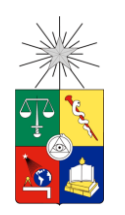

UNIVERSIDAD DE CHILE FACULTAD DE CIENCIAS FÍSICAS Y MATEMÁTICAS DEPARTAMENTO DE GEOLOGÍA

# EVOLUCIÓN GEOMORFOLÓGICA ASOCIADA A LA PEDIMENTACIÓN DE LA CORDILLERA DE LA COSTA ENTRE LOS RÍOS ACONCAGUA Y CACHAPOAL/RAPEL

# MEMORIA PARA OPTAR AL TÍTULO DE GEÓLOGA

KATHERINE ANDREA NARANJO ORTEGA

PROFESOR GUÍA SÉBASTIEN CARRETIER

MIEMBROS DE LA COMISIÓN MARCELO FARÍAS THIERS LUISA PINTO LINCOÑIR

> SANTIAGO DE CHILE 2014

## EVOLUCIÓN GEOMORFOLÓGICA ASOCIADA A LA PEDIMENTACIÓN DE LA CORDILLERA DE LA COSTA ENTRE LOS RÍOS ACONCAGUA Y CACHAPOAL/RAPEL

El presente estudio investigó de manera exploratoria las relaciones numéricas de diferentes parámetros de un relieve en posible proceso de degradación postorogénico, como es el caso de la Cordillera de la Costa de Chile central. El objetivo principal fue establecer un criterio geomorfológico para identificar diferentes grados evolutivos durante el desarrollo de la topografía. Para ello se utilizaron dos metodologías: análisis gravimétrico y de cuencas hidrográficas.

La gravimetría relativa se realizó de forma transversal en los valles de María Pinto y Talagante, principalmente, por medio del análisis de perfiles. Este método, estimó un espesor promedio de sedimentos de ~ 100 m y un máximo de ~ 350 m para la zona. Dicha profundidad, comparada con el ancho actual de los valles, confirmó la existencia de una capa horizontal de menor densidad y no cañones profundos rellenos de depósitos, lo que sugirió la ampliación de los valles por medio de erosión lateral de los ríos.

La segunda metodología de estudio consideró las cuencas hidrográficas como zonas de relieve (semi) cerradas con un claro contraste entre áreas de mayor y menor inclinación. El reconocimiento se realizó de forma manual y luego se automatizó la adquisición de parámetros desde un Modelo de Elevación Digital (90 m). Se midieron características como altitudes, pendientes, áreas, entre otros. Los resultados entregaron relaciones positivas entre los valores de relieve y área en escala loglog, y una tendencia negativa entre relieve y área de menor inclinación (<10°). Esto permitió concluir que las cuencas al desarrollarse disminuyen su relieve, aumentan su área de menor inclinación y disminuyen su altitud promedio. En otras palabras, el sistema al evolucionar tiende a hacerse más plano, situación que se podría asociar a un proceso de pedimentación.

Finalmente, se propuso un modelo de evolución complementario con la literatura que indica que la cuenca del río Maipo, previo a la emersión de terrazas marinas durante el Plio-Pleistoceno, debió haber sufrido un proceso de pedimentación. Esto habría permitido la ampliación de los valles a través de erosión lateral en litologías menos resistentes y la creación de las superficies de erosión reconocidas en la zona. Durante este desarrollo, el relieve asociado a las laderas de la red de drenaje habría aumentado el aplanamiento y disminuido las altitudes y pendientes promedios de las cuencas hidrográficas. Con el alzamiento tectónico de las terrazas marinas, se habría generado el bloqueo del drenaje sedimentario hacia el mar produciendo un descenso de la tasa de erosión y un incremento en el espesor de regolito. Estos dos factores habrían favorecido la cobertura de relieves menores, como lo son las colinas abandonas y pedimentos. Actualmente la Cordillera de la Costa estaría sufriendo una disminución en su tasa de denudación producto del aumento del nivel basal erosivo al tener una mayor cantidad de depósitos en el piedemonte.

A mis padres:

Mario y Rosa

por permitirme ser quien soy.

## **Agradecimientos**

En primer lugar quiero agradecer a mis padres por todo: los valores, la crianza, la dedicación y el cariño que me han entregado constantemente. A mi familia copiapina por ser mi cable a tierra y el recargo de baterías cuando las energías se acaban: mi Lela, mi tía Vivi, mis primas Cami, Javi, Karencia; mi hermano, mi cuñada Tami y mis preciosas sobrinas Sofía y Francisca; a la amiga del clan, Marcita. A mi familia santiaguina por ser el apoyo y compañía durante esta estadía en la capital y también por los años vividos en el norte: tía Rina, tío Leo, Cami y Pali.

A Daniel, por ser mi compañero de vida estos tres años; por su compañía, consejos, amor y apoyo.

A mi profesor guía Sébastien Carretier por su constante orientación, paciencia y enseñanza durante esta memoria. A Luisa Pinto y Marcelo Farías por acceder ser parte de la comisión y por sus sugerencias para mejorar este trabajo.

A COPEDIM por su financiamiento y al IRD por el apoyo de sus integrantes. A Joseph Martinod por la ayuda con la toma de datos gravimétricos. A Sylvain Bolvanot por su colaboración con el tema de gravimetría. A Andrei Maksymowicz por su instrucción con el programa Geosoft. A Gonzalo Yáñez por facilitar su mapa de anomalía gravimétrica. A María Pía Rodríguez por proporcionarme su mapa geológico en digital.

A los Geolocos por ser los amigos que estaba esperando: a Laura por su simpatía, sencillez y amistad desde primer año; a Iván, Pablo y Pancho por el cariño y amistad. A los amigos de plan común, que sin ellos ese camino tortuoso de 2 años habría sido aún más difícil: Dani Ponce (y el Dani también), Luchín, Javier Sagredo, Felipe Negrete, Villa, Pelao y Salsa Diablo.

A los compañeros de Geo por los momentos compartidos: a Fabián, Pau Vergara, Seba González, Clau, Tania, Dani Villela, Gaby, Grace, Berry, Cindy, Laura Flores, Maite, Katia, Pancho Ramírez. A los Hiperáridos: Pau Martínez, Camilo, Edwin, Charly, Mauri, José, Cami Pineda, Mila, Mumo, Pola, Gaby, Nico, Pancho Bravo, Steven y Paulo.

A los memoristas de la sala, por los recreos y alegrías durante el proceso: Gaby, Pancha, Tania, Ale, Rurik, Nico Aravena, Vicky, Lauris, Baby, Flo y Exequiel.

A los geólogos, ingenieros y ayudantes que hicieron que mis prácticas profesionales fueran agradables y fructíferas.

A los profesores de mi colegio, a los académicos de la facultad y del departamento de Geología por entregarme la motivación y el conocimiento necesario para seguir estudiando. A los funcionarios de Geo por la alegría, la buena disposición y conversaciones varias: Blanca, Kilo, Don Carlos Alvarado y Carlos Gómez, Roberto, Lili, Sra. Verónica y Sra. Rosita.

A aquellas personas que compartieron parte de sus vidas conmigo, de ellos también aprendí.

Gracias a la energía que nos mueve, a la naturaleza por ser tan maravillosa, a mi Copiapó querido y a nosotros mismos por ser como somos.

### **TABLA DE CONTENIDO**

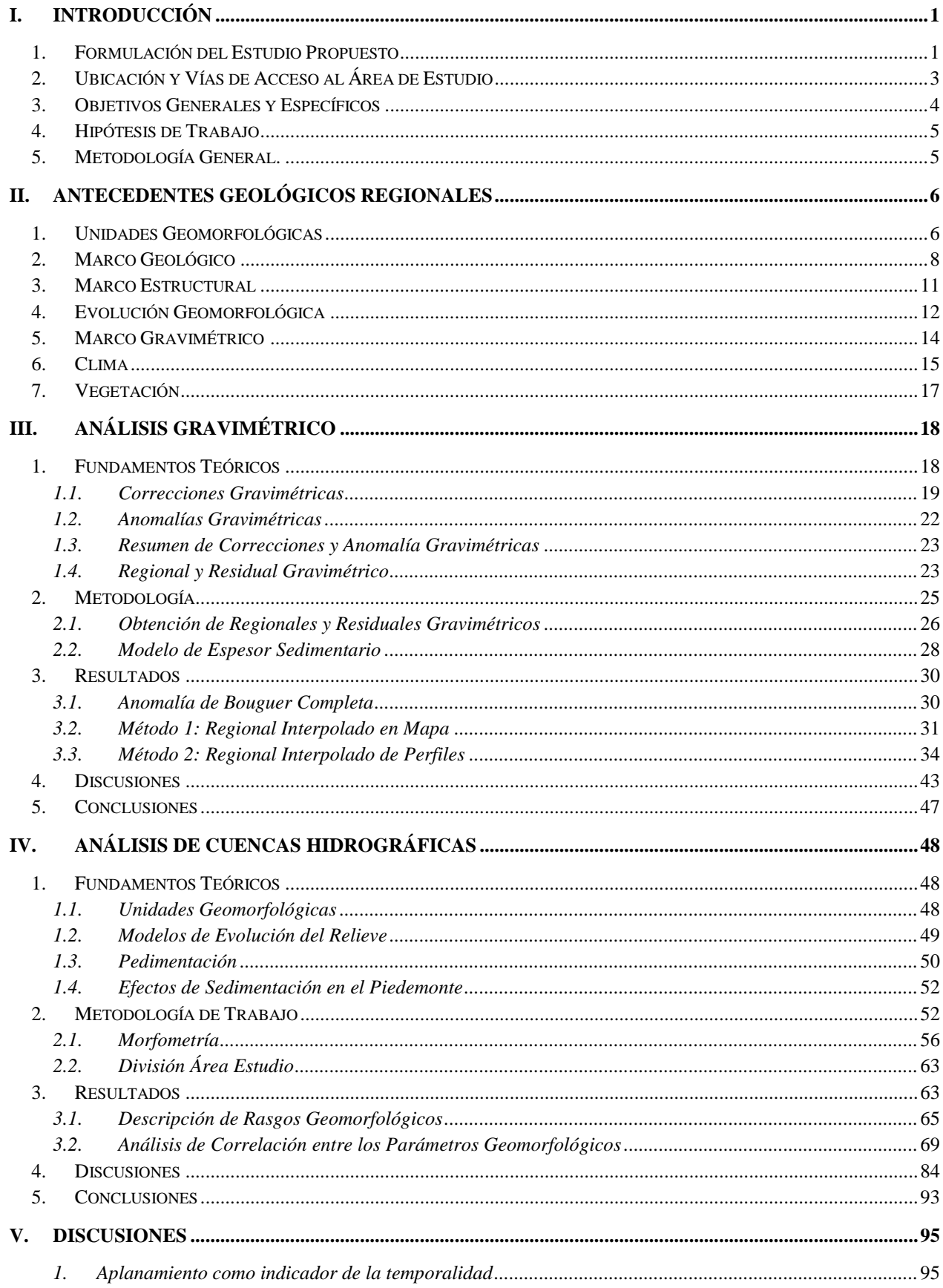

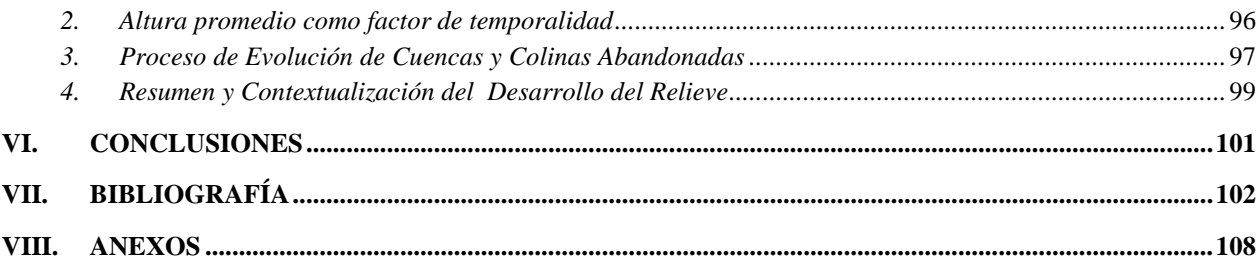

# **Índice de Tablas**

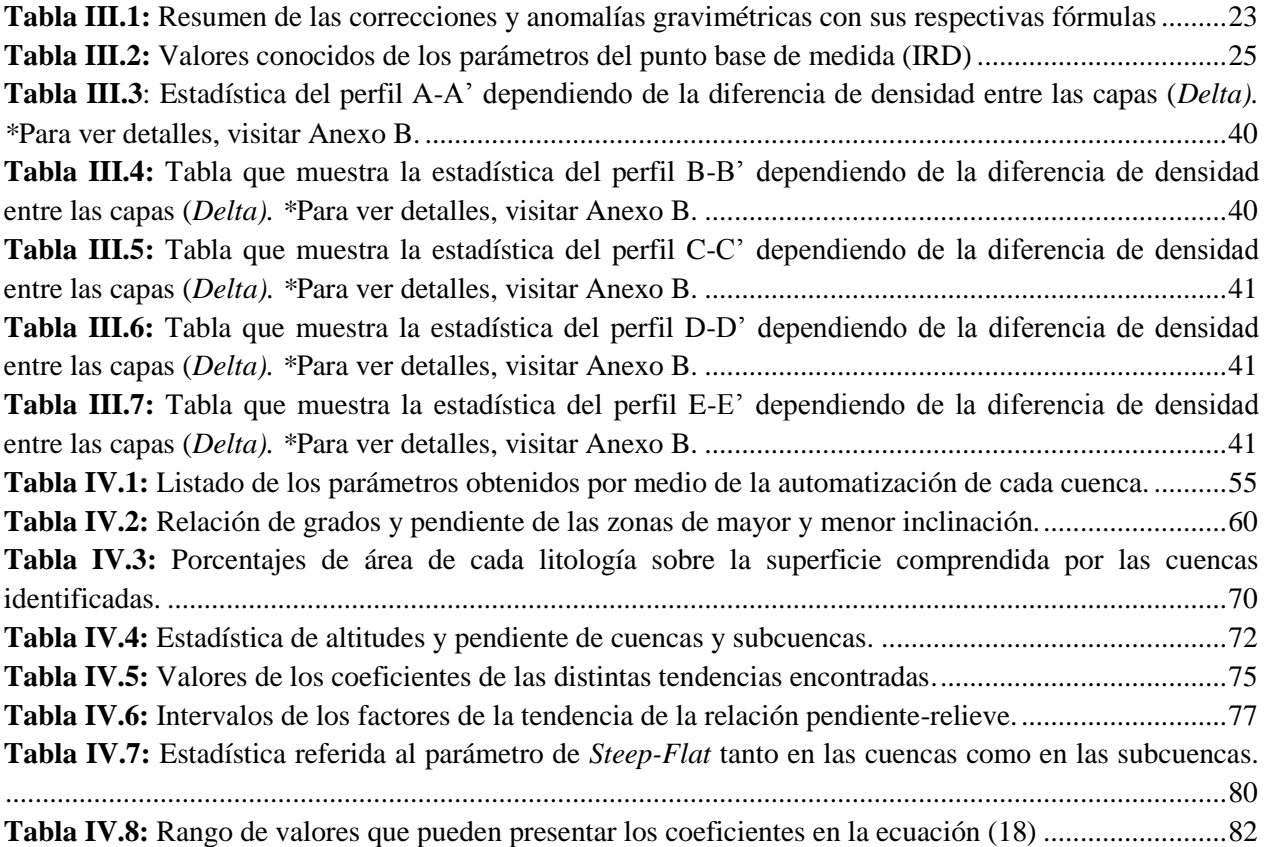

## **Índice de Ilustraciones**

**Figura I.1:** [\(Derecha\) Ubicación de la zona de estudio \(cuadro rojo\) a nivel nacional con división](#page-13-1)  [regional. \(Derecha\) Mapa la división regional \(líneas rojas continuas\) junto con la red hídrica \(líneas](#page-13-1)  [celestes continuas\). Imagen sombreada obenida por medio del programa GRASS.......................................4](#page-13-1) **Figura II.1:** [Unidades geomorfológicas definidas en el área de estudio. Imagen obtenida y modificada de](#page-16-0)  Fock (2005). [...................................................................................................................................................7](#page-16-0) **Figura II.2:** [Mapa confeccionado a partir del Mapa Geológico de Chile a escala 1:1.000.000](#page-19-0)  [\(SERNAGEOMIN, 2002\) y de Farías \(2007\). Las fallas fueron trazadas a partir de SERNAGEOMIN](#page-19-0)  [\(2002\) y Rodríguez \(2008\)...........................................................................................................................10](#page-19-0) **Figura II.3:** [\(Extracto de Farías \(2007\)\) Modelo de evolución de la Depresión Central. \(a\) Condiciones](#page-22-0)  [iniciales dadas por el alzamiento regional de superficie. \(b\) Respuesta inmediata de la erosión formando](#page-22-0) 

empinados *knickpoints* [separados uno de otro a la misma distancia en los ambos ríos mayores. \(c\)](#page-22-0)  Retención del *knickpoint* [a su arribo a los afloramientos de cuerpos graníticos y rápido retroceso en](#page-22-0)  [litologías menos resistentes. \(d\). Crecimiento de la red de drenaje del río cuyo](#page-22-0) *knickpoint* retrocede más [rápido e inicio de capturas. \(e\) Captura del río principal y abandono de la red cuyo](#page-22-0) *knickpoint* está retenido por los cuerpos graníticos. (f) [Alzamiento del borde costero que induce la acumulación sedimentaria, y](#page-22-0)  [mayor ingreso de sedimentos en la depresión debido a la mayor erosión en la Cordillera Principal e inicio](#page-22-0)  [de las glaciaciones montañosas....................................................................................................................13](#page-22-0) **Figura II.4:** [\(Izquierda\) Mapa de campo gravitatorio residual de Yañez](#page-23-1) *et al* (1998). Con líneas blancas se [muestra el dominio IV característico de la Falla Melipilla. \(Derecha\) Mapa de anomalía de Bouguer](#page-23-1) 

completa de Yañez *et al* [\(en preparación\). Los cuadros transparentes muestran los puntos medidos.](#page-23-1) ........14 **Figura II.5:** [\(Izquierda\) Mapa de precipitaciones obtenido de Strecker](#page-24-1) *et al* (2007). (Derecha) Mapa de aridez de Chile obtenido de Casanova *et al* [\(2013\). En ambas imágenes la zona de estudio se destaca con](#page-24-1)  [un recuadro...................................................................................................................................................15](#page-24-1) **Figura II.6:** [Mapa confeccionado a partir a Mapa Climas de Chile del Instituto Geográfico Militar \(IGM\).](#page-26-1)

[......................................................................................................................................................................17](#page-26-1)

**Figura III.1:** [Esquema de la posición bajo o sobre el punto de referencia \(elipsoide\) con escala vertical](#page-29-0)  [exagerada. La línea continua representa la superficie terrestre y la discontinua, el elipsoide numérico.](#page-29-0)  [Puntos rojos: posición en el elipsoide. Puntos amarillos: posición en la superficie.....................................20](#page-29-0) **Figura III.2:** [Esquema que muestra la desviación de la gravedad por el efecto de terreno al tener un](#page-30-0)  [exceso de masa de una montaña \(arriba\) o escasez de ella en un valle \(abajo\). La corrección de terreno](#page-30-0)  [siempre es positiva \(imagen obtenida de Dubois y Diament \(2001\)\).](#page-30-0) .........................................................21 **Figura III.3:** [Concepto de regional y residual gravimétrico \(obtenida de Reynolds, 1997\). \(Arriba\)](#page-33-0)  [Gráfico de distancia y anomalía de Bouguer. Línea continua: datos obtenidos. Línea discontinua:](#page-33-0)  [tendencia regional identificada. \(Abajo\) Gráfico de distancia y residual gravimétrico.](#page-33-0) ..............................24 **Figura III.4:** Equipo Autograv Gravity Meter CG-5 [..................................................................................26](#page-35-1) **Figura III.5:** Ubicación de los puntos medidos en [terreno en los valles de Talagante, María Pinto y](#page-37-1) 

[Bollenar. Los datos se pudieron clasificar en dos zonas \(A y B\) dependiendo del valle donde se emplazan.](#page-37-1) [......................................................................................................................................................................28](#page-37-1)

**Figura III.6:** [Modelo de dos capas horizontales para la obtención del espesor sedimentario. Se presenta la](#page-39-2)  [composición de la capa superior con la posible existencia de regolito proveniente del](#page-39-2) *bedrock* previo a los [depósitos sedimentarios................................................................................................................................30](#page-39-2) **Figura III.7:** [Distribución de anomalía de Bouguer completa en el área de estudio. Los triángulos blancos](#page-40-1)  [corresponden a las mediciones complementarias de la zona facilitadas por Sylvain Bonvalot. Los círculos](#page-40-1)  [negros son las medidas tomadas durante la realización de este trabajo.](#page-40-1) ......................................................31 **Figura III.8:** [Mapas de residuales gravimétricos obtenidos a partir de tendencias regionales de grado 0](file:///C:/Users/katherine/Desktop/Memoria%20Otoño%202014/Informe_F.docx%23_Toc402545275)  [\(a\), 1 \(b\), 2 \(c\) y 3 \(d\). Los valores se encuentran medidos en mGal. Círculos negros: mediciones](file:///C:/Users/katherine/Desktop/Memoria%20Otoño%202014/Informe_F.docx%23_Toc402545275)  [realizadas en este estudio. Triángulos blancos: mediciones complementarias en la zona.](file:///C:/Users/katherine/Desktop/Memoria%20Otoño%202014/Informe_F.docx%23_Toc402545275) ..........................33 **Figura III.9:** [\(Izquierda\) Ubicación del perfil A-A' en el valle de María Pinto y Bollenar. \(Derecha,](#page-44-0)  [arriba\) Gráfico de la distancia proyectada en el perfil y anomalía de Bouguer Completa. Las líneas rojas](#page-44-0)  discontinuas representan [las tendencias regionales. \(Derecha, abajo\) Gráfico de distancia y residual](#page-44-0)  [gravimétrico con respecto a los regionales calculados en la imagen superior.](#page-44-0) ............................................35 **Figura III.10:** (Izquierda) Ubicación [del perfil B-B' en el valle de María Pinto y Bollenar. \(Derecha,](#page-45-0)  [arriba\) Gráfico de la distancia proyectada en el perfil y anomalía de Bouguer Completa. Las líneas rojas](#page-45-0)  [discontinuas representan la tendencia regional. \(Derecha abajo\) Gráfico de distancia y residual](#page-45-0)  [gravimétrico con respecto a los regionales calculados en la imagen superior.](#page-45-0) ............................................36

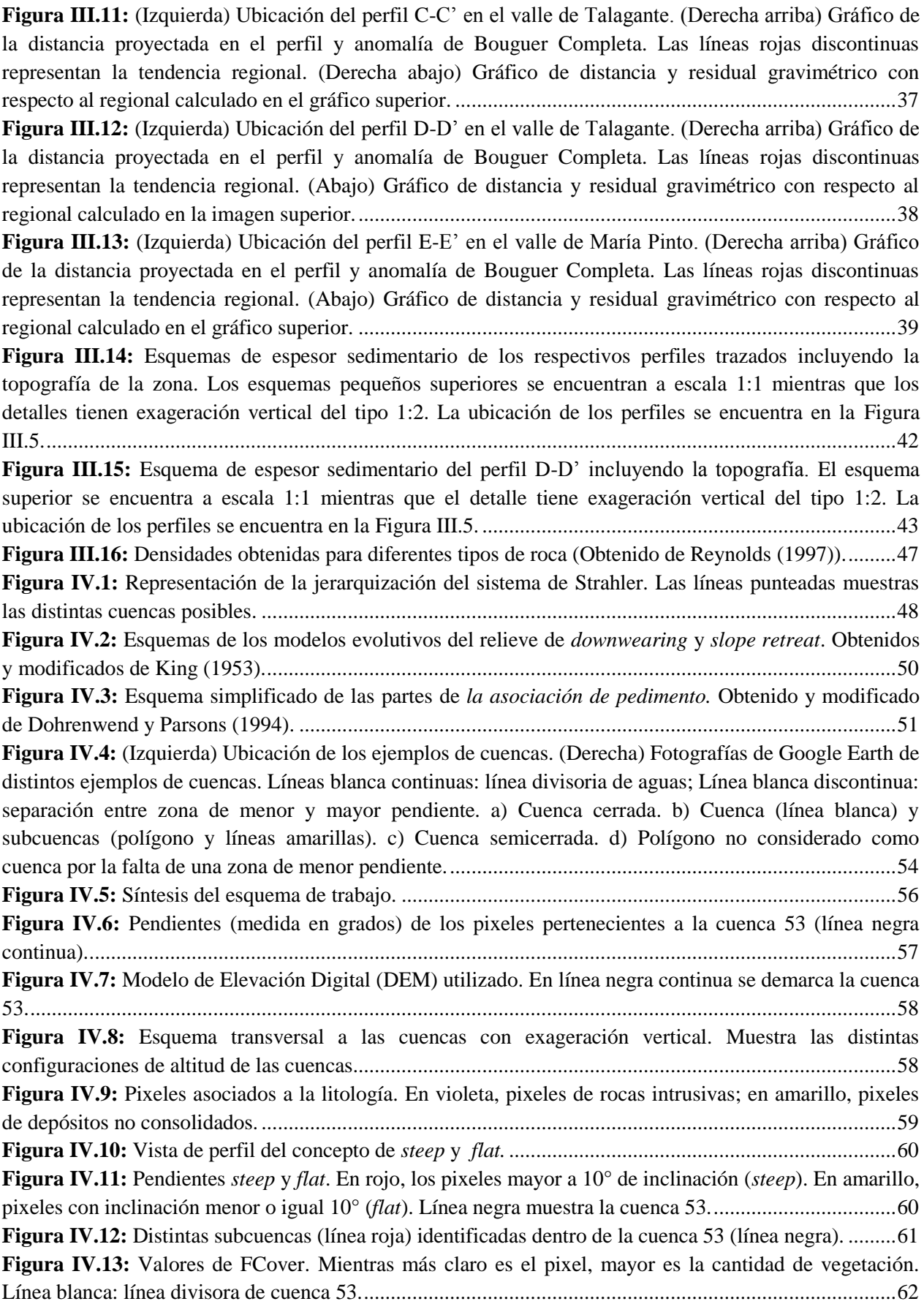

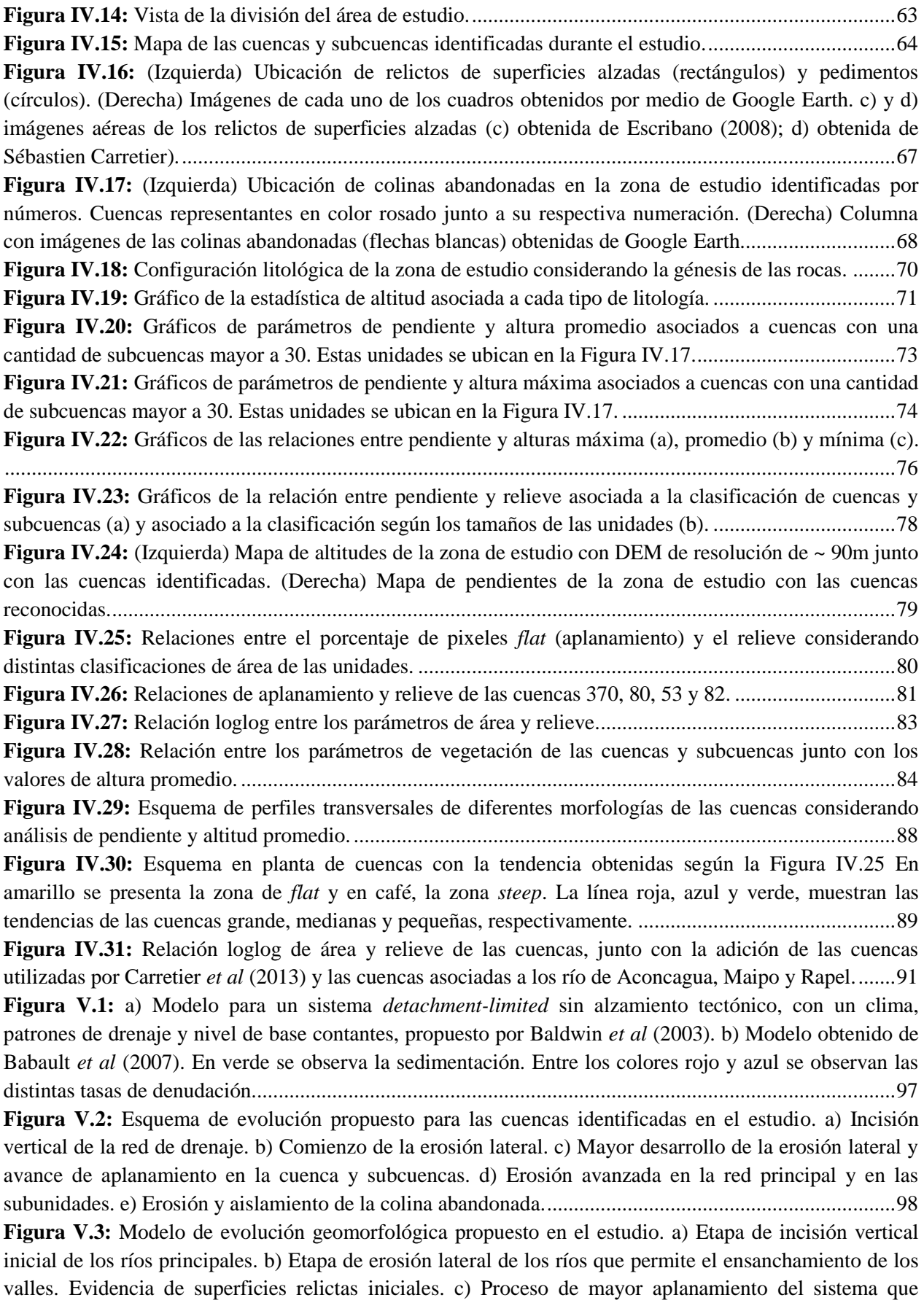

[permite la creación de pedimentos gracias al drenaje de sedimentos hacia el mar. d\) Alzamiento de](#page-109-0)  [terrazas marinas que cierran la cuenca del río Maipo, invierten el drenaje del Estero Puangue y generan](#page-109-0)  [una mayor acumulación de sedimentos. En verde los depósitos post-cierre de cuenca.............................100](#page-109-0)

# **I. INTRODUCCIÓN**

<span id="page-10-0"></span>En este primer capítulo se plantea el problema que motiva la generación de este trabajo, los objetivos que se esperan cumplir y las metodologías a utilizar durante el desarrollo de esta memoria.

## <span id="page-10-1"></span>**1. Formulación del Estudio Propuesto**

El relieve tiene un rol primordial en el desarrollo del planeta Tierra ya que, aparte de ser el escenario donde se produce la vida, afecta el movimiento de las masas de aire que controlan el clima (Errázuriz *et al*, 1998). Este a su vez, controla las precipitaciones que luego modelan el paisaje y determinan los asentamientos humanos y animales (Errázuriz *et al*, 1998), incluso, afecta la economía tanto minera como agrícola debido a su participación en la generación de materias primas.

El relieve también es el testigo de los cambios tectónicos (Pedraza, 1996), tanto de alzamiento como de subsidencia, que se han ido generando a lo largo de la vida terrestre y que han permitido tener la configuración actual del planeta.

Durante los últimos 20 años, los estudios geológicos se han enfocado en el análisis del alzamiento activo de las montañas. En este contexto, se propuso, en base a mediciones de la topografía a partir de nuevos datos geográficos (por ejemplo, *Shuttle Radar Topography Mission* (SRTM)) y modelos numéricos, criterios para relacionar el relieve con parámetros que lo generan. Estos criterios tienen la forma de relaciones matemáticas que agrupan la pendiente y el área de drenaje de las cuencas hidrográficas con las tasas de alzamiento, precipitación y parámetros litológicos. La relación Área-Pendiente cuya base física fue propuesta por Willgoose *et al* (1991), es un ejemplo famoso de este tipo de razonamiento.

Por otro lado, han existido pocos estudios cuantitativos sobre la etapa de erosión posterior a la fase de alzamiento activa, es decir, sobre la desaparición o aplanamiento de los altos topográficos postorogénicos (Baldwin *et al*, 2003; Babault *et al*, 2005). Sin embargo, varios procesos superficiales ocurren durante este periodo, como por ejemplo el desarrollo de suelos con aumento de concentración en nutrientes y consumo del  $CO<sub>2</sub>$  atmosférico debido a la meteorización de rocas silicatadas que a largo plazo afecta el clima global (Raymo y Ruddiman; 1992). O también, el enriquecimiento supérgeno de cobre asociado a la formación de depósitos exóticos (Sillitoe, 2005). La velocidad de erosión, o el tiempo característico para aplanar y dar forma a un relieve, probablemente tiene un papel importante sobre estos procesos superficiales (e.j. Carretier *et al*, 2014).

En años anteriores, Davis (1899), Gilbert (1877) y King (1953) o Penck (1924) propusieron diferentes modelos de evolución del relieve considerando el alzamiento de un plano que se fue desarrollando hasta transformarse en una amplia superficie de erosión. Cada autor destacó la participación de diferentes factores como la erosión vertical (*downwearing* de Davis), la erosión horizontal por medio del retroceso del escarpe (*slope retreat* de King y Penck) y la erosión lateral de los ríos que permite el ensanchamiento de los valles (Gilbert). Estos modelos incentivaron a diferentes debates (Dohrenwend y Parsons, 1994; Johnson, 1931) para conocer el papel relativo de cada proceso, aunque aún no se ha demostrado ni cuantificado dichos roles, sí se han generado modelos numéricos para representar el desarrollo de superficies planas (Strudley y Murray, 2007; Pelletier, 2010; Carretier *et al,* 2014) y algunos estudios exploratorios que muestran la geometría de la superficie erodada (Cooke, 1970; Schumm, 1962; Mammerickx, 1964). Lamentablemente, todavía no se conoce la forma básica que adquiere el relieve durante el proceso de aplanamiento, lo que limita el entendimiento de este proceso. Para ello es necesario identificar, caracterizar y cuantificar los eventos que controlan esta desaparición del relieve en diferentes contextos para incrementar los conocimientos relacionados a esta área.

Este trabajo se centra, principalmente, sobre la pedimentación y trata de forma exploratoria de documentar y cuantificar la evolución del relieve tomando como ejemplo la Cordillera de la Costa de Chile Central.

El concepto de *pedimentación* en un comienzo fue utilizado por King (1877) para referirse al proceso que genera la superficie plana al final de su modelo y así, poder diferenciarlo del evento que forma la superficie final del modelo de Davis (peneplanización). En este trabajo ambas superficies se utilizan de forma indiferenciada y la idea de pedimentación se define como el proceso que genera pedimentos. Estos últimos son superficies de erosión de lechos de roca (*bedrock*), ligeramente inclinadas y ubicadas en la base de las cadenas montañosas que pueden estar cubiertas por material aluvial. Según diferentes autores, se desarrollan principalmente en climas áridos y semiáridos (Dohrenwend y Parsons, 1994; Pelletier, 2010) aunque se han reconocido en una gran variedad de ambientes y litologías (Cooke, 1970; Twidale, 1981; Dohrenwend y Parsons, 1994; Strudley y Murray, 2007;). Este proceso de pedimentación parece estar sucediendo en la Cordillera de la Costa del territorio nacional entre los paralelos 33° y 35°S, ya que se observan dichas superficies en diferentes partes de esta cadena montañosa.

Una característica importante que hace interesante la zona de estudio es la existencia de un amplio valle fluvial del río Maipo rodeado, tanto por el norte como por el sur, de un relieve montañoso de mayor altitud con presencia de relictos de planicies en altura (cartografiadas por Muñoz (2008) y Escribano (2008)). Farías (2007) utiliza estas peneplanicies como una de las evidencias que prueban el alzamiento de la Cordillera de la Costa, es decir, se pudo establecer que este sector originalmente correspondía a una superficie de bajo relieve que ha sufrido un grado de erosión tal que los valles fluviales existentes lo permitirían llamar como un *relieve maduro* (Davis, 1899)*.*

Una diferencia evidente dentro de la zona son las distintas formas y amplitudes de los valles fluviales. Se distinguen dos configuraciones: valles amplios y valles encajonados. Al norte del río Maipo se observan ambas. ¿Cómo se lograrán estas morfologías en la zona? ¿Los valles amplios estarán compuesto de una capa sedimentaria casi paralela a la superficie, o serán valles encajonados en profundidad con relleno sedimentario que en superficie generan una similitud con los anteriores? La respuesta a estas preguntas condiciona el modelo de desarrollo del relieve propuesto, ya que permite conocer cómo se generaron estos valles y en qué etapa de progreso se encuentra el relieve. Además, este modelo se complementa con mediciones de distintos parámetros del relieve tales como alturas, área, pendiente, entre otros, para conocer si existe evidencia del tiempo a través de alguna medición, o bien, si se observa una relación matemática simple entre ellos que permita descifrar esta evolución.

En resumen, la Cordillera de la Costa entre los ríos Aconcagua y Cachapoal/Rapel presenta un gran interés de estudio porque presenta pedimentos, exhibe evidencias de un estado inicial plano) y muestra amplitud en sus valles junto con bajas alturas respecto a los relictos de superficies elevadas. La hipótesis que sustenta este trabajo es que la Cordillera de la Costa no ha evolucionado de la misma manera en todas sus partes a partir de una superficie inicial, por lo tanto, se espera que las diferencias entre los valores geométricos medidos entreguen nociones de distintos estados evolutivos hasta formar una superficie de erosión amplia.

## <span id="page-12-0"></span>**2. Ubicación y Vías de Acceso al Área de Estudio**

El área de estudio comprende la Cordillera de la Costa ubicada entre los ríos Aconcagua y Cachapoal/Rapel, específicamente entre los paralelos 32°43'S y 34°26'S [\(Figura I.1\)](#page-13-1). Incluye la parte occidental de la región Metropolitana de Santiago, la parte sur de la región de Valparaíso y la zona noroeste de la región del Libertador Bernardo O'Higgins.

Las vías de acceso principales al lugar se presentan en buenas condiciones, pavimentadas y disponibles para cualquier tipo de vehículo. Se emplazan, generalmente, en valles que conectan las diferentes localidades aunque también se destacan rutas en topografías elevadas (cuestas).

#### **[INTRODUCCIÓN](#page-10-0)**

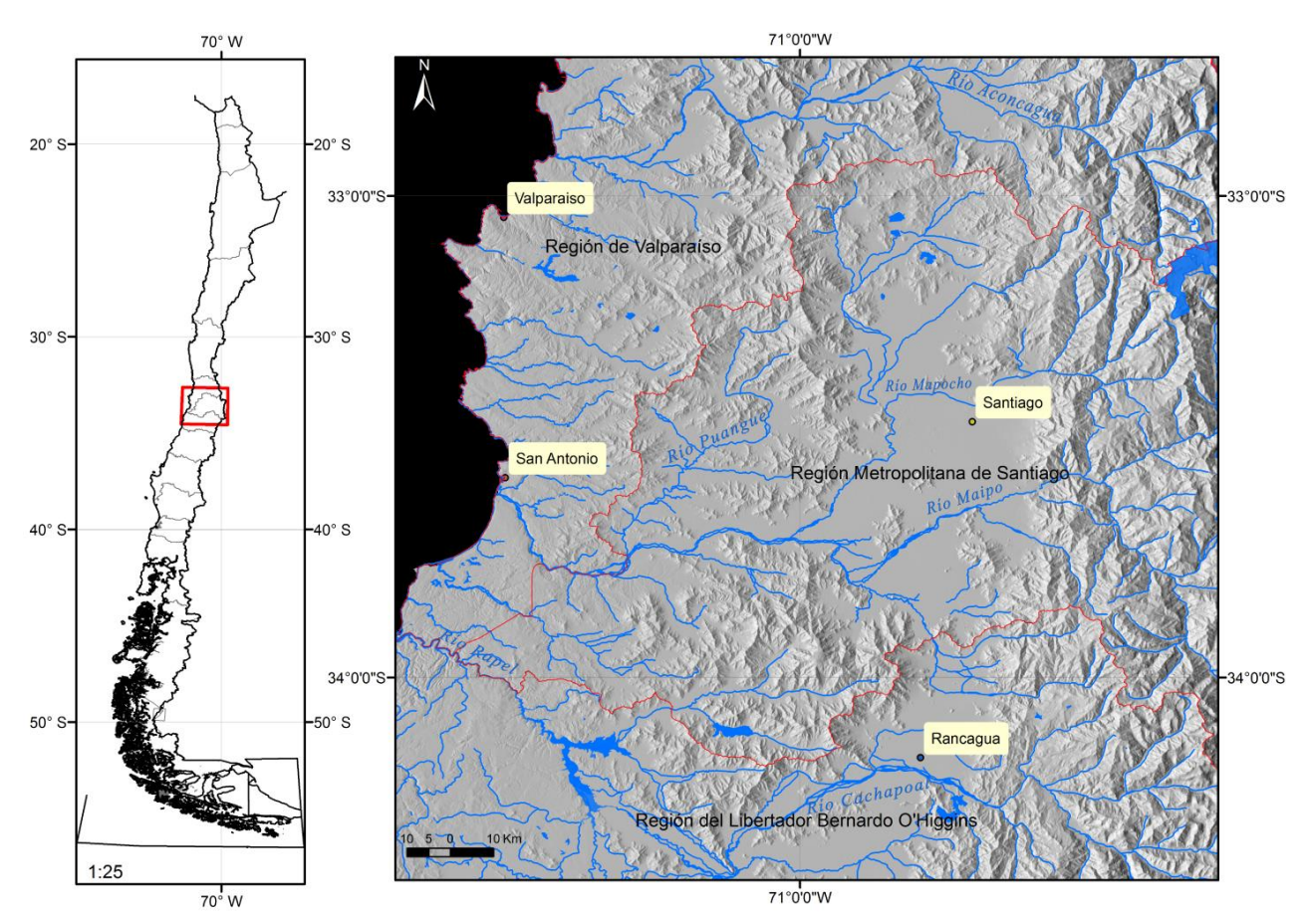

<span id="page-13-1"></span>**Figura I.1:** (Derecha) Ubicación de la zona de estudio (cuadro rojo) a nivel nacional con división regional. (Derecha) Mapa la división regional (líneas rojas continuas) junto con la red hídrica (líneas celestes continuas). Imagen sombreada obtenida por medio del programa GRASS.

## <span id="page-13-0"></span>**3. Objetivos Generales y Específicos**

El objetivo general de este estudio es establecer un criterio geomorfológico que permita determinar el grado de erosión de un relieve durante la pedimentación, tomando como ejemplo la Cordillera de la Costa en la zona central de Chile.

Para el cumplimiento del objetivo general se pretende cumplir los siguientes objetivos específicos:

- 1. Encontrar, si es que existe, una relación entre el grado evolutivo y parámetros del relieve tales como pendiente, alturas y área de las diferentes cuencas identificadas en la Cordillera de la Costa.
- 2. Analizar si la relación entre el grado evolutivo y parámetros métricos del relieve dependen de la litología y cobertura vegetal.

3. Identificar la forma basal de los valles y el relleno de sedimentos para determinar si la topografía ha evolucionado con respecto al mismo nivel de base, o si corresponde a una fase de incisión vertical seguida por relleno de material.

### <span id="page-14-0"></span>**4. Hipótesis de Trabajo**

Los parámetros métricos de las cuencas (por ejemplo pendiente, área y altura) sí varían con el grado de erosión que ha sufrido el relieve y, por ende, los diferentes valores obtenidos de estos factores permiten diferenciar distintos niveles evolutivos del paisaje.

## <span id="page-14-1"></span>**5. Metodología General.**

En el estudio se utilizaron dos metodologías: gravimetría relativa y análisis de cuencas, cada una de ellas será detallada en su respectivo capítulo.

La *gravimetría relativa* se utilizó para conocer la forma basal de los valles y para dar cumplimiento al objetivo específico número 3. Para ello se empleó un gravímetro para realizar las mediciones en las zonas de María Pinto y Talagante. Los resultados fueron corregidos por medio del software de mapeo y procesamiento de datos de las Ciencias de la Tierra perteneciente a Geosoft Inc. llamado **Oasis Montaj**. Posteriormente, se proyectaron los puntos de terreno en cinco perfiles por medio del programa de dibujo técnico conocido como **AUTOCAD**. Los valores resultantes se graficaron y se les calculó el residual gravimétrico por medio del software de programación numérica llamado **MATLAB**. Finalmente, las cifras de espesor sedimentario fueron expresadas en perfiles obtenidos de **ArcGIS** y modificadas con el programa de diseño gráfico llamado **Illustrator.**

El *análisis de cuencas hidrográficas* se realizó para obtener los parámetros morfométricos de cuencas específicas ubicadas en el área de estudio. Esto permitió dar cumplimiento al objetivo específico números 1 y 2. Para esta metodología, se confeccionó un reconocimiento manual de unidades (ver criterios en Capítulo IV) por medio del programa informativo gratuito de imágenes satelitales conocido como **Google Earth.** Una vez obtenido esta base de datos, se crearon *scripts* con herramientas Linux del tipo **BASH** (Bourne Again Shell), lenguaje procesador de texto llamado **AWK** e instrumentos del programa **GRASS GIS** (breve tutorial del programa en Anexo C) para la medición automática de los parámetros asociados a cada cuenca hidrográfica. Posteriormente, los resultados fueron procesados, mapeados y graficados por medio de **GRASS GIS**, **ArcGIS, MATLAB/EXCEL**, respectivamente.

# <span id="page-15-2"></span>**II. ANTECEDENTES GEOLÓGICOS REGIONALES**

<span id="page-15-0"></span>El siguiente capítulo muestra los antecedentes conocidos de la zona de estudio previos a este trabajo. Se contextualiza el sector por medio de precedentes litológicos, estructurales y climáticos que caracterizan el área de análisis.

## <span id="page-15-1"></span>**1. Unidades Geomorfológicas**

En Chile se definen al menos tres unidades geomorfológicas mayores paralelas a la línea de costa (dirección NS). De W a E, las unidades son la Cordillera de la Costa, Depresión Central y Cordillera Principal [\(Figura II.1\)](#page-16-0). Estas tres unidades se encuentran presentes entre los paralelos 18° y 30°S y entre los 32° y 42° S. En el caso de los paralelos 30° y 32°S solo se encuentran presentes la Cordillera de la Costa y Cordillera Principal. Al sur de los 42°S, existe otra configuración geomorfológica donde se adicionan unidades que no serán tratadas en este trabajo.

La **Cordillera de la Costa** presenta un ancho de aproximadamente 72,78 km en el río Aconcagua, luego al sur se angosta en el río Maipo hasta alcanzar los 55,35 km para volver a ensancharse antes del río Cachapoal donde alcanza su máxima extensión en la zona (~ 104,69 km). Esta unidad se puede dividir en dos subunidades de orientación NS según sus características estructurales y geomorfológicas. La *Cordillera de la Costa Occidental* se caracteriza por ser un relieve joven con presencia de terrazas de abrasión marinas con alturas no mayores a 300 m en el sur de la zona y hasta 500 m s.n.m. en el norte (Gana *et al*, 1996; Wall *et al*, 1996). La *Cordillera de la Costa Oriental* presenta un relieve erosionado, abrupto y montañoso con altitudes hasta los 2000 m (Gana *et al*, 1996; Wall *et al*, 1996). Farías (2007) indica la presencia de relictos de peneplanicies ubicados en la parte alta de este relieve.

La **Depresión Central** es la unidad ubicada entre la Cordillera de la Costa y la Cordillera Principal, en ella se encuentran emplazadas las ciudades de Santiago y Rancagua. En el sector norte, en el río Aconcagua, presenta un ancho de aproximadamente 24 km. En el centro del área de estudio, en el río Maipo, tiene su mayor amplitud de ~ 42 km. Al sur, ciudad de Rancagua, logra su mayor angostura de ~ 17 km. Esta unidad es una cuenca elongada con altitudes bajas que en promedio fluctúan entre los 300 y 500 m s.n.m., presenta un espesor sedimentario máximo estimado de ~ 500 m (Avendaño y Araneda, 1994). También se caracteriza por la presencia de cerros islas con altitudes no mayores a 1000 m s.n.m. que permitirían el afloramiento parcial del basamento (Farías, 2007).

La **Cordillera Principal** se encuentra ubicada al este del país limitando con Argentina. En el N del área de estudio presenta un ancho de aproximadamente 48 km para luego aumentar hasta la cuidad de Rancagua, donde logra su máxima extensión de ~ 81 km. En ella se encuentra el actual arco magmático y volcánico (Charrier *et al*, 2007) que alcanza su máxima altitud de 6570 m s.n.m. correspondiente al volcán Tupungato. También se encuentran presentes los volcanes Maipo (5323 m s.n.m.) y San José (5820 m s.n.m.). Esta unidad se caracteriza por la presencia de la denominada Faja Plegada y Corrida de Aconcagua (Fock, 2005) en la zona oriental de esta unidad.

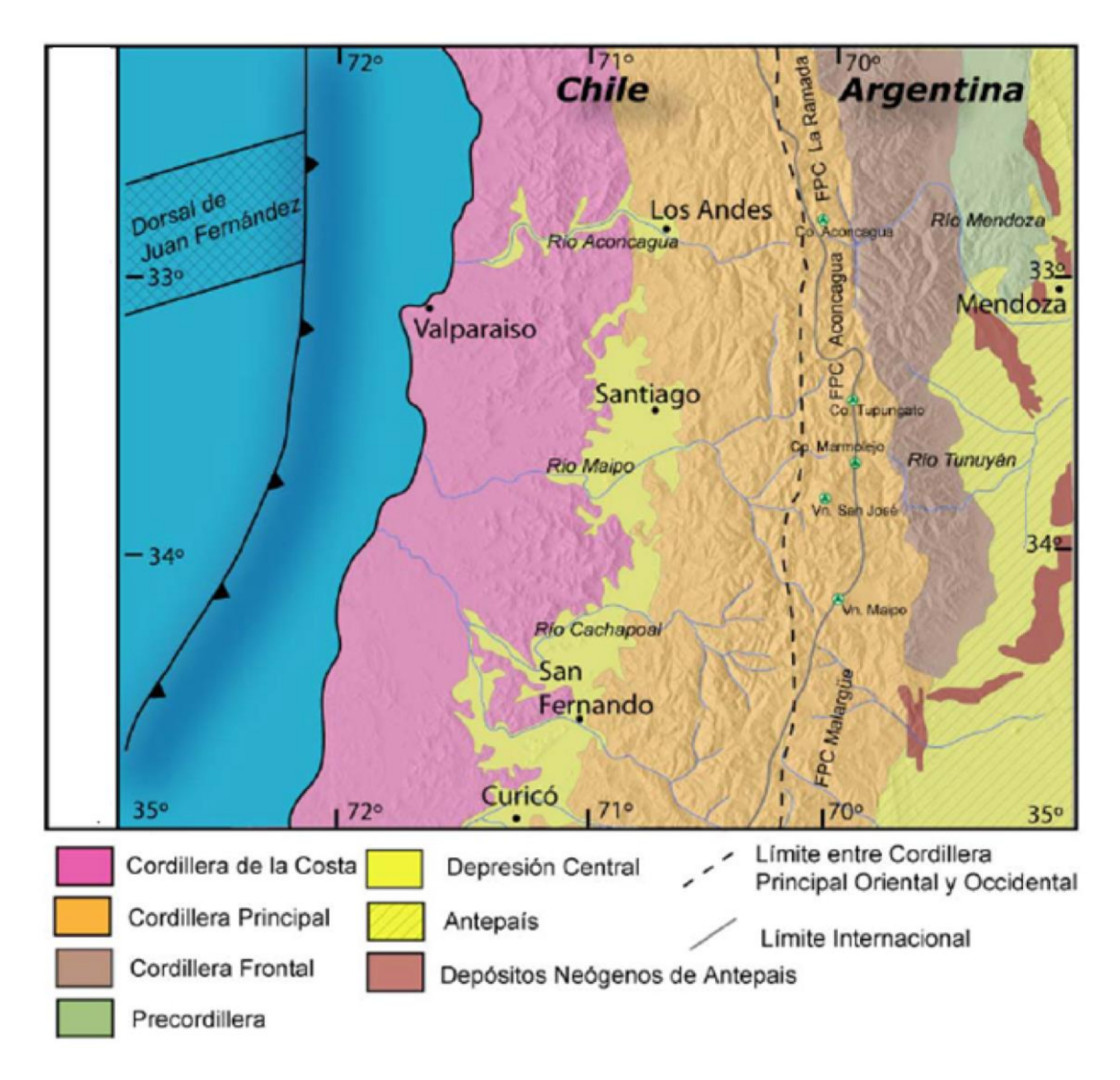

<span id="page-16-0"></span>**Figura II.1:** Unidades geomorfológicas definidas en el área de estudio. Imagen obtenida y modificada de Fock (2005).

## <span id="page-17-0"></span>**2. Marco Geológico**

Considerando la clasificación según la génesis litológica del Mapa Geológico de Chile a escala 1:1.000.000 (SERNAGEOMIN, 2002) [\(Figura II.2\)](#page-19-0), los tipos de rocas se clasifican en rocas metamórficas, plutónicas, volcánicas, volcanosedimentarias, sedimentarias y depósitos no consolidados. En la zona de estudio, estas categorías se distribuyen de la siguiente forma:

### Rocas Metamórficas

Las rocas metamórficas del área se encuentran emplazadas en la costa en afloramientos que abarcan un área aproximada de 1152 km<sup>2</sup>. Se componen, principalmente, de metapelitas, filitas, esquistos y pizarras de edades entre el Silúrico (?) y Triásico. Los afloramientos de interés se ubican en la Cordillera de la Costa entre Melipilla y Talagante. Están compuestos de metarenisca y filitas con una menor proporción de mármoles y otros, de edad Devónico-Carbonífero.

### Rocas Plutónicas

Las rocas plutónicas abarcan un área aproximada de 8059 km<sup>2</sup>, se encuentran emplazadas con una orientación preferencial NS y están localizadas en toda el área de estudio con preferencia en la Cordillera de la Costa. En la Cordillera Principal, existen afloramientos de granitoides de edad Mioceno Inferior-Medio (Plutón La Obra) y Mioceno Superior (Plutones La Gloria y San Gabriel), además de pórfidos andesíticos, dacíticos y granodioríticos de edad Mioceno Superior.

En la Depresión Central aparecen pequeños afloramientos de pórfidos dacíticos, andesíticos, monzodioritas y dioritas del Mioceno. Por último, en la Cordillera de la Costa, se ubican la mayor cantidad de este tipo de roca con una orientación NS. Se identifican afloramientos de basamento cristalino-metamórfico Jurásico-preJurásico en la Cordillera de la Costa Occidental e intrusivos Cretácico Superior en la Cordillera de la Costa Oriental, es decir, un gradiente de mayor edad hacia el este (Charrier *et al,* 2007). Estas unidades están compuestas de granitoides de diferentes minerales secundarios como biotita, horblenda y piroxeno de edades del Cretácico Inferior alto-Cretácico Superior bajo, Cretácico Superior y de pórfidos andesíticos-dioríticos, dacíticos y riolíticos del Cretácico Superior.

#### Rocas Volcánicas

Las rocas volcánicas se ubican en tres franjas pequeñas con orientación NS que abarcan un área total aproximada de 4667 km<sup>2</sup>. La primera se localiza en la Cordillera Principal y está compuesta, principalmente, de lavas, brechas y rocas piroclásticas andesítico-basáltico a dacitas de edad Mioceno Inferior-Medio.

La segunda franja se ubica en la Depresión Central con pequeños afloramientos de lavas, brechas y rocas piroclásticas básicas de edad Oligoceno-Mioceno y secuencias volcánicas ácidas de edad Cretácico Superior. Finalmente, la tercera franja se emplaza en la Cordillera de la Costa pequeños afloramientos de secuencias volcánicas continentales y marinas del Jurásico.

#### Rocas Volcanosedimentarias

Las rocas volcanosedimentarias abarcan una superficie total aproximada de 15492 km<sup>2</sup>. La primera aparición de esta unidad se encuentra ubicada en la Cordillera Principal y se compone de secuencias volcanosedimentarias compuestas de lavas basálticas a dacíticas y rocas piroclásticas de edad Oligoceno-Mioceno. Una segunda unidad, de menor tamaño que la primera, se encuentra en la Depresión Central compuesta de rocas volcanosedimentarias continentales con rocas piroclásticas riolíticas y lavas andesíticas del Cretácico Superior.

El tercer componente se encuentra emplazado en la Cordillera de la Costa y presenta tanto secuencias volcánicas y sedimentarias de ambiente marino como continental. En el ambiente marino las rocas volcánicas tienen composición andesítica y basáltica junto con areniscas y calizas fosilíferas de edad Jurásica y Cretácica Inferior. En el ambiente continental, el volcanismo dejó rocas de composición andesíticas a riolíticas con conglomerados y areniscas, principalmente, de edad Jurásico Medio-Superior y Cretácico Inferior-Cretácico Superior.

#### Rocas Sedimentarias

Las rocas sedimentarias cubren un área aproximada de 3348 km<sup>2</sup> con una preferente orientación NS. Se ubican en los dos cordones montañosos de la zona y se ausentan al llegar a la Depresión Central. En la Cordillera de la Costa, cercano al borde costero, se encuentran las secuencias sedimentarias marinas transgresivas de edad Mioceno Superior-Plioceno y Pleistoceno junto con los conglomerados, areniscas y limonitas generalmente consolidados de edad Plioceno-Pleistoceno. Más al este se encuentran las secuencias sedimentarias marinas litorales de edad Jurásico Medio-Superior.

En la Cordillera Principal se encuentran secuencias continentales de edad Jurásico Superior (Formación Río Dama), secuencias sedimentarias marinas litorales de edad Jurásico hasta Cretácico y secuencias continentales aluviales, fluviales y lacustres de edad Cretácica y Miocena.

#### Depósitos No Consolidados

Los depósitos no consolidados se ubican en toda el área de estudio, con orientación NS y EW dependiendo de la ubicación de los valles con edad Cuaternario. Presentan un área aproximada de depósito de 10560 km<sup>2</sup>. En ellas predominan los depósitos aluviales, coluviales y de remociones en masa de edad Pleistocena-Holocena, depósitos de origen fluvial de edad Pleistoceno-Holoceno ubicados en los cursos de los ríos y depósitos eólicos coetáneos localizados en el borde costero. A esta categoría se unen los depósitos volcánicos piroclásticos de edad Plio-Pleistocenas (Farías, 2007) como la Ignimbrita Pudahuel.

Como unidades geomorfológicas de edad Cuaternario se encuentran las terrazas marinas generadas por la erosión costera de intrusivos Paleozoicos y Jurásicos y formaciones sedimentarias terciarias con y sin cubierta sedimentaria de edad Plioceno (?)-Pleistoceno (Gana *et al*, 1996).

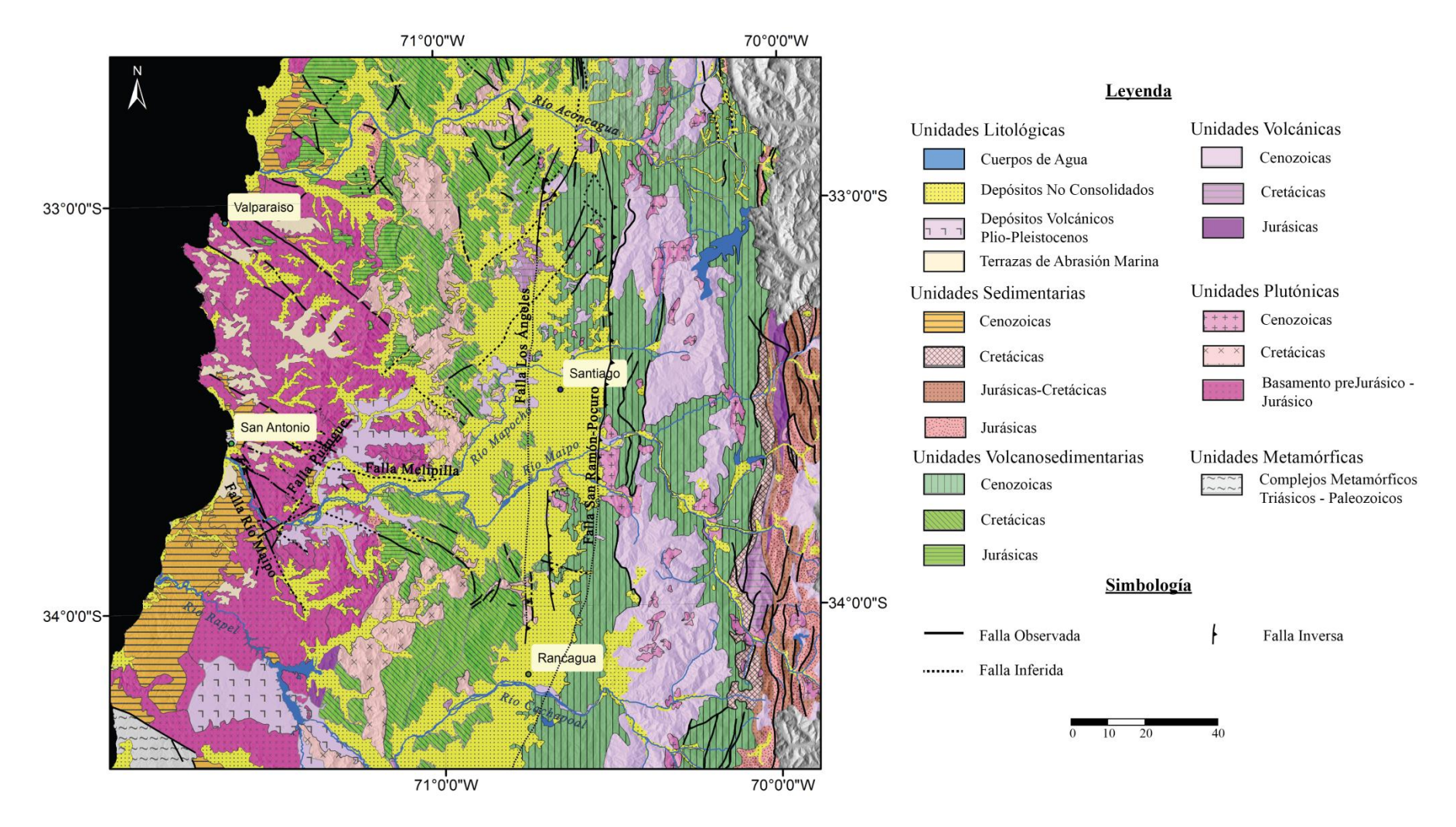

<span id="page-19-0"></span>**Figura II.2**: Mapa confeccionado a partir del Mapa Geológico de Chile a escala 1:1.000.000 (SERNAGEOMIN, 2002) y de Farías (2007). Las fallas fueron trazadas a partir de SERNAGEOMIN (2002) y Rodríguez (2008).

## <span id="page-20-0"></span>**3. Marco Estructural**

La **Cordillera de la Costa** del área de estudio se caracteriza por la presencia de un sistema de bloques limitados por fallas con orientación NW, junto con sus conjugadas de dirección NE, que activaron post-Plioceno (Gana *et al*, 1996; Yañez *et al*, 1994). Dentro de las principales fallas se encuentran la Falla Melipilla, Río Maipo y Puangue [\(Figura II.2\)](#page-19-0).

La Falla Melipilla (Yáñez *et al*, 1998) es identificada gracias a la detección de la anomalía gravimétrica cercana a la localidad del mismo nombre, presenta una orientación EW con una extensión hacia el W por medio de dos ramas rumbo NW. Su cinemática es interpretada como una falla de rumbo dextral y/o transpresional (Wall *et al*, 1996). Hacia el E se interpreta como una estructura subvertical que permitió el alzamiento de rocas plutónicas ubicadas al N de la estructura (Yáñez *et al*, 1998). Su traza no se logra ver en superficie debido a la cobertura sedimentaria proveniente del río Maipo, pero su identificación es capaz de separar dos dominios geológicos. Al N de la Falla Melipilla, los intrusivos presentan una orientación NS mientras que al S, esta misma litología presenta un rumbo preferencial NE. Una evidencia importante que permite reconocer esta separación es la presencia de granitoides en la ladera norte del río Maipo y secuencias volcanosedimentarias en la ladera sur cerca de Melipilla.

La Falla Río Maipo es una estructura normal con orientación NNW con un hundimiento del bloque occidental (Wall *et al*, 1996). La Falla Puangue es una falla normal con orientación NE con hundimiento del bloque SE (Wall *et al*, 1996). Ambas estructuras limitan un bloque alzado que expuso rocas básicas y graníticas deformadas (Wall *et al*, 1996).

Las secuencias volcanosedimentarias ubicadas en el dominio oriental de la Cordillera de la Costa forman un monoclinal con orientación NNE a NNW con un manteo promedio de estratos de 40°E (Gana *et al*, 1996).

La **Depresión Central** del área de estudio se encuentra limitada con la Cordillera Principal por medio de la Falla San Ramón-Pocuro. Dicha estructura presenta un movimiento inverso con vergencia oeste con una orientación NS evidenciado por un abrupto desnivel topográfico, zona de sedimentos cuaternarios fallados y surgimiento de aguas termales (Wall *et al*, 1999; Rauld, 2002).

Otra falla principal ubicada en el centro de la Depresión Central es la Falla Los Ángeles (o Falla Infiernillo según Fock, 2005) que presenta orientación NS con una zona de debilidad caracterizada por fallas normales (Carter y Aguirre, 1965), posteriormente, invertidas durante el Oligoceno Superior-Mioceno Inferior catalogándolas como fallas inversas con vergencia oeste (Fock, 2005).

La **Cordillera Principal** se encuentra deformada con presencia de pliegues apretados, anticlinales y sinclinales, fallas con orientación NS y vergencia oeste. Además de la Faja Plegada y Corrida de Aconcagua que presenta corrimientos con vergencia este (Fock, 2005).

## <span id="page-21-0"></span>**4. Evolución Geomorfológica**

Farías (2007) plantea un modelo de evolución del relieve que involucra la formación de la Depresión Central junto con el desarrollo de la Cordillera de la Costa de la zona de estudio [\(Figura II.3\)](#page-22-0).

En una etapa inicial de alzamiento posterior a los  $\sim$  22Ma, se plantea la existencia de dos bloques iniciales de peneplanicies alzadas [\(Figura II.3,](#page-22-0) a) producto de la configuración regional de la Cordillera de la Costa y Principal. Este alzamiento es fundamentado por la existencia de estas planicies en altura, por la presencia de depósitos marinos profundos en la costa y por la incisión de 2 km en la Cordillera Principal.

Como respuesta a esta nueva configuración, se genera el desarrollo de la red de drenaje con el avance de los *knickpoints* desde el occidente hacia el oriente [\(Figura II.3,](#page-22-0) b). Afluentes ubicados en la Cordillera Principal continúan sin problemas su avance mientras que algunos *knickpoints* de la Cordillera de la Costa, no pueden progresar producto del retardo generado por las litologías intrusivas más resistentes [\(Figura II.3,](#page-22-0) c). Los ríos mayores que labran rocas de menor resistencia, avanzan con mayor velocidad hacia la parte oriental captando afluentes laterales que no puede continuar su descarga por el retraso del avance de sus *knickpoitns* [\(Figura II.3,](#page-22-0) d). Esta etapa permite el crecimiento lateral de la red de drenaje más rápida y el abandono de las redes capturadas [\(Figura II.3,](#page-22-0) e). La migración de la erosión desde la costa a la Cordillera Principal se estima en ~ 2Ma.

Posteriormente, se genera un nuevo alzamiento tectónico, posiblemente en el Pleistoceno, asociado al borde costero y encargado de generar las terrazas marinas de la zona. Este nuevo ordenamiento ocasionó el bloqueo de la desembocadura de los ríos principales y transformó el comportamiento del río Maipo de "río aluvial" en la Depresión Central, a un "río de lecho rocoso" en la zona occidental de la Cordillera de la Costa. Este sistema de bloqueo, ayudado por un aumento en la carga sedimentaria proveniente de la erosión de la Cordillera Principal y el inicio de glaciaciones montañosas del Plioceno Superior, permitieron el mayor ingreso y acumulación de depósitos sedimentarios y volcánicos en la Depresión Central [\(Figura II.3,](#page-22-0) f).

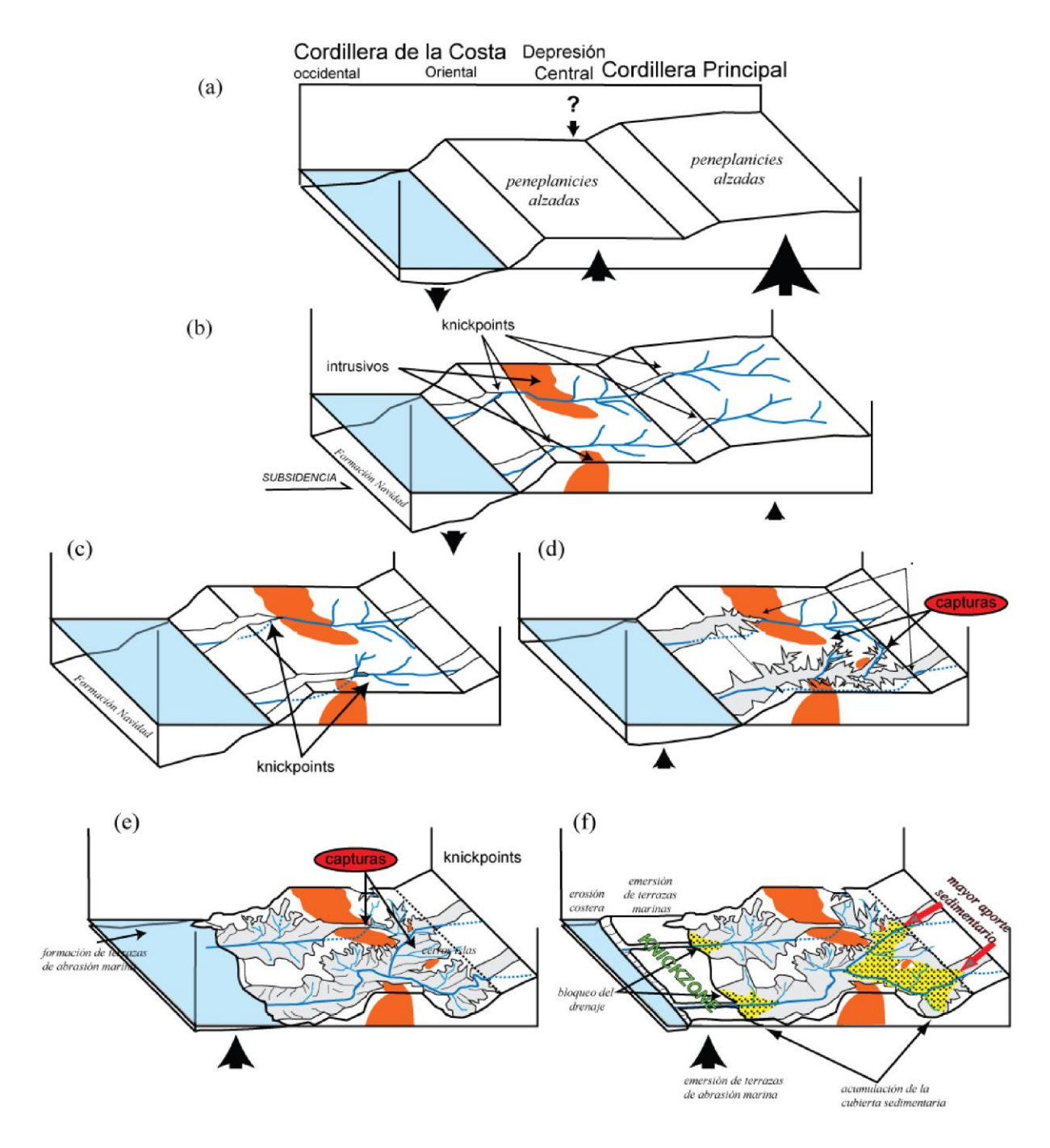

<span id="page-22-0"></span>**Figura II.3:** (Extracto de Farías (2007)) Modelo de evolución de la Depresión Central. (a) Condiciones iniciales dadas por el alzamiento regional de superficie. (b) Respuesta inmediata de la erosión formando empinados *knickpoints* separados uno de otro a la misma distancia en los ambos ríos mayores. (c) Retención del *knickpoint* a su arribo a los afloramientos de cuerpos graníticos y rápido retroceso en litologías menos resistentes. (d). Crecimiento de la red de drenaje del río cuyo *knickpoint* retrocede más rápido e inicio de capturas. (e) Captura del río principal y abandono de la red cuyo *knickpoint* está retenido por los cuerpos graníticos. (f) Alzamiento del borde costero que induce la acumulación sedimentaria, y mayor ingreso de sedimentos en la depresión debido a la mayor erosión en la Cordillera Principal e inicio de las glaciaciones montañosas.

### <span id="page-23-0"></span>**5. Marco Gravimétrico**

La gravimetría de Chile central se ha estudiado desde la década de los 60, si es que no es antes. Antiguamente existían equipos con altos errores de medición, no existían softwares para el tratamiento de los datos ni tampoco baterías suficientes para el trabajo en terreno. En 1959, Kausel (1959) realizó un estudio gravimétrico de la cuenca de Santiago obteniendo valores de espesor de sedimentos entre los 350 y 450 m. Entre los años 1988 y 2000, Aravena y Avendaño realizaron su trabajo de "Gravimetría de la cuenca de Santiago" en tres etapas (Avendaño y Araneda, 1988; Avendaño y Araneda, 1994; Araneda *et al.*, 2000) donde concluyeron que el basamento rocoso era bastante irregular y con diferentes profundidades en distintas partes de la cuenca, con un promedio de 500 m. Actualmente, Yañez *et al* (en preparación) están renovando los valores de gravimetría de esta zona debido al aumento de las estaciones de medición y a las mejoras de las tecnologías de tratamientos de datos, aunque aún no se hacen públicos los resultados finales de espesor de sedimentos ni el modelo utilizado, se conoce la anomalía de Bouguer completa obtenida [\(Figura II.4,](#page-23-1) derecha).

Con respecto al resto de la Cordillera de la Costa en estudio, Yáñez *et al* (1998) obtuvieron un residual gravimétrico positivo hasta 20 mGal con orientación EW que identificaron como la Falla Melipilla [\(Figura II.4,](#page-23-1) izquierda).

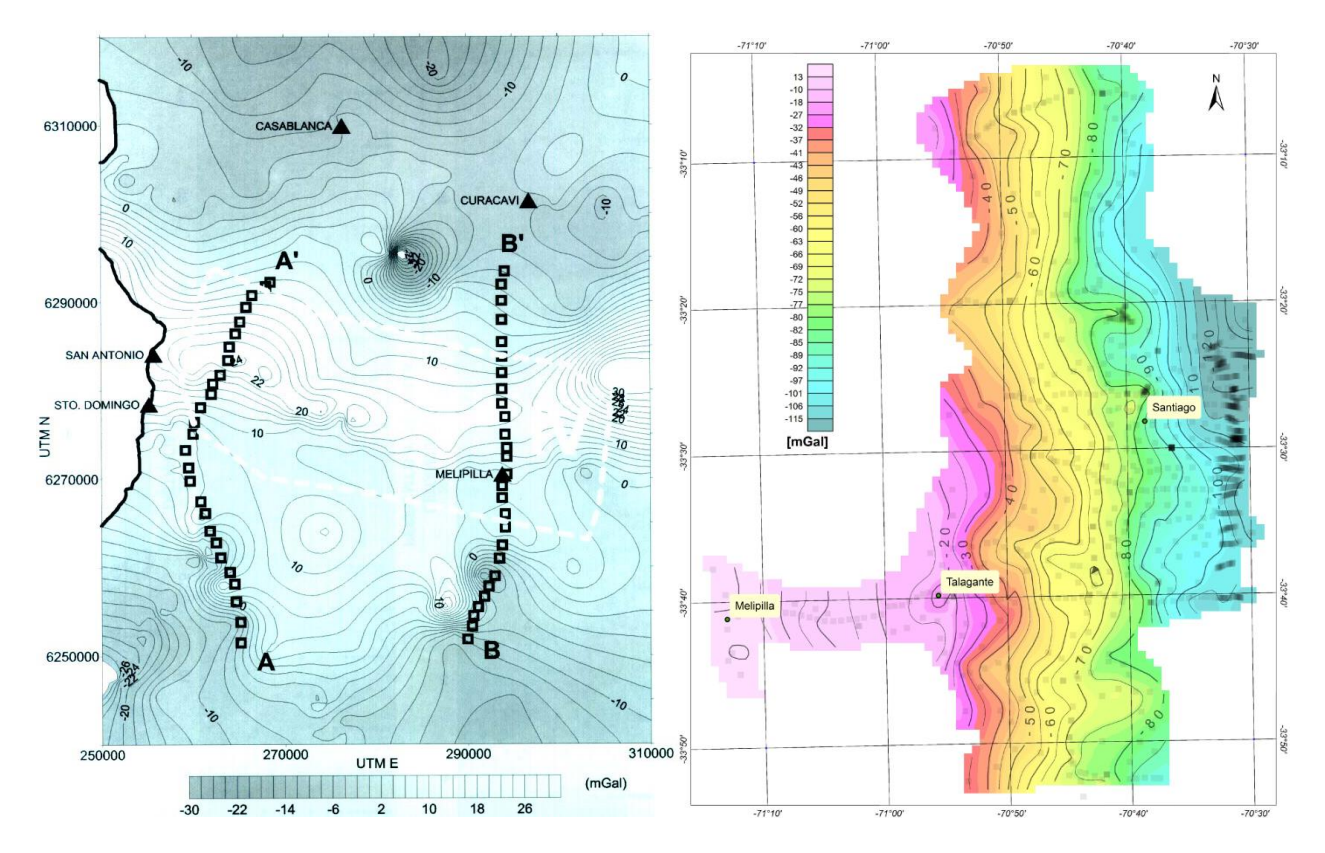

<span id="page-23-1"></span>**Figura II.4:** (Izquierda) Mapa de campo gravitatorio residual de Yañez *et al* (1998). Con líneas blancas se muestra el dominio IV característico de la Falla Melipilla. (Derecha) Mapa de anomalía de Bouguer completa de Yañez *et al* (en preparación). Los cuadros transparentes muestran los puntos medidos.

#### <span id="page-24-0"></span>**6. Clima**

Producto de la extensión NS de Chile continental y de la alta variabilidad de latitud que esto genera, este país tiene una gran variedad de climas que varían desde un desierto hiperárido en el norte hasta llegar a un clima con gran humedad en el sur (Errázuriz *et al*, 1998). Junto a esto se adicionan los cambios en la dirección EW producto de la influencia de las distintas barreras orogénicas que lo rodean (Errázuriz *et al*, 1998).

En el área de estudio predominan vientos marinos derivados del W que se ven obstaculizados por la topografía de la Cordillera de la Costa mientras que por el E, la Cordillera Principal impide el paso de corrientes desde el Océano Atlántico. Esta configuración permite que la zona de interés presente un clima de tipo *mediterráneo seco* caracterizado por altas lluvias durante el invierno (50-1000 mm/y) y días secos durante el verano [\(Figura II.5\)](#page-24-1). Su régimen de aridez varía entre árida- semiárida con una alta humedad relativa [\(Figura II.5\)](#page-24-1) (Casanova *et al,* 2013; Universidad de Chile [en línea], Errázuriz *et al*, 1998).

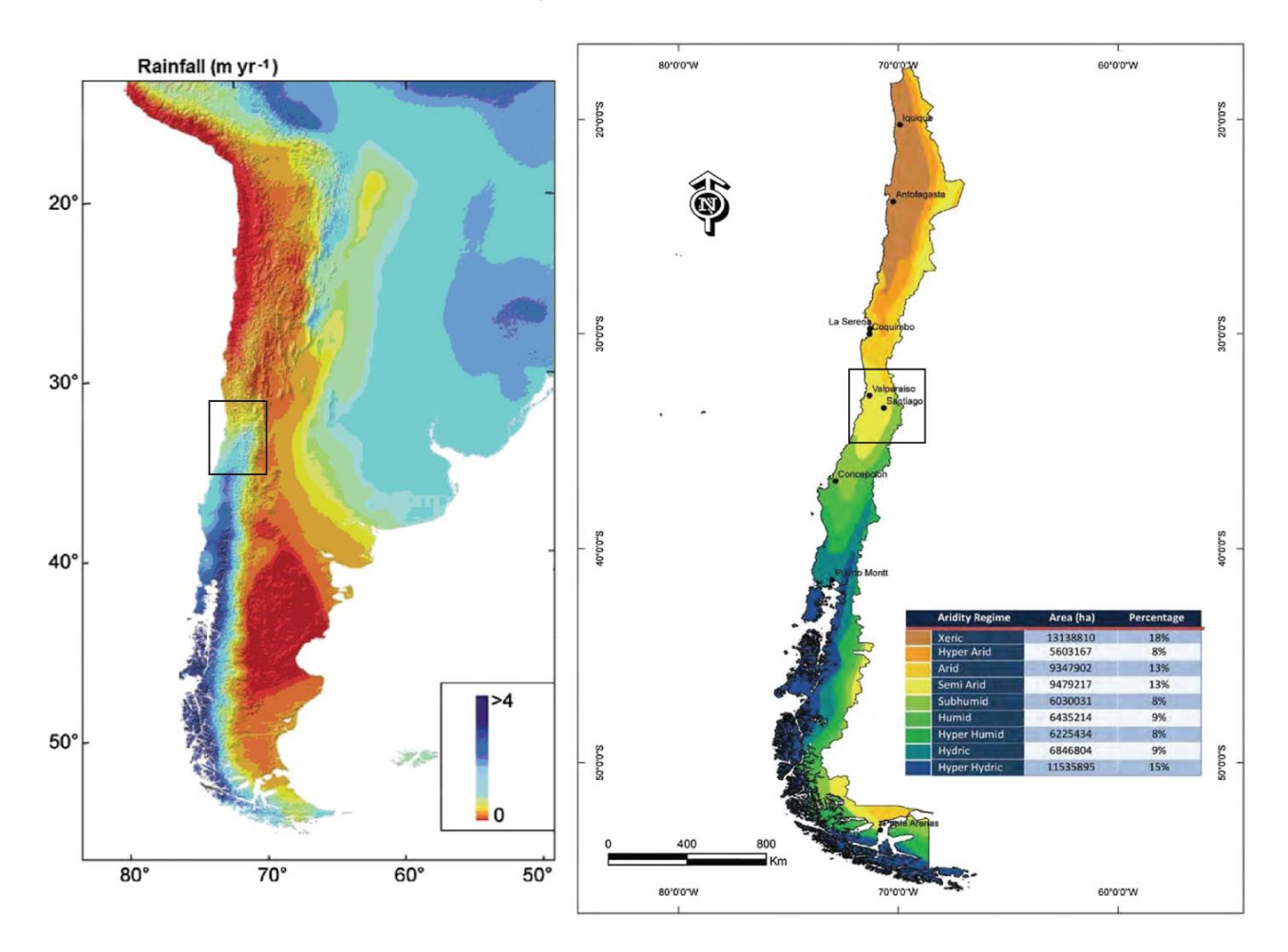

<span id="page-24-1"></span>**Figura II.5:** (Izquierda) Mapa de precipitaciones obtenido de Strecker *et al* (2007). (Derecha) Mapa de aridez de Chile obtenido de Casanova *et al* (2013). En ambas imágenes la zona de estudio se destaca con un recuadro.

Específicamente en cada zona, se identifican seis regímenes climatológicos según W. Köppen (Errázuriz *et al*, 1998) [\(Figura II.6\)](#page-26-1):

- *Semiárido con nublados abundantes:* se caracteriza por la alta frecuencia de días nublados con una temperatura anual media de ~ 15° C y una oscilación térmica de 7°C que aumenta hacia el interior de los valles producto de la disminución de la influencia del mar.
- *Semiárido templado con lluvias invernales*: se ubica al oriente del régimen anterior y se caracteriza por presentar una mayor cantidad de precipitaciones que favorecen el aumento de oscilación térmica anual a 13°C.
- *Templado cálido con lluvias invernales:* este clima es también denominado como "tipo mediterráneo". Se identifica por el dominio de lluvia en los meses de invierno, dejando una temporada seca entre 7 y 8 meses. Dentro de este clima, el aumento de precipitaciones y la disminución de temperatura, se generan de norte a sur y de oeste a este. La oscilación térmica anual es de 14,4°C para Santiago y 13,6°C para Talca.
- *Templado cálido con lluvias invernales y con gran humedad atmosférica:* este clima se describe por la alta presencia de lluvias en época de invierno que alcanzan los ~ 824 mm/año. Su oscilación térmica anual disminuye a los 4,8°C, la humedad atmosférica alcanza un 86% y la estación seca puede durar entre 4 y 5 meses.
- *Templado frío con lluvias invernales:* este sector climático de ubica al oriente del clima anterior y se encuentra emplazado en la zona precordillerana. La denominación de *frío* a este clima, se lo entregan las bajas temperaturas en los meses de invierno que alcanzan los 4°C en junio. Las precipitaciones son altas llegando a los ~ 1073 mm/año en la estación El Teniente con un cumplimiento del 50% de esta cifra en la época de invierno. La oscilación térmica anual es de 11,4°C.
- *Tundra por efecto de altura:* esta zona climática se encuentra emplazada en las altas cumbres con una extensión continua entre los 28° y 42° S. Su característica principal son las frecuentes nevadas que permiten una cobertura constante de nieve, una escasez de vegetación y lluvias que posibilitan la formación de glaciares. Sus temperaturas en los meses de invierno están entre los 0° y 10° C.

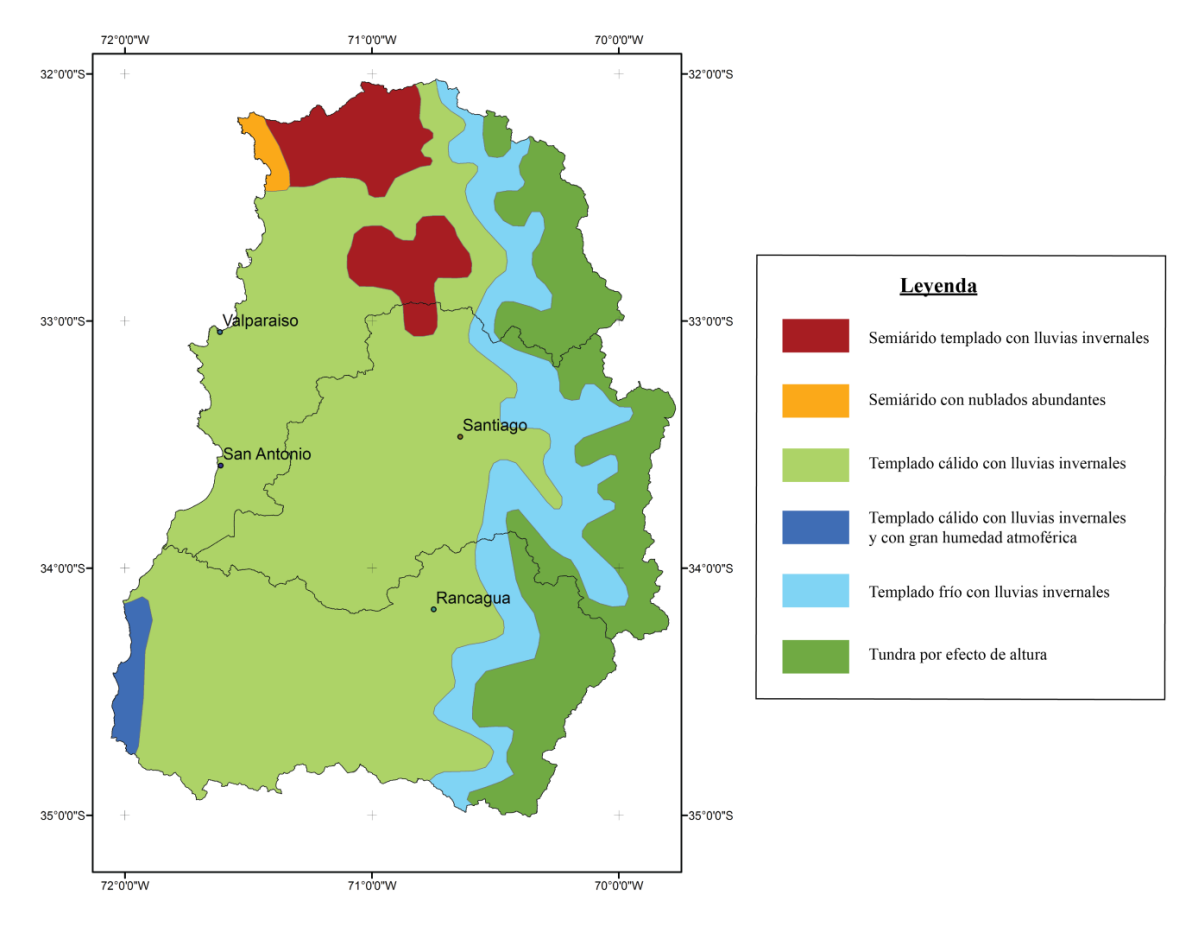

<span id="page-26-1"></span>**Figura II.6:** Mapa confeccionado a partir a Mapa Climas de Chile del Instituto Geográfico Militar (IGM).

## <span id="page-26-0"></span>**7. Vegetación**

Gracias a la buena calidad del clima y la disponibilidad de agua y suelos (Universidad de Chile [en línea]), la zona presenta un mayor contenido de vegetación comparado con latitudes nortinas y una menor densidad y altura comparada con las latitudes más al sur.

La vegetación dominante del área de estudio según Unesco (1971) son bosques perennes esclerófilos con especies de espinares xerófiticos y matorrales cactáceos. A una escala más detallada se puede encontrar una vegetación principalmente mesomórfica de espinos asociada al clima del lugar, con una variación de las especies de espinares en laderas con orientación al norte (Gobierno Regional Valparaíso [en línea]).

El tipo de clima y suelo de la zona ha permitido el aumento de las plantaciones antrópicas asociadas a cultivos de cereales, frutas y verduras de consumo nacional e internacional, además del aumento de áreas forestales para la producción maderera (Casanova *et al,* 2013; Gobierno Regional Valparaíso [en línea]). Estas actividades, aparte de emplazarse en superficies del valle, también han emigrado a las laderas de la Cordillera de la Costa haciéndose parte del proceso erosivo.

# **III. ANÁLISIS GRAVIMÉTRICO**

<span id="page-27-0"></span>En el siguiente capítulo se muestra la primera parte realizada en el trabajo asociada al análisis de gravimetría. En ella se indican los fundamentos teóricos, metodología, resultados y análisis de los datos gravimétricos. Hay que recordar que el objetivo de esta parte del estudio es conocer el orden de magnitud de la capa sedimentaria que se encuentra en los valles amplios y, posteriormente, plantear una forma de evolución de los valles asociados al desarrollo del relieve hasta la morfología actual.

#### <span id="page-27-1"></span>**1. Fundamentos Teóricos**

La tercera ley de Newton indica que la fuerza de atracción ejercida  $(F)$  entre dos cuerpos es proporcional al producto de sus masas  $(m_1, m_2)$  con la constante gravitacional ( $G =$ 6,67x10<sup>-11</sup> $m^3kg^{-1}s^{-2}$ ) e inversamente proporcional al cuadrado de la distancia que los separa  $(r<sup>2</sup>)$ . En el universo cualquier cuerpo presente será regido por esta ley [\(1\)](#page-27-2), incluso la misma Tierra ejerce esta fuerza ante cualquier cuerpo cercano a ella o aquellos ubicados en su superficie (Fowler, 1990).

<span id="page-27-3"></span><span id="page-27-2"></span>
$$
F = \frac{G m_1 m_2}{r^2} \tag{1}
$$

Esta ley se aplica al método geofísico de *gravimetría relativa* que permite que se conozcan anomalías de gravedad al comparar el valor medido y el valor de referencia asociada al elipsoide matemático. El valor de referencia es conocido como la *gravedad teórica* que debiese existir en la superficie terrestre considerando la Tierra como un oblato de densidad homogénea que rota. A este valor se le pueden aplicar diferentes correcciones asociadas a la altura (corrección de aire libre), densidad del terreno (corrección de Bouguer), latitud, mareas y topografía, entre otras, hasta obtener un valor semejante a la gravedad medida en superficie [\(2\)](#page-27-3) (Blakely, 1995). Como es poco probable la homogeneidad en las rocas, el valor resultante no coincidirá con el medido, es decir, se presentará una anomalía llamada *Anomalía de Bouguer* que permitirá modelar e interpretar lo que sucede en profundidad dependiendo de sus valores.

Gravedad Media 
$$
(g_{\text{mediado}})
$$

\n
$$
= \text{gravedad teórica } (g_{\text{teórico}})
$$

\n
$$
+ \text{gravedad asociada a la altura (aire libre) } (g_{fa})
$$

\n
$$
+ \text{gravedad asociada a la masa en altura (bouguer) } (g_B, g_T)
$$

Existen correcciones asociadas a efectos de mareas y deriva instrumental que se encuentran intrínsecas en los valores medidos de gravedad. Otras correcciones asociadas a diferentes elementos externos no fueron consideradas.

Si se reagrupa la ecuación [\(2\)](#page-27-3), se puede obtener la anomalía de Bouguer que permitirá conocer la profundidad del macizo rocoso según diferentes modelos de interpretación utilizados. Este valor de anomalía ( $\Delta q$ ) suele ser diferente de cero, ya que el modelo teórico considera materiales homogéneos que son poco probables que existan en la realidad [\(3\)](#page-28-1).

<span id="page-28-1"></span>
$$
\Delta g = \text{Gravedad Media}(g_{\text{mediado}}) - \text{gravedad teórica}(g_{\text{teórico}})
$$
  
- gravedad asociada a la altura (aire libre) (g<sub>AL</sub>)  
- gravedad asociada a la masa en altura (bouguer)(g<sub>B</sub>, g<sub>T</sub>)

#### <span id="page-28-0"></span>**1.1. Correcciones Gravimétricas**

#### **1.1.1. Gravedad Teórica**

La gravedad teórica ( $g_{teórico}$ ) o normal hace referencia a la gravedad calculada según un modelo numérico que representa a la Tierra como un oblato que rota. Este valor depende de la latitud del punto medido y se obtiene a través del cálculo de una ecuación matemática [\(4\)](#page-28-2) establecida por un acuerdo entre la Unión Internacional de Geodesia (IAG, por sus siglas en Inglés) y la Unión Internacional de Geodesia y Geofísica (IUGG, por sus siglas en inglés) (Blakely, 1995). Existen varias igualdades conocidas dependiendo del año de publicación, pero en este estudio se utilizó la correspondiente al año 1980 (4).

<span id="page-28-2"></span>
$$
g_{teórico} = 978032,7(1+0,0053024(sin(l))^{2} - 0,0000058(sin(2l))^{2})
$$
 (4)

donde 978032,7 corresponde a la gravedad medida en el Ecuador en mGal, y  $l$  es la latitud del punto medido en radianes.

#### **1.1.2. Corrección de Aire Libre**

La corrección de aire libre  $(g_{fa})$  traslada el valor obtenido en superficie hacia la posición que debiese tener en el elipsoide proyectado de forma ortogonal. Dicho de otra manera, es la altura que se debe adicionar/restar a la gravedad normal para obtener la altura donde se consiguió la gravedad medida. Como a mayor altura existe una menor atracción gravitatoria hacia el objeto, este valor se considera como un gradiente de altura que no supone la existencia de un material rocoso que afecte esta corrección, de ahí el origen de su nombre.

La corrección se define y aproxima como [\(5\)](#page-29-1):

<span id="page-29-1"></span>
$$
g_{fa} = g_0 - g(h) = \frac{2g_0}{R}h
$$
\n(5)

donde R es el radio terrestre 6,329x10<sup>-6</sup> km,  $g_0$  es la gravedad medida en la superficie terrestre equivalente a 9,81ms<sup>-2</sup> y *h* la altura del punto medido en metros. Este gradiente se ha calculado y se ha evaluado en mGal/m para dejar la corrección de aire libre como:

<span id="page-29-2"></span>
$$
g_{fa} = 0.308596h\tag{6}
$$

Esta corrección [\(6\)](#page-29-2) se adiciona a la gravedad teórica si es que el punto medido está sobre el elipsoide (o nivel del mar) y se resta, si es que está bajo este punto de referencia [\(Figura III.1\)](#page-29-0).

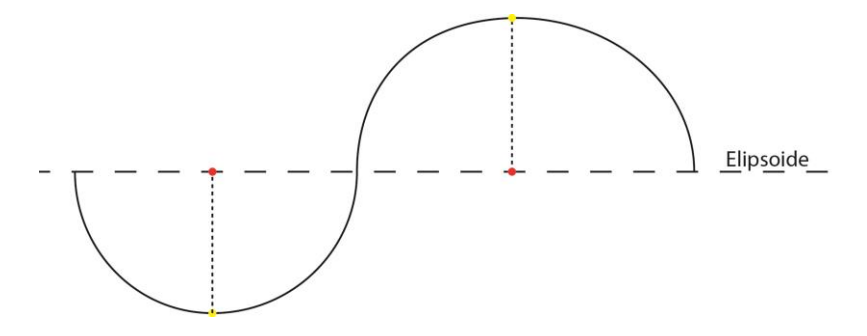

<span id="page-29-0"></span>**Figura III.1:** Esquema de la posición bajo o sobre el punto de referencia (elipsoide) con escala vertical exagerada. La línea continua representa la superficie terrestre y la discontinua, el elipsoide numérico. Puntos rojos: posición en el elipsoide. Puntos amarillos: posición en la superficie.

#### **1.1.3.Corrección de Terreno**

La corrección de terreno  $(g_T)$  toma en consideración la atracción gravitatoria generada según la tercera ley de Newton (1) entre cada uno de los cuerpos existentes. Esto quiere decir que la gravedad medida en un lugar será afectada por la topografía en diferentes grados de magnitud dependiendo de la existencia de montañas o valles, cercanos o lejanos al lugar. Este valor no es muy alto (< 1mGal), pero se debe tomar en consideración debido a la gran cantidad de relieve presentes a nivel regional y local. Su valor siempre es positivo y se debe adicionar al  $g_{mediado}$ , ya que las montañas desvían la normal de la gravedad hacia el cuerpo rocoso [\(Figura III.2\)](#page-30-0).

Esta corrección se obtiene de forma automática por medio de softwares (como Oasis Montaj) que procesan la topografía a través de un Modelo de Elevación Digital (DEM). Estos programas realizan una discretización del terreno en pequeñas columnas a las que se les calcula la gravedad generada entre cada uno de los elementos.

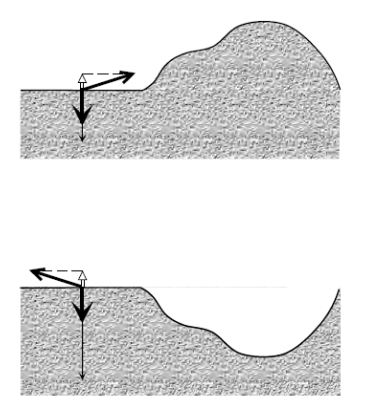

<span id="page-30-0"></span>**Figura III.2**: Esquema que muestra la desviación de la gravedad por el efecto de terreno al tener un exceso de masa de una montaña (arriba) o escasez de ella en un valle (abajo). La corrección de terreno siempre es positiva (imagen obtenida de Dubois y Diament (2001)).

### **1.1.4. Corrección de Bouguer**

La corrección de Bouguer ( $g_B$ ) considera la atracción gravitatoria de una capa horizontal infinita de un espesor y densidad determinada. Se calcula como:

$$
g_B = 2\pi G \rho h \tag{7}
$$

donde G es la constante gravitacional con valor de  $6,67 \times 10^{-11}$  m<sup>3</sup>kg<sup>-1</sup>s<sup>-2</sup>,  $\rho$  es la densidad de la capa (en este caso es de 2700 kgm<sup>-3</sup> equivalente a la densidad promedio de la corteza continental (Dubois y Diament, 2001)) y  $h$  es el espesor o altura de donde se tomó la muestra. Considerando estos valores, la corrección de Bouguer resulta ser:

$$
g_B = 0.0419088 \rho h \tag{8}
$$

donde  $\rho$  es la densidad de la capa sin la cifra x10<sup>3</sup>, h es el espesor medido en metros y  $g_B$  sería el gradiente de gravedad.

#### <span id="page-31-0"></span>**1.2. Anomalías Gravimétricas**

#### **1.2.1. Anomalía de Aire Libre**

La anomalía de aire libre ( $\Delta g_{fa}$ ) se obtiene restando de la gravedad medida ( $g_{mediada}$ ), la gravedad teórica ( $g_{teórico}$ ) y de aire libre ( $g_{fa}$ ) [\(9\)](#page-31-1):

Anomalía Aire Libre =  $Gravedad$  medida  $Gravedad$  teórica  $Corrección$  Aire Libre

<span id="page-31-1"></span>
$$
\Delta g_{fa} = g_{mediada} - g_{teórico} - g_{fa} \tag{9}
$$

El valor de  $g_{fa}$  se adiciona (o resta) de los demás valores dependiendo de la posición de la  $g_{mediada}$  con respecto al elipsoide de referencia o nivel del mar. En este caso, todos los valores obtenidos fueron medidos sobre el nivel del mar, por lo tanto,  $g_{fa}$  se resta al  $g_{mediada}$ .

#### **1.2.2. Anomalía de Bouguer Simple**

La anomalía de Bouguer simple ( $\Delta g_{BS}$ ) no considera la corrección de terreno y se calcula como la diferencia entre la anomalía de aire libre ( $g_{fa}$ ) y la corrección de Bouguer ( $g_B$ ) [\(10\)](#page-31-2)

Anomalía Bouguer Simple = Anomalía Aire Libre  $-$  Corrección Bouguer

<span id="page-31-2"></span>
$$
\Delta g_{BS} = g_{fa} - g_B
$$
\n
$$
\Delta g_{BS} = g_{mediida} - g_{teórico} - g_{fa} - g_B
$$
\n(10)

Si esta anomalía es positiva implica que la gravedad medida en terreno es mucho mayor que el resto de los términos y se podría decir que existe un "algo" bajo el elipsoide que hace que la gravedad en este punto sea mayor, por ejemplo, podría ser un cuerpo de mayor densidad ubicado en profundidad. Si esta anomalía es negativa, indica que el valor medido en superficie en mucho menor que la cifra esperada y se podría explicar por una menor densidad de parte de sus componente, como podría ser una capa sedimentaria de cierto espesor.

#### **1.2.3. Anomalía de Bouguer Completa**

La anomalía de Bouguer completa ( $\Delta g_{BS}$ ) es el parámetro más íntegro, ya que aparte de considerar las variables de la anomalía de Bouguer simple, toma en consideración las correcciones topográficas asociadas a la corrección de terreno  $(g_T)$  [\(11\)](#page-32-3):

Anomalía Bouguer Simple

 $=$  Anomalía Aire Libre  $-$  Corrección Bouguer  $+$  Corrección Terreno

<span id="page-32-3"></span>
$$
\Delta g_{BS} = g_{fa} - g_B + g_T \tag{11}
$$

Este valor de anomalía aún está afectado por la gravedad asociada al nivel regional y debe procesarse para obtener la anomalía residual que, posteriormente, podrá interpretarse con variaciones locales de gravedad.

## <span id="page-32-0"></span>**1.3. Resumen de Correcciones y Anomalía Gravimétricas**

<span id="page-32-2"></span>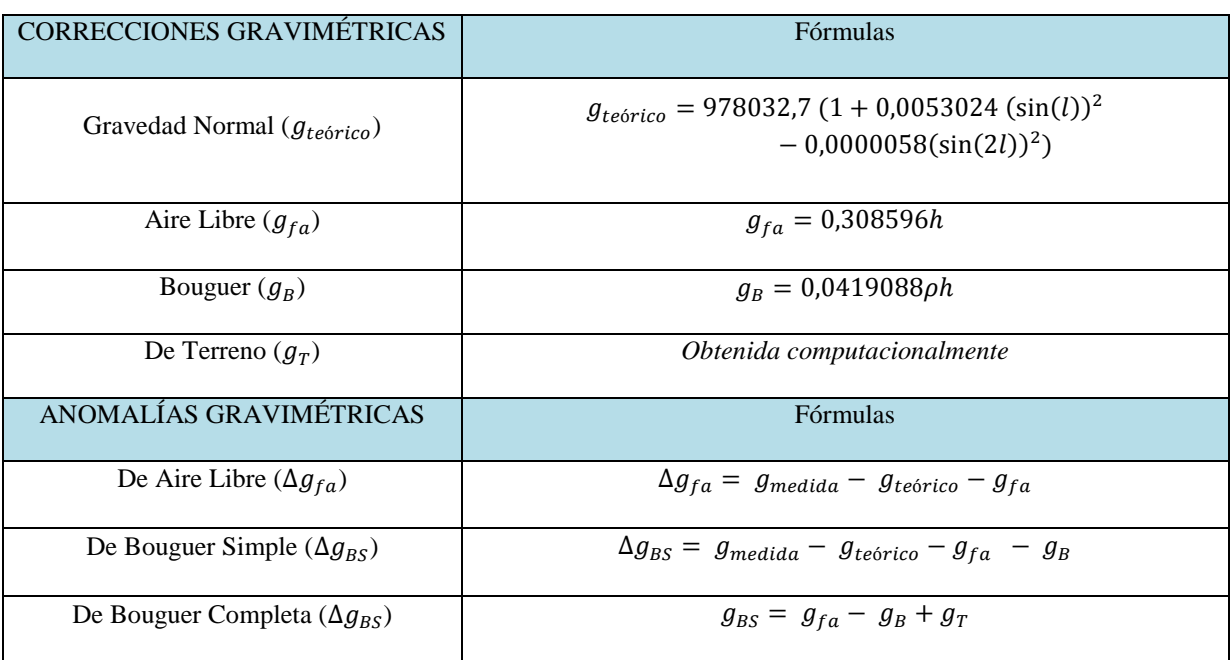

**Tabla III.1:** Resumen de las correcciones y anomalías gravimétricas con sus respectivas fórmulas

## <span id="page-32-1"></span>**1.4. Regional y Residual Gravimétrico**

El **regional gravimétrico** (o anomalía regional) se refiere a la gravedad asociada a estructuras geológicas o a variaciones de densidad de roca de mayor escala y profundidad capaces de afectar las medidas superficiales (López, 1992). Estos factores pueden ser fallas de capa gruesa que involucran basamento o la misma subducción de la plaza de Nazca bajo la Sudamericana.

<span id="page-33-1"></span>(12)

Existen diferentes metodologías para la obtención de esta anomalía regional. En este estudio se realizaron dos procedimientos para comparar los resultados respectivos. La primera opción fue a través del análisis de mapas, por medio de triangulaciones de planos y cálculos de tendencias de valores de Anomalía de Bouguer a nivel regional (Avendaño y Araneda, 1988; Araneda *et al*, 2000; López, 1992). Este proceso se realiza con programas especializados como Oasis Montaj.

La segunda opción fue el trabajo con perfiles gravimétricos, a los cuales se les ajustó una curva de forma manual o computacional que indica la tendencia regional de la gravimetría (Mickus, 2003). Un requisito para el uso de esta metodología es que los puntos extremos de los perfiles correspondieran a afloramientos de roca (Avendaño y Araneda, 1994) [\(Figura III.3\)](#page-33-0).

El **residual gravimétrico** [\(12\)](#page-33-1) (o anomalía residual) se refiere a la gravedad sin efectos de estructuras geológicas profundas sino solamente las superficiales (López, 1992). En otras palabras, este parámetro es la diferencia entre el regional gravimétrico y las anomalías de Bouguer completas obtenidas en la zona (Avendaño y Araneda, 1994).

Residual Gravimétrico

= Regional Gravimétrico – Anomalía de Bouguer Completa

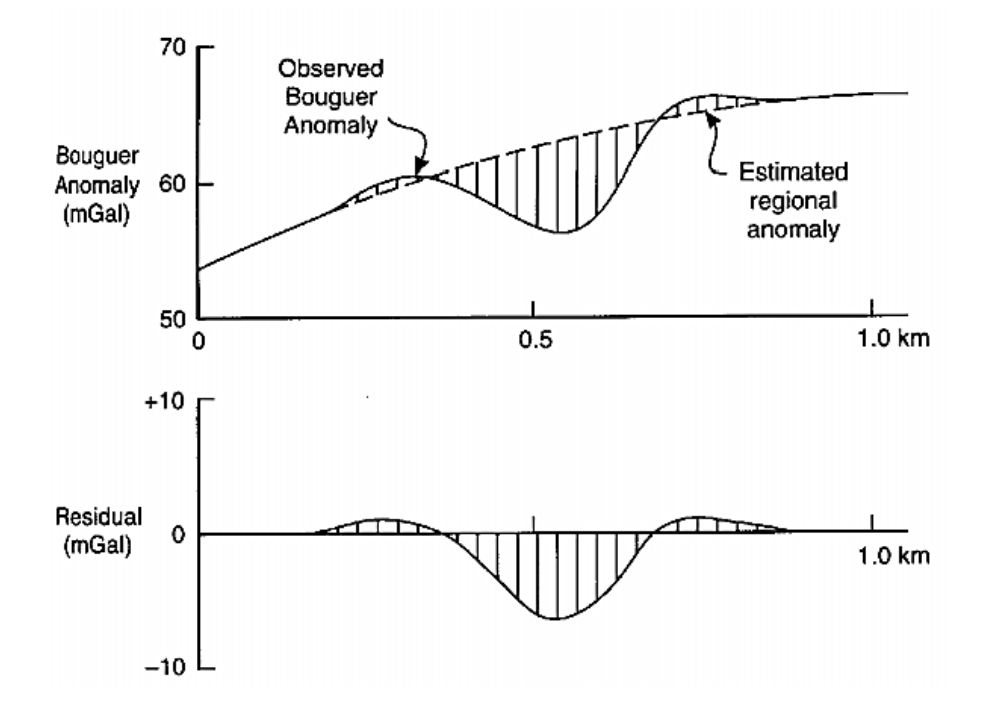

<span id="page-33-0"></span>**Figura III.3:** Concepto de regional y residual gravimétrico (obtenida de Reynolds, 1997). (Arriba) Gráfico de distancia y anomalía de Bouguer. Línea continua: datos obtenidos. Línea discontinua: tendencia regional identificada. (Abajo) Gráfico de distancia y residual gravimétrico.

## <span id="page-34-0"></span>**2. Metodología**

La obtención de datos con gravimetría relativa se realizó durante tres días a las zonas vecinas a María Pinto, Talagante y Bollenar en la región Metropolitana [\(Figura III.5\)](#page-37-1). Se seleccionaron estos sectores para conocer el espesor sedimentario de los amplios valles de los ríos Maipo y Puangue.

Se utilizó el gravímetro Autograv Gravity Meter CG-5 [\(Figura III.4\)](#page-35-1) con una precisión de medición de 0,3 mGal. Se consiguieron 78 puntos, con dos ciclos de medida de 60 segundos cada uno, dispuestos transversal y perpendicular a los valles siguiendo los caminos vehiculares. La distancia entre ellos varió entre los 0,5 km hasta 1 km dependiendo de la disponibilidad de detención del vehículo.

Para la ubicación espacial de los datos, se utilizó un GPS modelo Legacy-E que entregó la posición del automóvil cada dos segundos. La estación base de dicho aparato estuvo ubicada en diferentes sectores autorizados dependiendo del día de muestreo. La posición final obtenida para cada punto resultó ser el promedio de las coordenadas captadas por el GPS durante la detención del móvil. Este valor se le asignó a las dos mediciones realizadas en cada punto.

Los datos gravimétricos fueron procesados por medio del programa CG3TOOL (Gabalda *et al*, 2003) para la corrección de deriva tanto instrumental como de marea. Se consideró como punto base las dependencias del Instituto francés de Investigación para el Desarrollo (IRD) con datos mostrados en la siguiente tabla:

| Gravedad Medida  | 979387,1 mGal       |
|------------------|---------------------|
| Gravedad Teórica | 979602,1 mGal       |
| Latitud          | 33,432° S           |
| Longitud         | $70,6211^{\circ}$ W |
| Altitud          | 631 m s.n.m.        |

<span id="page-34-1"></span>**Tabla III.2:** Valores conocidos de los parámetros del punto base de medida (IRD)

Los datos de gravimetría fueron procesados por el programa Oasis Montaj donde se obtuvo la gravedad teórica, correcciones de aire libre y Bouguer y anomalía de Bouguer simple. Con ayuda de un *raster* SRTM de 90 m de resolución espacial, se obtuvo la corrección de terreno del lugar que permitió calcular la anomalía de Bouguer completa. Se utilizó una densidad igual a 2700  $kg/m<sup>3</sup>$  correspondiente a la densidad promedio de la corteza continental (Dubois y Diament, 2001).

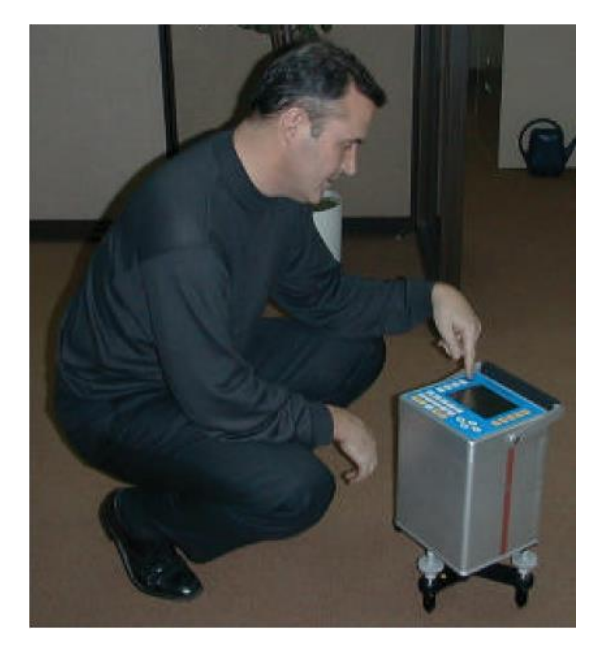

**Figura III.4:** Equipo Autograv Gravity Meter CG-5

## <span id="page-35-1"></span><span id="page-35-0"></span>**2.1. Obtención de Regionales y Residuales Gravimétricos**

Como se había mencionado en la sección anterior, para obtener los datos gravimétricos asociados correctamente a la zona, primero se realizó una limpieza de ellos a través del cálculo de la tendencia regional, para luego conocer los valores locales denominados como residuales gravimétricos.

El cálculo de la tendencia gravimétrica puede resultar difícil, ya que se debe conocer el comportamiento de la gravedad a escala regional. Si existe un fuerte contraste de densidades en distancias pequeñas, estas pueden afectar los valores de anomalía de Bouguer y, por lo tanto, las señales de tendencia pueden sobrepasar las verdaderas cifras regionales asociadas a la escala de trabajo en los valles. Para un mejor análisis sería necesario poseer una alta densidad de mediciones, pero para el estudio cualitativo que se desea realizar, basta con conocer el orden de magnitud del relleno.

Dada la incertidumbre esperada por este valor sedimentario, la tendencia regional se pudo calcular a través de dos metodologías: por medio de la interpolación de mapas y de perfiles. Ambos métodos contienen errores asociados, pero permitieron conocer una noción del espesor de sedimentos ubicado en los valles. Cada método se detalla a continuación.
### **2.1.1.** *Método 1***: Regional Interpolado de Mapa**

Para la utilización de esta metodología, aparte de los datos obtenidos en terreno, se adicionaron puntos previamente estudiados con el objetivo de disminuir el error vinculado a la baja densidad de mediciones. Estos valores fueron facilitados por el geofísico francés Sylvain Bonvalot.

La idea principal de este método fue interpolar todas las mediciones de anomalía de Bouguer completa por medio de una superficie polinomial de cuatro grados diferentes, conocida como l tendencia regional gravimétrica. Los distintos grados calculados fueron:

- *Grado 0:* regional gravimétrico relacionado a un valor único promedio de todos los valores de anomalía de Boguer.
- *Grado 1:* tendencia regional obtenida por medio de la creación de un plano ajustado a los datos de anomalía de Bouguer completa.
- *Grado 2 y 3:* tendencia gravimétrica resultante de la creación de superficies polinomiales de orden 2 y 3 ajustadas a las anomalías.

Posteriormente, esta superficie fue restada automáticamente por medio del programa Oasis Montaj desde el mapa de anomalía de Bouguer [\(Figura III.7\)](#page-40-0) para obtener las superficies representantes de los residuales gravimétricos respectivos.

### **2.1.2.** *Método 2***: Regional Interpolado de Perfiles**

En esta segunda metodología, solo se consideraron los datos obtenidos en terreno durante la ejecución de este trabajo. Estos permitieron trazar cinco perfiles con orientación preferencial NS transversales a los valles de María Pinto (Zona A) y Talagante (Zona B) [\(Figura III.5\)](#page-37-0). Se seleccionaron los puntos más cercanos a la traza con una distancia no mayor a 1500 m. Cada punto extremo de los perfiles es representante de diferentes afloramientos de roca según el Mapa Geológico del lugar a escala 1:100.000 correspondiente a las hojas de San Antonio-Melipilla (Wall *et al*, 1996), Valparaíso-Curacaví (Gana *et al*, 1996), Titil-Santiago (Wall *et al*, 1999) y San Francisco de Mostazal-Talagante (Sellés y Gana, 2001).

La distancia de los datos proyectados en el perfil se consiguió con el software AUTOCAD por medio de la medición manual de dicha longitud perpendicular entre el punto y la traza de la sección.

Utilizando MATLAB se graficaron los datos de distancia y anomalía de Bouguer completa que permitieron trazar el regional gravimétrico como una recta entre los puntos extremos consiguiendo un valor máximo de gravimetría regional. Posteriormente, con el mismo programa se calculó el residual gravimétrico, es decir, la diferencia entre los valores de anomalía de Bouguer completa y la tendencia regional.

<span id="page-37-1"></span>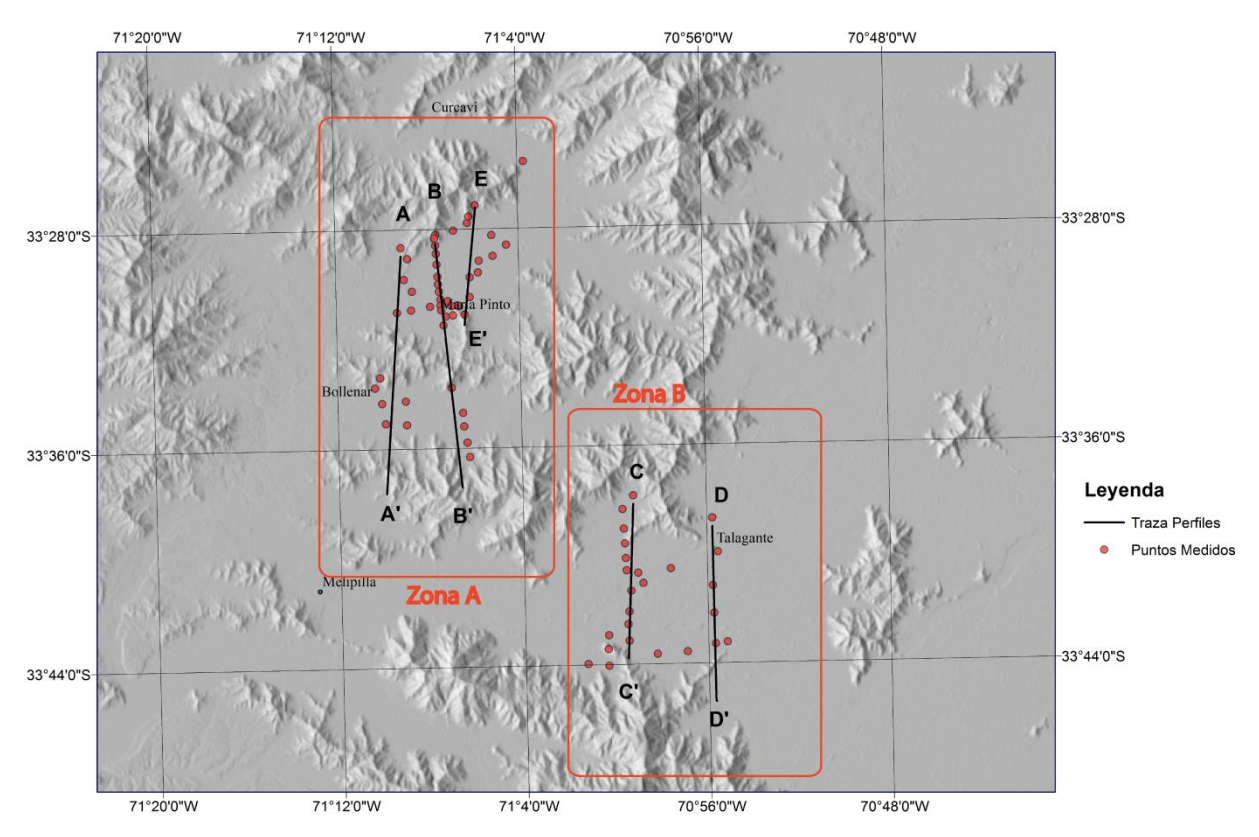

<span id="page-37-0"></span>**Figura III.5:** Ubicación de los puntos medidos en terreno en los valles de Talagante, María Pinto y Bollenar. Los datos se pudieron clasificar en dos zonas (A y B) dependiendo del valle donde se emplazan.

#### **2.2. Modelo de Espesor Sedimentario**

Para la obtención del espesor sedimentario se estableció un modelo simple de dos capas horizontales [\(Figura III.6\)](#page-39-0) que solo permite conocer el orden de magnitud del relleno debido a la baja cantidad de mediciones en la zona. Por esta misma razón no se diseñó un modelo más sofisticado. Trabajos previos realizados en cuencas glaciares en los Pirineos (Martinod *et al*, 2013) muestran que este tipo de modelo subestiman el espesor sedimentario con valores hasta un 20% menos que el real. Incluyendo este error, los resultados finales del área de estudio conservarían el orden de magnitud buscado con el análisis.

El modelo sedimentario utilizado, consta de una capa inferior correspondiente a un macizo rocoso infinito tanto a nivel horizontal como en profundidad de densidad promedio 2700 kg/m<sup>3</sup> (Dubois y Diament, 2001). Sobre él se ubica una capa horizontal infinita lateralmente de espesor H con densidad de 2000 kg/m<sup>3</sup> referido al promedio de densidad de depósitos no consolidados (Reynolds, 1997). Estos valores son solo referenciales, ya que lo fundamental del modelo es considerar el contraste de densidad entre las dos capas.

Dentro del lugar donde se realizó la toma de datos de gravimetría, existen diferentes pozos de agua generados tanto para consumo agrícola como para consumo doméstico. De estos se pudo

conocer que la máxima profundidad no supera los 30 m y se desconoce la estratigrafía del pozo o si es que perfora o no el *bedrock.* Por lo tanto, la estimación de la densidad de los sedimentos solo se realizó por medio de la proyección en profundidad del tipo de roca en superficie.

En este caso, los valles se componen de sedimentos no consolidados de tipo aluvial y gravas (SERNAGEOMIN, 2002) que se proyectan hasta la profundidad H de la capa superior del modelo. Adicionalmente, la base de esta capa se podría vincular a un posible regolito generado en el *bedrock* previo a la deposición de material sedimentario. Este regolito sería parte de la capa de menor densidad y no del macizo, debido a la disminución de compactación y cambios químicos durante la meteorización de la roca sana generando una disminución de la densidad comparada con el valor original (Anderson y Anderson, 2010). La presencia de este regolito de roca alterada (saprolito) es común en las superficies de los cerros del lugar, llegando a alcanzar más de 20 m de espesor en colinas cercanas a Curacaví (Carretier, comunicación oral), es decir, no se puede ni confirmar ni descartar la presencia de regolito en el fondo de los valles [\(Figura III.6\)](#page-39-0).

En este modelo, la contribución de gravedad  $(q)$  de la capa superior está dada por (13) similar a lo propuesto en la fórmula (7):

$$
g = 2\pi G\rho H\tag{13}
$$

donde G es la constante gravitacional,  $\rho$  es la densidad de la capa superior y H el espesor de la misma. Esta relación se puede extender a una variación de gravedad ( $\Delta g$ ) si es que también existiera una variación del espesor de la cubierta  $(\Delta H)$  con respecto a la capa inferior. En otras palabras, esta igualdad se puede extender para encontrar la profundidad donde se genera el cambio de densidad  $(\Delta \rho)$  entre las dos capas como se muestra a continuación:

$$
\Delta H = \frac{\Delta g}{2\pi G \Delta \rho} \tag{14}
$$

Entre ambas partes del modelo puede existir una diferencia de densidad variable entre 200 y  $600 \text{ kg/m}^3$  dependiendo del tipo de material que se considere. Para este estudio se utilizaron tres contrastes distintos: 200, 400 y 600 kg/m<sup>3</sup>.

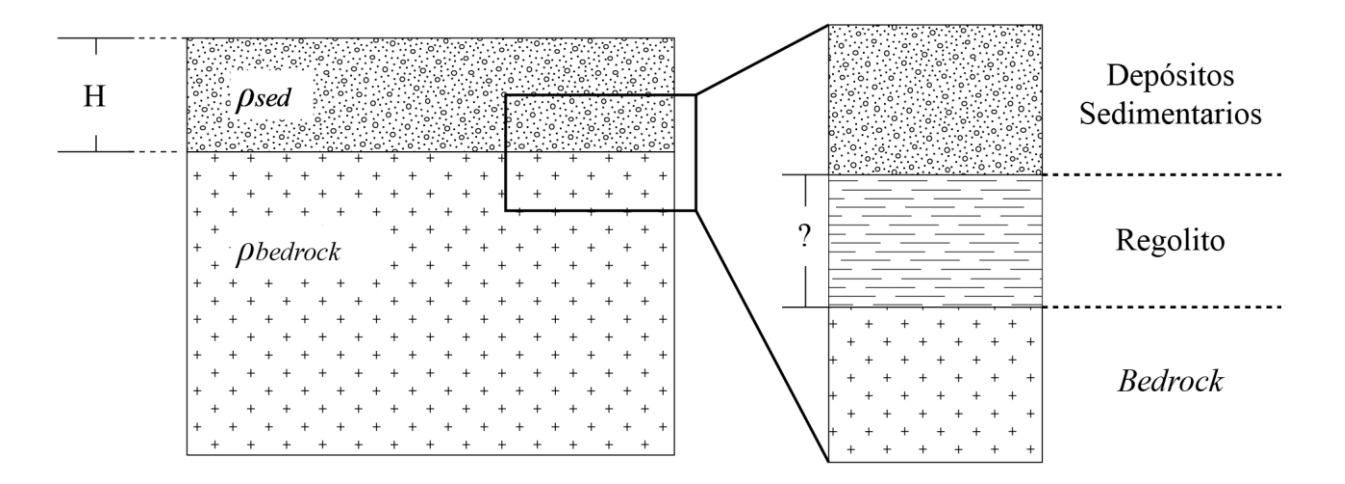

<span id="page-39-0"></span>**Figura III.6:** Modelo de dos capas horizontales para la obtención del espesor sedimentario. Se presenta la composición de la capa superior con la posible existencia de regolito proveniente del *bedrock* previo a los depósitos sedimentarios.

### **3. Resultados**

### **3.1. Anomalía de Bouguer Completa**

Los valores de anomalía de Bouguer obtenidos con los datos de terreno (círculos negros en la [Figura III.7\)](#page-40-0) fluctúan entre -88 hasta ~ 14 mGal. Al agregar los datos adicionales de la zona (triángulos blancos en [Figura III.7\)](#page-40-0) se observa un aumento de esta anomalía hacia el W comenzando en los -160 mGal en el sector oriental, pasando por una neutralidad cerca de Melipilla, hasta llegar a los 65 mGal en el sector occidental de la zona.

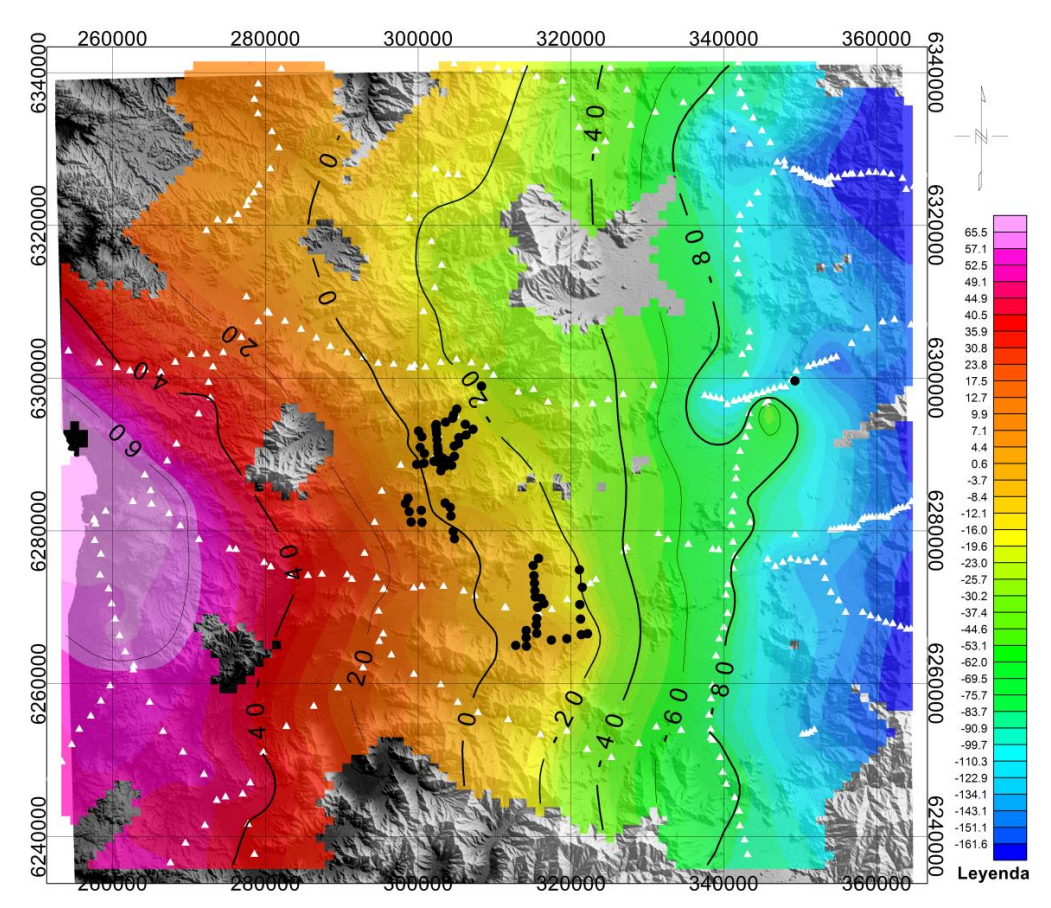

<span id="page-40-0"></span>**Figura III.7:** Distribución de anomalía de Bouguer completa en el área de estudio. Los triángulos blancos corresponden a las mediciones complementarias de la zona facilitadas por Sylvain Bonvalot. Los círculos negros son las medidas tomadas durante la realización de este trabajo.

#### **3.2.** *Método 1***: Regional Interpolado en Mapa**

### **3.2.1. Residual Gravimétrico**

Con esta metodología, los valores de residual gravimétrico variaron según el grado de la preferencia regional utilizada. Para la tendencia de grado cero [\(Figura III.8,](#page-42-0) a), se identifica un residual gravimétrico de distribución similar a los valores de anomalía de Bouguer completa antes vistos [\(Figura III.7\)](#page-40-0), es decir, que predomina un aumento hacia el sector occidental, pero con un desfase de la cota cero hacia el E que alcanza el borde de la Depresión Central. Todas las cotas tienen una orientación preferentemente NS y van desde los ~ -128 hasta los ~ 98 mGal.

El residual a partir de la tendencia de grado 1 [\(Figura III.8,](#page-42-0) b), en el centro de la zona de estudio presenta valores positivos con orientación NS hasta los 35 mGal. Las cifras negativas se concentran en los extremos oriental y occidental alcanzando los ~ -31 mGal. El conjunto positivo engloba todas las mediciones realizadas durante este estudio.

Los residuales gravimétricos a partir del polinomio de grado 2 [\(Figura III.8,](#page-42-0) c), presentan valores hasta los 21 mGal en forma de U orientada hacia el NW que envuelve solo los datos de los perfiles de la zona B cercanos a Talagante. Los valores residuales negativos encierran a los datos de los perfiles restantes (zona A) y se ubican en el sector NW de la zona de estudio llegando a los ~ -21 mGal. En el sector oriental, esta negatividad está representada por un trío de concentraciones menores a 0 con orientación NS.

Los excedentes del polígono de grado 3 [\(Figura III.8,](#page-42-0) d) son solo una mejor resolución de lo obtenido por el polinomio de grado 2. Los datos positivos orientados en forma de U hacia el NW descritos en el párrafo anterior, ahora se amplían hacia el S y E por medio de dos extensiones hasta alcanzar los ~ 18mGal. La concentración negativa en el NW se conserva hasta llegar a los ~ -20 mGal y el trío NS de valores negativos ubicados en el lado NE, mantiene el número de componentes alcanzando los ~ -25 mGal.

<span id="page-42-0"></span>**Figura III.8:** Mapas de residuales gravimétricos obtenidos a partir de tendencias regionales de grado 0 (a), 1 (b), 2 (c) y 3 (d). Los valores se encuentran medidos en mGal. Círculos negros: mediciones realizadas en este estudio. Triángulos blancos: mediciones complementarias en la zona.

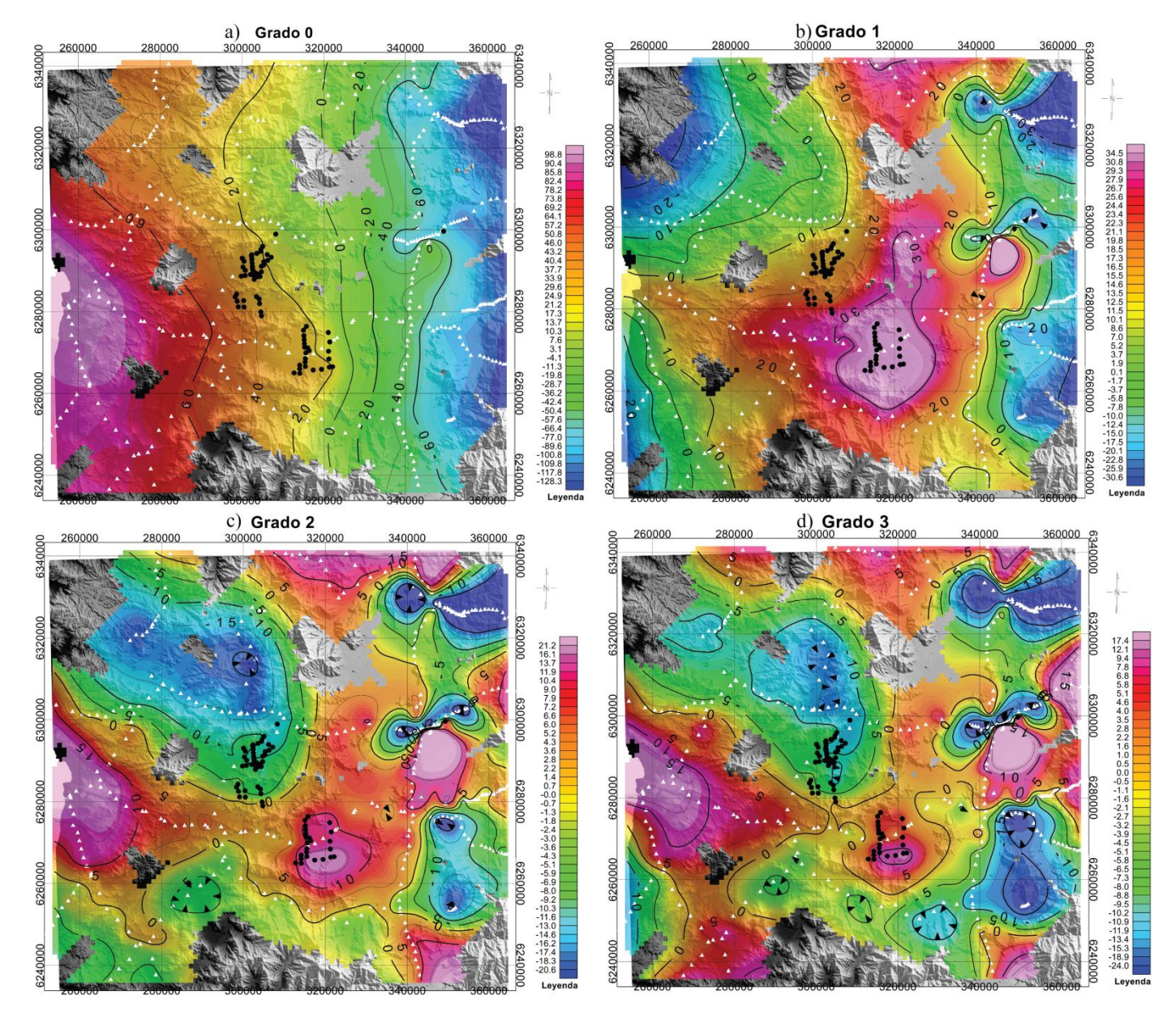

# **3.2.2. Espesor Sedimentario**

Los resultados de residual gravimétrico obtenidos de esta metodología presentan una gran variedad de valores dependiendo de la tendencia regional utilizado, tal como se mostró en la sección anterior. Se encuentran altamente influenciados por las variaciones de densidad de roca a escala regional, escapándose de la precisión necesaria para conocerla tendencia correcta, y por ende, el orden de magnitud de la capa sedimentaria. Para el estudio, la densidad de datos es muy baja para obtener cifras adecuadas que permitan estimar espesores de relleno por medio de esta metodología.

# **3.3.** *Método 2***: Regional Interpolado de Perfiles**

# **3.3.1. Residual Gravimétrico**

Las rectas que unieron los puntos extremos de los perfiles como representante de la tendencia regional gravimétrica fueron seleccionadas dependiendo del punto del afloramiento o, el más cercano a ellos.

En el primer perfil, A-A' [\(Figura III.9\)](#page-44-0), se trazaron dos rectas semejantes a la tendencia regional de cada uno de los valles, de esta manera se eliminó la sobreestimación de espesor sedimentario al trazar directamente una recta entre los puntos 37 y 51. En otras palabras, marcar estos dos regionales permitió considerar el aporte gravimétrico que entrega el relieve entre los puntos 41 y 48.

Los valores de anomalía de Bouguer en la primera recta, entre los puntos 37 y 41, muestran una anomalía negativa entre los puntos 37 y 25 asociada a la existencia de material menos denso. El punto 41 fue considerado dentro del sistema de esta primera parte debido a su cercanía con el afloramiento rocoso, pero es el punto donde el exceso de masa en profundidad, o la presencia de la montaña, hacen positivas las anomalías de Bouguer.

El segundo regional, fue trazado desde el punto 49 hasta el 51. Se dio preferencia al punto 49 como inicial porque tiene mayor anomalía de Bouguer que el punto 48. El valor final de residual y de anomalía muestra una variación espacial entre estos dos valores.

En este mismo perfil, se observa una tendencia positiva entre los pares de valores 50-51 y 53- 52 que evidencian un cambio espacial de los datos gravimétricos con una mayor tendencia de depósito hacia el N y una mayor profundidad en el sector oriental (53-52) que en el occidental  $(50-51)$ .

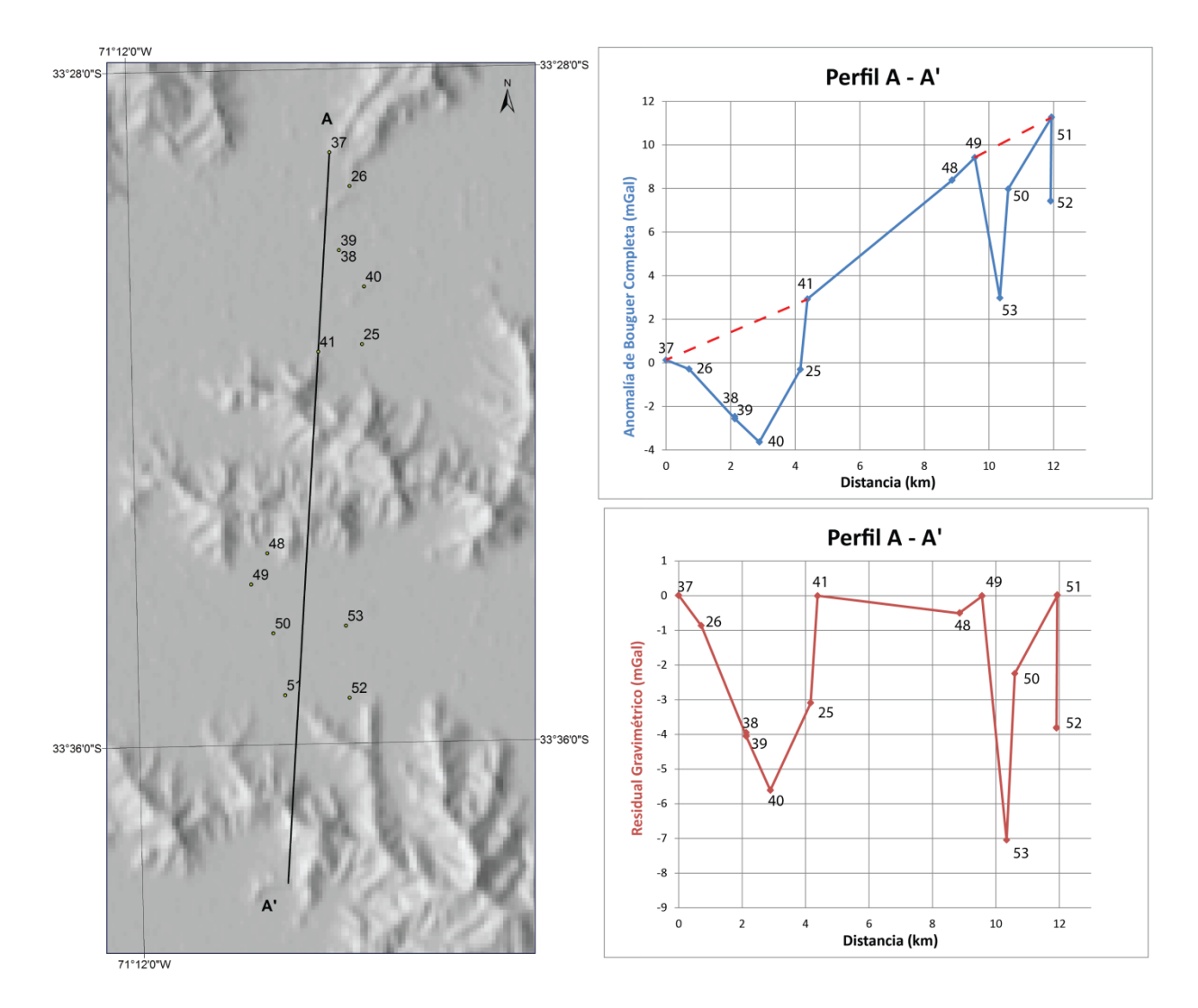

<span id="page-44-0"></span>**Figura III.9:** (Izquierda) Ubicación del perfil A-A' en el valle de María Pinto y Bollenar. (Derecha, arriba) Gráfico de la distancia proyectada en el perfil y anomalía de Bouguer Completa. Las líneas rojas discontinuas representan las tendencias regionales. (Derecha, abajo) Gráfico de distancia y residual gravimétrico con respecto a los regionales calculados en la imagen superior.

En el perfil 2, B-B' [\(Figura III.10\)](#page-45-0), también se trazaron dos rectas representantes de regionales para evitar sobreestimar el valor sedimentario al considerar el efecto de las montañas.

El primer regional mostrado entre los puntos 4-3 y 20 muestra un mínimo residual gravimétrico de -3 mGal con ambos extremos de la recta con valores negativos de anomalía de Bouguer. El segundo regional entre los puntos 47 y 42, se ubica entre los valores de anomalía negativo y positivo con un mínimo de residual de ~ 4mGal.

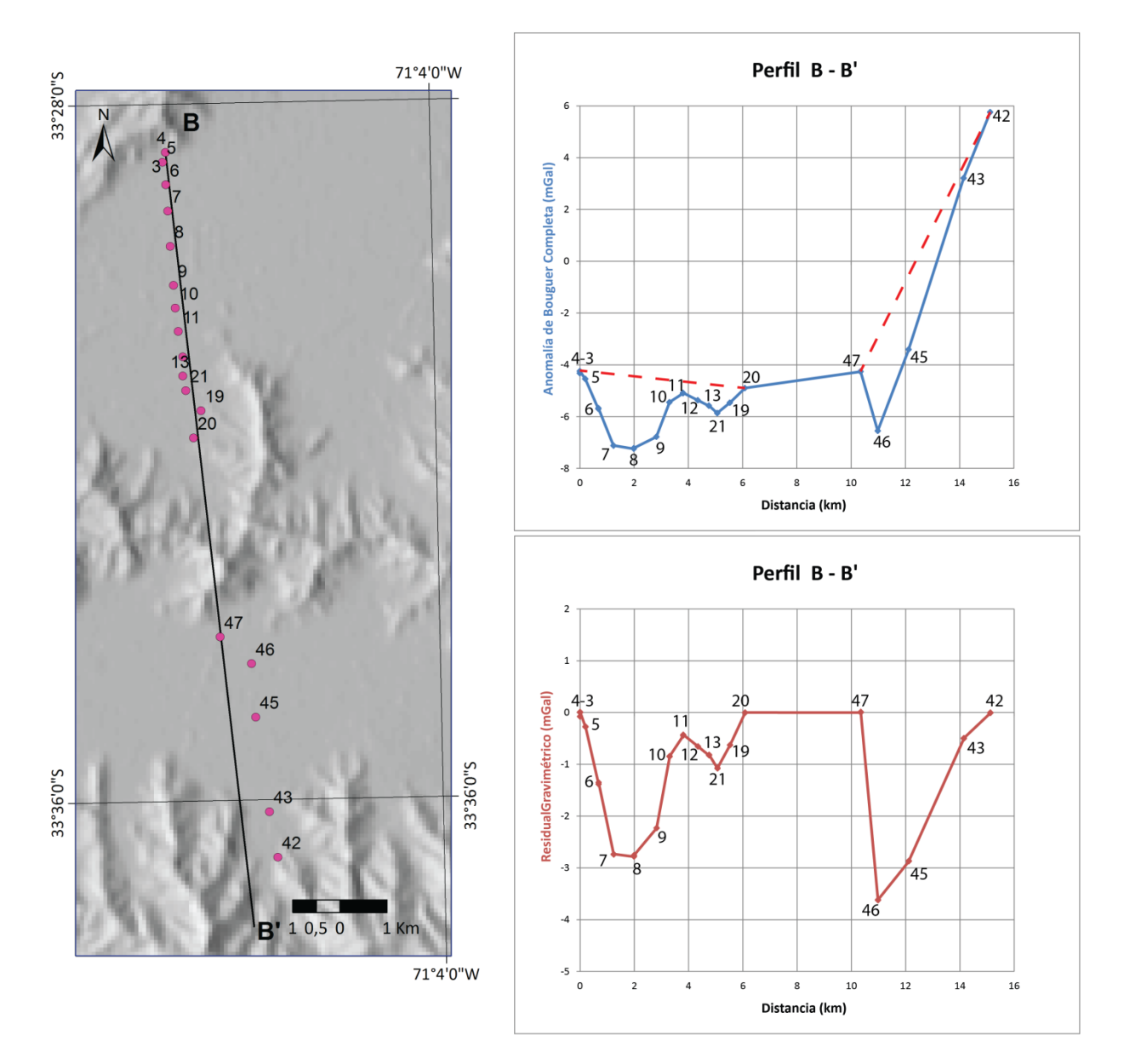

<span id="page-45-0"></span>**Figura III.10:** (Izquierda) Ubicación del perfil B-B' en el valle de María Pinto y Bollenar. (Derecha, arriba) Gráfico de la distancia proyectada en el perfil y anomalía de Bouguer Completa. Las líneas rojas discontinuas representan la tendencia regional. (Derecha abajo) Gráfico de distancia y residual gravimétrico con respecto a los regionales calculados en la imagen superior.

En el perfil 3, C-C' [\(Figura III.11\)](#page-46-0), fue necesaria la confección de una sola preferencia regional gracias a que el lugar donde se encuentran los datos cruza el valle de los ríos Mapocho y Maipo sin interferencia de montañas entre los datos. Esta tendencia fue trazada desde el punto 56 al 70. Se eligió el punto 56 como inicial, ya que presenta el mayor valor de anomalía en este extremo del perfil y se encuentra en un afloramiento de roca. Mientras que los valores a la izquierda de este punto, al tener menores valores de anomalía, pueden estar relacionados a otra capa sedimentaria entre los cordones del lugar.

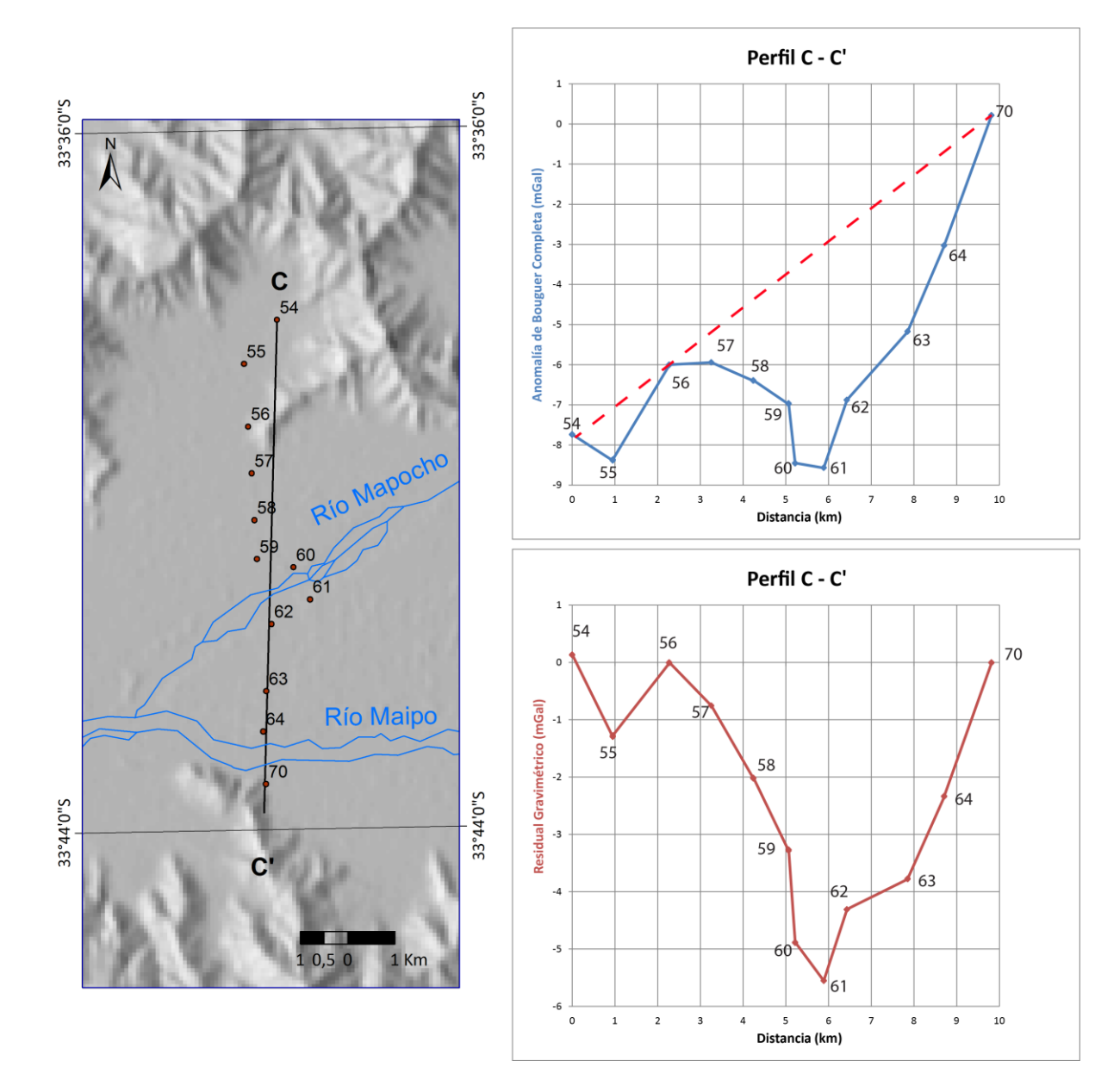

El valor de anomalía de Bouguer muestra un mínimo de -8,5 mGal y un residual mínimo de - 5,5 mGal.

<span id="page-46-0"></span>**Figura III.11:** (Izquierda) Ubicación del perfil C-C' en el valle de Talagante. (Derecha arriba) Gráfico de la distancia proyectada en el perfil y anomalía de Bouguer Completa. Las líneas rojas discontinuas representan la tendencia regional. (Derecha abajo) Gráfico de distancia y residual gravimétrico con respecto al regional calculado en el gráfico superior.

En el perfil 4, D-D' [\(Figura III.12\)](#page-47-0), los valores de anomalía de Bouguer son todos negativos y al ubicarse totalmente en un valle, solamente fue necesario trazar una tendencia regional. La recta que une los dos puntos extremos 78 y 73 podría subestimar el espesor sedimentario de este perfil, ya que el punto inicial (78) no se ubica exactamente en un afloramiento.

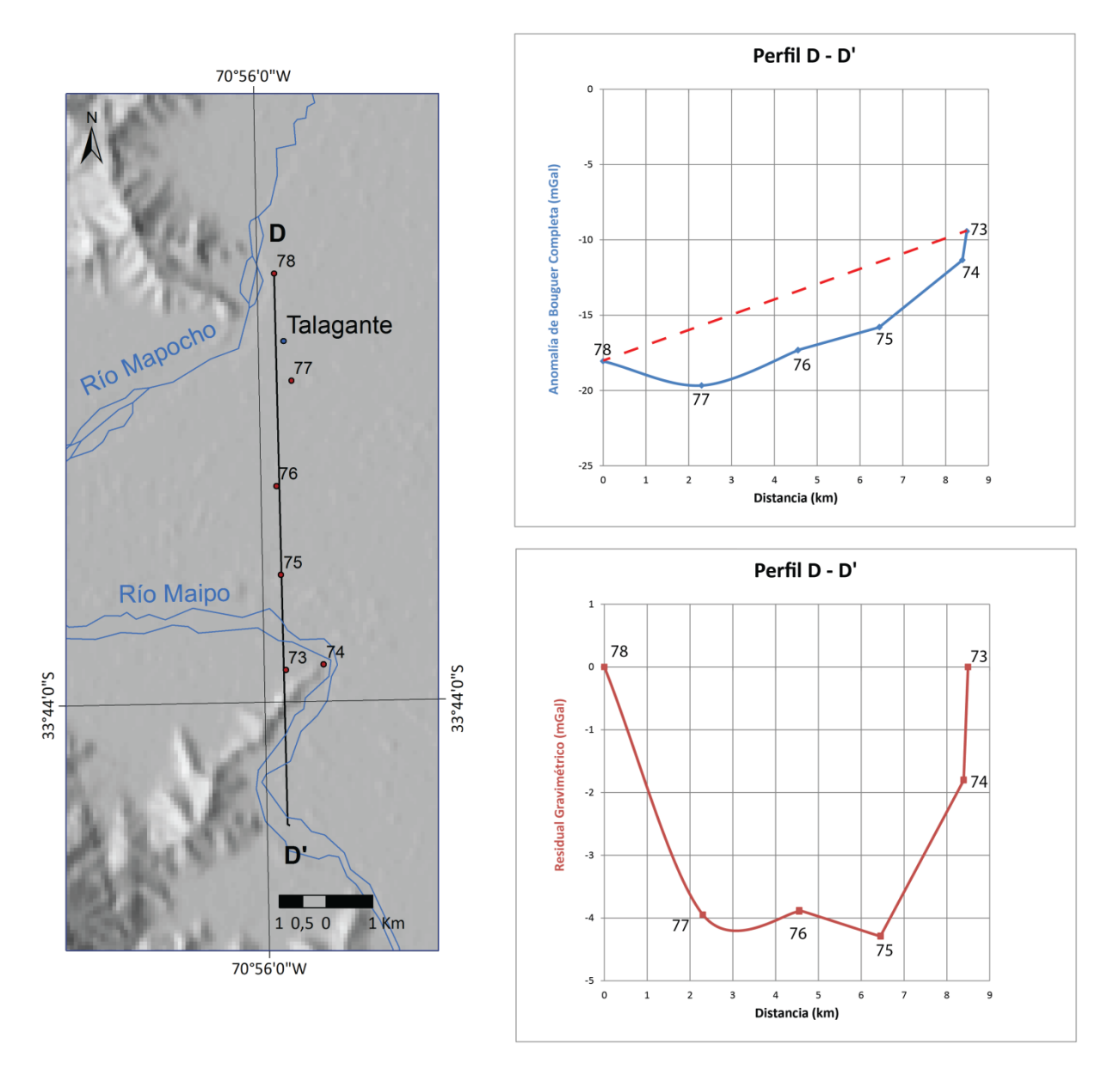

<span id="page-47-0"></span>**Figura III.12:** (Izquierda) Ubicación del perfil D-D' en el valle de Talagante. (Derecha arriba) Gráfico de la distancia proyectada en el perfil y anomalía de Bouguer Completa. Las líneas rojas discontinuas representan la tendencia regional. (Abajo) Gráfico de distancia y residual gravimétrico con respecto al regional calculado en la imagen superior.

En el quinto perfil, E-E' [\(Figura III.13\)](#page-48-0), se identificó solo una tendencia regional que une los puntos 28 y 16. Los valores de los puntos 36 y 35 se encuentran en afloramiento rocoso según lo identificado en el mapa geológico del lugar a escala 1:100.000 (Sellés y Gana, 2001), pero muestran menores anomalías gravimétricas que el punto 28 situación similar descrita en el perfil C-C'. Espacialmente, los datos muestran menores valores de anomalía gravimétrica hacia el N.

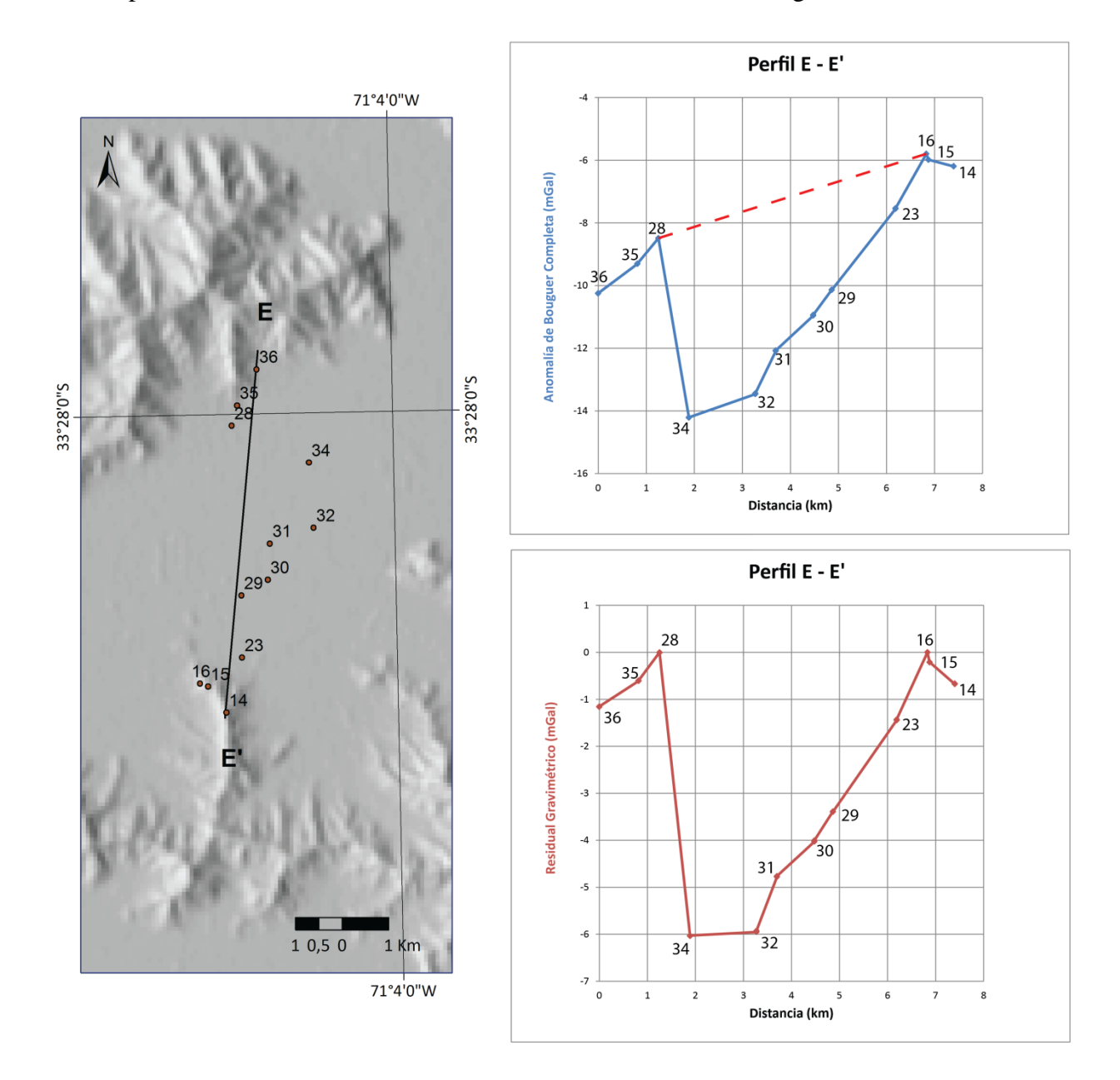

<span id="page-48-0"></span>**Figura III.13:** (Izquierda) Ubicación del perfil E-E' en el valle de María Pinto. (Derecha arriba) Gráfico de la distancia proyectada en el perfil y anomalía de Bouguer Completa. Las líneas rojas discontinuas representan la tendencia regional. (Abajo) Gráfico de distancia y residual gravimétrico con respecto al regional calculado en el gráfico superior.

### **3.3.2. Espesor Sedimentario**

Los valores de espesor sedimentario calculados con esta segunda metodología, variaron dependiendo de la diferencia de densidad considerada entre el macizo rocoso y la capa sedimentaria del modelo ya mencionado. En este trabajo se utilizó un contraste de 200, 400 y 600  $kg/m<sup>3</sup>$  entre los dos componentes. Los distintos valores residuales incorporados al modelo entregaron tres curvas asociadas a cada uno de las densidades, tal como se muestra en los perfiles trazados incluyendo la topografía [\(Figura III.14;](#page-51-0) [Figura III.15\)](#page-52-0).

En el perfil A-A' se obtuvo una profundidad máxima de 840, 420 y 280 m para las diferencias de densidad de 200, 400 y 600 kg/m<sup>3</sup>, respectivamente [\(Tabla III.3\)](#page-49-0). El largo de los valles entre cumbres en el cual se emplaza esta sección mide ~ 18 km de ancho.

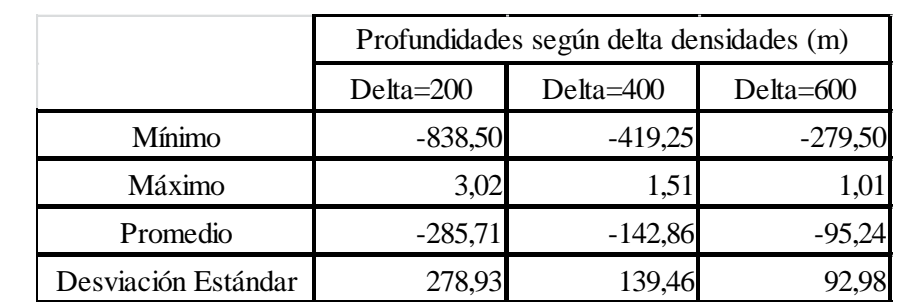

<span id="page-49-0"></span>**Tabla III.3**: Estadística del perfil A-A' dependiendo de la diferencia de densidad entre las capas (*Delta). \**Para ver detalles, visitar Anexo B.

Para el perfil B-B', las profundidades máximas bordean los 430, 220 y 150 m, con una diferencia de densidad de 200, 400 y 600 kg/m<sup>3</sup>, respectivamente [\(Tabla III.4\)](#page-49-1). El ancho de los valles donde se trazó el perfil es de ~ 18 km entre los altos topográficos.

<span id="page-49-1"></span>**Tabla III.4:** Tabla que muestra la estadística del perfil B-B' dependiendo de la diferencia de densidad entre las capas (*Delta). \**Para ver detalles, visitar Anexo B.

|                     | Profundidades según delta densidades (m) |           |           |
|---------------------|------------------------------------------|-----------|-----------|
|                     | Delta=200                                | Delta=400 | Delta=600 |
| Mínimo              | $-431,22$                                | $-215,61$ | $-143,74$ |
| Máximo              | 1,55                                     | 0,77      | 0,52      |
| Promedio            | $-130,87$                                | $-65,44$  | $-43,62$  |
| Desviación Estándar | 136,14                                   | 68,07     | 45,38     |

Para el perfil C-C', las máximas profundidades calculadas bordearon los valores de 660, 330, 220 m con las diferentes valores de densidad de 200, 400 y 600  $600 \text{ kg/m}^3$ , respectivamente [\(Tabla III.5\)](#page-50-0). El ancho del valle en el cual se trazó el perfil entre cumbres mide ~ 18 km.

|                     | Profundidades según delta densidades (m) |           |           |
|---------------------|------------------------------------------|-----------|-----------|
|                     | Delta=200                                | Delta=400 | Delta=600 |
| Mínimo              | $-660,80$                                | $-330,40$ | $-220,27$ |
| Máximo              | 16,38                                    | 8,19      | 5,46      |
| Promedio            | $-278,33$                                | $-139,16$ | $-92,78$  |
| Desviación Estándar | 233,62                                   | 116,81    |           |

<span id="page-50-0"></span>**Tabla III.5:** Tabla que muestra la estadística del perfil C-C' dependiendo de la diferencia de densidad entre las capas (*Delta). \**Para ver detalles, visitar Anexo B.

En el perfil D-D', las máximas profundidades encontradas siguiendo el modelo sedimentario fueron de 510, 250 y 170 m, para el contraste de densidad de 200, 400 y 600 kg/m<sup>3</sup> [\(Tabla III.6\)](#page-50-1). El ancho del valle de Talagante donde se encuentra emplazado el perfil corresponde a ~ 23 km.

<span id="page-50-1"></span>**Tabla III.6:** Tabla que muestra la estadística del perfil D-D' dependiendo de la diferencia de densidad entre las capas (*Delta). \**Para ver detalles, visitar Anexo B.

|                     | Profundidades según delta densidades (m) |           |           |
|---------------------|------------------------------------------|-----------|-----------|
|                     | Delta=200                                | Delta=400 | Delta=600 |
| Mínimo              | $-510,72$                                | $-255,36$ | $-170,24$ |
| Máximo              | 0,00                                     | 0,00      | 0,00      |
| Promedio            | $-284,24$                                | $-142,12$ | $-94,75$  |
| Desviación Estándar | 224,08                                   | 112,04    | 74,69     |

Finalmente, los valores de profundidades obtenidas del perfil E-E' bordean los 720, 360 y 240 m, para la diferencia de densidad entre las dos capas del modelo de 200, 400 y 600 kg/m<sup>3</sup> (Tabla [III.7\)](#page-50-2). El ancho del valle donde se emplaza este perfil mide ~ 8 km.

<span id="page-50-2"></span>**Tabla III.7:** Tabla que muestra la estadística del perfil E-E' dependiendo de la diferencia de densidad entre las capas (*Delta). \**Para ver detalles, visitar Anexo B.

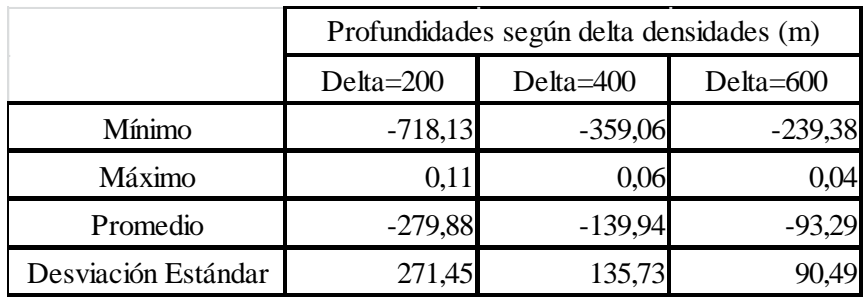

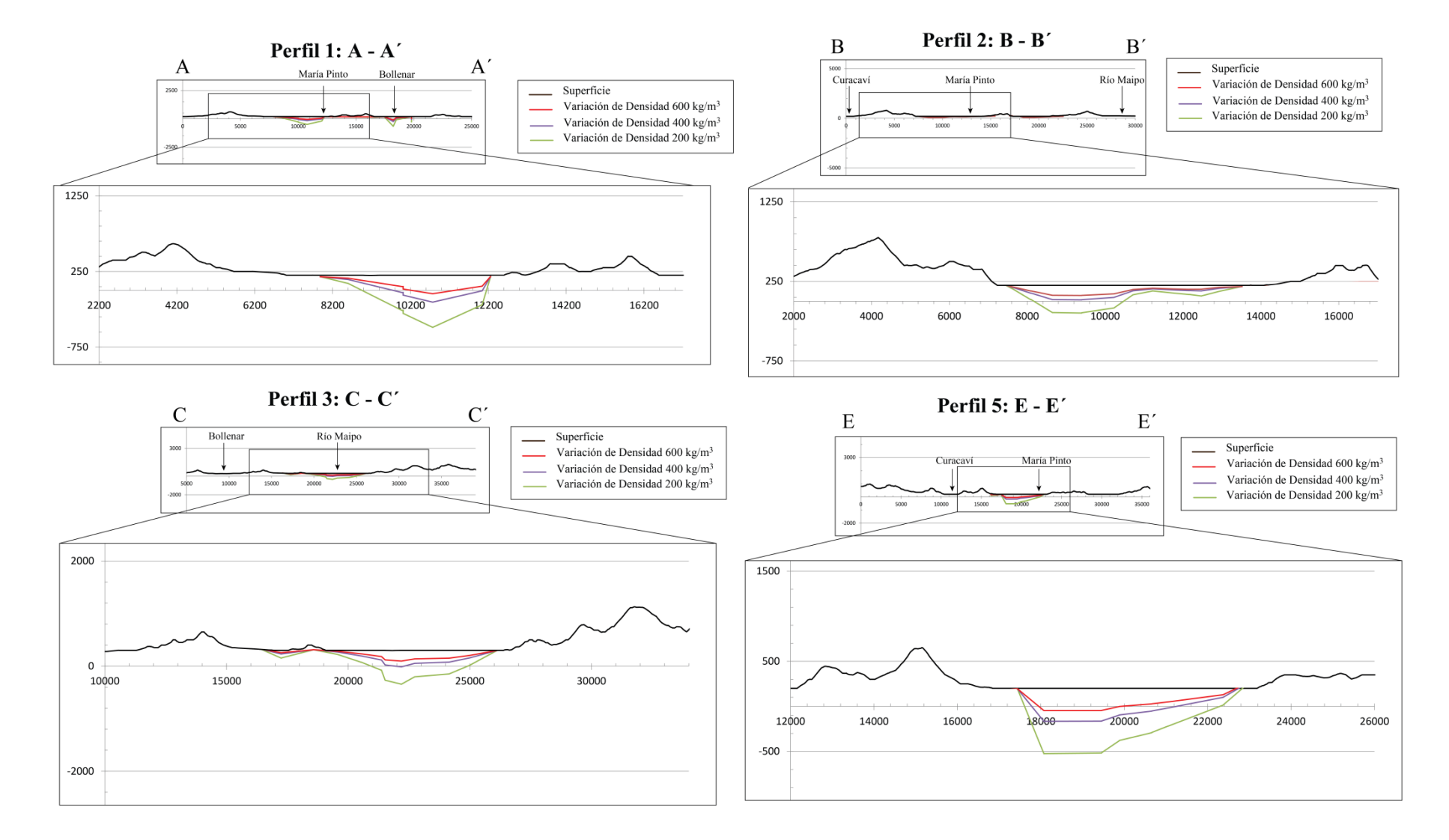

<span id="page-51-0"></span>**Figura III.14:** Esquemas de espesor sedimentario de los respectivos perfiles trazados incluyendo la topografía de la zona. Los esquemas pequeños superiores se encuentran a escala 1:1 mientras que los detalles tienen exageración vertical del tipo 1:2. La ubicación de los perfiles se encuentra en la [Figura III.5.](#page-37-1)

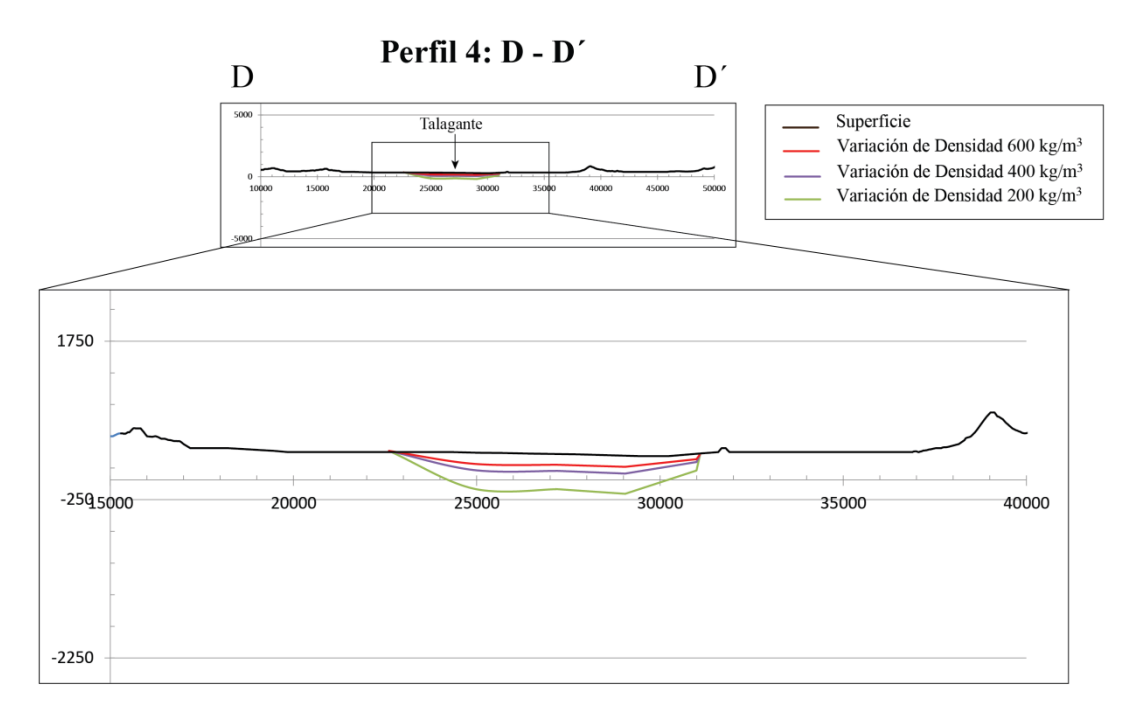

<span id="page-52-0"></span>**Figura III.15:** Esquema de espesor sedimentario del perfil D-D' incluyendo la topografía. El esquema superior se encuentra a escala 1:1 mientras que el detalle tiene exageración vertical del tipo 1:2. La ubicación de los perfiles se encuentra en la [Figura III.5.](#page-37-0)

### **4. Discusiones**

### *Metodología*

La disposición de los datos medidos en terreno fue realizada para conocer el espesor sedimentario transversal a los valles de María Pinto y Talagante. Una mayor cantidad de mediciones habría favorecido el conocimiento cualitativo del relleno existente paralelo a los valles.

La primera metodología utilizada permitió obtener distintos residuales gravimétricos interpolados a partir de un mapa de anomalía de Bouguer completa. Cualquiera de las tendencias de gravedad resultantes realmente no muestra la preferencia regional de la zona debido a la baja cantidad de datos y a la ubicación concentrada de estos en los valles. Esta concentración es favorecida por las vías y propiedades tanto públicas como privadas. Además, el desconocimiento de factores que alteran esta tendencia regional tales como fallas en profundidad y el efecto de la subducción en la zona, dificultan la elección adecuada de la longitud de onda gravimétrica del lugar. Por lo tanto, la dificultad de elección de una apropiada tendencia de gravedad impidió conocer el relleno sedimentario a través de este procedimiento.

#### *Estructuras*

Aunque la primera metodología, no haya colaborado con la estimación de espesor sedimentario, dio a conocer los valores de anomalía de Bouguer completa de la zona. A grandes rasgos, estas cifras coinciden con lo obtenido por Yañez *et al* (en preparación) [\(Figura II.2\)](#page-19-0), lo que valida la escasez de mediciones realizadas durante el estudio. Los datos se superponen en el valle de Talagante (Zona B) con valores negativos desde el oriente hasta datos positivos en el occidente. La cota cero encontrada entre Melipilla y Talagante [\(Figura III.7\)](#page-40-0), coincide con la cota establecida por Yañez *et al* (en preparación)*.* Los resultados de anomalía de Bouguer muestran que la Cordillera de la Costa presenta una influencia de mayor gravedad, posiblemente, por la zona de eclogitas generadas en la subducción del margen chileno (Sylvain Bolvanot, comunicación oral). También se exhibe que la Depresión Central tiene bajos valores de gravedad que permiten que las anomalías sean negativas. Como el espesor sedimentario promedio calculado para esta unidad geomorfológica es de ~ 500 m (Avendaño y Araneda, 1988; Avendaño y Araneda, 1994; Araneda *et al*, 2000), se puede inferir que esta zona no tiene influencia dominante de la subducción como la Cordillera de la Costa, ya que el volumen de relleno mencionado no sería capaz de generar dichas anormalidades.

Con este mismo procedimiento, los residuales de gravedad identificados por el regional polinomial de grado 2 y 3, revelaron una zona con anomalía positiva de orientación NW con valores entre los 0 y 21 mGal. Esta tendencia se podría asociar a una extensión de lo que Yañez *et al* (1998) denominan como **Anomalía Melipilla** (interpretada como Falla Melipilla), caracterizada por un alto gravimétrico entre -15 y 20 mGal.

### *Litologías y Perfiles*

Los datos de residual gravimétrico resultantes de la interpolación de perfiles procesados por el modelo de dos capas, permitieron la estimación del relleno sedimentario que cubre los valles en estudio. Estos resultados también se interpretaron en función de tendencias espaciales de gravedad relacionadas a los cambios litológicos. Por ejemplo, en los **perfil A-A' y B-B'** [\(Figura](#page-44-0)  [III.9,](#page-44-0) [Figura III.10,](#page-45-0) respectivamente) se produce un contraste abrupto entre los valores negativos de anomalía de Bouguer en la primera sección regional (recta izquierda), a cifras positivas en la segunda tendencia (recta derecha). Esta variación coincide con el cambio de valle que se genera en la traza del perfil y con el cambio litológico según el Mapa Geológico de la zona a escala 1:100.000 (Wall *et al*, 1996). En el valle de María Pinto (primera recta) se reconocieron rocas intrusivas Jurásicas compuestas de tonalitas y granodioritas de biotita-anfíbola. En el valle de Bollenar (segunda recta), aparte de estas litologías, se identifica una zona de mezcla magmática ácido-básica que sería la responsable, a escala local, del brusco cambio de densidad que afecta a las anomalías gravimétricas.

Otro ejemplo de variación espacial de densidad se produce en el mismo **perfil A-A'** [\(Figura](#page-44-0)  [III.9\)](#page-44-0), donde se observa un aumento de anomalía de Bouguer entre los pares de puntos 51-50 y

53-52. Estos segmentos se asociarían al área de mezcla antes mencionada como cordones plutónicos de dicha composición que cruzan ambos lados del valle en dirección NS. Estas rocas se encontrarían cubiertas por una capa sedimentaria tan mínima que no alcanza a generar una anomalía negativa y/o la densidad de la roca en profundidad favorecería los valores positivos de gravedad. El crecimiento de anomalía se produce de E a W interpretado como un incremento de la densidad de la roca producto de una menor cantidad de sílice en la misma dirección.

Por otro lado, el **perfil C-C'** [\(Figura III.11\)](#page-46-0) trazado transversal al valle del Maipo muestra en los puntos 59, 60, 61 y 62, una menor anomalía de Bouguer que puede relacionarse a una etapa de mayor incisión del río Mapocho. Mientras que los puntos 63, 64 y 70 estarían asociados al efecto generado por el río Maipo según lo observado en el mapa. Aunque estas últimas tres mediciones no muestran una anomalía tan considerable como las primeras, se debe a que no se encuentran ubicadas dentro del cauce actual del río sino que en terrazas fluviales aledañas. Esto incentiva a pensar que el río Maipo ya no tiene registros de un estado inicial de erosión vertical en subsuperficie y que se encuentra en una etapa asociada al ensanchamiento de los valles (ver Capítulo IV). En cambio, el río Mapocho aún conservaría alguna evidencia de incisión en depósitos fluviales previo a la unión con el río mayor.

Los residuales gravimétricos del **perfil D-D'** [\(Figura III.12\)](#page-47-0) presentan valores negativos por medio de esta segunda metodología, lo que indica que existe una baja influencia de niveles rocosos densos en el sector. En relación a las cifras excedentes de gravedad, estas se podrían considerar como subestimadas, ya que el punto inicial 78 no se encuentra en un afloramiento de roca sino en plenos depósitos fluviales. Es por esto, que la recta regional trazada en la [Figura](#page-47-0)  [III.12](#page-47-0) debiese ser más horizontal, asumiendo una posible extensión del perfil hacia el N que llegase a tener puntos en rocas intrusivas Cretácicas (componentes de los cerros del lugar) con mayores valores de anomalía gravimétrica.

En el **perfil E-E'** [\(Figura III.13\)](#page-48-0) todos los valores de anomalía de Bouguer son negativos y, según el Mapa Geológico de la zona a escala 1:100.000 (Wall *et al*, 1996), las ladera de los valles corresponden a intrusivos Jurásicos compuestos por granodioritas y tonalitas de biotita- anfíbola. En la sección transversal [\(Figura III.13\)](#page-48-0), las anomalías gravimétricas de los puntos 36-35-28 y 16-15-14, presentan una inclinación negativa hacia los extremos del perfil que coincide, para cada trío, con la disminución de altitud de los datos medidos en terreno. Para que el aumento de altitud y la disminución de anomalía gravimétrica concuerden, debiese existir una disminución de densidad de parte de la litología tal como lo relaciona el gradiente de gravedad según la corrección de Bouguer (8). Relacionando ambos extremos, se puede suponer una mayor densidad en la ladera sur asociada a la mezcla magmática ácida-básica mencionada anteriormente, que permite al trío 16-15-14 obtener cifras mayores de anomalía gravimétrica respecto a la ladera norte.

### *Espesor Sedimentario*

Las tres variaciones de densidad utilizadas en el modelo de espesor sedimentario (200, 400 y  $600 \text{ kg/m}^3$ ), permitieron concluir que mientras mayor es el contraste de densidad entre las dos capas, menor es la profundidad del nivel superior. Esto es bastante predecible, ya que si una capa presenta una mayor densidad similar al *bedrock*, será necesaria una menor cantidad de material para generar cierta gravedad. Por el contrario, si el material tiene una baja densidad, es necesario un mayor volumen y, por ende, una mayor profundidad para producir el mismo valor de atracción gravitatoria.

Considerando la litología vista en superficies (Wall *et al*, 1996), la capa inferior del modelo se puede constituir de roca intrusiva granítica junto a una capa superior de suelo y grava. La diferencia de densidad de los dos componentes, según lo expuesto por Reynolds (1997), no sería inferior a los 400 kg/m<sup>3</sup>. Siendo más específicos, si se toma el promedio de las densidades de los tipos de litologías en el diagrama (*gravel, soil y granite*) [\(Figura III.16\)](#page-56-0), la diferencia entre la densidad de la roca granítica con el promedio de gravas y suelo, resulta un valor aproximado de 700 kg/m<sup>3</sup>. Esto quiere decir, que el valor de diferencia de densidad de 200 kg/m<sup>3</sup> utilizado en el estudio, debe considerarse como una cifra poco probable para el tipo de rocas existentes en la zona cuyo espesor sedimentario asociado no es factible para el lugar. En cambio, los valores de  $400$  y  $600$  kg/m<sup>3</sup> debiesen ser las diferencias de densidades más características y con mayores posibilidades de representar el relleno actual.

Como la diferencia de densidad más cercana a la cifra de Reynolds (1997) es de 600 kg/m<sup>3</sup> y de ella resulta un espesor promedio de ~ 100 m con un máximo de ~ 300 m, tomando en cuenta que el modelo de dos capas infinitas subestima la profundidad real hasta un 20%, el orden de magnitud esperado para la zona no supera los 350 m de espesor sedimentario. A pesar de que esta cifra no es despreciable, contextualizada al ancho de los valles que varían entre los 8 y 23 km, a escala 1:1 este relleno es relativamente delgado. Esto significa que la base del valle en profundidad es preferentemente plana, descartando la existencia de cañones profundos con posterior relleno sedimentario al menos en los perfiles estudiados. Por lo tanto, se logra responder a la interrogante inicial que motivó la confección de esta metodología.

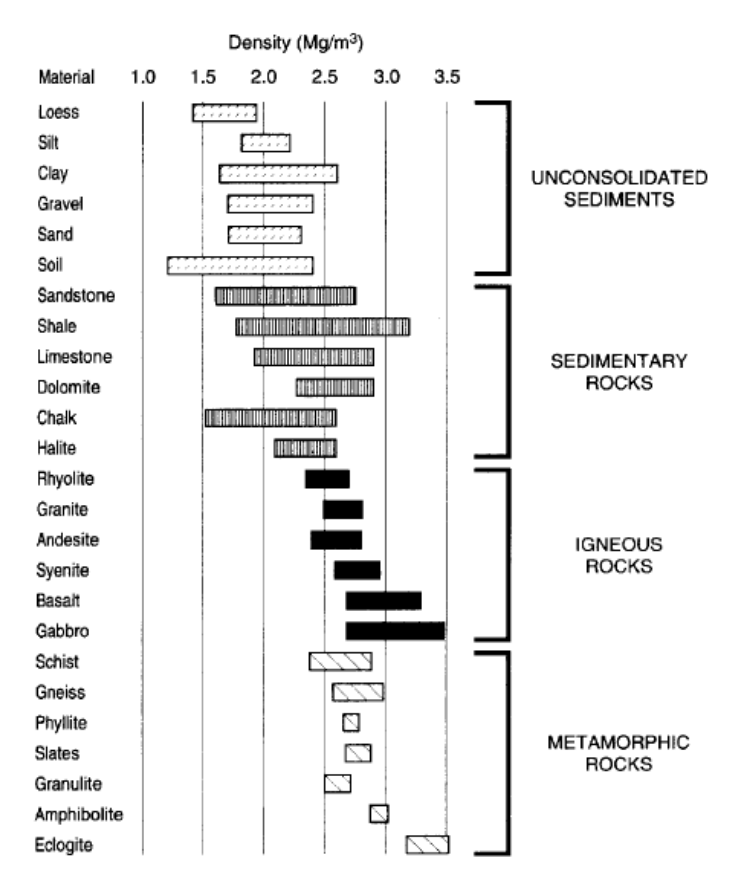

**Figura III.16:** Densidades obtenidas para diferentes tipos de roca (Obtenido de Reynolds (1997)).

### <span id="page-56-0"></span>**5. Conclusiones**

En primer lugar, la metodología 1 utilizada a través de la interpolación de mapas, permitió conocer la distribución espacial de los datos en la zona, donde se corroboró la existencia y extensión de la Anomalía Melipilla (Yañez *et al*, 1998) en el valle de Talagante. Con la metodología 2 utilizada a partir de la interpolación de perfiles, se pudo conocer que el orden de magnitud del espesor sedimentario que no sobrepasa los 350 m.

Contextualizando los valores de relleno no consolidado junto con el ancho de los valles donde se generó el estudio, se puede concluir que la parte superior del modelo sedimentario de dos capas es un breve nivel sobre un valle amplio y no un depósito sedimentario sobre un valle encañonado. Con esto se puede concluir que el desarrollo del relieve del lugar correspondería a una erosión lateral que ensancha los valles con el paso del tiempo.

# <span id="page-57-2"></span>**IV. ANÁLISIS DE CUENCAS HIDROGRÁFICAS**

<span id="page-57-0"></span>En el siguiente capítulo se muestra la segunda parte del estudio que comprende el análisis del relieve asociado a cuencas hidrográficas. Este segmento tiene como objetivo identificar relaciones numéricas simples entre los distintos parámetros medidos automáticamente. En la sección se exponen los fundamentos teóricos, la metodología de trabajo, los resultados y discusiones correspondientes a lo estudiado.

# **1. Fundamentos Teóricos**

# **1.1. Unidades Geomorfológicas**

Un concepto importante de conocer es la unidad básica para el estudio de morfologías fluviales denominada como c*uenca hidrográfica.* Esta entidad corresponde al área de drenaje fluvial que desemboca en un cuerpo de agua que puede ser un lago, mar u océano. Se encuentra limitada por las cumbres (línea divisoria de aguas) que permiten el drenaje del agua hacia el punto en común. Dependiendo del punto de referencia, o a la escala a la cual se esté trabajando, se encontrarán una o más cuencas pertenecientes a esta área con distintos grados de jerarquización de sus afluentes.

Las metodologías de jerarquización permiten describir la organización interna que tienen los afluentes dentro de un sistema fluvial (Ahnert, 1998). El método más conocido y utilizado corresponde al sistema de Strahler [\(Figura IV.1\)](#page-57-1) que le asigna un primer orden a los afluentes iniciales que luego aumentan su grado, si y solo si, confluyen con un tributario con el mismo grado. El río principal tiene un nivel de jerarquización final que permite conocer el tamaño de su cuenca hidrográfica.

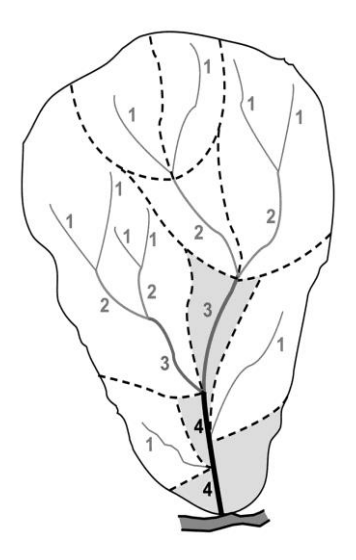

<span id="page-57-1"></span>Figura IV.1: Representación de la jerarquización del sistema de Strahler. Las líneas punteadas muestras las distintas cuencas posibles.

En el trabajo realizado no se consideran estas cuencas jerarquizadas para el análisis numérico, ya que no representan directamente la forma del relieve característico de la zona. Para ello fue necesario la creación de criterios para la identificación de las unidades estudiadas.

### **1.2. Modelos de Evolución del Relieve**

Durante el paso del tiempo la participación de agentes erosivos, junto con la actividad tectónica, van generando distintos desarrollos del relieve (Anderson y Anderson, 2010). En el caso del sistema glaciar, las distintas masas de hielo van labrando todo a su paso hasta dejar un valle donde se evidencia el efecto de los glaciares. En el caso del sistema fluvial, durante la etapa de erosión y depósito, el avance de los ríos y afluentes permiten que la red de drenaje vaya cambiando según los factores externos que la controlan como los son la tectónica, el nivel del mar y la disponibilidad de material, entre otros. Diferentes autores han planteado diversas hipótesis acerca de la evolución de las laderas del relieve durante el aumento de madurez del paisaje. A continuación se muestran las tres teorías más recordadas acerca del desarrollo de la topografía.

#### *1.2.1.Downwearing* **(Davis)**

Este concepto de *downwearing* está asociado al modelo propuesto por Davis (1899) quien planteó la periodicidad generada durante el desarrollo del relieve. Luego del alzamiento de una superficie medianamente plana, dominaría una primera etapa de incisión vertical de los ríos que produciría valles con paredes abruptas y estrechas conservando relictos de la superficie inicial (estado joven). Posteriormente, se daría paso a una etapa donde se disminuye el relieve en un estado de menor energía fluvial con menos incisión vertical y mayor erosión lateral permitiendo el ensanchamiento de los valles y suavización de las superficies relictas alcanzando un estado maduro (Rice, 1983) [\(Figura IV.2\)](#page-59-0). Finalmente, se generaría la desaparición del relieve formando una nueva extensión plana llamada *peneplanicie* (estado senil).

#### *1.2.2.Slope retreat (Penk, King)*

Este modelo de evolución del relieve hace referencia al desarrollo de las laderas de los valles por medio del retroceso paralelo del escarpe de estas [\(Figura IV.2\)](#page-59-0). En una primera instancia, fue planteado por Penck en 1924 y luego por King en 1953. King (1953) establece que esta evolución está caracterizada por tener un alto relieve conservando siempre una ladera libre y una pendiente con cubierta de detritos. También comenta que se crea un acantilado para las litologías más resistentes y que es una forma que permite la generación de pedimentos. Este autor utilizó el concepto de **pedimentación** como el proceso que lleva a formar superficies planas, para poder diferenciarlo de la peneplanización establecida por Davis.

#### **1.2.3.Erosión Lateral (Gilbert)**

Según Johnson (1931), esta idea fue propuesta en 1903-1904 por G. K. Gilbert para indicar la erosión lateral generada por los ríos. Esta hipótesis fue utilizada para explicar la *planation* de las distintas superficies encontradas en su trabajo "Geology of the Henry Mountains". Johnson (1931) explaya un poco más la idea de Gilbert e indica que los tributarios, en cualquiera de sus partes, pueden estar asociados a tres procesos: 1) degradación (*vertical downcutting*), 2) agradación (*upbuilding*) y 3) erosión lateral (*planation*)*.* Cualquiera de estos tres estados del sistema fluvial dominaría sobre el resto dependiendo de la capacidad de carga de los afluentes y la disponibilidad de material. Si la capacidad de transporte es mayor que la cantidad de material disponible, gobernará la degradación. Si la disponibilidad de aporte sedimentario es mayor que la capacidad de transporte del río, de generará una agradación del material. Y por último, si existe un equilibrio entre ambas características, se producirán las condiciones propicias para producir erosión lateral.

Modelo de Downwearing (Davis)

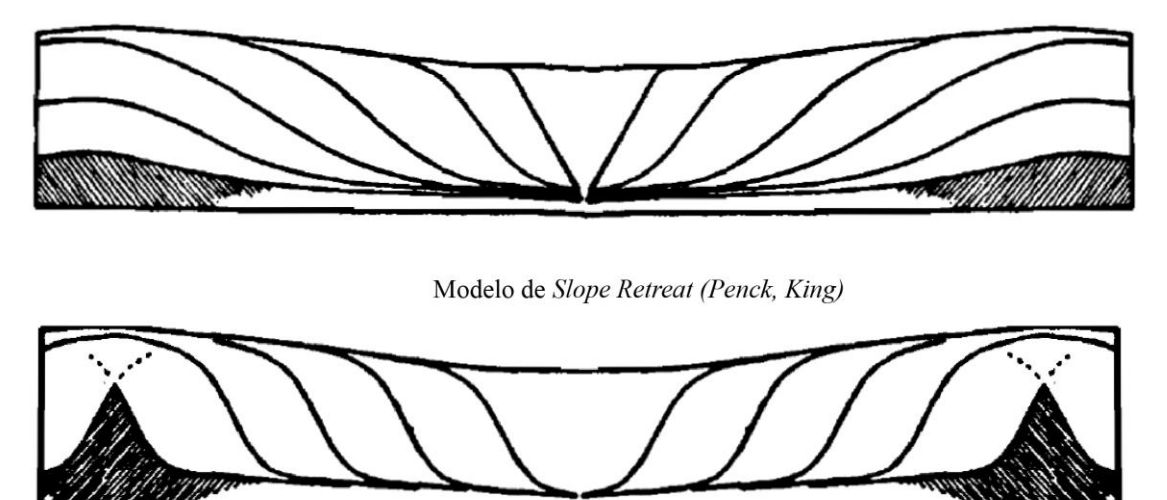

<span id="page-59-0"></span>**Figura IV.2:** Esquemas de los modelos evolutivos del relieve de *downwearing* y *slope retreat*. Obtenidos y modificados de King (1953).

### **1.3. Pedimentación**

El concepto de pedimentación fue inserto por King en 1953. Recientemente se conoce como el proceso que permite la formación de superficies de erosión llamadas *pedimentos.* Estas superficies se localizan en la base del orógeno (piedemonte) caracterizadas por su baja inclinación de aproximadamente 10° o menos (Cooke, 1970; Cooke y Warren, 1973; Twidale, 1981; Dohrenwend y Parsons, 1994; Pelletier, 2010; Strudley y Murray, 2007).

Cooke (1970) identificó que los pedimentos no se encuentran solos en un lugar sino están asociados a otros factores y procesos que condicionan su existencia [\(Figura IV.3\)](#page-60-0). Este conjunto lo denominó como *asociación de pedimento* y está compuesta del frente de montaña, donde se genera la erosión de material; el pedimento, lugar de transporte y la zona de cobertura aluvial, donde se produce el depósito de los materiales provenientes del frente de montaña. Una parte característica de este conjunto es la *intersección de piedemonte* que corresponde a la confluencia entre el frente de montaña con el piedemonte. Este elemento se identifica por un cambio abrupto y pronunciado de pendiente (Dohrenwend y Parsons, 1994)

Los pedimentos se han encontrado en variadas zonas climáticas, pero donde más se conservan y desarrollan es en los climas áridos y semiáridos. No tienen preferencia de litología a la hora de su formación (Cooke, 1970) y pueden estar, o no, cubiertos por una capa de tipo aluvial o de regolito (King, 1953; Dohrenwend y Parsons, 1994; Pelletier, 2010; Twidale, 1981)

La inquietud de conocer la formación y los factores condicionantes de los pedimentos ha motivado a distintos autores a crear modelos numéricos. El primer análisis fue de Strudley y Murray (2007) donde concluyeron que el desarrollo de los pedimentos se genera en climas donde las propiedades del suelo suprimen la incisión fluvial y meteorización profunda del *bedrock*. Además de conservarse en cuencas hidrológicamente abiertas donde la tasa de incisión del nivel base no excede el aporte de flujo sedimentario de la zona de agradación [\(Figura IV.3\)](#page-60-0). Un segundo modelo fue realizado por Pelletier (2010) donde incluye el factor de la tectónica (respuesta flexural-isostática) como responsable de la inclinación característica de los pedimentos, junto con la tasa de meteorización del *bedrock* y la erosión del mismo, como encargados de la denudación de la superficie de erosión.

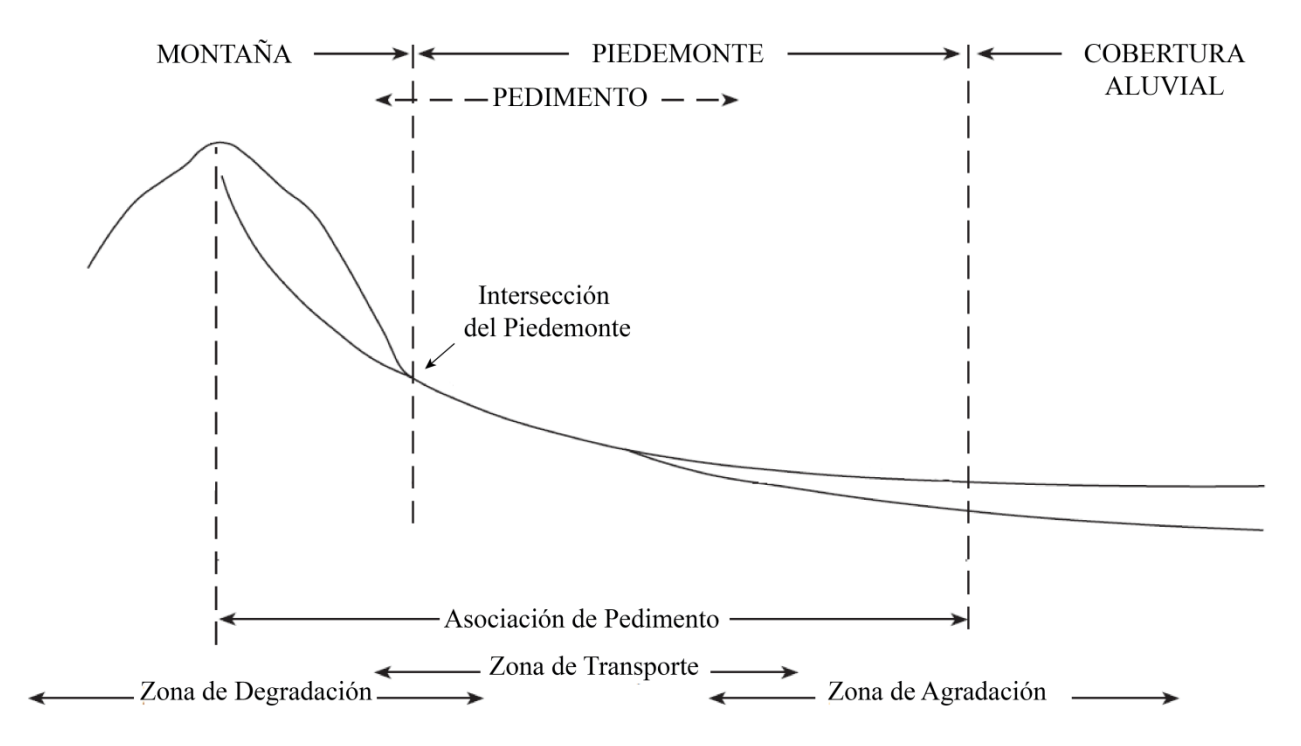

<span id="page-60-0"></span>**Figura IV.3:** Esquema simplificado de las partes de *la asociación de pedimento.* Obtenido y modificado de Dohrenwend y Parsons (1994).

### **1.4. Efectos de Sedimentación en el Piedemonte**

Durante el proceso de evolución de un sistema, este se puede ver afectado por diferentes factores externos que modifican tanto la forma como la tasa de erosión. Por ejemplo, Babault *et al* (2005) realizaron modelos experimentales de erosión alterando las tasas de alzamiento del conjunto y la presencia o ausencia de *plateau* en la base de las montañas. En ellas se pudo establecer que al colocar una superficie de depósitos en la base del relieve, esta podía modificar la dinámica erosiva si es que la tasa de depósito en el piedemonte era mayor que la erosión del relieve o que podía aumentar la altura promedio de la cuenca de drenaje debido a que la tasa de erosión es menor que la de alzamiento. En un estudio similar, Carretier y Lucazeau (2005) establecieron que la existencia de una capa aluvial en el frente de una montaña genera el retardo del proceso erosivo de la cuenca.

# **2. Metodología de Trabajo**

La metodología utilizada en esta segunda parte consistió en el análisis métrico de unidades morfológicas denominadas como *cuencas*. El concepto de cuenca empleado en este trabajo se relaciona a características especiales del relieve de la zona y no hace referencia a una jerarquización específica de cuencas hidrográficas. Estas últimas unidades pueden ser definidas automáticamente por distintos softwares (ArcGIS, GRASS, RiverTools, entre otros) estableciendo los puntos de salida y los órdenes de jerarquización de sus afluentes. Mientras que las cuencas identificadas en este estudio tienen particularidades que no se reconocen de forma automática por ningún programa, porque no existe una metodología para registrar mecánicamente las formas del relieve requeridas. Además, la baja resolución de los DEMs (90 m) y los distintos órdenes de Strahler de cada unidad imposibilitan la automatización del proceso.

Es importante recordar que el objetivo de esta parte del estudio es conocer cómo los parámetros de las cuencas de la zona han interactuado entre sí a través del tiempo para obtener el relieve actual.

Se siguieron distintos pasos para obtener los resultados de este capítulo. Las etapas se detallan a continuación y se resumen en la [Figura IV.5:](#page-65-0)

- a) Manualmente se identificaron las distintas divisorias de agua entre las unidades por medio del programa Google Earth donde cada polígono creado se guardó como un archivo .*kml*. Las cuencas y subcuencas se caracterizaron por cumplir los siguientes criterios:
	- 1) Se consideraron aquellos relieves "semicerrados" o "cerrados", es decir, aquellas en las cuales su geometría a nivel de planta fuese semejante a elipsoides o circunferencias [\(Figura IV.4,](#page-63-0) a, b).
- 2) Las unidades fueron consideradas si y solo sí, se pudo diferenciar una zona de menor pendiente rodeada de una de mayor inclinación [\(Figura IV.4,](#page-63-0) b), es decir, cuencas muy cerradas, con mucha pendiente en sus laderas y escasez de zona plana no fueron permitidas en este estudio [\(Figura IV.4,](#page-63-0) d).
- 3) Los polígonos representantes de las cuencas fueron separados entre sí por medio de la línea divisoria de agua entre ellas. Se dejó un breve espacio entre cada figura para evitar que los valores de áreas fueran sobreestimados.
- 4) Se utilizaron dos categorías de clasificación: cuencas y subcuencas, para tener diferentes escalas al momento de estudiar relaciones numéricas entre los parámetros [\(Figura IV.4,](#page-63-0) b). Las cuencas fueron identificadas con un tamaño mayor, mientras que las subcuencas se consideraron como una parte de las anteriores. En casos en que la cuenca fuera pequeña y no tuviese subcuencas, se consideró como una cuenca. En caso de que una subcuenca tuviese subcuencas, la primera se reclasificó como cuenca y no como subcuenca. Se les dio prioridad a las formas de mayor tamaño. Para una posterior automatización del procedimiento, se decidió etiquetar cada polígono con un rótulo en específico dependiendo de la clasificación:
	- a. **Cuencas**: **C***número correspondiente*. Ejemplo: C1, C2, C10, C200, C499, etc.
	- b. **Subcuencas**: **C***número de cuenca***\_SC***número correspondiente*. Ejemplo: C1\_SC2, C206\_SC4, C53\_SC30, etc.

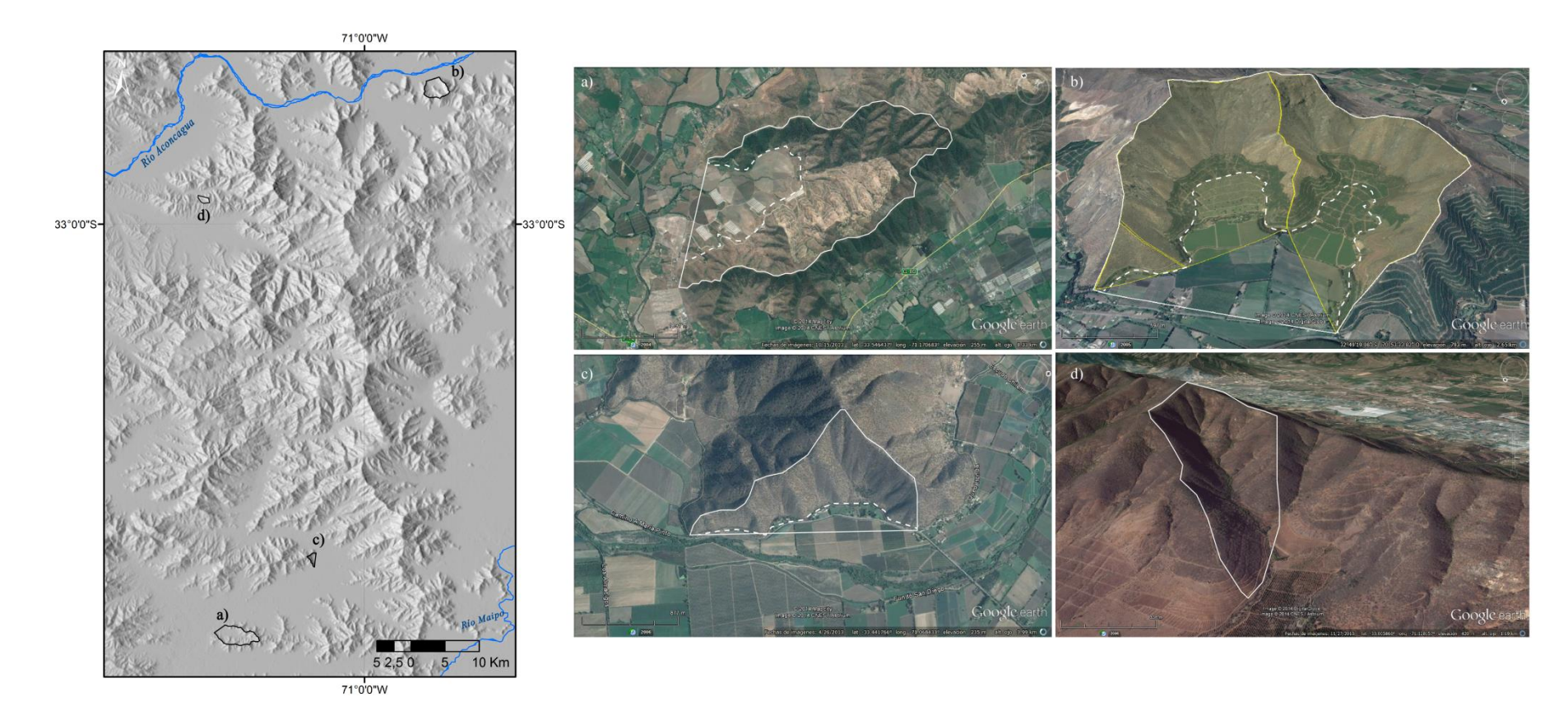

<span id="page-63-0"></span>Figura IV.4: (Izquierda) Ubicación de los ejemplos de cuencas. (Derecha) Fotografías de Google Earth de distintos ejemplos de cuencas. Líneas blanca continuas: línea divisoria de aguas; Línea blanca discontinua: separación entre zona de menor y mayor pendiente. a) Cuenca cerrada. b) Cuenca (línea blanca) y subcuencas (polígono y líneas amarillas). c) Cuenca semicerrada. d) Polígono no considerado como cuenca por la falta de una zona de menor pendiente.

- b) Se mecanizó el proceso de transformación de archivos desde Google Earth al GIS GRASS por medio de tres nuevos *scripts* escritos en lenguaje BASH y GRASS. Estos se pueden encontrar en el Anexo D.
	- 1) De *.kml* a *shapefile* (KML2SHAPE): el primer escrito transforma cada uno de los polígonos en formato Google Earth a formato de vector en sistema GIS en coordenadas geográficas.
	- 2) De *shapefile* a GRASS (SHAPE2GRASS): el segundo *script* transforma el vector anterior a *shapefile* característico del programa GRASS en coordenadas geográficas.
	- 3) De Geográficas a Proyectadas (GEOG2UTM): el vector ya reconocido por GRASS con coordenadas geográficas, ahora es reproyectado a coordenadas proyectadas UTM.
- c) Se automatizó la adquisición de los parámetros de cada uno de los polígonos y su posterior unión en un solo *shapefile* para cada categoría. Para ello fueron necesarios dos *script*s:
	- 1) *UniónCuencas*: escrito que obtiene los parámetros asociados a cada polígono y que luego une todas las entidades en un solo *shapefile.* Los parámetros calculados se presentan en la siguiente tabla:

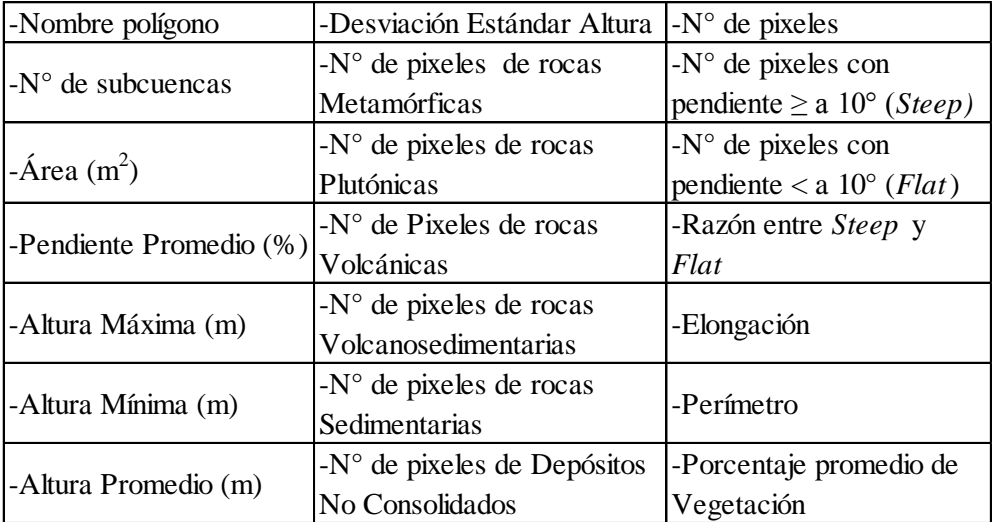

<span id="page-64-0"></span>**Tabla IV.1:** Listado de los parámetros obtenidos por medio de la automatización de cada cuenca.

- 2) *UniónSubcuencas*: escrito que calcula los mismos parámetros anteriores [\(Tabla](#page-64-0)  [IV.1\)](#page-64-0), excepto los asociados a las subcuencas. Luego une cada elemento dentro de un vector.
- d) Para la búsqueda de relaciones entre los parámetros, los datos resultantes de cuencas y subcuencas fueron procesados a través de Excel y MATLAB y se reclasificaron en caso de ser necesario.

En resumen, la metodología de este capítulo se expresa como el siguiente esquema:

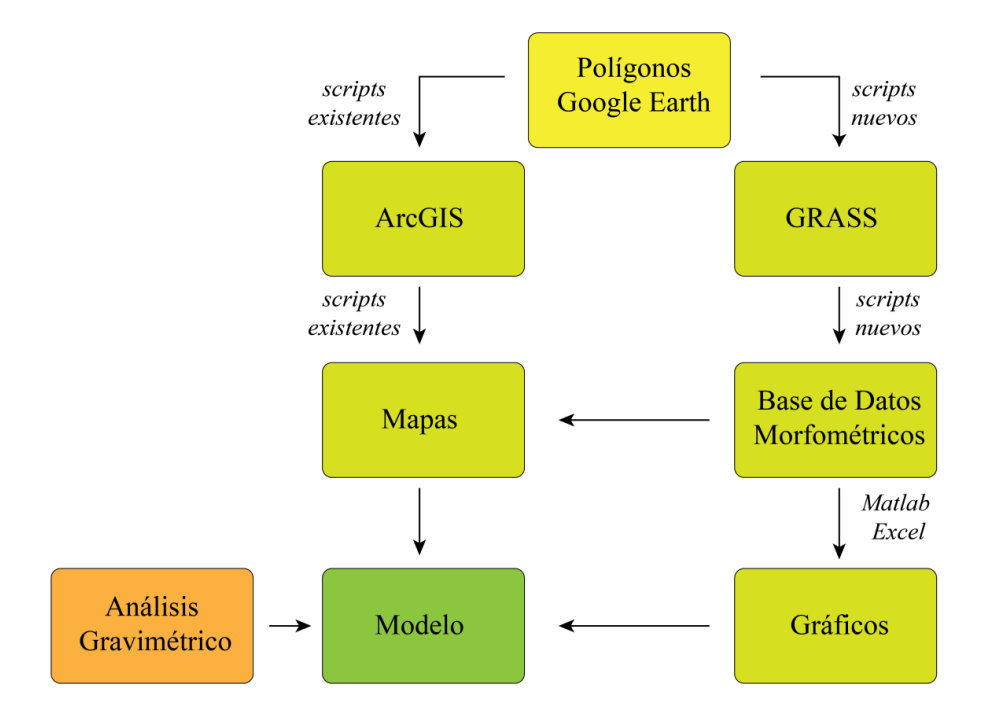

**Figura IV.5:** Síntesis del esquema de trabajo.

### <span id="page-65-0"></span>**2.1. Morfometría**

Durante la automatización de la obtención de parámetros, cada polígono asociado a una unidad se relacionó a un vector y a un *raster* de formas similares. La imagen *raster* contó con una resolución NS de 83,56 m y una resolución EW de 82,98 m. A continuación se presentan las características medidas y sus respectivas formas de adquisión tomando como ejemplo la cuenca 53 reconocida en el sector [\(Figura IV.17\)](#page-77-0). Para mayor comprensión de estos cálculos, se aconseja revisar los *scripts* en el Anexo D.

### **Pendiente**

La pendiente de una cuenca fue calculada para conocer la inclinación promedio del polígono considerando todos los valores de pendiente de los pixeles. Para ello se trabajó con el *raster* asociado al desnivel (en grados y porcentaje) [\(Figura IV.6\)](#page-66-0) generado automáticamente por el programa GRASS a partir del DEM. El valor promedio se adquirió por medio de la estadística entregada por GRASS.

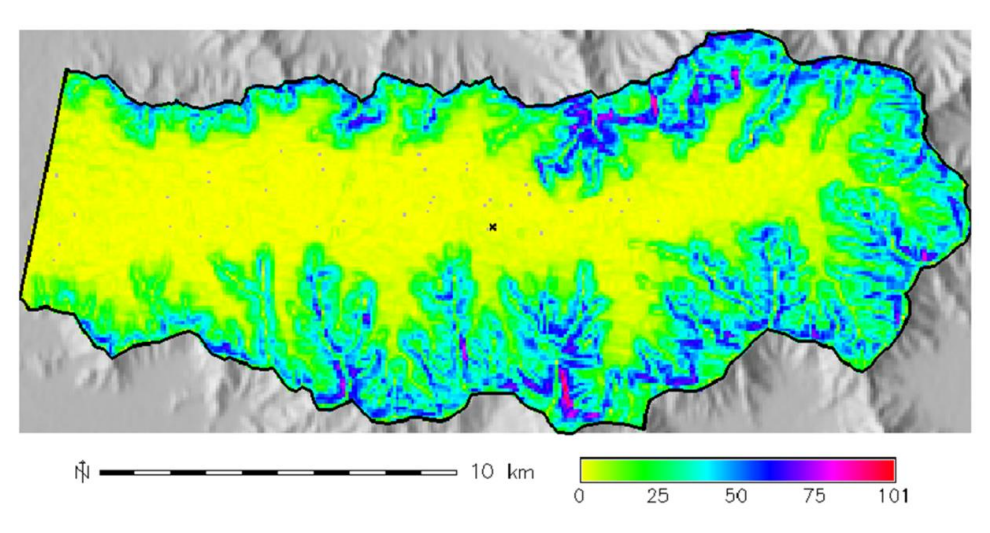

<span id="page-66-0"></span>**Figura IV.6:** Pendientes (medida en grados) de los pixeles pertenecientes a la cuenca 53 (línea negra continua).

# **Área**

El área de cada unidad fue calculada para conocer la superficie de drenaje asociada a la cuenca. Se determinó por medio de la multiplicación del número de pixeles totales del *raster* asociado al polígono, junto con la resolución del mismo en metros (15).

$$
Área = no pixels * Resolución EW * Resolución NS
$$
 (15)

El área asociada a los vectores de las cuencas fue calculada de forma automática por el programa GRASS y permitió obtener una diferencia de área entre el vector y *raster* representantes de las cuencas.

#### **Alturas**

Del *raster* asociado al polígono representante de cada cuenca, se obtuvo la altitud de cada pixel desde el Modelo de Elevación Digital (DEM) de 90 m de resolución [\(Figura IV.7\)](#page-67-0). Gracias a la opción de estadística de GRASS, se consiguieron las altitudes mínima, máxima y promedio.

El objetivo de tener conocimiento de estos parámetros es conocer si la altitud promedio se conserva durante a evolución de la cuenca, o si tiene alguna relación numérica con los valores de área, pendiente u otras medidas. Se decidió estudiar esta característica, ya que se asume que estos valores deberían disminuir con el paso del tiempo.

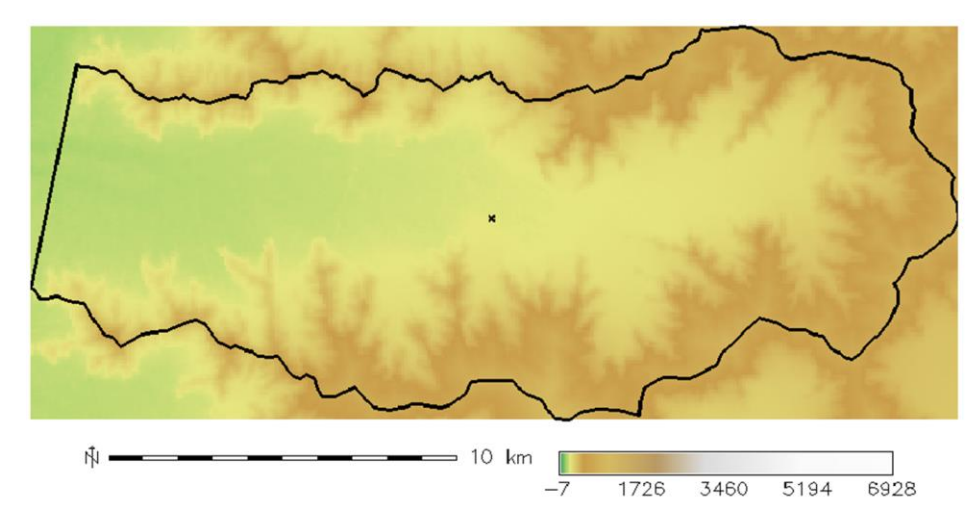

<span id="page-67-0"></span>**Figura IV.7:** Modelo de Elevación Digital (DEM) utilizado. En línea negra continua se demarca la cuenca 53.

Para estudiar estos diferentes valores de altitud, existen tres casos dependiendo del punto de referencia en el que se ubiquen las cuencas [\(Figura IV.8\)](#page-67-1): 1) alturas con misma cota inicial, 2) alturas respecto al nivel del mar y 3) relieve. El primer caso sucede cuando se analizan las cuencas con sus respectivas subcuencas donde se considera una misma cota inicial para todo el sistema. El segundo caso se genera al considerar todas las cuencas y subcuencas identificadas en la zona, ya que la configuración estructural regional favorece que unas estén a mayor altitud que otras. Y, por último, la tercera situación sucede al estudiar todos los polígonos identificados con sus respectivas alturas analizando la diferencia entre su altura máxima y mínima conocida como relieve.

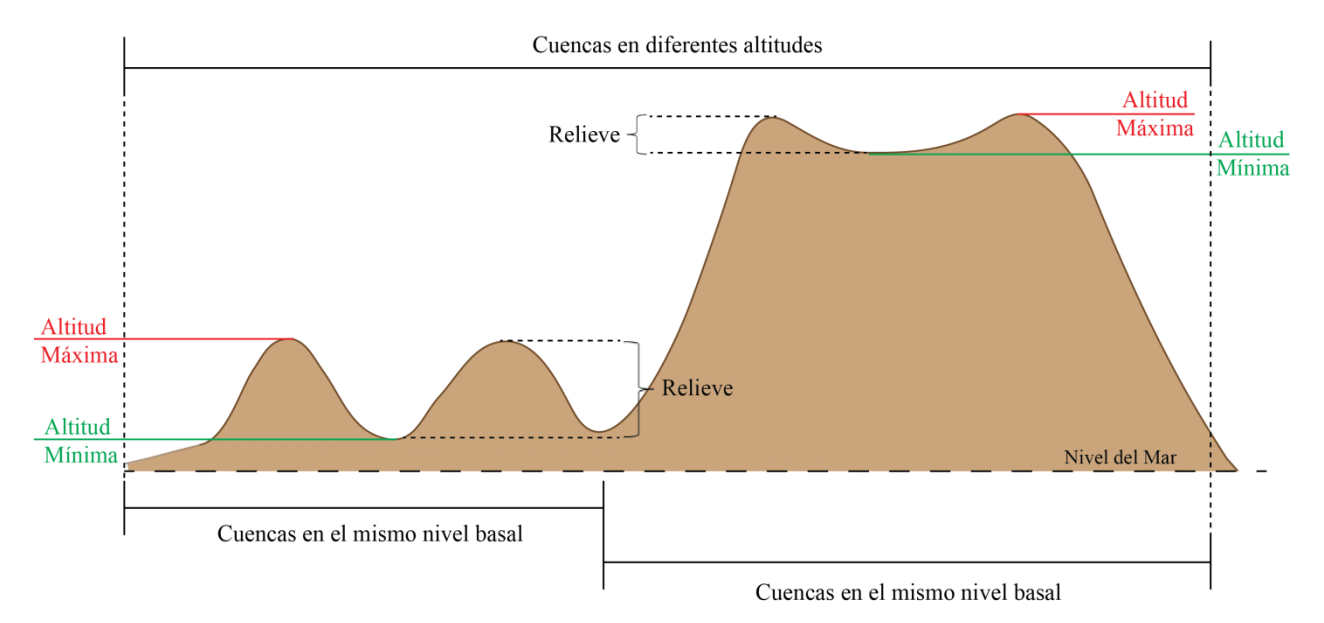

<span id="page-67-1"></span>**Figura IV.8:** Esquema transversal a las cuencas con exageración vertical. Muestra las distintas configuraciones de altitud de las cuencas.

### **Litologías**

Suponiendo la génesis de las rocas como el factor responsable de las distintas resistencias a la erosión, en el estudio se consideraron seis litologías mayores clasificadas según el Mapa Geológico de Chile a escala 1:1.000.000 (SERNAGEOMIN, 2002). Estas están conformadas por: rocas metamórficas, plutónicas, volcánicas, volcanosedimentarias, sedimentarias y depósitos no consolidados. Para cada una de estas categorías, se obtuvo un *raster* de la zona con sus respectivas unidades geológicas.

Para conocer la cantidad de pixeles litológicos ubicado dentro de cada cuenca, se compararon los *rasters* de las mismas con los representantes de cada litología y se contabilizaron los cuadros de cada tipo de roca de forma automática [\(Figura IV.9\)](#page-68-0). El proceso no involucró la unidad geomorfológica Terrazas Marinas incluida en el mapa nacional.

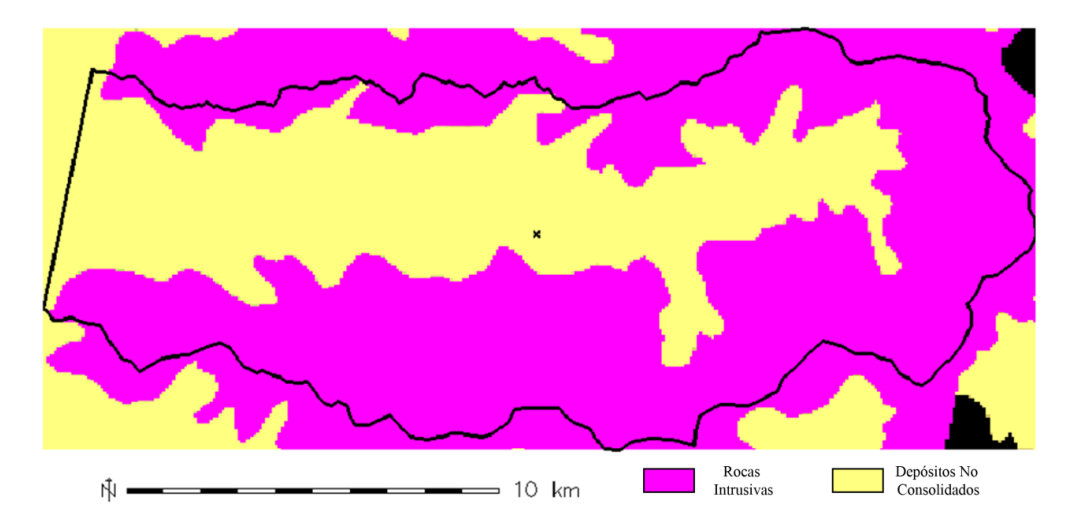

<span id="page-68-0"></span>**Figura IV.9:** Pixeles asociados a la litología. En violeta, pixeles de rocas intrusivas; en amarillo, pixeles de depósitos no consolidados.

### *Steep* **y** *Flat*

Una de las características necesarias para identificar una cuenca en el estudio, fue la diferenciación de una zona de menor inclinación de una de mayor pendiente [\(Figura IV.4,](#page-63-0) a,b,c). Este rasgo se repite en gran parte del área de interés y se decidió representarlo en un parámetro para comprobar si existe alguna relación con la formación de pedimentos o con la evolución del relieve.

Para mostrar dicha propiedad se decidió crear el parámetro *steep-flat* que representa la razón entre la cantidad de pixeles de mayor inclinación llamados *steep* y la de menor pendiente llamados *flat* [\(Figura IV.10\)](#page-69-0). El umbral utilizado para diferenciar estos dos sectores fue de 10° de inclinación (17,63%) [\(Tabla IV.2\)](#page-69-1) y se basó en la pendiente indicada como característica de un pedimento.

<span id="page-69-1"></span>Para obtener esta razón, se contabilizó de forma automática la cantidad de pixeles de cada categoría pertenecientes a cada cuenca [\(Figura IV.11\)](#page-69-2). Esta cifra se consiguió por medio de la estadística de GRASS generada al *raster* de pendiente de la zona de estudio.

| Item       | Grados                 | Porcentaje          |
|------------|------------------------|---------------------|
| Zona Steep | $[0 - 10^{\circ}]$     | $[0,77 - 17,63\%]$  |
| Zona Flat  | $(10 - 75.93^{\circ})$ | $(17,63 - 97,22\%)$ |

**Tabla IV.2:** Relación de grados y pendiente de las zonas de mayor y menor inclinación.

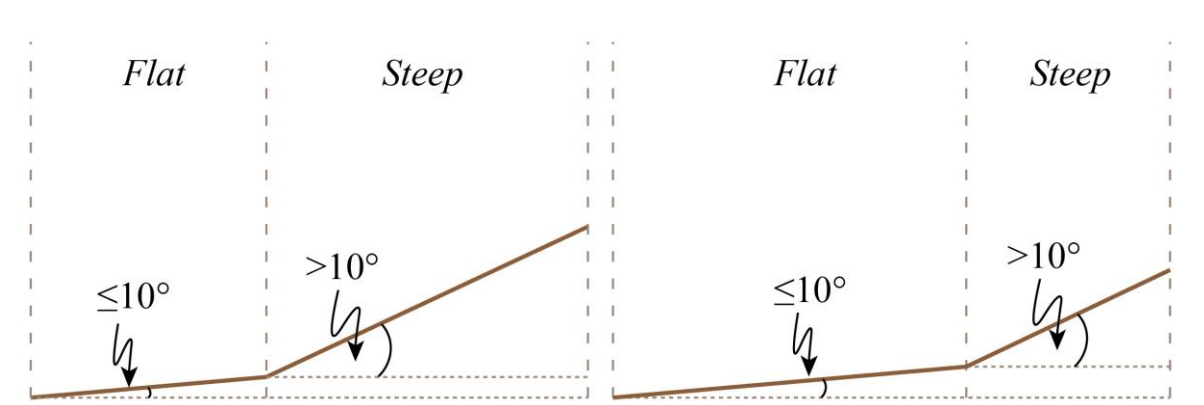

**Figura IV.10:** Vista de perfil del concepto de *steep* y *flat.*

<span id="page-69-0"></span>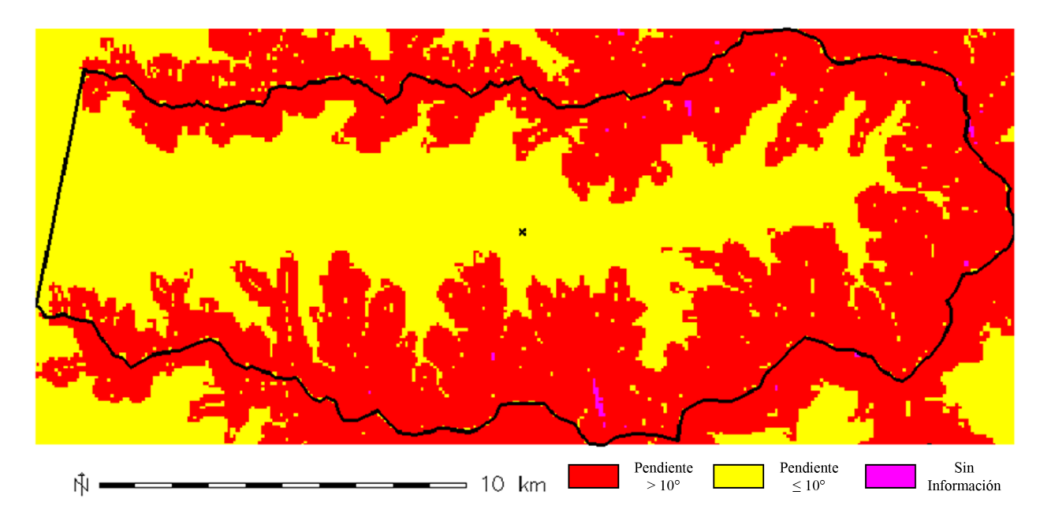

<span id="page-69-2"></span>**Figura IV.11:** Pendientes *steep* y *flat*. En rojo, los pixeles mayor a 10° de inclinación (*steep*). En amarillo, pixeles con inclinación menor o igual 10° (*flat*). Línea negra muestra la cuenca 53.

### **Cantidad de Subcuencas**

Se decidió crear la clasificación de *subcuenca* debido a que durante la identificación manual de los polígonos se observaron similitudes del relieve a distintas escalas. Se pensó que si existían relaciones numéricas entre los parámetros considerando toda la zona, también se podría repetir el patrón a una menor escala.

Esta característica se calculó por medio del reconocimiento de los subpolígonos identificados dentro de cada cuenca [\(Figura IV.12\)](#page-70-0). Para obtener estos valores, se trabajó con un sistema de etiquetado de unidades que permitió el registro y conteo automático de estos. Primero se identificó el número de cuenca y, posteriormente, el número de subcuenca, tal como se indicó en la sección de metodología de este capítulo.

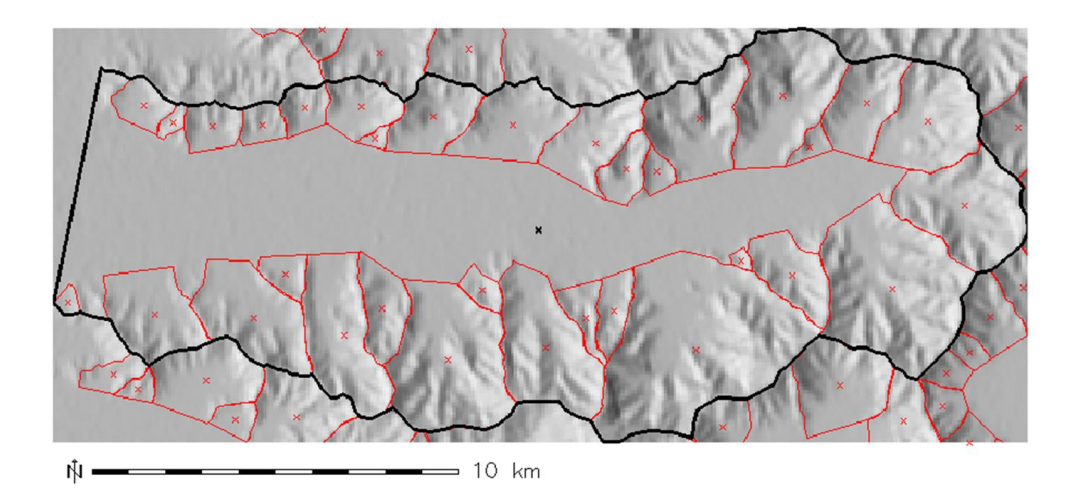

<span id="page-70-0"></span>**Figura IV.12:** Distintas subcuencas (línea roja) identificadas dentro de la cuenca 53 (línea negra).

### **Cobertura Vegetal**

Para conocer una posible participación de la vegetación junto con el desarrollo de los otros parámetros métricos, se decidió calcular el porcentaje de flora asociado a cada cuenca y subcuenca identificada. Para ello se utilizó el *raster* llamado FCover (*Fraction of Green Vegetation*) [\(Figura IV.13\)](#page-71-0) que es un producto satelital del proyecto CYCLOPES (Baret *et al*, 2007) que muestra la fracción de suelo cubierta por vegetación verde. Presenta una resolución espacial de 1,15 km y es generado a nivel mundial cada 10 días cubriendo información desde 1998 hasta el 2003. En este trabajo se utilizó la información referida al verano de 2003 en la zona de estudio.

Para cada polígono se calculó el porcentaje de vegetación normalizado a 255 (máximo valor de FCover equivalente al 100% de vegetación) como se muestra en la siguiente fórmula:

$$
\%Cobertura \tVegetal = \frac{\sum_{i}^{TotalPixeles} ValorFCover(i)}{255 * TotalPixeles} * 100
$$
\n(16)

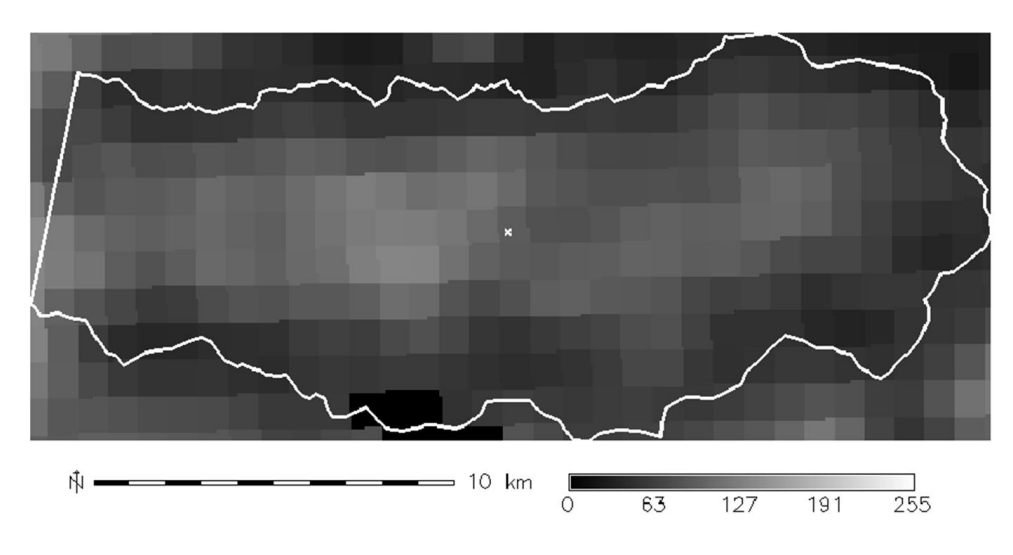

<span id="page-71-0"></span>**Figura IV.13:** Valores de FCover. Mientras más claro es el pixel, mayor es la cantidad de vegetación. Línea blanca: línea divisora de cuenca 53.

### **Elongación**

Para plasmar la forma que presentan las unidades de cuenca y subcuenca, se decidió calcular el parámetro de elongación que compara el perímetro medido con el perímetro de una circunferencia asociada al área medida. Se calcula como el inverso del *compactness* entregado automáticamente por GRASS y corresponde a la razón entre el perímetro equivalente del área medida y el perímetro del polígono como se muestra en la siguiente fórmula:

$$
Elongación = \frac{2\sqrt{\pi \text{Area}_{Media}}}{Perímetro_{Media}}
$$
 (17)

Si el valor de elongación es aproximadamente 1, quiere decir que la cuenca se asemeja a una forma circular. Si el valor de este parámetro es mayor o menor a la unidad, la cuenca es elipsoidal, es decir, no circular.
# **2.2. División Área Estudio**

Para un mejor análisis, el área de estudio se dividió en tres zonas: norte, centro y sur [\(Figura](#page-72-0)  [IV.14\)](#page-72-0). La zona norte comprende desde el río Aconcagua hasta aproximadamente los 33°29' - 33°40' S, con un ancho de aproximadamente 6 km hasta el inicio de la Cordillera Principal y un área ~ 5463 km<sup>2</sup>. Se caracteriza por presentar una mayor cantidad de relieve con respecto a la zona de valles.

La zona centro se describe entre la misma línea donde termina la zona norte hasta el río Maipo abarcando un área ~ 4483 km<sup>2</sup> con un ancho máximo de 111 km. Esta unidad se caracteriza por aumentar la amplitud de los valles con respecto a la zona anterior.

La zona sur abarca desde el río Maipo hasta el río Cachapoal-Rapel con un máximo de 116 km y un área de ~ 6170 km<sup>2</sup>. Se separó del resto de las unidades debido al aislamiento provocado por los ríos que la acotan.

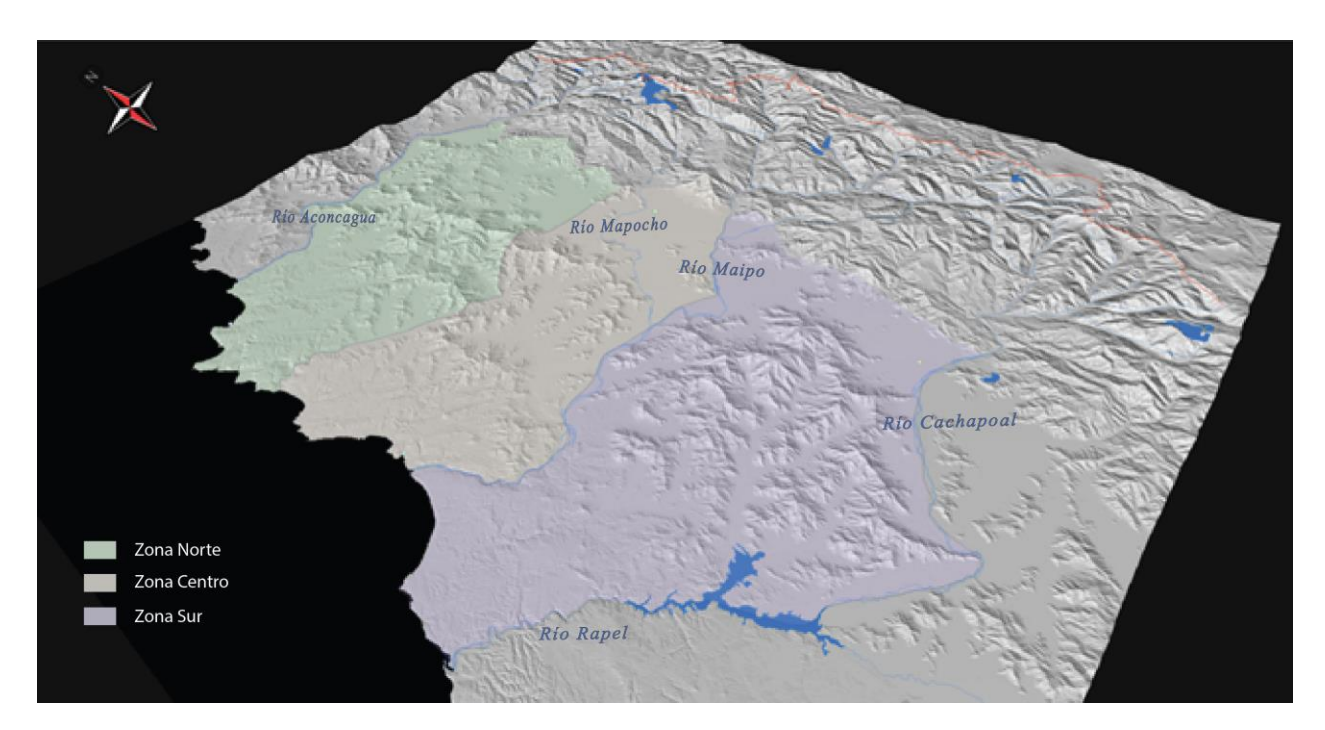

**Figura IV.14:** Vista de la división del área de estudio.

# <span id="page-72-0"></span>**3. Resultados**

Se obtuvo un total de 496 cuencas y 1439 subcuencas [\(Figura IV.15\)](#page-73-0). Para analizar las relaciones entre los parámetros, se utilizaron todos los valores asociados a ambas categorías identificadas.

El área total comprendida por las cuencas, sin considerar las subcuencas para evitar repeticiones de superficies, es de 8033,89 km<sup>2</sup> ubicados principalmente en el sector occidental de la Cordillera de la Costa.

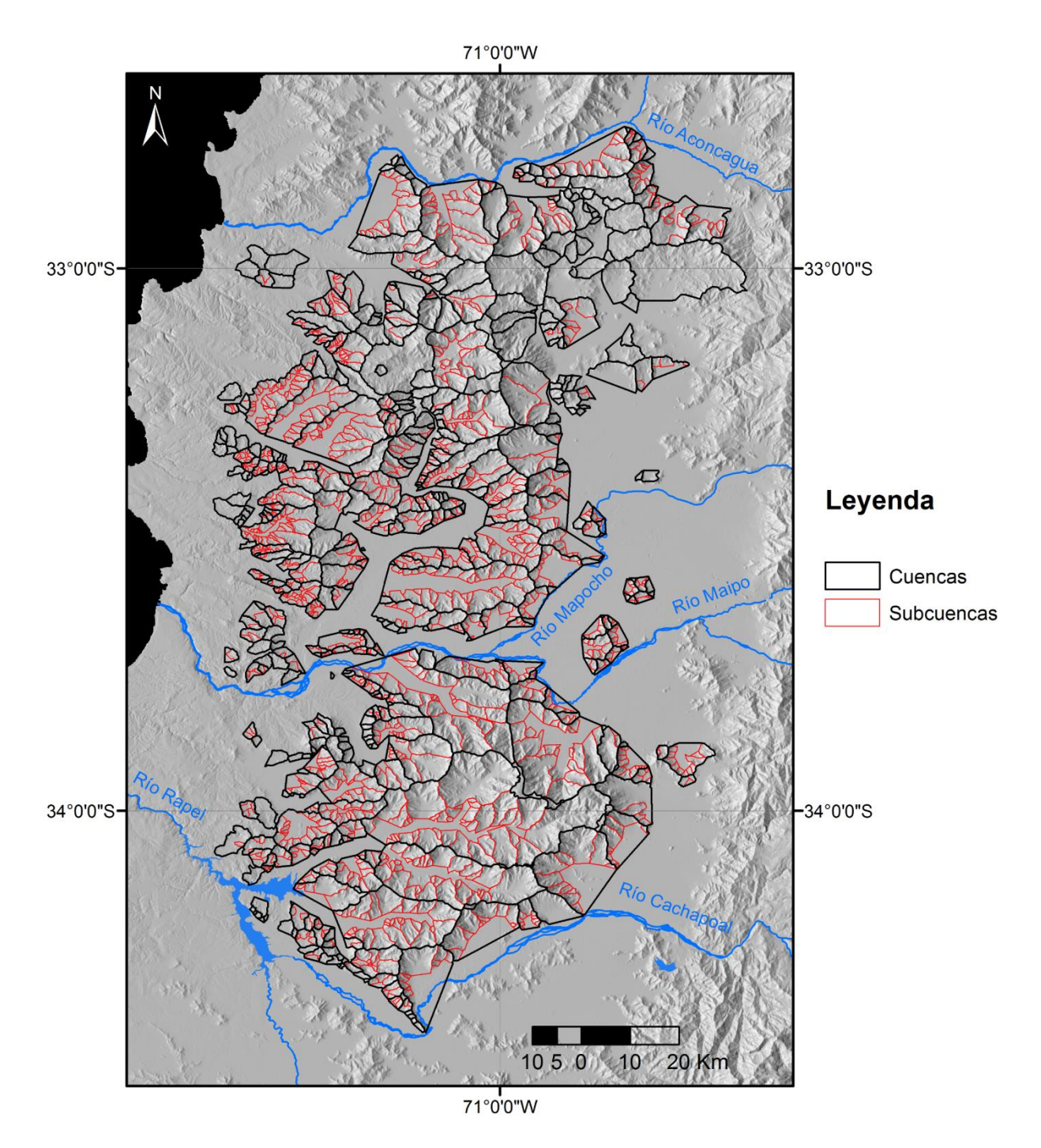

<span id="page-73-0"></span>**Figura IV.15:** Mapa de las cuencas y subcuencas identificadas durante el estudio.

## **3.1. Descripción de Rasgos Geomorfológicos**

Previo a la presentación de las correlaciones numéricas entre los parámetros medidos, es necesario mostrar rasgos geomorfológicos característicos de la Cordillera de la Costa. Por medio de la utilización de imágenes de Google Earth, en el área de interés se observan distintas morfologías estudiadas previamente por otros autores y otras candidatas para analizar en terreno.

- *Relicto de Superficies en Altura***:** son relictos de superficies de muy bajo relieve que se encuentran a lo largo de la Cordillera de la Costa entre los 71° y 70°56' W. Se han identificado diferentes niveles (Escribano, 2008; Muñoz, 2008) donde las más elevadas bordean los 2200 y 2300 m s.n.m. al N del río Aconcagua. En la zona de interés, se ubican al N y S del río Maipo [\(Figura IV.16,](#page-76-0) a, b, c, d) con una composición litológica de edad Cretácica correspondiente a intrusivos y rocas volcanosedimentarias (SERNAGEOMIN, 2002).

- *Pedimentos***:** se identifican superficies erosionadas ubicadas en la base de un frente montañoso con inclinación menor a 10°, que tienen alta probabilidad de ser pedimentos. El primer lugar donde se observan estas características, es al NE de la zona de estudio, inmediatamente al N de Santiago en la provincia de Chacabuco [\(Figura IV.16,](#page-76-0) e). Estas superficies se presentan sin vegetación, compuestas por secuencias volcanosedimentarias (Formación Las Chilcas) e intrusivos Cretácicos junto con depósitos no consolidados como cobertura (Wall *et al*, 1999). La altitud de los altos topográficos alcanza los 1000 m s.n.m.

El segundo lugar donde se identifican, es en la ladera norte del río Maipo al W de la localidad de Melipilla [\(Figura IV.16,](#page-76-0) f). En este punto se encuentran superficies con una leve inclinación y ausencia de vegetación. Según el Mapa Geológico de la zona a escala 1:100.000 (Wall *et al,*  1996), esta superficie de erosión se encuentra cubierta por depósitos volcánicos Plio-Pleistocenos conocidos como la Ignimbrita Pudahuel. Su frente montañoso está conformado por basamento Paleozoico que alcanza los 800 m s.n.m.

En tercer candidato para ser un pedimento, se encuentra en el sector norte del área de estudio, específicamente en la parte sur del río Aconcagua [\(Figura IV.16,](#page-76-0) g). La composición litológica de las laderas según el Mapa Geológico Nacional a escala 1:1.000.000 (SERNAGEOMIN, 2002) es de roca volcanosedimentaria de edad Cretácica con depósitos no consolidados del Cuaternario. Las altitudes de sus pendientes bordean los 1000 m s.n.m. y alcanzan un valor máximo 1434 m s.n.m.

Finalmente, el último aspirante se encuentra emplazado al S de la primera unidad descrita anteriormente [\(Figura IV.16,](#page-76-0) e). Se caracteriza por tener una litología del tipo volcanosedimentaria Cretácica cubierta por depósitos no consolidados del Cuaternario (SERNAGEOMIN, 2002). Las alturas de sus laderas varían entre los 600 y 800 m s.n.m.

- *Colinas Abandonadas:* se refiere a montículos aislados ubicados contiguos al relieve de mayor altura [\(Figura IV.17\)](#page-77-0). Según la vista en planta, en un pasado, estas colinas podrían haber formado parte de las montañas, pero actualmente se conectarían a través de cordones cubiertos por depósitos no consolidados. Sus altitudes no superan los 800 m s.n.m. y tienen un área máxima de ~ 5 km<sup>2</sup>.

Los ejemplos identificados se encuentran en distintas partes de la zona de estudio [\(Figura](#page-77-0)  [IV.17\)](#page-77-0) y siempre se ubican en las partes más bajas del relieve aledañas a los valles. Su composición litológica varía entre rocas metamórficas (5), plutónicas cretácicas (1), basamento Jurásico y preJurásico (2 y 3), series volcánicas (6 y 8) y volcanosedimentarias (7) Cretácicas y cubertura de depósitos volcánicos (4).

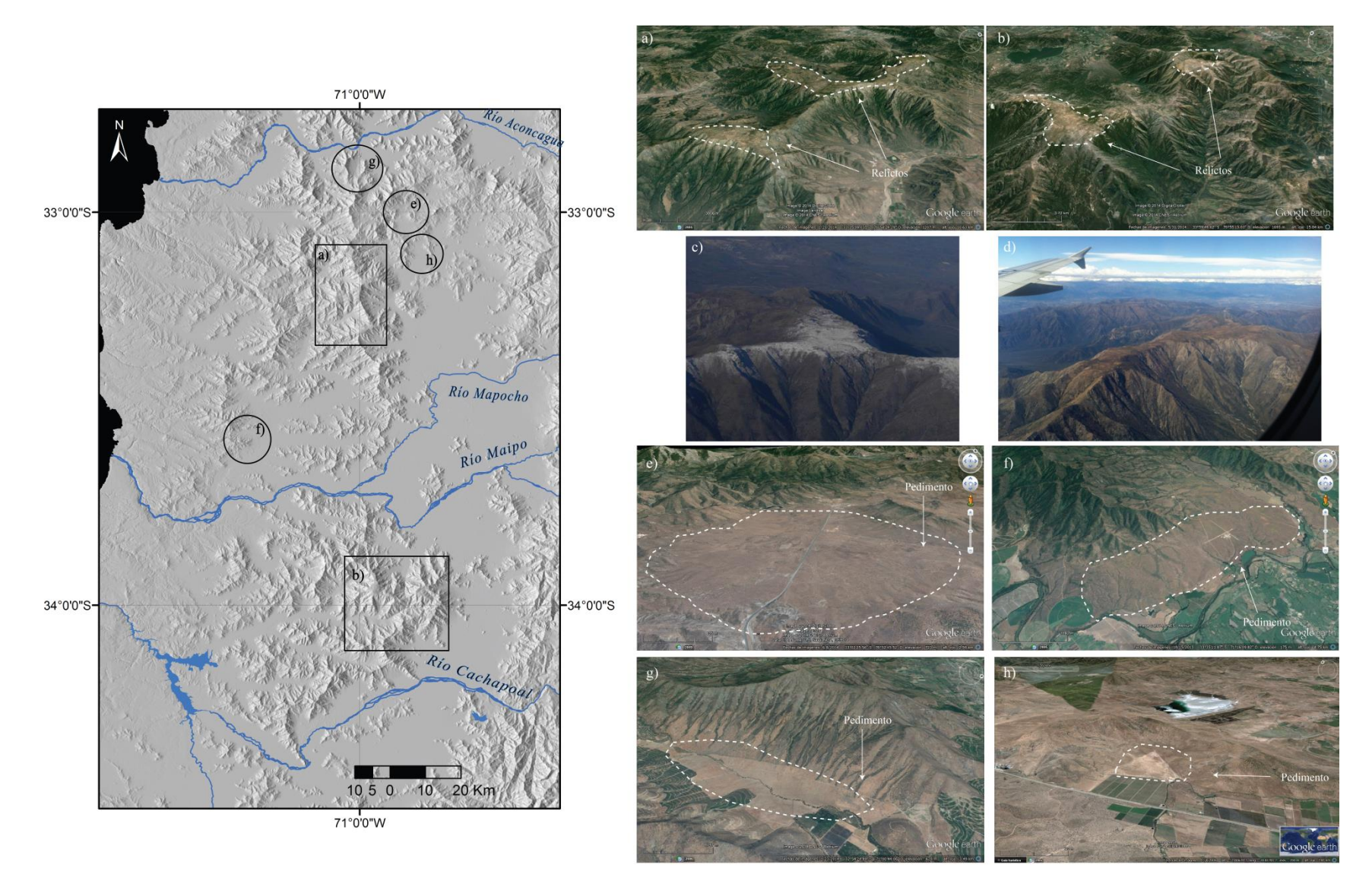

<span id="page-76-0"></span>Figura IV.16: (Izquierda) Ubicación de relictos de superficies alzadas (rectángulos) y pedimentos (círculos). (Derecha) Imágenes de cada uno de los cuadros obtenidos por medio de Google Earth. c) y d) imágenes aéreas de los relictos de superficies alzadas ((c) obtenida de Escribano (2008); d) obtenida de Sébastien Carretier).

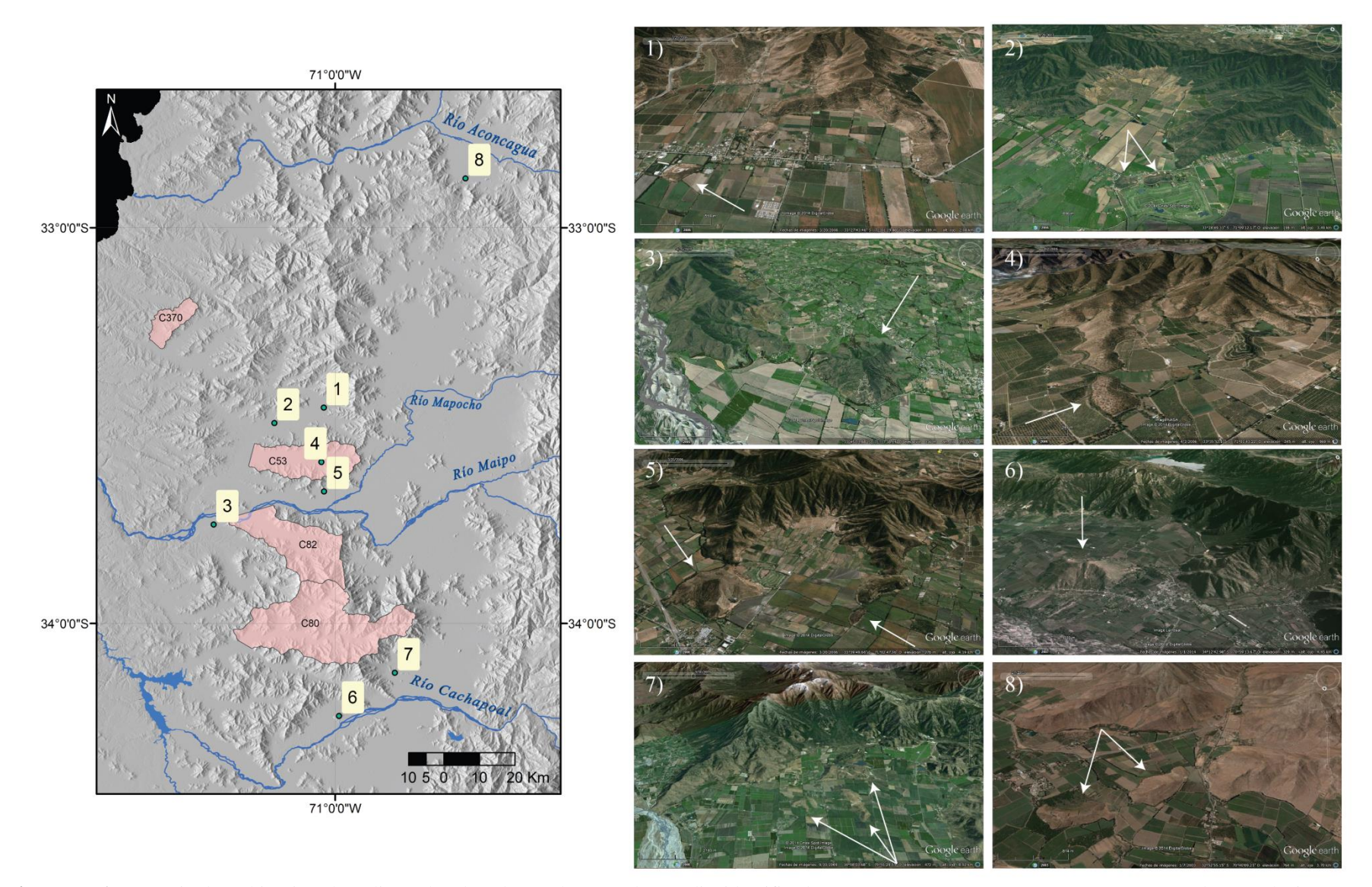

<span id="page-77-0"></span>**Figura IV.17:** (Izquierda) Ubicación de colinas abandonadas en la zona de estudio identificadas por números. Cuencas representantes en color rosado junto a su respectiva numeración. (Derecha) Columna con imágenes de las colinas abandonadas (flechas blancas) obtenidas de Google Earth.

## **3.2. Análisis de Correlación entre los Parámetros Geomorfológicos**

## **3.2.1. Litología**

Como se pronunció anteriormente, en el trabajo se consideraron cinco categorías de tipos de rocas según la génesis de estas, sin tomar en consideración las edades ni meteorización de ellas. En la sección de *discusiones* se analizará la validez de este criterio. Las unidades litológicas presentaron distinta distribución en la zona abarcada por las cuencas tal como se indica a continuación y como se muestra en la [Figura IV.18:](#page-79-0)

- Las **rocas metamórficas** del lugar se ubican en el SW de la zona de estudio junto un pequeño afloramiento en la ladera norte del río Maipo. Considerando la superficie total abarcada por los polígonos identificados, solo presentan un área de 2,93 km<sup>2</sup> y se encuentran presenten en solo 3 cuencas.
- Las **rocas plutónicas** se encuentran presentes en la Cordillera de la Costa, tanto en la parte oriental como occidental, y en la Cordillera Principal. Dentro del área cubierta por las cuencas reconocidas, este tipo de litología cubre ~ 3131,20 km<sup>2</sup> y se encuentra presente en 363 cuencas (sin considerar las subcuencas), es decir, en un 73,19% de los polígonos.
- Las **rocas volcánicas** se emplazan en la Cordillera Principal y con pequeños afloramientos en la Cordillera de la Costa y Depresión Central. Dentro de las cuencas examinadas, esta litología cubre un área de 137,32 km<sup>2</sup> y se encuentra presente en 37 cuencas, es decir, en solo un 7,50 % de las cuencas.
- Las **rocas volcanosedimentarias** se ubican en ambas cordilleras bordeando la Depresión Central y cubren un área de  $2777,91$  km<sup>2</sup> dentro de la zona cubierta por los polígonos determinados. Este tipo de roca se encuentra en 216 cuencas (43,55% del total).
- Las **rocas sedimentarias** se encuentran en la Cordillera Principal y en el sector oriental de la Cordillera de la Costa. En la zona de interés cubierta por los polígonos, alcanza los  $72,68$  km<sup>2</sup> formando parte de solo 25 cuencas  $(5,04\%$  de las cuencas totales).

Considerando los **depósitos no consolidados** y el resto de las litologías presentes en la zona cubierta por las cuencas, se realizó un listado de los porcentajes de área para cada unidad donde se muestra un dominio de las rocas plutónicas y volcanosedimentarias con un 39,29 y 34,86%, respectivamente [\(Tabla IV.3\)](#page-79-1).

| Litología                 | $\text{Area (km}^2)$ | Porcentaje Área (%) |  |
|---------------------------|----------------------|---------------------|--|
| Plutónicas                | 3131,20              | 39,29               |  |
| Volcanosedimentarias      | 2777,91              | 34,86               |  |
| Volcánicas                | 137,32               | 1,72                |  |
| Sedimentarias             | 72,68                | 0,91                |  |
| Metamórficas              | 2,93                 | 0,04                |  |
| Depósitos No consolidados | 1847,67              | 23,18               |  |
| Total                     | 7969,71              | 100,                |  |

<span id="page-79-1"></span>**Tabla IV.3:** Porcentajes de área de cada litología sobre la superficie comprendida por las cuencas identificadas.

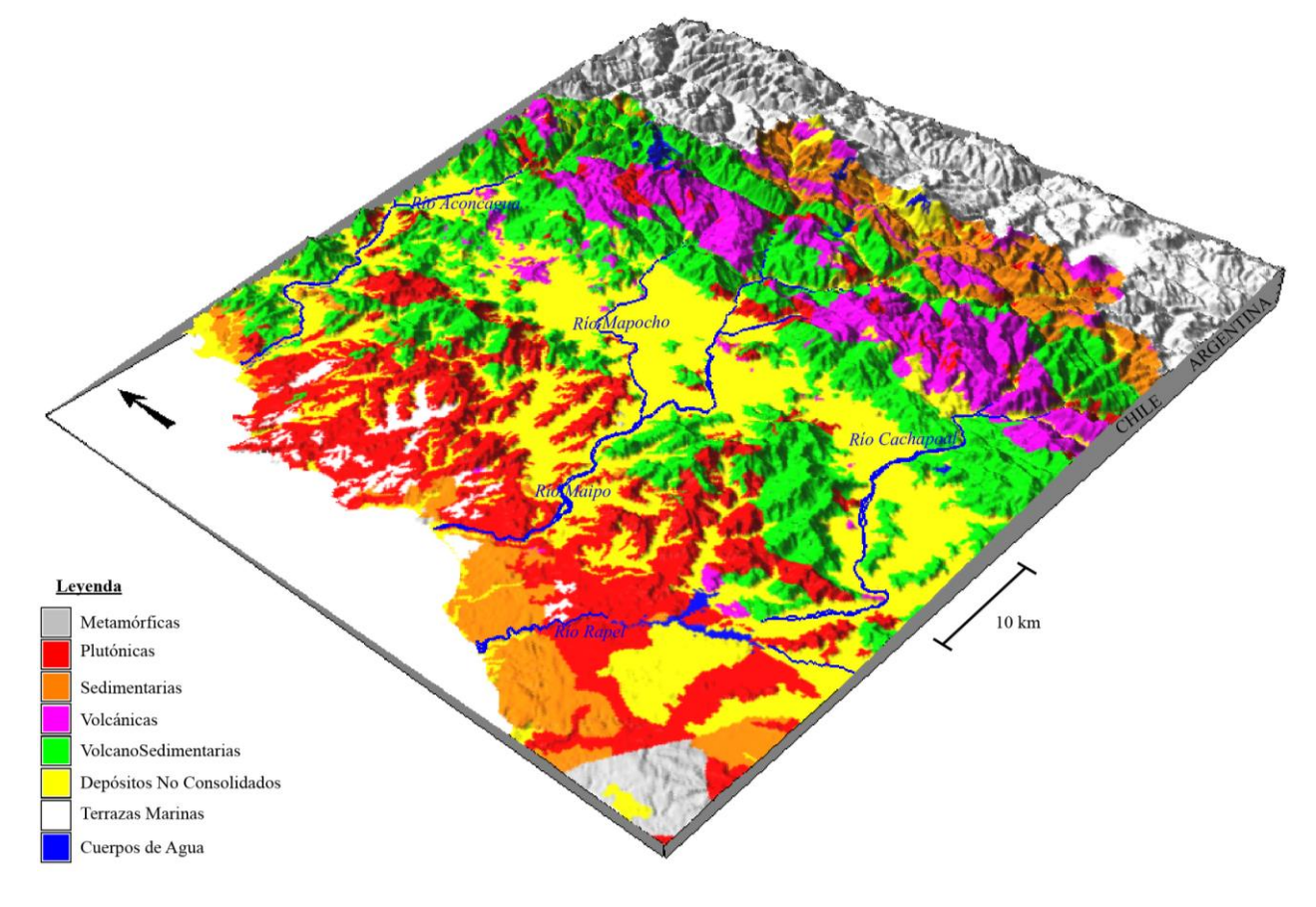

<span id="page-79-0"></span>**Figura IV.18:** Configuración litológica de la zona de estudio considerando la génesis de las rocas.

Al estudiar las alturas que alcanzan cada tipo de litología, se reconoce que las mayores altitudes máximas son obtenidas por las rocas plutónicas y volcanosedimentarias llegando a sobrepasar los 2500 m s.n.m. Las elevaciones promedio más altas se encuentran en rocas del tipo volcanosedimentarias con 895 m s.n.m. [\(Figura IV.19\)](#page-80-0). Al relacionar el tipo de litología con el resto de los parámetros medidos, no se encontró ninguna relación numérica evidente.

A nivel regional las zonas norte y sur presentan mayor cantidad de rocas volcanosedimentarias con un cordón de intrusivos Cretácicos por la parte oriental [\(Figura II.2\)](#page-19-0). La zona centro contiene mayor cantidad de intrusivos y menores altitudes con respecto a los otros sectores.

Por último, se puede indicar que solo clasificando las litologías con el criterio de génesis de estas, se observa que las rocas plutónicas y volcanosedimentarias abarcan mayor área y alcanzan las mayores altitudes en la zona de estudio [\(Figura IV.19\)](#page-80-0).

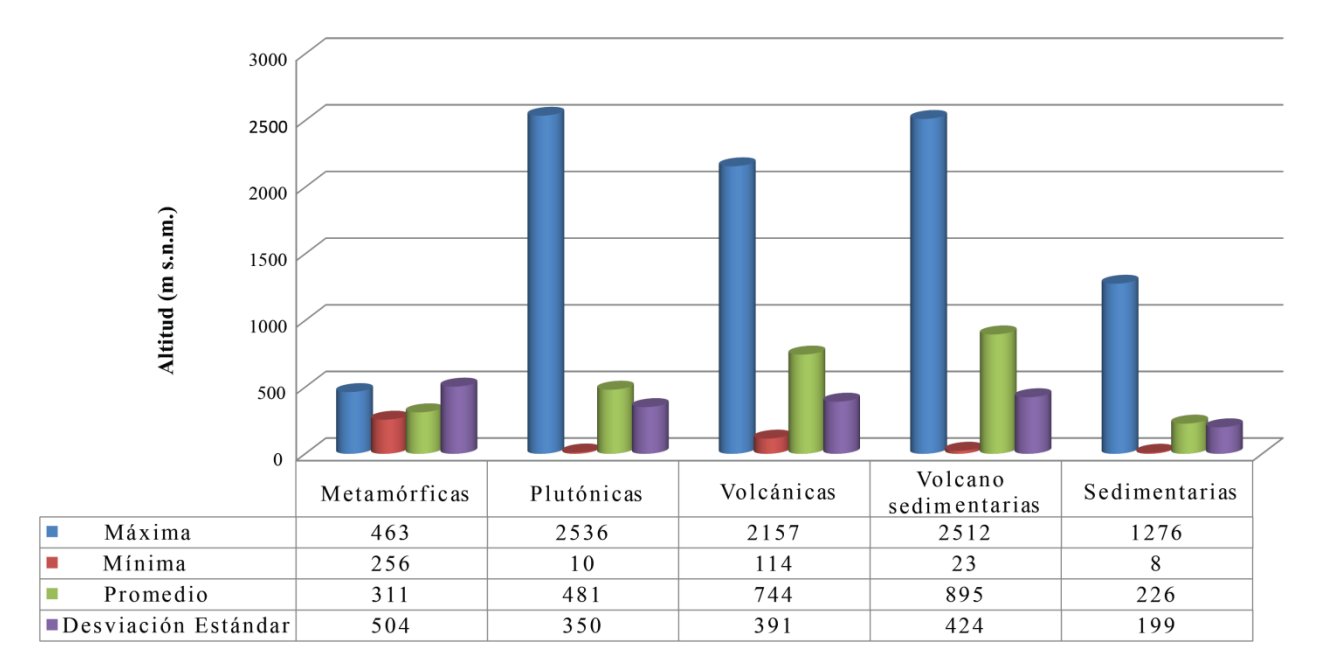

**Figura IV.19:** Gráfico de la estadística de altitud asociada a cada tipo de litología.

## <span id="page-80-0"></span>**3.2.2. Efectos de Altura relacionado a la Pendiente**

Los valores de alturas obtenidos en los polígonos tienen una estadística similar tanto para las cuencas como para las subcuencas [\(Tabla IV.4\)](#page-81-0). Las cifras de elevación difieren dependiendo del tipo de altitud que se mida y del tipo de polígono que sea. Las máximas alturas son alcanzadas por las cuencas con 2352 m s.n.m. y las alturas promedios más altas son obtenidas por las subcuencas con 469,66 m s.n.m. Los valores de relieve (diferencia de altitudes máxima y mínima) con sus respectivas estadísticas son mayores en las cuencas que en las subcuencas.

Para los resultados de pendiente promedio [\(Tabla IV.4\)](#page-81-0), las mayores cifras fueron obtenidas por las subcuencas con un promedio de 29,37%, y un rango entre los 4,75 y 58,68% mientras que las cuencas lograron un 25,27% de pendiente promedio dentro de un intervalo entre los 4,13 y 45,94%.

| <b>CUENCAS</b>         |                         |                         |                           |                |                   |  |  |
|------------------------|-------------------------|-------------------------|---------------------------|----------------|-------------------|--|--|
|                        | Altura<br>Máxima<br>(m) | Altura<br>Mínima<br>(m) | Altura<br>Promedio<br>(m) | Relieve<br>(m) | Pendiente<br>(% ) |  |  |
| Máximo                 | 2352,00                 | 850,00                  | 1284,16                   | 1985,00        | 45,94             |  |  |
| Mínimo                 | 197,00                  | 62,00                   | 159,33                    | 20,00          | 4,13              |  |  |
| Promedio               | 860,65                  | 286,23                  | 466,14                    | 574,42         | 25,27             |  |  |
| Desviación<br>Estándar | 462,97                  | 169,51                  | 236,76                    | 400,85         | 8,24              |  |  |
| <b>SUBCUENCAS</b>      |                         |                         |                           |                |                   |  |  |
|                        | Altura<br>Máxima<br>(m) | Altura<br>Mínima<br>(m) | Altura<br>Promedio<br>(m) | Relieve<br>(m) | Pendiente<br>(% ) |  |  |
| Máximo                 | 2232,00                 | 1117,00                 | 1661,91                   | 1863,00        | 58,68             |  |  |
| Mínimo                 | 168,00                  | 111,00                  | 143,56                    | 5,00           | 4,75              |  |  |
| Promedio               | 756,06                  | 299,14                  | 469,66                    | 456,92         | 29,37             |  |  |
| Desviación<br>Estándar | 413,56                  | 151,98                  | 236,36                    | 338,99         | 9,61              |  |  |

<span id="page-81-0"></span>**Tabla IV.4:** Estadística de altitudes y pendiente de cuencas y subcuencas.

#### *Cuencas con sus respectivas subcuencas*

Como se había mencionado previamente, un primer caso a estudiar es aquel de dos o más unidades ubicadas a una misma cota inicial. Esto se genera al analizar las cuencas con sus respectivas subcuencas. De un total de 496 polígonos estudiados, solo 7 poseen una cantidad de subcuencas mayor a 30. Este umbral de subunidades fue escogido para obtener un mejor análisis estadístico de los valores. Dentro de estas cuencas se logra observar una tendencia lineal positiva entre los datos de pendiente y altitud promedio [\(Figura IV.20\)](#page-82-0). La dispersión se podría considerar alta en los distintos casos, pero se destaca la tendencia en aumento. Por ejemplo, la cuenca 53 antes presentada [\(Figura IV.12\)](#page-70-0) es un claro ejemplo de esta relación junto con otras unidades ubicadas en la zona [\(Figura IV.17\)](#page-77-0). La misma preferencia se encuentra entre los parámetros de pendiente y altura máxima de los polígonos antes descritos [\(Figura IV.21\)](#page-83-0).

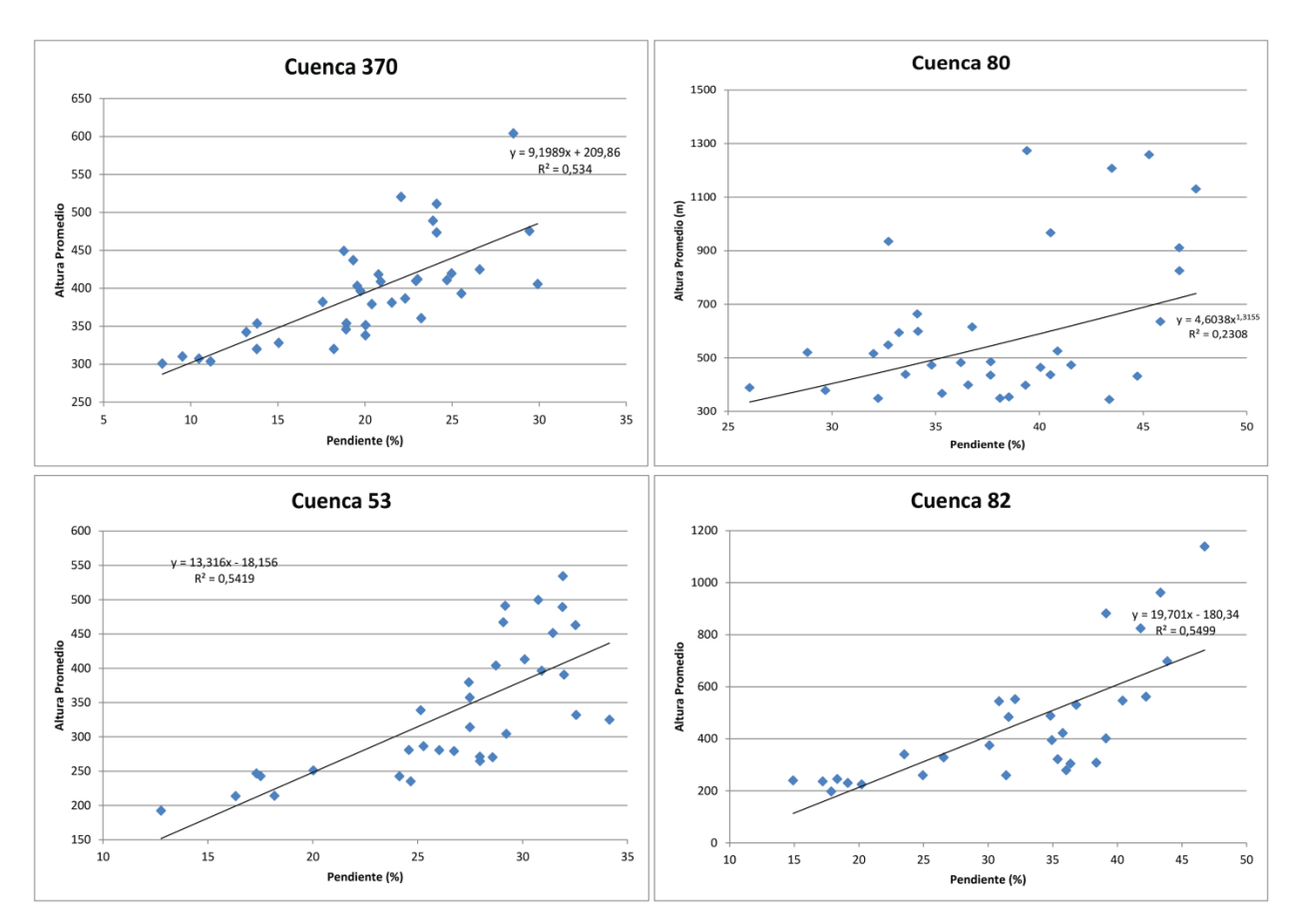

<span id="page-82-0"></span>**Figura IV.20:** Gráficos de parámetros de pendiente y altura promedio asociados a cuencas con una cantidad de subcuencas mayor a 30. Estas unidades se ubican en la [Figura IV.17.](#page-77-0)

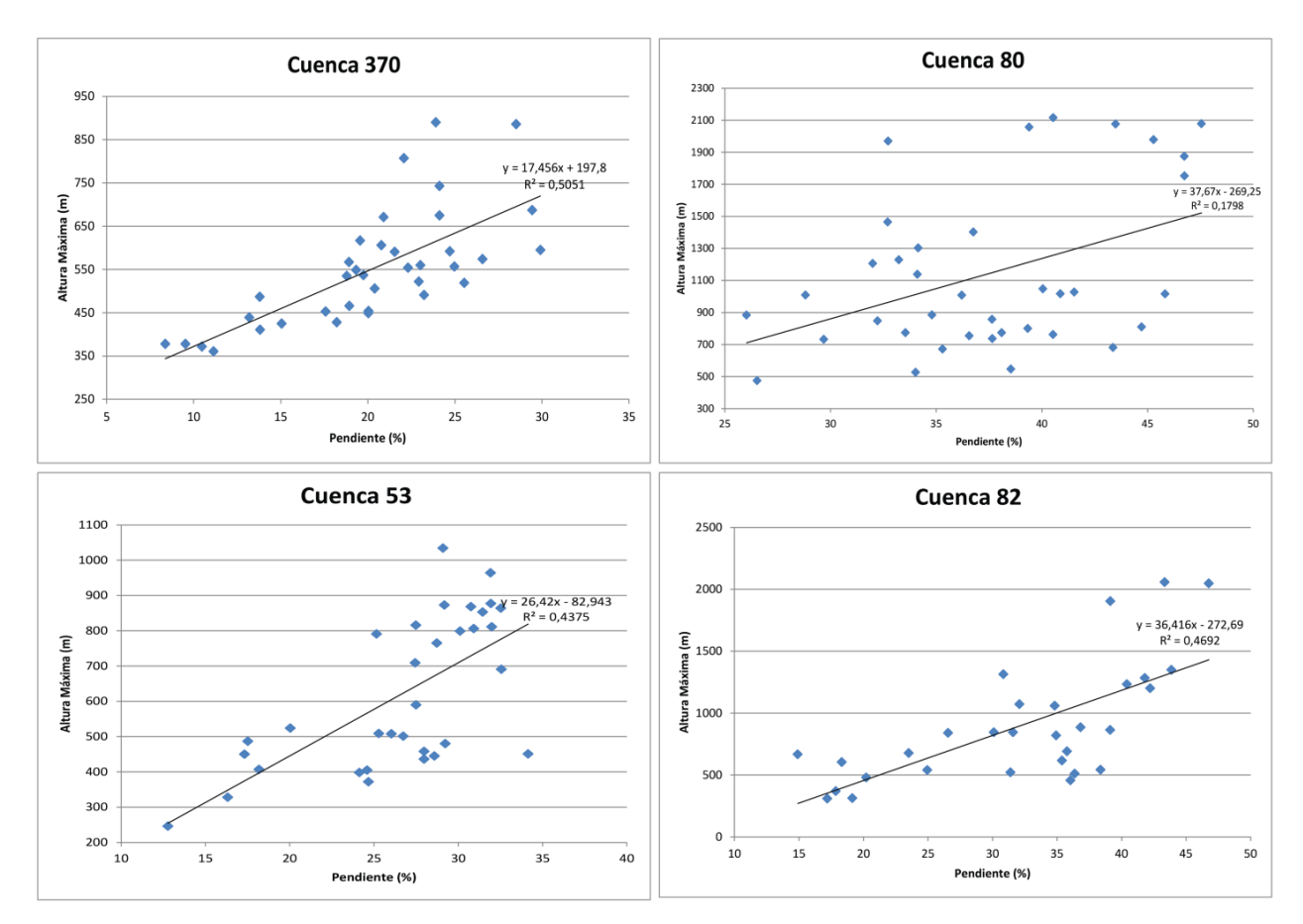

<span id="page-83-0"></span>**Figura IV.21:** Gráficos de parámetros de pendiente y altura máxima asociados a cuencas con una cantidad de subcuencas mayor a 30. Estas unidades se ubican en la [Figura IV.17.](#page-77-0)

#### *Cuencas a distintas altitudes*

El segundo caso de estudio se relaciona a unidades con diferentes altitudes en su cota basal, tal como ocurre al considerar todas las unidades identificadas en la Cordillera de la Costa, es decir, cuencas y subcuencas [\(Figura IV.15\)](#page-73-0).

La primera preferencia evidente se muestra entre la pendiente y la altura máxima [\(Figura](#page-85-0)  [IV.22,](#page-85-0) a) donde se encontró una tendencia del tipo polinomial de grado 2 del estilo  $y = ax^2 +$  $bx + c$  con un coeficiente de determinación de 0,40, con un rango de factores mostrados en la [Tabla IV.5.](#page-84-0)

La segunda tendencia clara se ve en la correlación de pendiente con altura promedio [\(Figura](#page-85-0)  [IV.22,](#page-85-0) b) que presenta una tendencia del tipo exponencial de la forma  $y = ae^{bx}$  con un coeficiente de determinación de 0,43 y un intervalo de factores indicados en la [Tabla IV.5.](#page-84-0)

Por otro lado, la tendencia más aproximada entre las cifras de pendiente y altura mínima corresponde a una relación de potencia del tipo  $y = ax^b + c$  con un *R-square* de 0,17 (Figura [IV.22,](#page-85-0) c) con un segmento de valores de coeficientes mostrados en la [Tabla IV.5.](#page-84-0)

Los coeficientes de determinación asociados a la pendiente con altura máxima y promedio se pueden considerar como aceptables dentro de la gran dispersión que tiene los datos. Mientras que el factor de determinación de la pendiente y altura mínima se aleja bastante de las relaciones anteriores y se puede declarar como deficiente.

<span id="page-84-0"></span>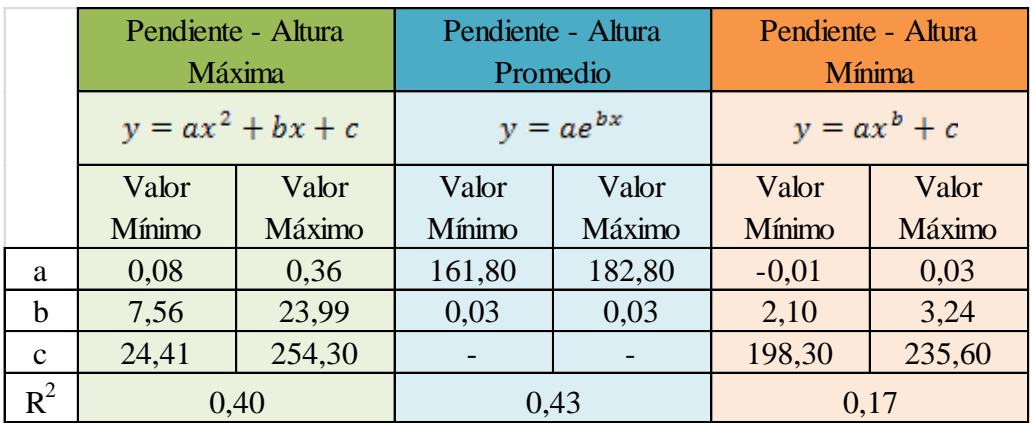

**Tabla IV.5:** Valores de los coeficientes de las distintas tendencias encontradas.

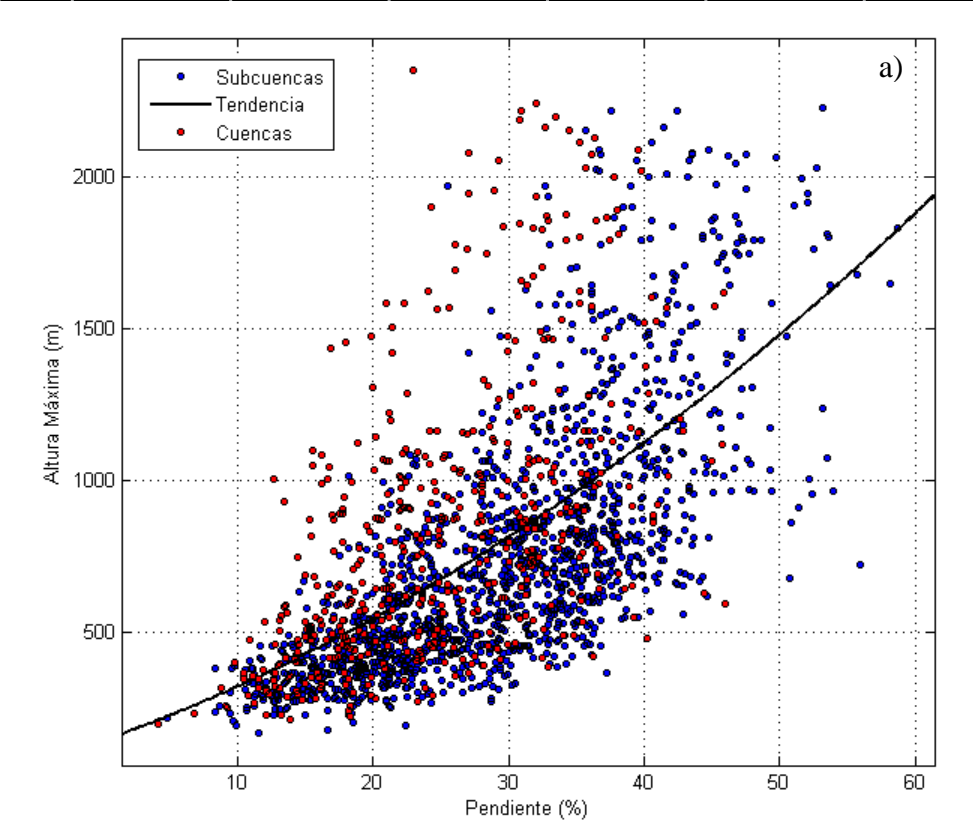

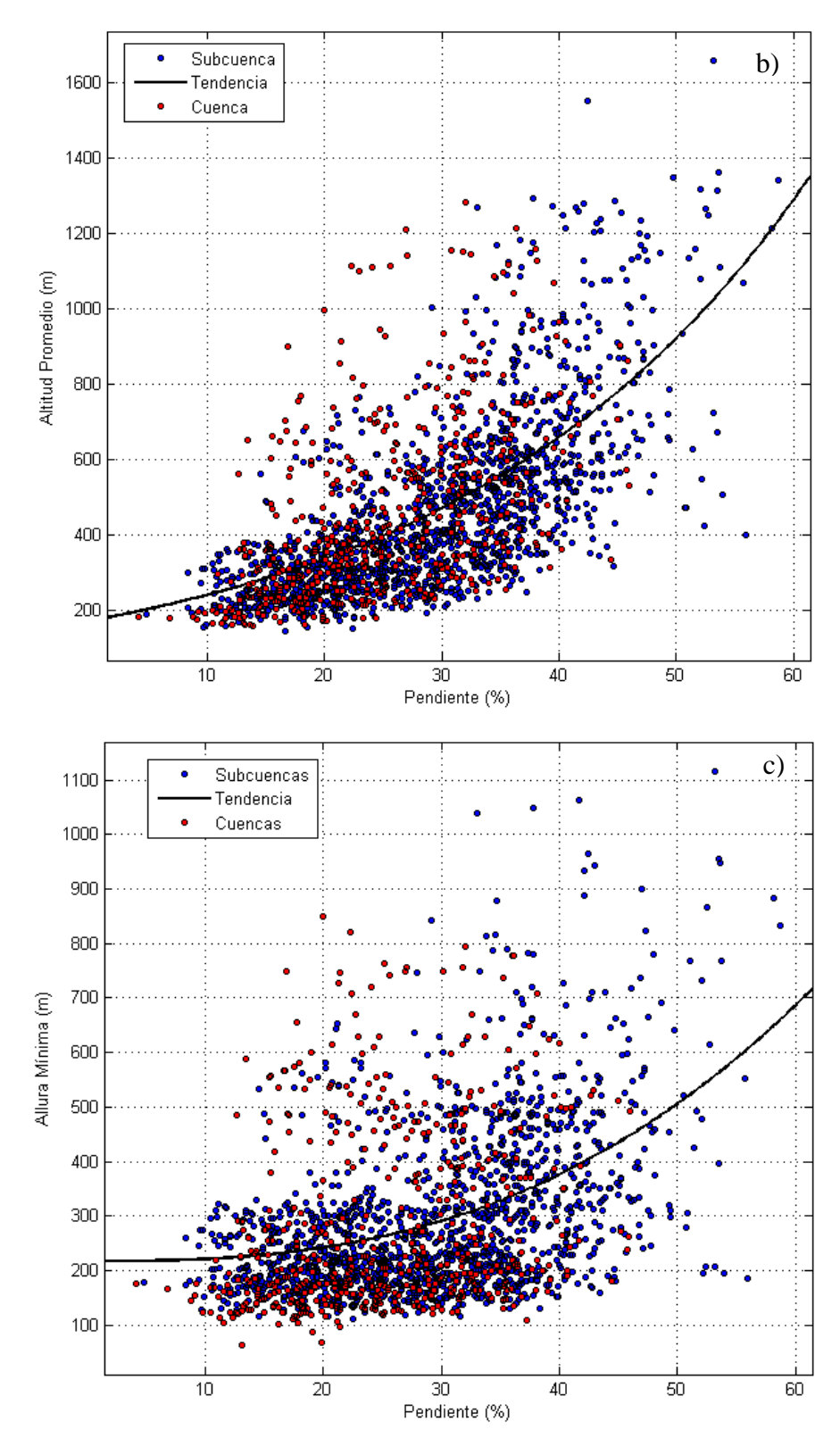

<span id="page-85-0"></span>**Figura IV.22:** Gráficos de las relaciones entre pendiente y alturas máxima (a), promedio (b) y mínima (c).

### *Relieve de Cuencas y Subcuencas*

El último caso mencionado, corresponde a normalizar todos los polígonos a un mismo nivel por medio de la utilización del parámetro de relieve. Al estudiar la pendiente con los valores de esta propiedad, se muestra una tendencia positiva proyectada como una función exponencial del tipo  $y = ae^{bx}$ con un coeficiente de determinación de 0,32 [\(Figura IV.23,](#page-87-0) a) y un rango de factores mostrados en la [Tabla IV.6.](#page-86-0) Aunque la dispersión de los datos es alta, se cree necesario reconocer esta relación positiva entre estas dos mediciones.

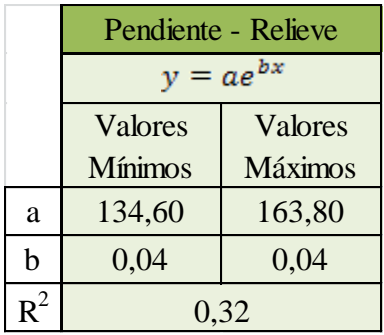

<span id="page-86-0"></span>**Tabla IV.6:** Intervalos de los factores de la tendencia de la relación pendiente-relieve.

Dentro de este tercer caso se analizó un parámetro adicional asociado a la superficie abarcada por las unidades. Se diferenciaron tres categorías según las distintas magnitudes de los valores de área en  $km^2$  y se clasificó el tamaño de los polígonos sin importar su categoría de cuenca o subcuenca. Las tres clases fueron:

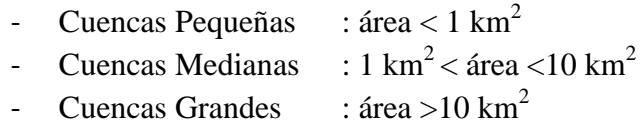

La relación entre las tres características, pendiente-relieve-área, dejó ver un desfase de la preferencia positiva entre pendiente y relieve con respecto al tercer parámetro [\(Figura IV.23,](#page-87-0) b). Es así como cuencas de mayor tamaño presentan mayores valores de relieve al aumentar la pendiente, en comparación con cuencas pequeñas que alcanzan menores valores de relieve si aumentan la cantidad de inclinación promedio. Se logra ver la misma tendencia lineal en las tres categorías de tamaño con diferente desnivel dependiendo del área que presenten sus unidades.

Finalmente, a nivel regional las mayores altitudes se encuentran en las zonas norte y sur representadas por los relictos de superficies antes descritos [\(Figura IV.24\)](#page-88-0) que alcanzan los 2000 m s.n.m. con pendientes mayores al 70%. La zona centro se destaca por un dominio de altitudes menores a los 500 m s.n.m. con pendientes menores al 20%.

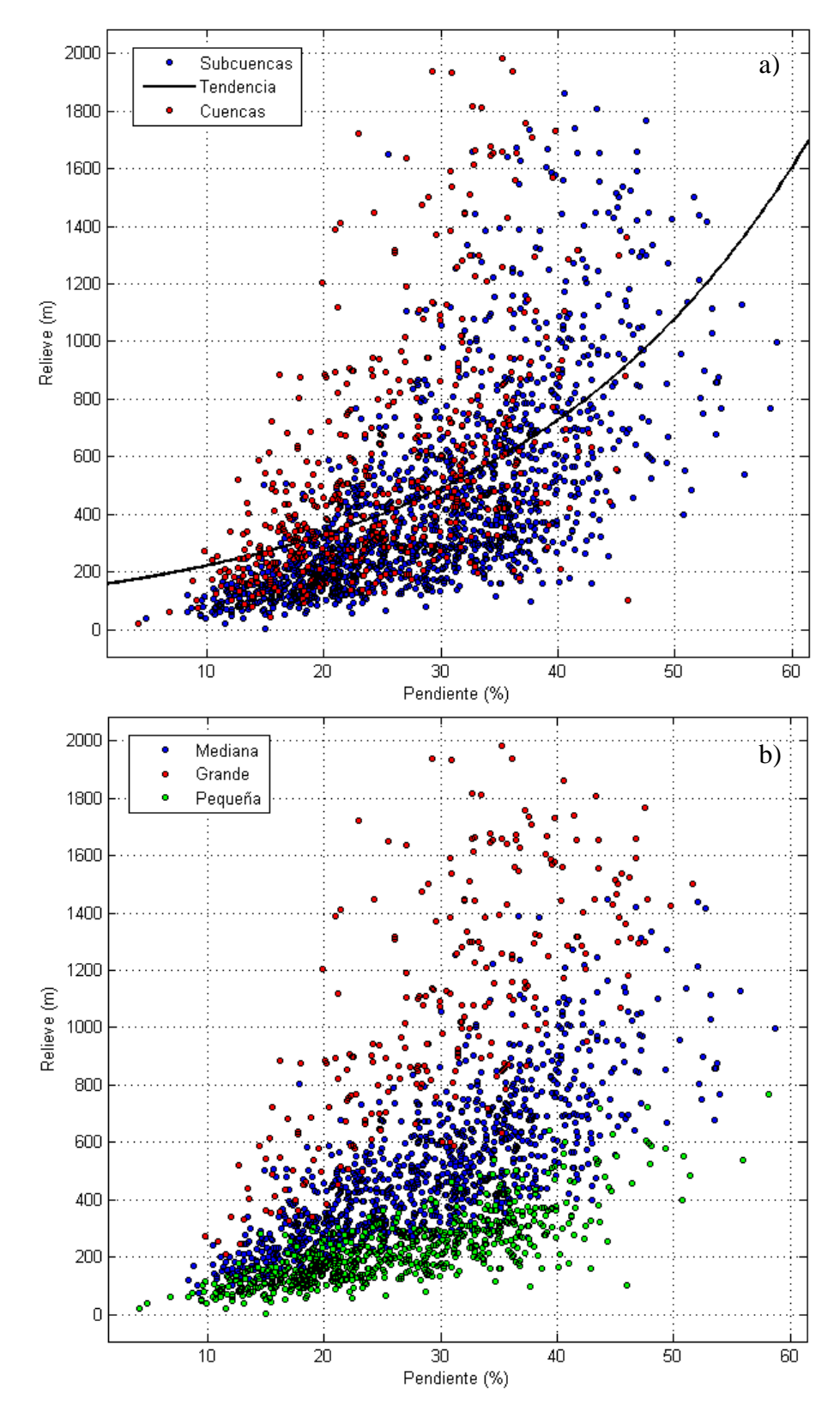

<span id="page-87-0"></span>**Figura IV.23:** Gráficos de la relación entre pendiente y relieve asociada a la clasificación de cuencas y subcuencas (a) y asociado a la clasificación según los tamaños de las unidades (b).

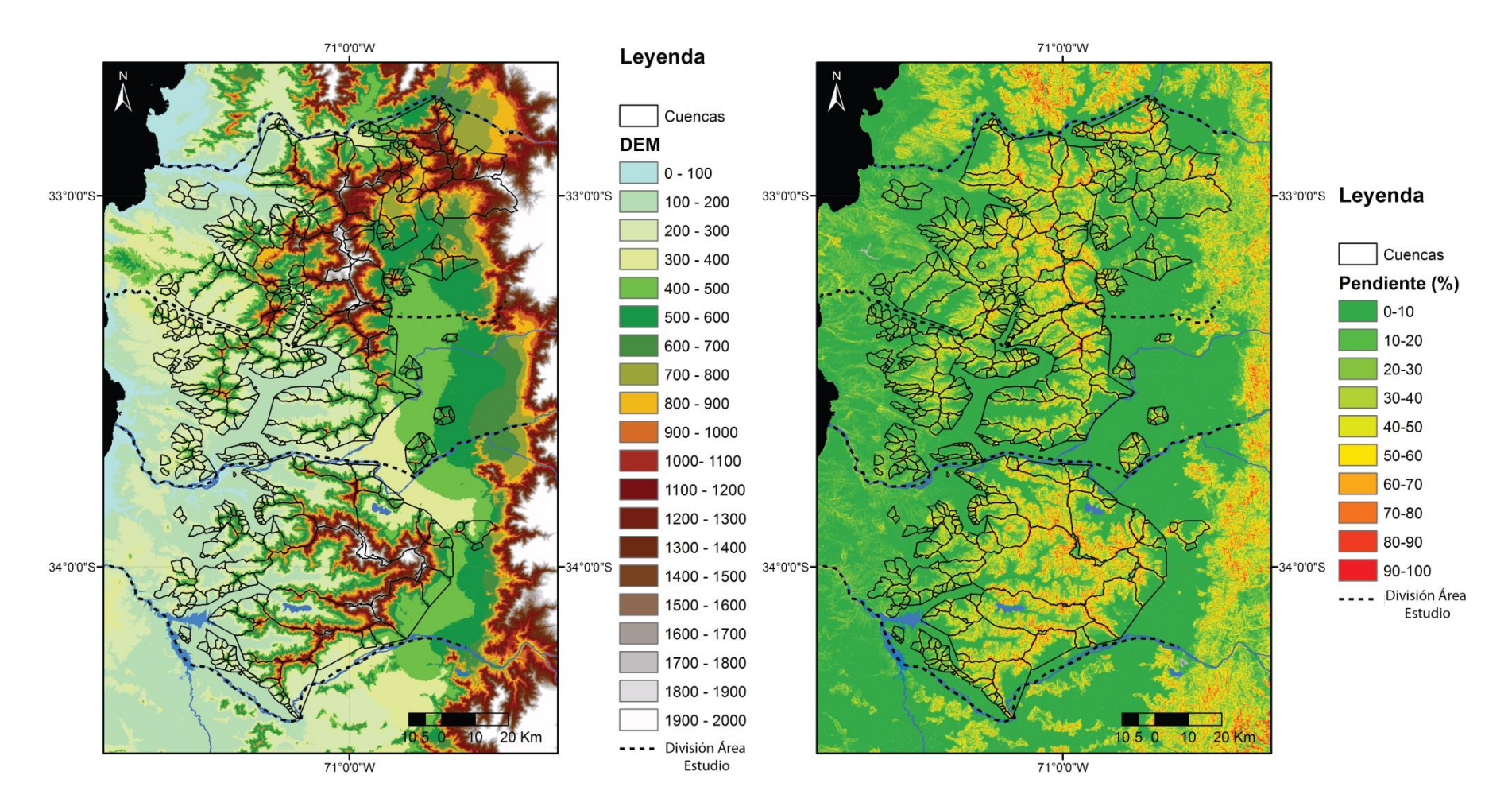

<span id="page-88-0"></span>Figura IV.24: (Izquierda) Mapa de altitudes de la zona de estudio con DEM de resolución de ~ 90m junto con las cuencas identificadas. (Derecha) Mapa de pendientes de la zona de estudio con las cuencas reconocidas.

### **3.2.3. Aplanamiento de una Cuenca**

Durante el trabajo se investigó la razón determinada como *Steep-Flat* descrita en la sección de metodología. Los valores de esta razón se encuentran entre los 0 y 144 considerando todas las unidades identificadas en la zona [\(Tabla IV.7\)](#page-89-0)

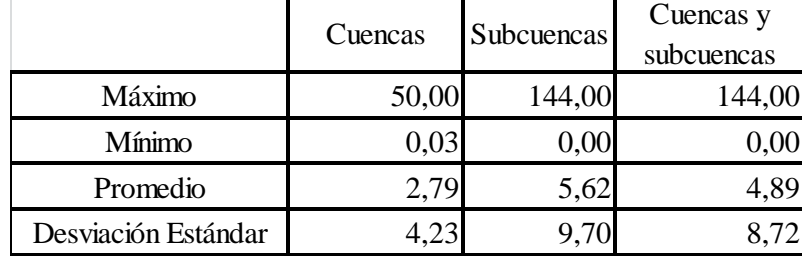

<span id="page-89-0"></span>**Tabla IV.7:** Estadística referida al parámetro de *Steep-Flat* tanto en las cuencas como en las subcuencas.

Para mejorar el entendimiento de los datos, se prefirió transformar la idea anterior a un concepto de *aplanamiento* que indica el porcentaje de pixeles con inclinación menor a 10° (*flat*) en relación al total de pixeles presentes en cada cuenca y subcuenca, es decir, el porcentaje de área de menor inclinación con respecto a la superficie total de la cuenca (o subcuenca). Este nuevo planteamiento muestra una relación negativa con el relieve, y a su vez, un desfase de la tendencia al cambiar el área de las cuencas [\(Figura IV.25\)](#page-89-1). En otras palabras, cuencas grandes y pequeñas solo tienen relación directa con los valores de relieve, pero no con el porcentaje de aplanamiento.

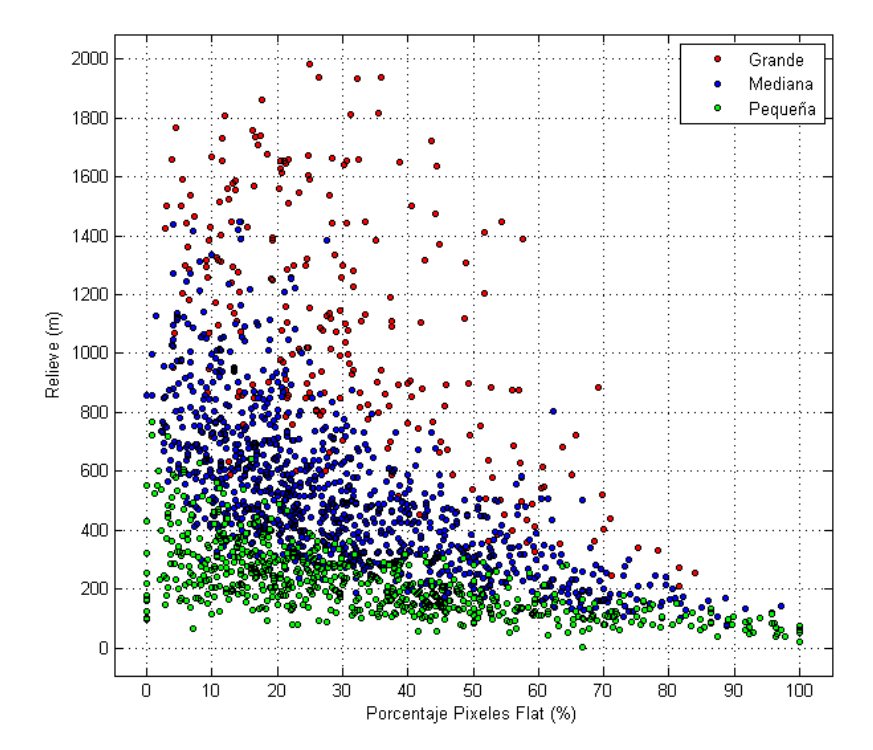

<span id="page-89-1"></span>**Figura IV.25:** Relaciones entre el porcentaje de pixeles *flat* (aplanamiento) y el relieve considerando distintas clasificaciones de área de las unidades.

El efecto que se observa a nivel regional con todas las unidades identificadas [\(Figura IV.25\)](#page-89-1), también se logra mostrar a nivel local respecto a cada cuenca con sus respectivas subunidades. Utilizando las cuencas mostradas anteriormente, se observa la misma tendencia negativa entre los valores de aplanamiento con los de relieve [\(Figura IV.26\)](#page-90-0). Claramente, en la cuenca 80 no se identifica una tendencia debido a la gran dispersión de los datos, pero en las unidades restantes sí sucede. Se encontraron relaciones del tipo cuadrática, lineal y potencial para las cuencas 370, 53 y 82, respectivamente.

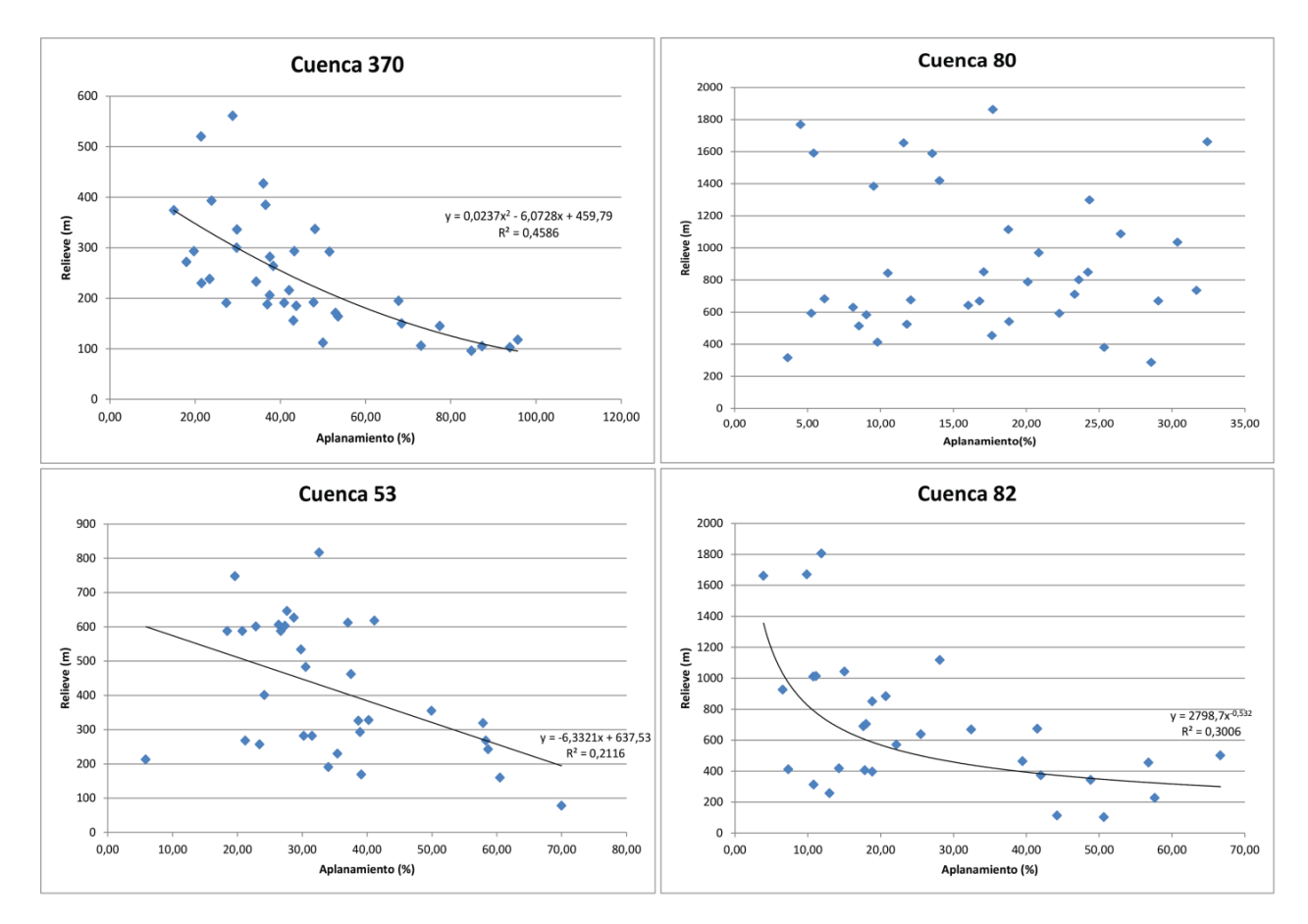

**Figura IV.26:** Relaciones de aplanamiento y relieve de las cuencas 370, 80, 53 y 82.

<span id="page-90-0"></span>A nivel regional [\(Figura IV.24\)](#page-88-0) existe un dominio de sectores con pendiente menor a un 20%. Solo al considerar el área cubierta por las cuencas, se observa que las zonas norte y sur tienen una preferencia de inclinaciones mayores al 40%, pero alcanzan a cubrir superficies planas. La zona centro tiene un dominio de pendientes menores a los 20%, aunque sí logra alcanzar pendientes mayores al 40%. En resumen, la zona con mayor aplanamiento es la zona centro, seguida de la zona sur, hasta llegar a la zona norte con el menor porcentaje de aplanamiento.

### **3.2.4. Efectos de Forma de una Cuenca**

Los valores de elongación de las cuencas estudiadas se encuentran entre los 0,59 y 0,95 con un promedio de 0,81 y una desviación estándar de 0,06. En estricto rigor, todos los polígonos identificados tienen forma distinta a la circular, ya que todos los valores son distintos a 1. Al relacionar este parámetro con alguna otra característica medida no se encuentra ninguna relación numérica.

El área de las cuencas presenta valores entre los  $0.02$  y 545 km<sup>2</sup> sin importar la ubicación o clasificación de cuenca o subcuenca. Considerando todas las unidades en un gráfico log-log entre área y relieve [\(Figura IV.27\)](#page-92-0), se logra ver una preferencia exponencial de la forma:

$$
y = a e^{bx} + c e^{dx} \tag{18}
$$

<span id="page-91-0"></span>Con valores de los coeficientes mostrados en la [Tabla IV.8](#page-91-0) y un coeficiente de determinación de 0,65.

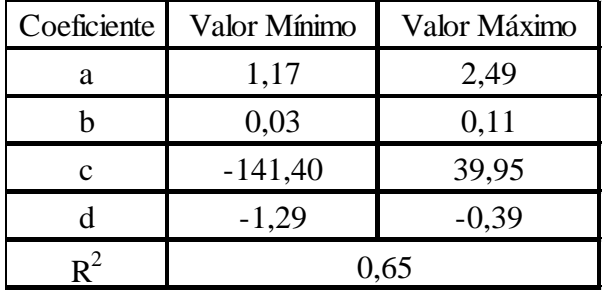

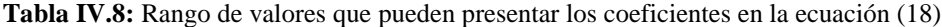

Tomando en consideración la clasificación de unidades (cuenca y subcuenca) y los parámetros de área y relieve, se observa un desfase de las cuencas hacia mayores valores de área que estaría asociado a la misma confección de ellas [\(Figura IV.27\)](#page-92-0).

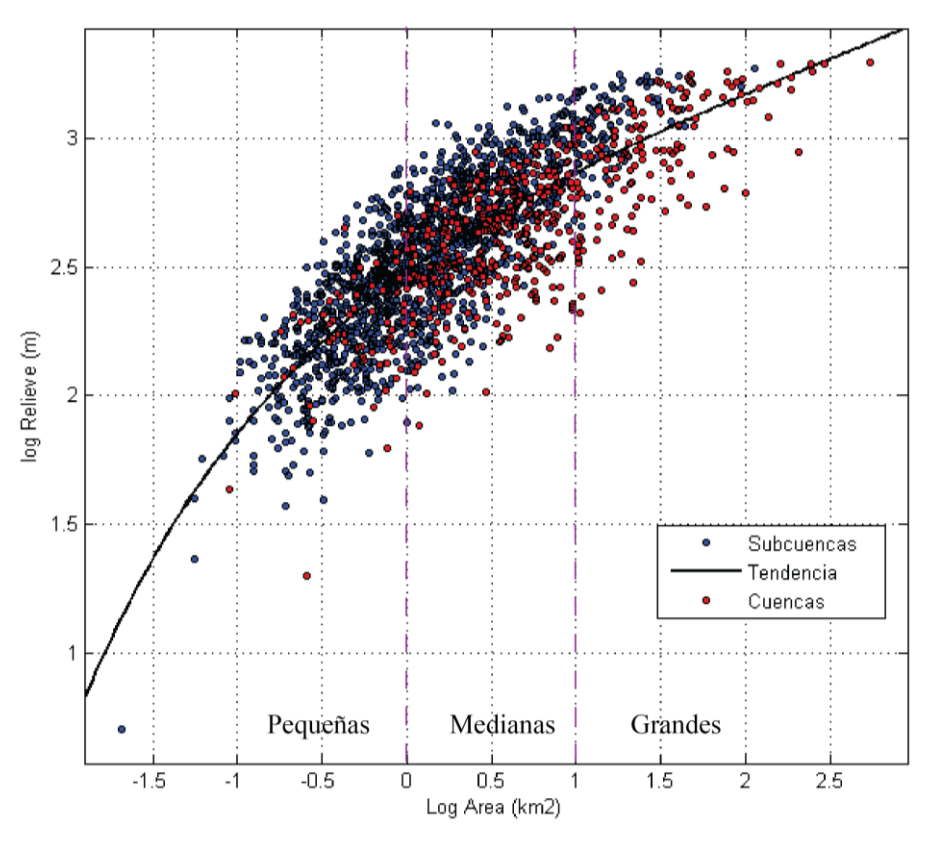

**Figura IV.27:** Relación loglog entre los parámetros de área y relieve.

### <span id="page-92-0"></span>**3.2.5. Vegetación**

El porcentaje de vegetación obtenido en cada cuenca no tiene relación alguna con los parámetros relacionados a la métrica de estas. Aunque los valores muestren una leve tendencia negativa entre la cantidad de vegetación y la altura promedio, no se encuentra una relación clara entre estos dos parámetros ni tampoco con el resto de las alturas [\(Figura IV.28\)](#page-93-0). Considerando la clasificación de las unidades, las subcuencas alcanzan valores altos de altura promedio y cifras nulas en el porcentaje de vegetación debido a que el área de los polígonos es inferior al tamaño del pixel del *raster* de vegetación (FCover; 1,15 km de resolución). Con respecto a la litología, no se observa preferencia de existencia de vegetación sobre uno u otro tipo de roca.

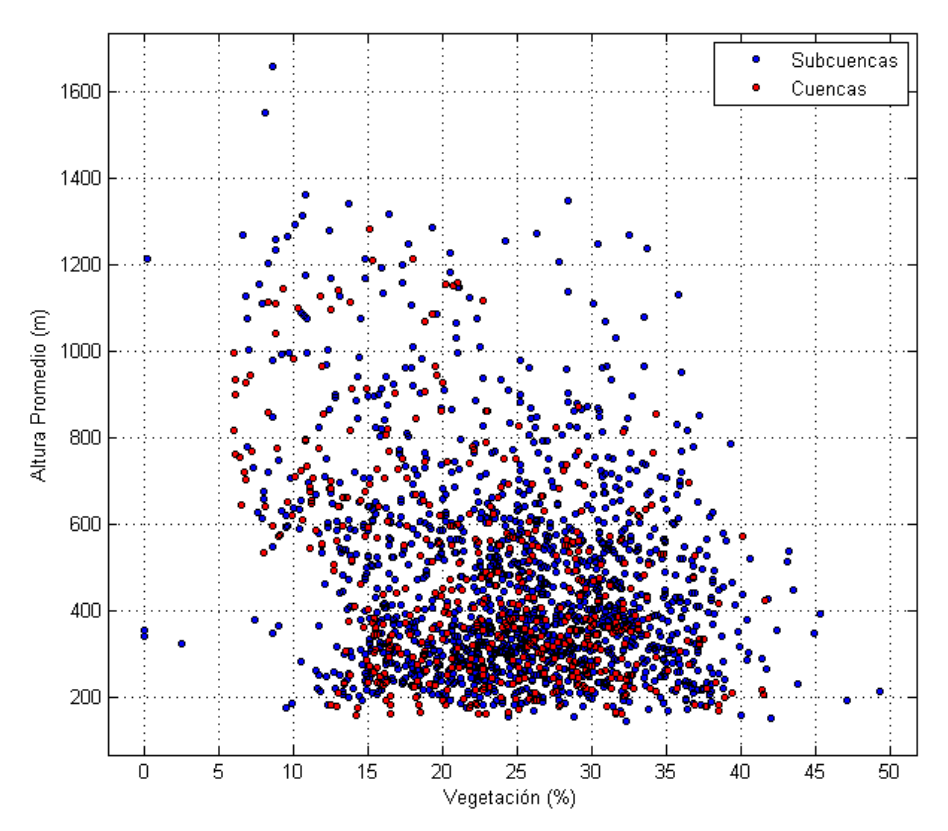

<span id="page-93-0"></span>**Figura IV.28:** Relación entre los parámetros de vegetación de las cuencas y subcuencas junto con los valores de altura promedio.

### **4. Discusiones**

### *Metodología*

El estudio realizado se basó en una metodología principalmente exploratoria del tipo métrica similar al trabajo ejecutado por Cooke (1970) en los pedimentos del Desierto de Mojave, California. La investigación efectuada en este trabajo constó de dos partes: un reconocimiento manual y posterior automatización de la medición de parámetros. La idea de la primera etapa fue identificar las cuencas con las características antes mencionadas (Sección Metodología), ya que los *softwares* existentes no toman en consideración las particularidades del relieve registrado en este estudio. Los programas se basan en imágenes satelitales que permiten describir las pendientes y aspectos del relieve para reconocer las cuencas hidrográficas a partir de cierta jerarquización de sus afluentes y no necesariamente obtienen las cuencas solicitadas.

La confección personal de las cuencas también generó sus errores, ya que al momento de identificar las unidades en Google Earth se produjeron polígonos con mucha especificación y a una escala muy fina que solo provocaron dispersión de los datos al graficar los distintos parámetros. El resultado final de la base de datos de cuencas depende solo de la observación

subjetiva que tenga la persona que realice este proceso, por lo mismo, se recomienda dejar fija la escala de trabajo para evitar producir demasiado detalle en las cuencas.

Respecto a las categorías utilizadas de cuencas y subcuencas, puede que estas no sean satisfactorias para cubrir la totalidad del relieve, ya que a la hora de avanzar en el reconocimiento manual, varias zonas se quedaron sin identificar por ser parte de una subcuenca y, por prioridad de tamaño (criterio 4, sección Metodología), no alcanzaron a ser una subunidad. Se decidió no colocar una tercera categoría de *sub-sub-cuenca* para evitar una especificación innecesaria para la escala de trabajo.

En relación al tamaño del área de estudio, la resolución de ~ 90 m del Modelo de Elevación Digital (DEM) utilizado para el cálculo de los parámetros, fue bastante aceptable en comparación con la resolución de 1,15 km del *raster* FCover. La dimensión del pixel de esta última imagen asociada a la cobertura vegetal, impidió un mejor reconocimiento de la vegetación existente en el lugar.

### *Litología*

Analizando los parámetros medidos, las cinco unidades litológicas identificadas solo con el criterio de la génesis, deja de lado la participación de los factores de grado de meteorización y edad. Según los modelos realizados por Carretier *et al* (2014) existe una relación negativa entre la erosión y el espesor de regolito, donde el primer parámetro es mayor que el segundo, si es que la superficie se encuentra en alzamiento y es menor (aumenta el espesor de regolito), si el *uplift* se detiene. Adicionalmente, Strudley *et al* (2006) indican una relación negativa entre el espesor de regolito y la tasa de producción del mismo durante la creación de superficies de pedimento. Con estos antecedentes se puede establecer que: (1) si la roca presenta mayor edad, tiene altas probabilidades de estar más tiempo sometida a factores que la alteren (asumiendo que está en superficie) y adquirir un mayor grado de meteorización (González de Vallejo *et al*, 2002). (2) Si esta roca está sometida a alzamiento, es probable que tenga un bajo espesor de regolito, pero que haya sufrido una mayor erosión, por lo tanto, puede que presente menos relieve. Y (3) si el alzamiento tectónico se detiene, puede que aumente el espesor de regolito y disminuya la erosión y producción del mismo. Considerando todo esto, se deduce que el criterio de clasificación litológica solo tomando en cuenta la génesis, entrega resultados sesgados al momento de obtener relaciones entre este parámetro con el resto de las mediciones. Como el planteamiento no considera la edad ni el tiempo de exposición que ha tenido la roca a los agentes erosivos, tampoco se toma en cuenta los cambios en la resistencia de la roca producto del aumento de porosidad, minerales arcillosos y cambios de densidad generados durante la meteorización química (González de Vallejo *et* al, 2002; Anderson y Anderson, 2010).

De las cinco unidades de roca clasificadas según el criterio de la génesis, las de mayor área y altitudes dentro de la superficie abarcada por las cuencas, son las rocas volcanosedimentarias e intrusivas que presentan el primer y segundo lugar, respectivamente. Una primera idea para explicar esta diferencia de elevación se basa en la configuración estructural del lugar. Las alturas respecto al nivel del mar obtenidas de las rocas volcanosedimentarias ubicadas en el NE de la

zona, pueden tener influencia tectónica deferencial generada por la zona de falla Los Ángeles durante su inversión (Fock, 2005). Esto habría provocado un movimiento de bloques que favoreció el alzamiento de este tipo de rocas. En cambio, según el mapa estructural a escala 1:1.000.000 [\(Figura II.2\)](#page-19-0), las rocas intrusivas ubicadas en la Cordillera de la Costa no presentan ninguna falla con movimientos verticales que afecte mayormente esta litología. Dicha configuración indica que las cifras de altitudes asociadas a este tipo de rocas, solo estarían afectadas por un alzamiento tectónico homogéneo producido previa y durante la formación de la Depresión Central.

Una segunda idea que explica la mayor altitud de las rocas volcanosedimentarias respecto a las rocas plutónicas, es el criterio de la resistencia impuestas por la litología a los elementos atmosféricos que la erodan. Factores como cambios climáticos o de alzamiento tectónico, condicionan la forma en que se desarrolla el paisaje (Stock y Montgomery, 1999; Kooi y Beaumont, 1996), como también la hace la erodabilidad de las rocas ante la acción de estos agentes. Como se había mencionado anteriormente, la meteorización afecta la resistencia de la litología debido al aumento de la porosidad y minerales arcillosos (González de Vallejo *et* al, 2002; Anderson y Anderson, 2010), por ejemplo, un granito puede disminuir su resistencia a la compresión simple de 250 MPa hasta 100 MPa (González de Vallejo *et* al, 2002) o reducir su resistencia de roca fresca hasta en un quinto (caso de granito Oporto, Portugal; Begonha y Sequeira Braga, 2002; Anderson y Anderson, 2010). De esta manera, durante el avance de los *knickpoints* hacia la Cordillera Principal según la evolución geomorfológica citada (Farías, 2007), las rocas volcanosedimentarias ubicadas al NE y E de la zona de estudio tienen que haber sido protegidas por las rocas intrusivas Cretácicas de mayor resistencia ubicadas al occidente de ellas (centro de la Cordillera de la Costa). Por otra parte, el basamento preJurásico y Jurásico localizado actualmente en la costa, al tener mayor edad, debe haber alcanzado un grado de meteorización elevado que impidió que fuera capaz de evitar el avance de la red hídrica. Por esta barrera protectora de rocas intrusivas Cretácicas, las litologías volcanosedimentarias podrían conservar una mayor altitud que las unidades plutónicas.

Según Cooke (1970) el tipo de litología no sería un factor necesario para la creación de pedimentos, por lo que en el caso de estudio, todas las unidades identificadas podrían ser candidatas para la formación de estas superficies. Pero según el análisis realizado por Strudley y Murray (2007) el factor de espesor de roca meteorizada tiene un rol importante para la creación de estas zonas de erosión. Ellos observan que una capa de regolito mayor a 10 m producida en el piedemonte crea un área de depósito de baja inclinación que no es un pedimento sino solo un plano de inclinación semejante. Como se indicó en el Capítulo de Gravimetría, granitoides aledaños a Curacaví pueden llegar a presentar un regolito máximo de 20 m (Carretier, comunicación oral), por lo tanto, las rocas que tengan un espesor de regolito (o saprolito) similar, actualmente no podrían ser parte de un pedimento sino de este plano análogo.

Concluyendo, el criterio utilizado para la clasificación de las rocas solo considerando el origen de las mismas, no estaría correcto para el análisis que relaciona este factor con el resto de los parámetros. Este planteamiento no toma en cuenta las edades y menos el grado de

meteorización que presentan las litologías, siendo estos dos factores condicionantes en el desarrollo de la actividad erosiva.

### *Pendiente y Alturas*

Para un segundo análisis donde se agruparon los valores de pendiente y altura promedio de todos los polígonos identificados [\(Figura IV.22,](#page-85-0) b), se ve una tendencia positiva entre estas dos características. Además, se observa un breve desfase entre los valores de pendiente de las cuencas y las subcuencas debido a la confección de las mismas. Aunque la dispersión de los datos entre estos dos parámetros es alta, se puede indicar una zona de quiebre en la curva de tendencia al 20% de pendiente. En este punto se observa una mayor concentración de datos entre los 150 y 1000 m s.n.m. para pendientes menores a este límite, mientras que para polígonos con pendientes mayores, las unidades tienen altitudes promedio entre los 150 y 1600 m s.n.m. Esta división se podría considerar como una aproximación del 17,63% equivalente a los 10° de inclinación utilizado como umbral entre las zonas *steep* y *flat*, que a su vez, corresponden a la pendiente característica de los pedimentos según la literatura (Pelletier, 2010; Dohrenwend y Parsons, 1994). Como la inclinación medida corresponde al promedio de los pixeles componentes de una cuenca o subcuenca, todas aquellas unidades con pendientes menores al 20%, debiesen tener un dominio de áreas de baja inclinación; lo opuesto sucedería con cuencas (o subcuencas) ubicadas sobre el 20% de pendiente, que tendrían un dominio de áreas con mayor desnivel.

Otro punto de división se observa en el eje de altitud, donde se genera un cambio en la densidad de los datos pasando de una zona altamente concentrada entre los 0 y 400 m s.n.m., a un área de mayor dispersión entre los 400 y los 1800 m s.n.m. [\(Figura IV.22,](#page-85-0) b). Este valor se consideraría como un punto límite o promedio de altitud que logra obtener la topografía durante su evolución, no obstante, no se tienen evidencias para demostrar dicha explicación.

Combinando las dos segmentaciones identificadas anteriormente tanto en el eje de las abscisas (20% de pendiente) como en las ordenadas (400 m s.n.m.) del gráfico, se pueden desprender cuatro categorías [\(Figura IV.29\)](#page-97-0) de la forma conceptual del relieve (cuencas o subcuencas). Estas zonas son descritas a continuación:

- **Zona I:** Cuencas con altitud promedio mayor a 400 m s.n.m. y pendiente promedio menor a 20%.
- **Zona II:** Cuencas con altitud promedio mayor a 400 m s.n.m. y pendiente promedio mayor a 20% de inclinación. La configuración de esta zona puede variar según el dominio de la forma de los valles.
- **Zona III:** Cuencas con altitud promedio menor a 400 m s.n.m. y pendiente promedio menor a 20%.
- **Zona IV:** Cuencas con altitud promedio menor a 400 m s.n.m. y pendientes promedio mayor a 20%. La distribución de la forma de esta zona dependerá de la figura de los valles que la componen.

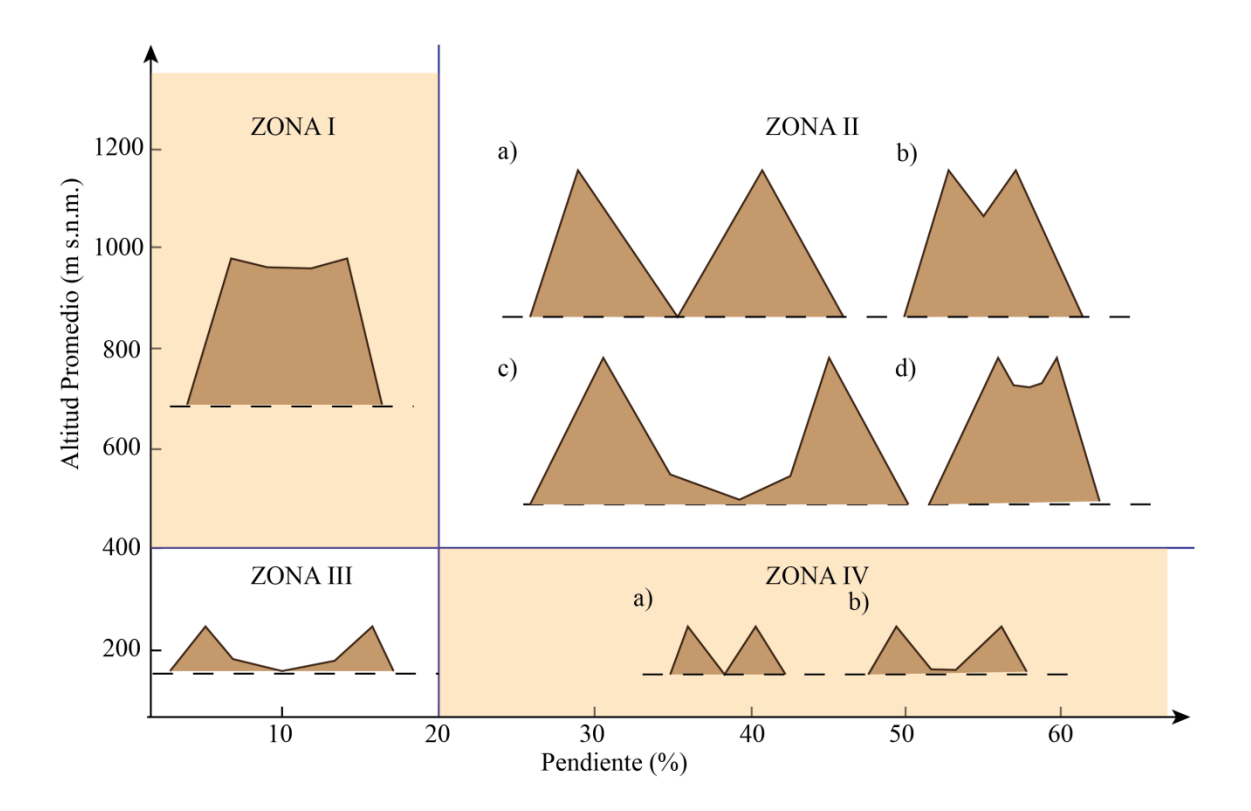

<span id="page-97-0"></span>**Figura IV.29:** Esquema de perfiles transversales de diferentes morfologías de las cuencas considerando análisis de pendiente y altitud promedio.

Estas cuatro categorías identificadas muestran diversas formas del relieve que pueden asociarse a las distintas teorías de desarrollo del paisaje (Sección Fundamentos Teóricos). La **zona I** se vincularía, principalmente, a una evolución del tipo erosión lateral sin una mayor incisión vertical, o bien, a una etapa desarrollada de *downwearing* con posterior alzamiento tectónico que permitió elevar todo el sistema a una mayor altitud. La **zona II**, se relacionaría a dos procesos diferentes dependiendo del porcentaje de área de baja inclinación que tenga: el primer caso [\(Figura IV.29,](#page-97-0) zona II, a y b) se puede describir para cuencas con gran porcentaje de zonas *steep* las que se asociarían a un desarrollo de incisión vertical de una etapa inicial de *scarp retreat* ubicado en altura o a nivel del mar, o bien, a una etapa de *downwearing* avanzada con un estado inicial más elevado que el estado actual; el segundo caso [\(Figura IV.29,](#page-97-0) zona II, c y d) puede suceder para cuencas con un porcentaje mayor de zona de *flat* comparado con el caso anterior, que presentaría un desarrollo del tipo erosión lateral para el ensanchamiento de los valles tanto a nivel del mar como en altura. La **zona III** se vincularía a una etapa temprana de *downwearing*, que luego sufrió erosión lateral o retroceso del escarpe. Y por último, la **zona IV** se relacionaría con un proceso a una etapa inicial según el ciclo de Davis (1899) que luego sufrió una leve magnitud de erosión lateral o retroceso del escarpe.

La relación antes mostrada entre los parámetros de pendiente y altura promedio [\(Figura](#page-85-0)  [IV.22,](#page-85-0) b), son similares a los entregados por la relación de pendiente con relieve. Un mejor resultado se obtiene al incluir en este último análisis los tamaños de las cuencas, como se muestra en la [Figura IV.23](#page-87-0) (b). Las tres categorías de polígonos tienen la misma tendencia lineal, pero con diferentes valores de pendiente en ella, lo que indica que el tamaño de cuencas no tiene relación directa con los dominios de pendiente. Si se considera que en un estado más evolucionado se disminuye la inclinación de las cuencas, tal como sucede en el caso de *downwearing* de Davis, el sistema tenderá a disminuir el relieve de ellas y no discriminará la dimensión de los polígonos.

### *Aplanamiento*

Al graficar las relaciones de porcentaje de pixeles flat (aplanamiento) y relieve de los diferentes tamaños de cuencas [\(Figura IV.25\)](#page-89-1), se observan tendencias negativas entre estos dos parámetros independientes de la superficie de las unidades. Esto puede llevar a pensar que a medida que el paisaje evoluciona a un estado de mayor madurez, disminuye la altura de sus cumbres y aumenta la superficie de aplanamiento de los polígonos, similar a una mezcla de *downwearing* y erosión lateral. Como se observa en la [Figura IV.30,](#page-98-0) las cuencas identificadas en este trabajo, sin considerar el área que presenten, mostrarían un estado inicial de alto relieve con un dominio de pendientes mayores a 10° que, posteriormente, se desarrollarían a un estado con menor diferencia de alturas con predominio de áreas menores a 10° de inclinación.

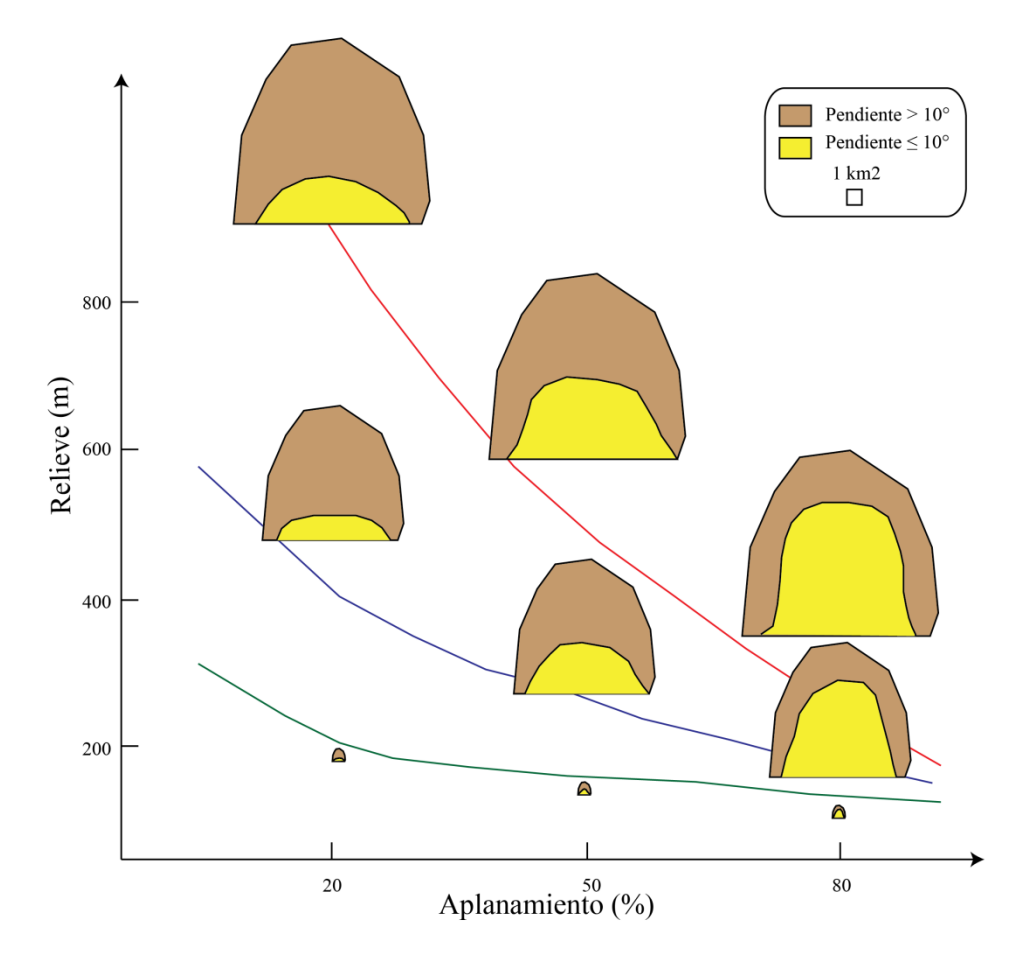

<span id="page-98-0"></span>**Figura IV.30:** Esquema en planta de cuencas con la tendencia obtenidas según la [Figura IV.25](#page-89-1) En amarillo se presenta la zona de *flat* y en café, la zona *steep*. La línea roja, azul y verde, muestran las tendencias de las cuencas grande, medianas y pequeñas, respectivamente.

## *Efectos de Forma y Área*

Los resultados obtenidos de elongación dentro de las cuencas identificadas muestran, estrictamente, que los polígonos no son circulares aunque se conserva un rango (0,59-0,95) de valores con baja dispersión de datos. Como la desviación estándar es tan solo de 0,06 se infiere una posible conservación del promedio de este valor de elongación (0,81) durante el desarrollo del relieve. Este dato confirma que la metodología utilizada para el reconocimiento manual conservó la forma "semicerrada o cerrada" establecidas en los criterios de identificación de cuencas (ver Sección Metodología) y que hubo una variación de las formas observadas asociadas al error de elección subjetivo de los polígonos.

Considerando el área de cada cuenca (y subcuenca) y las diferentes clasificaciones, se logra observar una relación del tipo exponencial entre los parámetros de relieve y área en escala log-log [\(Figura IV.27\)](#page-92-0), que muestra claramente que cuencas más grandes presentan mayores valores de relieve promedio en comparación con cuencas medianas y pequeñas. Esta tendencia confirma lo deducido previamente durante el análisis de *Pendiente y Alturas* y permite relacionar el parámetro de área con el resto de las mediciones. Párrafos anteriores, se comentó que la pendiente promedio no tiene relación directa con el tamaño de las cuencas, sin embargo, con este análisis se pudo observar que existe una relación indirecta entre estos elementos por medio del relieve; por ejemplo, si el relieve disminuye al aumentar el desarrollo de la topografía, las cuencas (y subcuencas) presentarán menores valores de inclinación (independiente del tamaño del polígono) y, a su vez, descenderá la altura promedio de la unidad. Por otra parte, al reducir las cifras de relieve, también decaerán los valores de superficie, pero en una escala loglog. Por consiguiente, se puede inferir que el área de las cuencas (y subcuencas) se encuentra en una escala de magnitud diferente al resto de las características y que es una propiedad menos sensible a los cambios generados durante el desarrollo del paisaje.

Carretier *et al* (2013) utilizaron en su estudio cuencas hidrográficas que les permitieron cuantificar la pendiente y tasa de erosión de 26 cuencas ubicadas en la Cordillera Principal, con puntos de drenaje (*outlets*) cercanos al límite con la Depresión Central. La Cordillera de los Andes se encuentra en plena formación gracias a un evento contraccional posiblemente continuo desde el Oligoceno superior (?) (Fock, 2005; Fock *et al*, 2006), que habría permitido la configuración actual del cordón montañoso con su última etapa entre el Mioceno superior y la actualidad. Por otro lado, se plantea que la Cordillera de la Costa es el resultado de la erosión diferencial como respuesta al alzamiento producido durante los 10 y 4 Ma. (Farías, 2007) con un posterior levantamiento tectónico entre el Plioceno superior y los 10.000 Ma. que permitió la emersión de las terrazas de abrasión marina de la costa (Rodríguez, 2008). Para comparar los diferentes resultados asociados a cada una de las cordilleras, se decidió graficar las cuencas de Carretier *et al* (2013) con las cuencas mayores asociadas a los ríos Aconcagua, Maipo y Rapel y las unidades obtenidas durante este trabajo [\(Figura IV.31\)](#page-100-0). En esta comparación, se observó que las cuencas de los ríos principales y las de Carretier *et al* (2013) presentan mayor área y relieve que las unidades observadas y ambas son capaces de continuar la proyección de la tendencia establecida anteriormente, aunque ni los órdenes de jerarquización ni la forma de las cuencas

#### [ANÁLISIS DE CUENCAS](#page-57-0) HIDROGRÁFICAS

sean similares. Esta diferenciación permite identificar tres magnitudes de estudio: (1) cuencas mayores de ríos principales que abarcan toda la sección transversal del país, presentan los mayores relieves y áreas, ya que contienen las entidades del resto de las cuencas; (2) *catchments* ubicadas en la Cordillera Principal (Carretier *et al,* 2013) con valores intermedios de relieve y área en comparación con los dos ejemplos a comparar y (3) cuencas en la Cordillera de la Costa con las menores cifras de diferencia de altitudes y superficies. Se puede inferir que sin importar el orden de magnitud ni las formas u órdenes de jerarquización de las cuencas, estas presentan una relación entre el área y el relieve promedio de sus superficies en escala loglog. Posiblemente, se podría asociar cada sector comprendido por las distintas unidades en la [Figura IV.31,](#page-100-0) con un estado o desarrollo tectónico distinto, por ejemplo, cuencas con logaritmos de área menor a 3, podrían pertenecer a un relieve en etapa de desaparición o un alto grado de madurez, mientras que unidades con logaritmos de área entre 3 y 4, podrían formar parte de un relieve en formación o alzamiento. Lamentablemente, los datos utilizados en este estudio son insuficientes para obtener una conclusión de ese estilo y para ello se debiese comparar estos ejemplares con otros en el mundo.

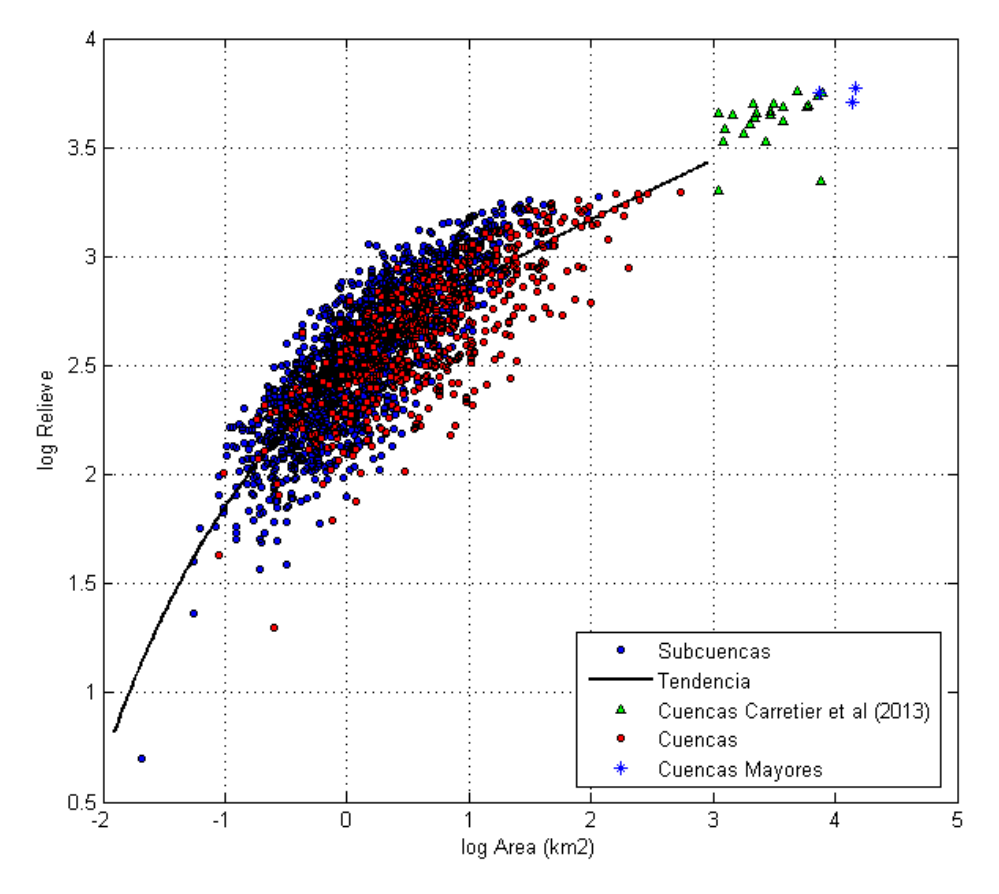

<span id="page-100-0"></span>**Figura IV.31:** Relación loglog de área y relieve de las cuencas, junto con la adición de las cuencas utilizadas por Carretier *et al* (2013) y las cuencas asociadas a los río de Aconcagua, Maipo y Rapel.

#### *Vegetación*

El parámetro de vegetación fue considerado para determinar si la cobertura vegetal presenta un papel importante o determinante dentro del desarrollo de los demás mediciones. Las comparaciones realizadas no entregaron ninguna relación entre este factor y las demás características medidas. Esto puede ser debido a una diferencia de escala de tiempo entre esta propiedad y las demás, lo que impide que se relacionen de forma numérica, o bien, por la baja resolución del raster FCover en comparación con los datos del DEM de la zona.

Según lo escrito por Luzio *et al* (2010) existen diferentes elementos que condicionan la formación de suelos que, a su vez, crean circunstancias favorables para el mantenimiento y nacimiento de vegetación. Entre estos factores formadores de suelo están el clima, organismos, relieve, material parental (litología), tiempo y efectos del hombre. Relacionado al tiempo, que es la diferencia que se quiere conocer, una formación de suelo completo podría llegar a completarse en un millón de años (Luzio *et al*, 2010) considerando que no existan interrupciones de tipo tectónicas o coberturas por parte de depósitos volcánicos. Por otro lado, Farías (2007) establece que el desarrollo de la creación de la Depresión Central [\(Figura II.3\)](#page-22-0) comenzaría después de los 10 Ma. con un periodo de avance de los *knickpoint* hasta la Cordillera Principal entre 2 y 6 m.y. Por lo tanto, el sistema actual se puede haber generado en un lapso de 4 a 8 m.y. y se encontraría en un desfase con el tiempo de la producción de suelo actual. Probablemente, las vegetaciones previas a la existencia humana hayan tenido un tipo de participación natural en el desarrollo del relieve, mientras que la vegetación reciente posee un efecto erosivo que afecta el desarrollo normal de los procesos de ladera generado por su origen antrópico.

### *Pedimentación*

El proceso de pedimentación identificado en la zona, se evidencia por las diferentes superficies de pedimentos encontradas en el sector. Cada una de estos elementos se encontraría asociado a un proceso diferente dependiendo de la ubicación en la zona de estudio tal como es mostrado en la [Figura IV.16:](#page-76-0)

- **Pedimentos g)**: por su disposición, esta superficie se tiene que haber sido desarrollada por el río Aconcagua, un sistema no profundizado en el estudio.
- **Pedimentos e) y h)**: al encontrarse en la zona norte de la Depresión Central y justo al este de los cuerpos intrusivos Cretácicos, su formación se puede asociar al retardo del avance de los *knickpoints* hacia la Cordillera Principal. Esto habría permitido su protección ante eventos erosivos productos de este progreso, aunque la pérdida de volumen se habría generado hacia la cuenca del río Maipo.
- **Pedimentos f)**: este elemento se puede vincular a la erosión generada por el río Puangue ayudada por el alzamiento tectónico de las terrazas marinas.

#### *Distribución Espacial*

Considerando los resultados obtenidos a nivel regional y las divisiones del área de estudio [\(Figura IV.14\)](#page-72-0), se observan que la zona norte y sur son los sectores con mayores altitudes, pendientes y cantidad de cuencas de mayor tamaño [\(Figura IV.24\)](#page-88-0). Las altitudes mayores coinciden, en cierta parte, con los relictos de planicies identificados previamente, con litología de tipo volcanosedimentaria e intrusiva y muestran pendientes mayores a 50%. Los elevados valores de altitud y pendiente, permiten determinar que estas zonas no presentan un estado evolutivo tan desarrollado, además, conservan los relictos de la superficie original. Aunque los alrededores de estas zonas están rodeados de cuencas con mayor aplanamiento y menor relieve, es decir, más desarrolladas, la evolución de la red de drenaje y la litología sería los principales factores que impedirían el avance del aplanamiento.

Por el contrario, la zona centro presenta un dominio de cuencas de menor tamaño, superficies con pendiente menores a 20% y composición intrusiva de tipo Jurásica-preJurásica. Si se consideran los dos primeros parámetros mencionados, se podría concluir que esa zona presenta un mayor desarrollo del relieve que las dos anteriores.

El principal factor que se puede asociar como condicionante para la diferencia entre los sectores es la litología, aunque no se hayan encontrado relaciones numéricas entre las características. Si se observa un poco más al N del área de estudio, se puede ver el valle del río Aconcagua más encajonado y con presencia de relictos de planicies alzadas, similar a observados en las zonas norte y sur, la litología en este sector también es de tipo intrusiva y volcanosedimentarias (SERNAGEOMIN, 2002). Hacia el otro extremo del área de estudio, en el valle del Cachapoal, se observa un valle amplio similar a lo generado por el río Maipo.

Considerando las relaciones obtenidas previamente, se puede decir que las zonas norte y sur presentan un estado evolutivo inicial o no tan avanzado, como es el caso de la zona centro.

#### **5. Conclusiones**

Al finalizar este capítulo de análisis de cuencas hidrográficas, se concluye que no todos los parámetros medidos presentan asociaciones numéricas evidentes entre ellos. Las principales relaciones encontradas infieren que las cuencas definidas en este estudio, al disminuir su área, disminuyen el relieve que poseen en una escala logarítmica; a menores valores de relieve aumenta el porcentaje de aplanamiento, es decir, disminuye la pendiente del sistema, indiferente al tamaño que presente la cuenca; al disminuir la pendiente promedio de una cuenca, disminuye también la altura promedio de la misma. La elongación fue el único parámetro que se definió como constante en el tiempo mientras que el resto se estableció como variable según el grado evolutivo. El porcentaje de vegetación es indiferente al resto de los parámetros, aunque su participación puede ser condicionante para evolucionar el paisaje. La génesis de la litología afecta las alturas de las cuencas y el resto de los parámetros dependiendo, principalmente, del grado de meteorización que estas presenten.

Se establece que los parámetros que evidencian el grado de desarrollo de una cuenca son el relieve: a menor relieve, mayor desarrollo evolutivo; el aplanamiento: mayor aplanamiento, mayor desarrollo de la cuenca; y pendiente promedio de las mismas.

Finalmente, con las relaciones encontradas se concluye que las zonas norte y sur del área de estudio según fueron definidas, presentan un grado evolutivo menor en comparación con la zona centro que presenta un mayor desarrollo del relieve.

# **V. DISCUSIONES**

<span id="page-104-0"></span>El siguiente capítulo comprende la tercera y última parte del trabajo donde se genera la unión de los resultados y conclusiones obtenidas de los dos capítulos anteriores (Capítulos III y IV). Se plantea el modelo relacionado a la evolución del relieve considerando al área de estudio y el posible desarrollo de las cuencas.

#### **1. Aplanamiento como indicador de la temporalidad**

El criterio denominado como **aplanamiento** indica el porcentaje de pixeles menores a 10° de inclinación presentes en la cuenca. Previamente Baldwin *et al* (2003) mostró un concepto similar en sus simulaciones de un sistema *detachment-limited* [\(Figura V.1,](#page-106-0) a)*,* que se desarrolla durante la evolución temporal del relieve en un tiempo máximo de 1,5 Ma. El modelo numérico utilizado contempla el clima, el nivel basal y los patrones de drenaje como variables constantes; en resumen, el aplanamiento se observó en un sistema fluvial sometido a un decaimiento topográfico postorogénico donde la capacidad de transporte es mayor que la disponibilidad de sedimentos. Una idea similar fue expuesta por Babault *et al* (2007) en su modelo experimental donde se genera la deposición de material en el piedemonte con el sistema sometido a alzamiento constante [\(Figura V.1,](#page-106-0) b). El área de aplanamiento se reconoció como un descenso en el relieve local de la estructura, como una disminución de la pendiente promedio y un alzamiento de la elevación media debido a la sedimentación en el *plateau*. Aunque ambos autores difieren en el estado tectónico del modelo, ambos indican el avance de esta zona de aplanamiento desde la base del relieve hacia la divisoria de aguas durante el paso del tiempo, generando una morfología similar a la identificada en las cuencas de la zona, es decir, que en el desarrollo de este avance se formaría el límite del piedemonte y la montaña reconocido como la diferencia de *steep* y *flat* en las unidades del sector.

Debido a que en el análisis de cuencas efectuado no se conoce la temporalidad real del sistema, por medio de los modelos realizados por Baldwin *et al* (2003) y Babault *et al* (2007) se puede asociar el aplanamiento como un factor indicador del grado de madurez de la configuración, es decir, que a mayor porcentaje de aplanamiento en una cuenca (o subcuenca), mayor será el desarrollo de la misma. A su vez, se obtuvo que al aumentar el porcentaje de aplanamiento, disminuyen los valores de relieve [\(Figura IV.25\)](#page-89-1) y, por ende, también disminuye la pendiente promedio [\(Figura IV.23,](#page-87-0) b), similar al modelo de Baldwin *et al* (2003) [\(Figura V.1,](#page-106-0) a). En otras palabras, el aplanamiento sería el principal indicador del estado evolutivo verificado por modelos bibliográficos, asociado a los factores de pendiente promedio y relieve.

#### **2. Altura promedio como factor de temporalidad**

En los experimentos realizados por Babault *et al* (2007) [\(Figura V.1,](#page-106-0) b), se logra ver que un sistema sin alzamiento, luego de la detención de este, sufre un decaimiento exponencial en su topografía durante el paso del tiempo, específicamente, del parámetro de elevación promedio del ensayo. Este descenso permite obtener altitudes y pendientes finales menores que el estado inicial. Hay que recordar que la elevación de estos experimentos fue medida en un laboratorio, por lo que los valores se encuentran referidos a una cota basal mientras en la realidad se podrían asociar a la altitud promedio resultantes en las cuencas de este trabajo. Este último parámetro también se encuentra relacionado exponencialmente con las cifras de pendiente promedio según las relaciones obtenidas [\(Figura IV.22,](#page-85-0) b), lo que coincide con las menores inclinaciones finales obtenidos por Babault *et al* (2007).

Debido a la relación exponencial entre el tiempo y la elevación promedio (Babault *et al*, 2007) sumado el vínculo exponencial entre la pendiente y altura promedio de este estudio [\(Figura](#page-85-0)  [IV.22,](#page-85-0) b), se puede señalar a la **elevación media** como una característica indicadora de la temporalidad relativa del desarrollo del relieve. En otras palabras, cuencas con menor altura promedio presentarán mayor decaimiento de la topografía, semejante a las cuencas pertenecientes a la zona III [\(Figura IV.30\)](#page-98-0), y también se caracterizarán por menores valores de pendiente, similar a lo obtenido por Baldwin *et al* (2003) [\(Figura V.1,](#page-106-0) a) en su modelo antes mencionado.

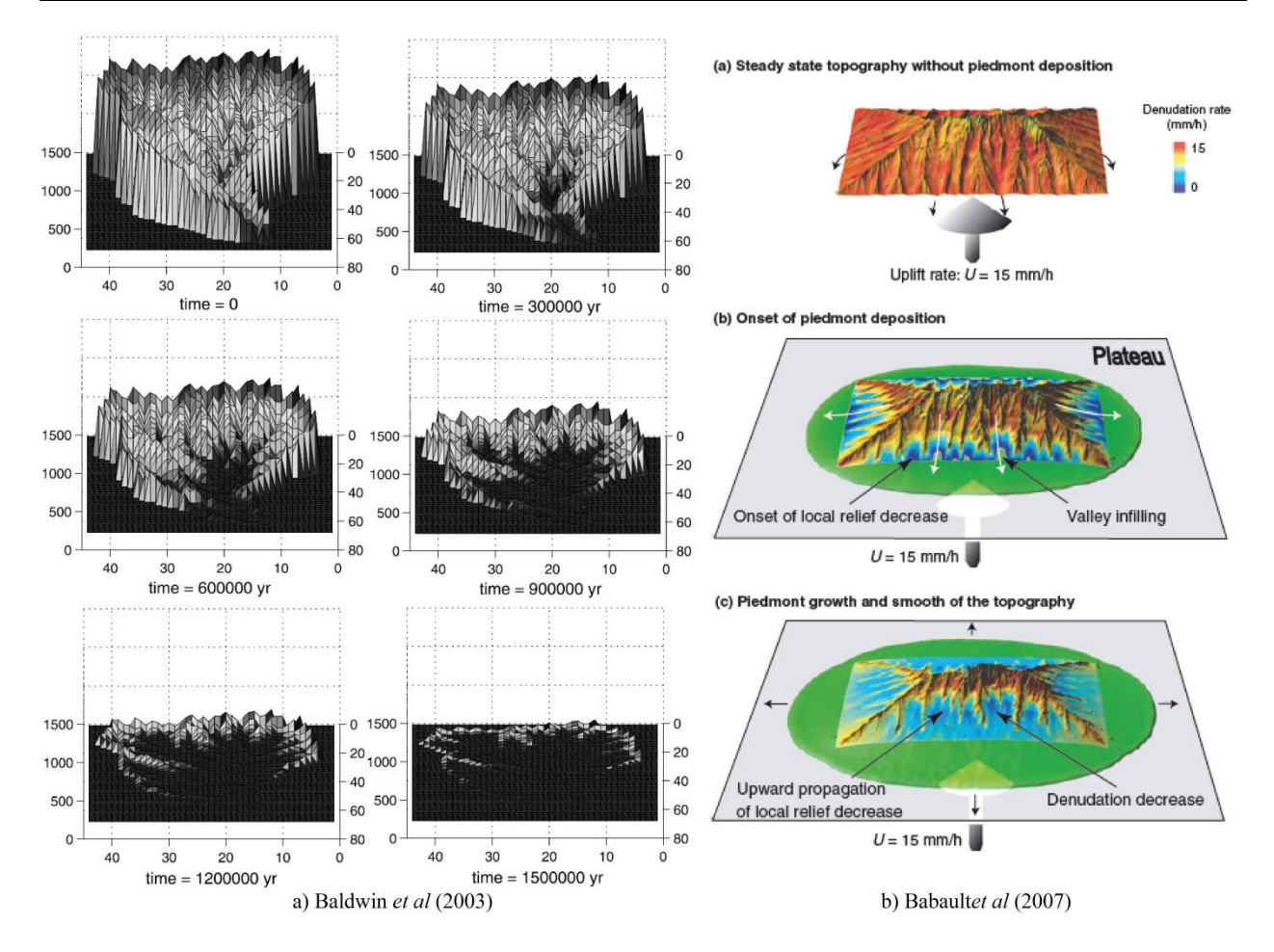

<span id="page-106-0"></span>**Figura V.1**: a) Modelo para un sistema *detachment-limited* sin alzamiento tectónico, con un clima, patrones de drenaje y nivel de base contantes, propuesto por Baldwin *et al* (2003). b) Modelo obtenido de Babault *et al* (2007). En verde se observa la sedimentación. Entre los colores rojo y azul se observan las distintas tasas de denudación.

### **3. Proceso de Evolución de Cuencas y Colinas Abandonadas**

Los criterios utilizados para la identificación manual de las cuencas tomó en consideración la forma del relieve asociado a las mismas. Estas estructuras cerradas o semicerradas con zonas de mayor y menor inclinación en su interior, se pueden observar en los resultados obtenidos tanto en los modelos de Baldwin *et al* (2003) y Babault *et al* (2007) [\(Figura V.1\)](#page-106-0), es decir, tanto en un sistema estático como en uno con alzamiento tectónico, respectivamente. En ambos casos, mientras el modelo se desarrolla se produce el descenso de la altura de la zona más inclinada y el avance hacia la divisoria de aguas de parte del área de aplanamiento, dejando ver la disminución del relieve local y la formación de las subcuencas denominadas en este trabajo [\(Figura V.2\)](#page-107-0). El concepto de creación de estas subunidades no está estudiado de manera formal ni tampoco se conoce el patrón que utiliza el proceso para generar estas formas.

Durante el análisis, también se identificaron morfologías denominadas como "colinas abandonadas" similares a los cerros islas reconocidos en la zona, pero posiblemente con diferente formación. La creación de los *inselbergs* (cerros islas) estaría asociada a relictos de intersecciones de divisorias de aguas tales como los cerros islas identificados en la Depresión Central. Las colinas abandonadas, posiblemente, estén relacionadas a la disminución del relieve local (un probable diferencial en la erosión vertical) mientras se produce el aumento del aplanamiento de la cuenca, o bien, debido a la erosión lateral de la red de drenaje que genera la separación del montículo del resto del relieve [\(Figura V.2,](#page-107-0) d). En cualquiera de los dos casos, se podría producir un aumento de sedimentación del lugar que rellenase e aislase totalmente la colina de la cuenca [\(Figura V.2,](#page-107-0) e). Estos montículos solitarios, aparte de observarse en superficie, se pueden inferir de los perfiles de gravimetría realizados en el Capítulo III. Por ejemplo, en el perfil A-A' por medio de la diferencia espacial de valores de anomalía de Bouguer se logran identificar posibles cordones cubiertos con una capa de espesor delgada. O en el caso del perfil B-B', el espesor sedimentario [\(Figura III.14\)](#page-51-0) en el valle de María Pinto da indicios de la existencia de estos cerros ocultos con relleno detrítico.

Finalmente, la evolución de las cuencas identificadas en el trabajo se puede relacionar a la morfología obtenida por modelos numéricos anteriores, lo que daría validez a los criterios utilizados durante la metodología de análisis de cuencas.

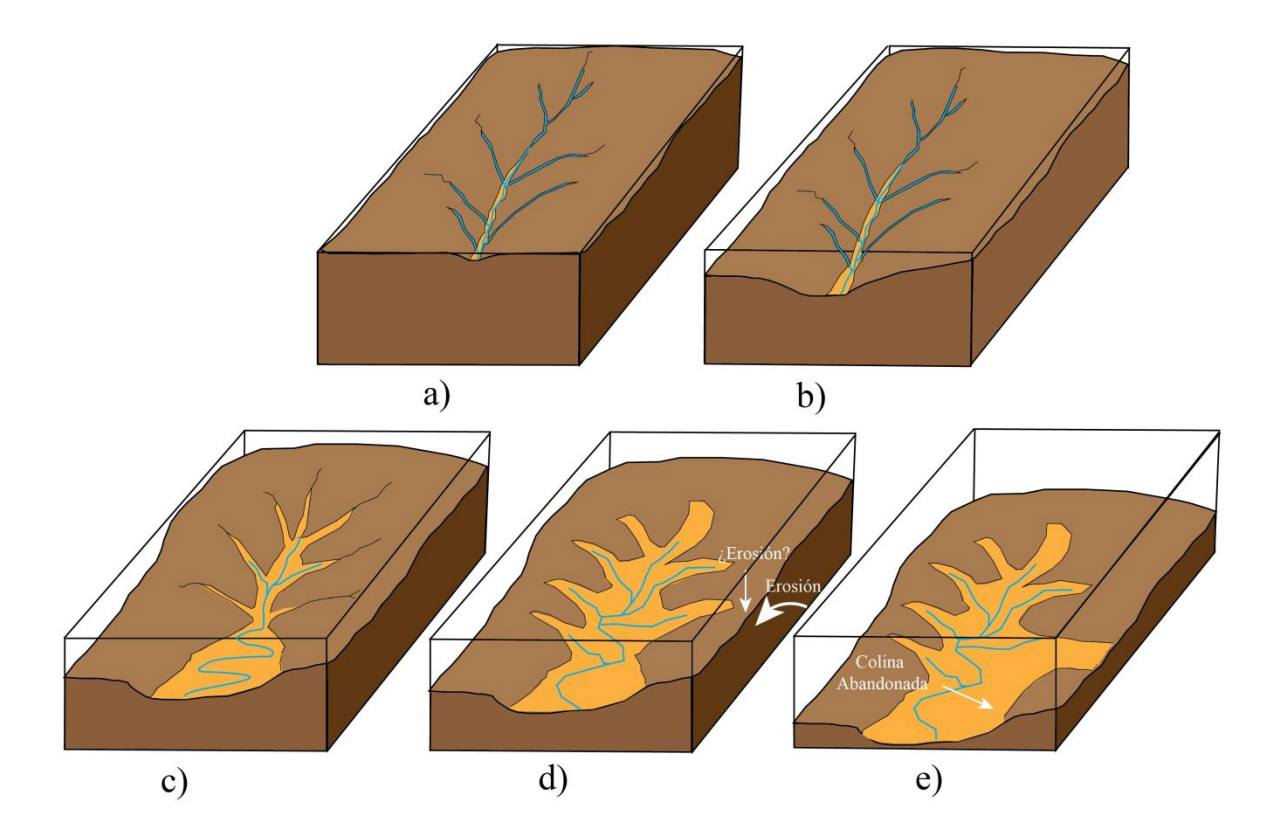

<span id="page-107-0"></span>**Figura V.2:** Esquema de evolución propuesto para las cuencas identificadas en el estudio. a) Incisión vertical de la red de drenaje. b) Comienzo de la erosión lateral. c) Mayor desarrollo de la erosión lateral y avance de aplanamiento en la cuenca y subcuencas. d) Erosión avanzada en la red principal y en las subunidades. e) Erosión y aislamiento de la colina abandonada.
#### **4. Resumen y Contextualización del Desarrollo del Relieve**

La evolución del relieve y las cuencas de la zona de estudio mostradas en los análisis antes expuestos, deben ser contextualizadas dentro del proceso regional que sufrió el sistema, para corroborar y complementar la información disponible.

Se plantea que la configuración inicial que permitió la creación actual de la Cordillera de la Costa, tiene que haber estado sometida a alzamiento regional entre los 12,8 y 4,6 Ma. A los 4,6 Ma. se habría generado alzamiento de la parte occidental de la Cordillera Principal por medio de la activación de la Falla San Ramón-Pocuro (Rodríguez, 2008). Este levantamiento habría favorecido la respuesta erosiva y profundización de la Depresión Central intensificada por la diferencia litológica de la zona (erosión diferencial) (Farías, 2007) [\(Figura V.3,](#page-109-0) a).

Posteriormente, entre los 4,6 y 2,7 Ma., no habrían existido eventos tectónicos y se continuaría con la profundización de la Depresión Central ayudada de la ampliación del drenaje lateral de las redes hídricas (Farías, 2007; Rodríguez, 2008). Durante esta etapa, la cuenca del río Maipo se encontraría con acceso directo al mar, lo que favorecería la eliminación de los flujos sedimentarios (posiblemente no la totalidad sino solo un porcentaje considerable) provenientes de la erosión de la Cordillera de la Costa y de las morfologías orientales. Si esto no fuese así, todo el volumen erosionado del relieve se encontraría presente en la actualidad, pero los perfiles gravimétricos realizados descartan la existencia de cañones profundos con relleno sedimentario, lo que evidencia la eliminación de flujos detríticos y la erosión lateral generada por los ríos principales. Este drenaje lateral de parte de los ríos mayores, ayudó al ensanchamiento de los valles principales como el río Maipo [\(Figura V.3,](#page-109-0) b). Por otro lado, la existencia de pedimentos en la zona y las superficies de inclinación menor a 10° de pendiente encontradas en cada una de las cuencas de este trabajo, permiten inferir que la zona de estudio durante la eliminación de sedimentos a la fosa, sufrió un proceso de pedimentación [\(Figura V.3,](#page-109-0) c).

Al mismo tiempo de la erosión lateral de los ríos, el relieve se tiene que haber desarrollado como se expuso anteriormente, es decir, con una disminución de la elevación promedio de las cuencas y un avance paulatino del aplanamiento en las mismas (Baldwin *et al,* 2003; Babault *et*  al, 2007). Esta evolución habría favorecido la creación de pedimentos debido a una baja tasa de erosión de las litologías y a una mayor erosión como respuesta al alzamiento previo (Carretier *et al*, 2014). Debido a los piedemontes dejados por la erosión lateral, el desarrollo topográfico tiene que haber disminuido su magnitud producto del depósito de material en estas superficies basales permitiendo el alzamiento del nivel base de la erosión, y por ende, el descenso de la tasa erosiva del sistema (Baldwin *et al*, 2003; Babault *et al,* 2005, 2007; Carretier y Lucazeau, 2005). Simultáneamente, al disminuir esta tasa de denudación sin alzamiento tectónico, debe haber aumentado la producción y espesor de regolito (Carretier *et al,* 2014; Strudley *et al*, 2006) que habría gatillado la cobertura de los posibles pedimentos previamente formados, generando superficies de similar inclinación (Strudley y Murray, 2007), lo que este trabajo denominó como aplanamiento (o zonas con menor a 10° de inclinación).

Por último, a los 2,7 Ma. se habría originado la emersión de las terrazas marinas de edad Plio-Pleistocenas (Farías, 2007; Rodríguez, 2008) que generaron el cierre de la cuenca del río Maipo [\(Figura V.3,](#page-109-0) d) y la inversión de la red hídrica hacia el oriente. Este bloqueo habría producido sistemas de drenaje con orientación NS como es el caso del río Puangue (Rodríguez, 2008). Debido al bajo espesor sedimentario obtenido de la gravimetría del lugar, este río tiene que haber generado una erosión lateral previa al alzamiento que permitió el ensanchamiento de su valle cercano a las zonas de Bollenar y María Pinto. Durante esta ampliación se tiene que haber eliminado volumen detrítico producto de la erosión para cuando la cuenca del río Maipo aún tenía acceso al mar. Las laderas de este valle tienen que haber evolucionado disminuyendo su elevación promedio, aumentando su aplanamiento y favoreciendo la creación de pedimentos tal como habría sucedido en los valles principales como se mencionó en el párrafo anterior. Luego, durante la generación de terrazas marinas, se habría ocasionado la inversión del río Puangue que permitió adicionar al régimen aluvial de este valle, el régimen de río de lecho rocoso de la zona de Curacaví permitiendo que, actualmente, este afluente presente ambas características.

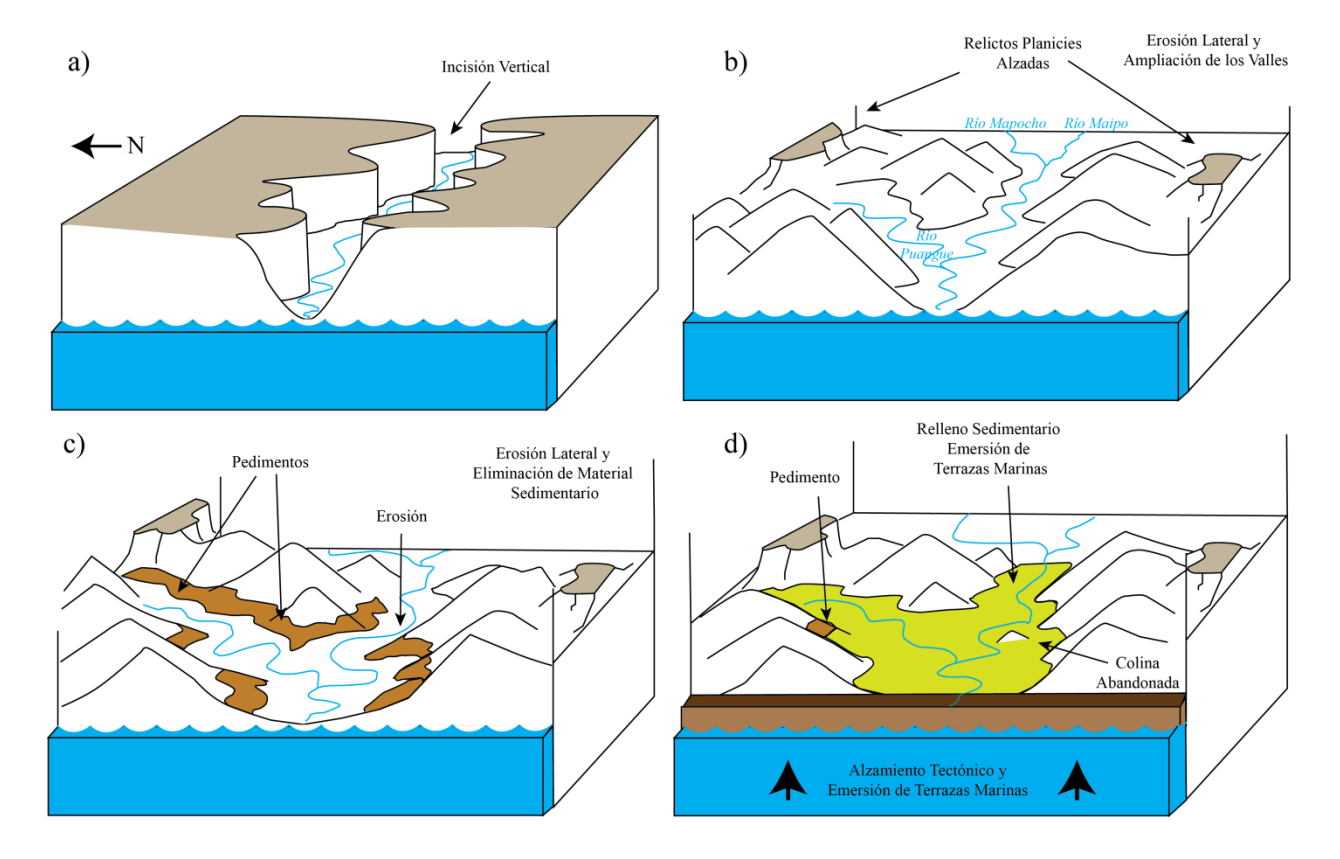

<span id="page-109-0"></span>**Figura V.3:** Modelo de evolución geomorfológica propuesto en el estudio. a) Etapa de incisión vertical inicial de los ríos principales. b) Etapa de erosión lateral de los ríos que permite el ensanchamiento de los valles. Evidencia de superficies relictas iniciales. c) Proceso de mayor aplanamiento del sistema que permite la creación de pedimentos gracias al drenaje de sedimentos hacia el mar. d) Alzamiento de terrazas marinas que cierran la cuenca del río Maipo, invierten el drenaje del Estero Puangue y generan una mayor acumulación de sedimentos. En verde los depósitos post-cierre de cuenca.

## **VI. CONCLUSIONES**

<span id="page-110-0"></span>La falta de estudio acerca de la desaparición del relieve, la existencia de relictos de planicies alzadas indicadoras de un estado inicial y los amplios valles que presenta la zona de estudio, motivaron a confeccionar el trabajo presentado. El objetivo principal era poder establecer un criterio geomorfológico que permitiera determinar diferentes grados de erosión del relieve durante la pedimentación. Para ello se realizaron dos metodologías: gravimetría y análisis de cuencas.

Los resultados de gravimetría de perfiles con orientación NS trazados en los valles de los ríos Puangue y Maipo, permitieron concluir que el espesor sedimentario máximo que puede contener la zona con el modelo utilizado es de  $\sim$  350 m. Este espesor graficado a una escala 1:1, considerando el ancho actual de los valles que se encuentran entre los 8-23 km, resultaría ser una capa sobre el *bedrock*, es decir, que los valles no presentan profundos cañones rellenos sino que se habrían sido productos de una erosión lateral.

La segunda metodología realizada sobre cuencas definidas según la morfología del relieve, permitieron conocer que existe una relación numérica ente diferentes parámetros medidos dependiente del nivel de desarrollo de este, dando veracidad a la hipótesis planteada. El parámetro de aplanamiento y altura promedio serían los principales factores indicadores del grado evolutivo del sistema y, en segundo lugar, se encontrarían los factores de pendiente y relieve promedio de las cuencas.

Complementando ambos resultados, se obtuvo un modelo de evolución geomorfológica asociada a la pedimentación complementario a lo conocido previamente. Se propone que durante la etapa de ensanchamiento de los valles del río Maipo y Puangue cuando aún la cuenca tenía acceso directo al océano y el alzamiento tectónico era nulo, se haya generado un proceso de pedimentación favorecido por la erosión lateral de los ríos y por el efectivo drenaje de los depósitos sedimentarios al mar. Simultáneamente se desarrollaría la topografía de las laderas del valle como un avance en el porcentaje de aplanamiento de las cuencas junto con una disminución de la altitud promedio de las mismas. Posteriormente, producto de la existencia de estos piedemontes, el desarrollo del paisaje tendería a sedimentar aquel lugar, provocando el aumento del nivel basal de la erosión, y por ende, el descenso en la tasa de erosión. Al disminuir este último índice, se aumentaría la producción y espesor local de regolito que, posiblemente, tendería a cubrir los pedimentos antes creados. Por último, se generaría el alzamiento tectónico que eleva las terrazas marinas y cierra el drenaje de las cuencas. En el río Maipo, este bloqueo habría generado una mayor acumulación de depósitos que provocaron la disminución en la erosión del relieve y la cobertura en los pedimentos.

# **VII. BIBLIOGRAFÍA**

<span id="page-111-0"></span>Ahnert, F., 1998. Introduction to Geomorphology. London, Arnold. p. 205.

Anderson, R., Anderson, S., 2010. Geomorphology. The Mechanics and Chemistry of Landscapes. Cambridge University Press.

Araneda, M., Avendaño, M.S., Merlo, C., 2000. Modelo gravimétrico de la Cuenca de Santiago, etapa III final. In Congreso Geológico de Chile, IX, Actas 2, 404-408.

Avendaño, M.S., Araneda, M., 1988. Gravimetría de la cuenca de Santiago Parte I, Sector Padre Hurtado-Talagante. V Congreso Geológico Chileno. Vol.II, p. F153-170.

Avendaño, M.S., Araneda, M., 1994. Gravimetría de la cuenca de Santiago, parte II sector sur y centro. VII Congreso Geológico Chileno. Vol.I, p. 574-575.

Babaut, J., Bonnet, S., Driessche, J.V.D., Crave, A., 2007. High elevation of low-relief surfaces in mountain belts: does it equate to post-orogenic surface uplift? Terra Nova, 19, 272-277.

Babault, J., Bonnet, S., Crave, A., Van Den Driessche, J., 2005. Influence of piedmont sedimentation on erosion dynamics of an uplifting landscape: An experimental approach. Geology, 33(4), doi: 10,1130/G21095.1, 301-304.

Baldwin, J., Whipple, K., Tucker, G., 2003. Implications of the shear stress river incision model for the timescale of postorogenic decay of topography. Journal of Geophysical Research, Vol. 108, N° B3, 2158, doi:10.1029/2001JB0000.

Baret, F., Hagolle,O., Geiger, B., Bicheron, P., Miras, B., Huc, M., Berthelot, B., Nino, F., Weiss, M., Samain, O., Roujean, J. L., Leroy, M., 2007. LAI, FAPAR, and FCover CYCLOPES global products derived from Vegetation. Part 1: principles of the algorithm, Remote Sensing of Environment, 110:305-316.

Begonha, A., Sequeira Braga, M.A., 2002. Weathering of the Oporto granite: geotechnical and physical properties. Catena 49. 57-76.

Blakely, R.J., 1995. Potential theory in gravity and magnetic applications: Cambridge Univ. Press.

Carretier, S., Goddéris, Y., Delannoy, T., Rouby, D., 2014. Mean bedrock-to-saprolite conversion and erosion rates during mountain growth and decline. Geomorphology. http://dx.doi.org/10.1016/j.geomorph.2013.11.025

Carretier, S., Regard, V., Vasallo, R., Aguilar., G., Martinod, J., Riquelme, R., Pepin, E., Charrier, R., Hérail, G., Farías, M., Guyot, J-L., Vargas, G., Lasagne, C., 2013. Slope and climate variability control of erosion in the Andes of central Chile. Geology. doi: 10.1130/G33735.1

Carretier, S., Lucazeau, F., 2005. How does alluvial sedimentation at range fronts modify the erosional dynamics of mountain catchaments?. Basin Research 17, 361-381, doi: 10.1111/j.136- 2117.2005.00270.x

Carter, N., Aguirre, L., 1965. Structural geology of Aconcagua Province and its relationship to the Central Vallwy graben. Geological Society of America Bulletin, 76, 61-664.

Casanova, M., Salazar, O., Seguel, O., Luzio, W., 2013. The Soils of Chile. World Soils Book Series. Series Ed.: Hartemink, A. Editorial Springer.

Charrier, R., Pinto, L., Rodríguez, M.P., 2007. Tectono-stratigraphic evolution of the Andean orogeny in Chile, in Geology of Chile, edited by T. Moreno and W. Gibbons, Geological Society, London, 21-116.

Cooke, R. U., 1970. Morphometric Analysis of Pediments and Associated Landforms in the Western Mojave Desert, California. American Journal of Science 269, 26-38.

Cooke, R.U., Warren, A., 1973. Geomorphology in Deserts. University of California Press. Berkeley and Los Angeles.

Davis, W. M., 1899. The Geographical Cycle, The Geographical Journal, Vol. 14, N°5 (Nov. 1899), p. 481-504.

Dohrenwend, J., Parsons, J., 1994. Pediments in Arid Environments. Abrahams, A.D., and Parsons, A.J., eds., Geomorphology of Desert Environments: London, Chapman and Hall, p. 321–353.

Dubois, J., Diament, M., 2001. Géophysique. Dunod, Paris, p.8

Errazuriz, A., Cereceda, P., González, J., González, M., Henríquez, M., Rioseco, R., 1998. Manual de Geografía de Chile. Tercera Edición Editorial Andrés Bello

Escribano, J., 2008. Superficies de bajo relieve en la Cordillera de Chile Central entre los 32°30'S y los 33°30'S, y su relación con el alzamiento andino. Memoria para optar al título de geólogo. Universidad de Chile.

Farías, M., 2007. Tectónica y erosión en la evolución del relieve de los Andes de Chile central durante el neógeno. Tesis para optar al grado de doctor en ciencias, mención Geología. Universidad de Chile.

Fock, A., 2005. Cronología y tectónica de la exhumación en el Neógeno de los Andes de Chile Central entre los 33° y los 35° S. Tesis para optar al grado de magíster en ciencias, Mención geología. Memoria para optar al título de geólogo. Universidad de Chile, Santiago.

Fock, A., Charrier, R., Farías, M., Muñoz, A., 2006. Fallas de vergencia oeste en la Cordillera Principal de Chile Central: Inversión de la cuenca de Abanico- Asociación Geológica Argentina. Serie Publicación Especial, 6, 48-55.

Fowler, C. M. R., 1990. The Solid Earth: an Introduction to Global Geophysics, Cambridge Univ. Press, Cambridge.

Gabalda, G., Bonvalot, S., Hipkin, R., 2003. CG3TOOL: an interactive computer program to process Scrintrex CG-3/3M gravity data for high-resolution applications. Computers & Geosciences 29 (2003) 155-171.

Gana, P., Wall, R., Gutiérrez, A., 1996. Mapa geológico del área de Valparaíso-Curacaví, Región de Valparaíso y Región Metropolitana. Servicio Nacional de Geología y Minería (Chile), Mapas Geológicos, N°1, Escala 1:100.000, 1 mapa, 1 anexo.

Gilbert, G.K., 1877. Report on the Geology of the Henry Mountains. Utah: Washington, D.C., U.S. Geographical and Geological Survey of the Rocky Mountains Region, U.S. Government Printing Office.

Gobierno Regional de Valparaíso. Región, Vegetación. [en línea] [<www.gorevalparaiso.cl/vegetacion.php](http://www.gorevalparaiso.cl/vegetacion.php) > [consulta: julio 2014]

González de Vallejo, L., Ferrer, M., Ortuño, L., Oteo, C., 2002. Ingeniería Geológica. Pearson Educación, Madrid.

Instituto Geográfico Militar (IGM). Climas de Chile. [en línea] <http://www.educarchile.cl/ech/pro/app/detalle?ID=132521> [consulta julio 2014]

Johnson, D., 1931. Planes of lateral corrasion. Science. Vol. 73, p. 174-177.

Kausel, E., 1959. Estudio Gravimétrico de la Cuenca de Santiago. Memoria para optar al título de Ingeniero Civil. Facultad de Ciencias Físicas y Matemáticas, Universidad de Chile.

King, L.,1953. Canons of Landscape Evolution. Geological Society of America Bulletin, 64, no. 7; 721-752.

Kooi,H., Beaumont, C., 1996. Large-scale geomorphology: Classical concepts reconciled and integrated with contemporary ideas via a surface processes model. Journal of Geophysical Research, Vol. 101, No. B2, pages 3361-3386.

Lowrie, W., 1997. Fundamentals of Geophysics. Institute of Geophysics, Cambridge Univ. Press, Cambridge.

López, L., 1992. Estudio geofísico de los suelos de fundación para una zonificación sísmica del sector sur de la cuenca de Santiago. Memoria para optar al título de Ingeniero Civil. Universidad de Chile.

Luzio W., Casanova M., Seguel O., 2010. Suelos de Chile. Luzio W. (Editor). Universidad de Chile.

Mammerickx, J., 1964. Quantitative Observations on Pediments on the Mojave and Sonoran Deserts (Southwestern United States). American Journal of Science, Vol. 262, p. 417-435.

Martinod, J., Monod, B., Bonvalot, S., 2013. Quantification du remplissage queternaire des vallées glaciaires des Pyrénées par la méthode gravimétrique. Informe inédito.

Mickus, K., 2003. Gravity Method: Environmental and Engineering Applications. Department of Geosciences, Southwest Missouri State University, Springfield, MO 6804.

Muñoz, M., 2008. Desarrollo de las superficies elevadas de bajo relieve y su relación con el alzamiento andino, entre los 33°30'S y 34°30'S. Memoria para optar al título de geólogo. Universidad de Chile.

Pedraza, J., 1996. Geomorfología. Principios, Métodos y Aplicaciones. Editorial Rueda. Madrid.

Pelletier, J., 2010. How do pediments form?: A numerical modeling investigation with comparison to pediments in southern Arizona, USA. In Geological Society of America Bulletin, p. 1816-1829.

Penck, W., 1924. Die Morphologische Analyse, Stuttgart, p. 283.

Rauld, R., 2002. Análisis morfoestructural del frente cordillerano Santiago Oriente entre el río Mapocho y la Quebrada de Macul. Memoria para optar al título de geólogo. Universidad de Chile.

Raymon, M.E., Ruddiman, W.F., 1992. Tectonic forcing of late Cenozoic climate. Natura, 359,6391; Research Library Core, p.117.

Reynolds, J., 1997. An Introduction to Applied and Environmental Geophysics. Reynolds Geo-Sciences Ltd, UK. Wiley.

Rice, R. J., 1983. Fundamentos de Geomorfología. Paraninfo. 392 pp. Madrid.

Rodríguez, M.P., 2008. Evolución de la Erosión y del relieve del Antearco de Chile Central (33- 34°) durante el Neógeno mediante el Análisis de Minerales Pesados Detríticos y la Geomorfología. Tesis para optar al grado de magíster en ciencias mención geología, memoria para optar al título de geólogo. Universidad de Chile.

Schumm, S.A., 1962. Erosion on Miniature Pediments on Badlands National Monument, South Dakota. Geological Society of America Bulletin, v.73, p. 719-724, 2 figs., 1 pl.

SERNAGEOMIN, 2002. Mapa Geológico de Chile, escala 1:1.000.000. Map M61, Servicio Nacional de Geología y Minería, Santiago, Chile.

Sellés, D., Gana, P., 2001. Geología del área Talagante-San Francisco de Mostazal, regiones Metropolitana de Santiago y del Libertador General Bernardo O'Higgins. Servicio Nacional de Geología y Minería. Carta Geológica de Chile. Serie Geología Básica. No.74, 30p. 1 mapa escala 1:100.000, 1 anexo, Santiago.

Sillitoe, R.H., 2005. Supergene oxidized and enriched porphyry copper and related deposits. In: Hedenquist, J.W., Thompson, J.F.H., Goldfarb, R.J., Richards, J.P. (Eds.), Economic Geology 100th Anniversary volume, pp. 723–768.

Strecker, M.R., Alonso, R,N,, Bookhagen, B., Carrapa, B., Hilley, G.E., Sobel, E.R., Trauth, M.H, 2007. Tectonics and climate of the Southern Central Andes. Annu Rev Earth Planet Sci 35:747–787

Strudley, M. W., Murray, A. B., 2007. Sensitivity analysis of pediment development through numerical simulation and selected geospatial query. Geomorphology, v. 88, p. 329-31, doi: 10.1016/j.geomorph.2006.12.008.

Strudley, M. W., Murray, A. B., Haff, P.K., 2006. Emergence of pediments, tors, and piedmonts junctions from a bedrock weathering-regolith thickness feedback. Geology, v. 34; no. 10; p. 805– 808; doi: 10.1130/G22482.1

Stock, J.D., Montgomery, D.R., 1999. Geologic constraints on bedrock river incision using the stream power law. Journal Geophysical Research, Vol. 104, NO. B3, p. 4983-4993.

Telford, W.M., Geldart, L.P., Sheriff, R.E., Keys, D.A., 1990. Applied Geophysics, 2nd edn. Cambridge: Cambridge University Press.

Twidale, C, 1981. Origins and environments od pediments. Journal of the Geological Society of Australia: An International Geoscience Journal of the Geological Society of Australia, 28:3-4, 423-434. http://dx.doi.org/10.1080/00167618108729179

Unesco, 1971. Mapa Mundial de Suelos a escala 1:5.000.000. Volumen IV, América del Sur.

Universidad de Chile. Climas de Chile [en línea] [<www.uchile.cl/portal/presentacion/la-u-y](http://www.uchile.cl/portal/presentacion/la-u-y-chile/acerca-de-chile/8086/climas-de-chile)[chile/acerca-de-chile/8086/climas-de-chile>](http://www.uchile.cl/portal/presentacion/la-u-y-chile/acerca-de-chile/8086/climas-de-chile) [consulta: julio 2014]

Wall, R., Gana, P., Gutiérrez, A., 1996. Mapa Geológico del área de San Antonio-Melipilla, regiones de Valparaíso, Metropolitana y Libertador General Bernardo O'Higgins. Servicio Nacional de Geología y Minería (Chile), Mapas Geológicos, N° 2, Escala 1:100.000. 1 mapa, 1 anexo.

Wall, R., Sellés, D., Gana, P., 1999. Área Tiltil-Santiago, Región Metropolitana. Servicio Nacional de Geología y Minería, Mapas geológicos, N° 11, mapa escala 1:100.000, anexo.

Willgoose, G., Bras, R., Rodríguez-Irurbe, I., 1991. A Physical Explanation of an Observed Link Area-Slope Relationship. Water Resources Research, Vol. 27, No. 7. P. 1697-1702.

Yañez, G., Gana, P., Wall, R., 1994. Evolución geotectónica de la Cordillera de la Costa de Chile central (33-34°S): Control geológico y geofísico. VII Congreso Geológico Chileno. Universidad de Concepción. Volumen I, 38-42.

Yañez, G., Gana, P., Fernández, R., 1998. Origen y significado geológico de la Anomalía Melipilla, Chile central. Revista Geológica de Chile, 25(2), 175-198.

Yañez, G., Muñoz, M., Flores-Aqueveque, V., Bosch, A., 2014. Depth to basement, sold geology and soil characterization in Santiago Basin, Chile: implications for hydrogeology, low enthalpy geothermal, geotechnical and geo-hazards. En preparación.

# **VIII. ANEXOS**

## <span id="page-117-1"></span><span id="page-117-0"></span>**Anexo A: Datos de Gravimetría**

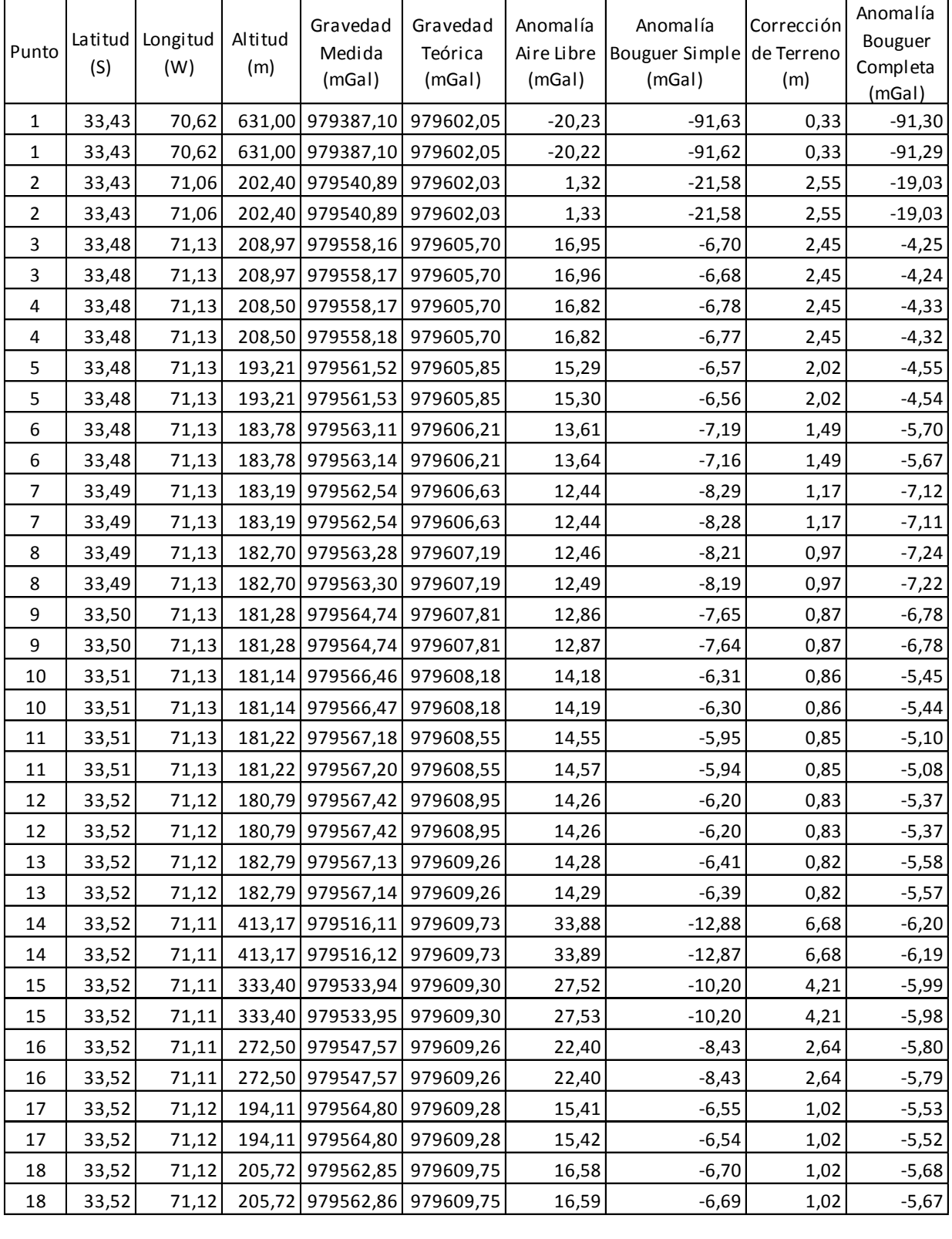

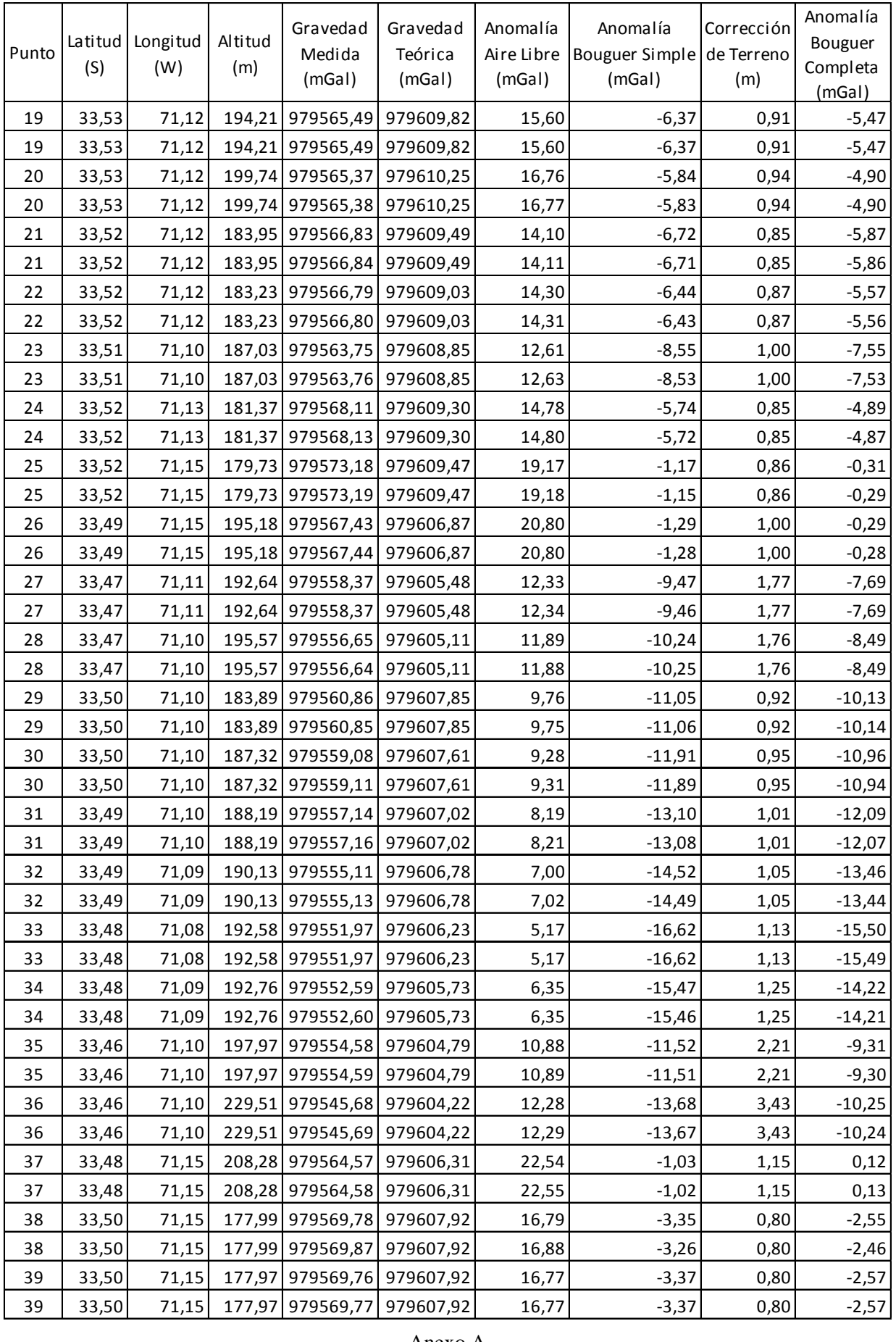

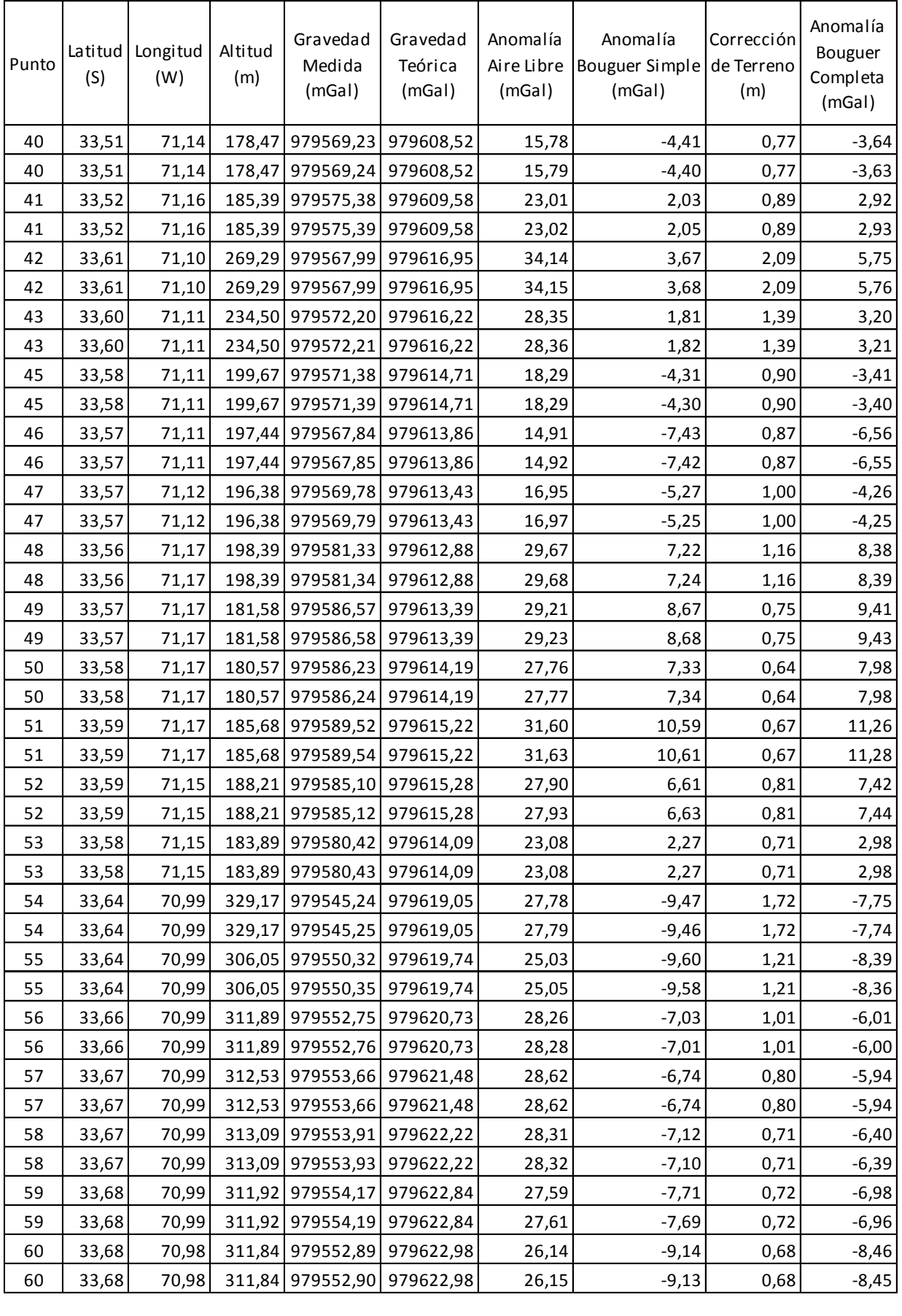

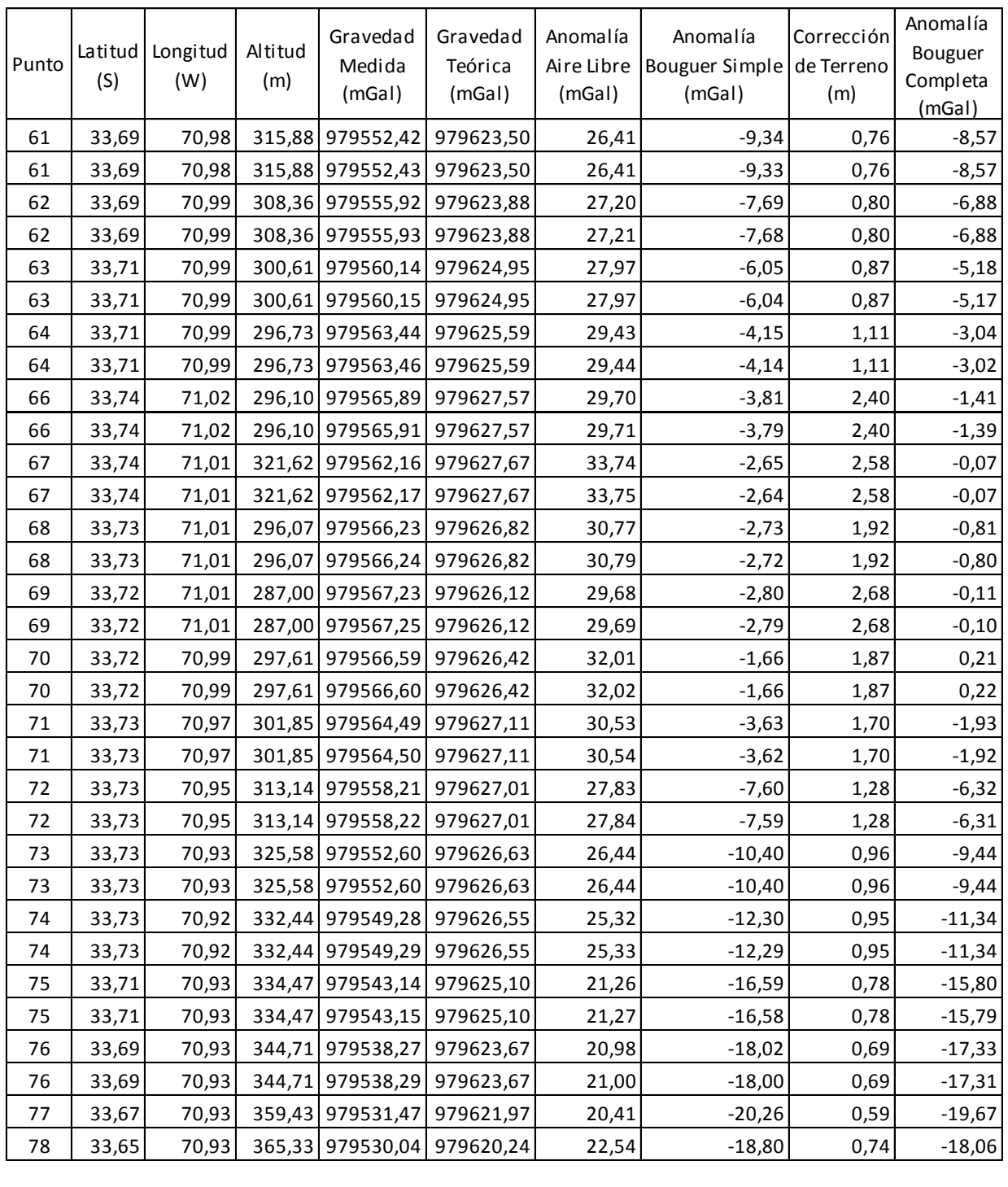

# **Anexo B: Datos de Espesor Sedimentario desde Método de Interpolación de Perfiles**

PERFIL  $1: A - A'$ 

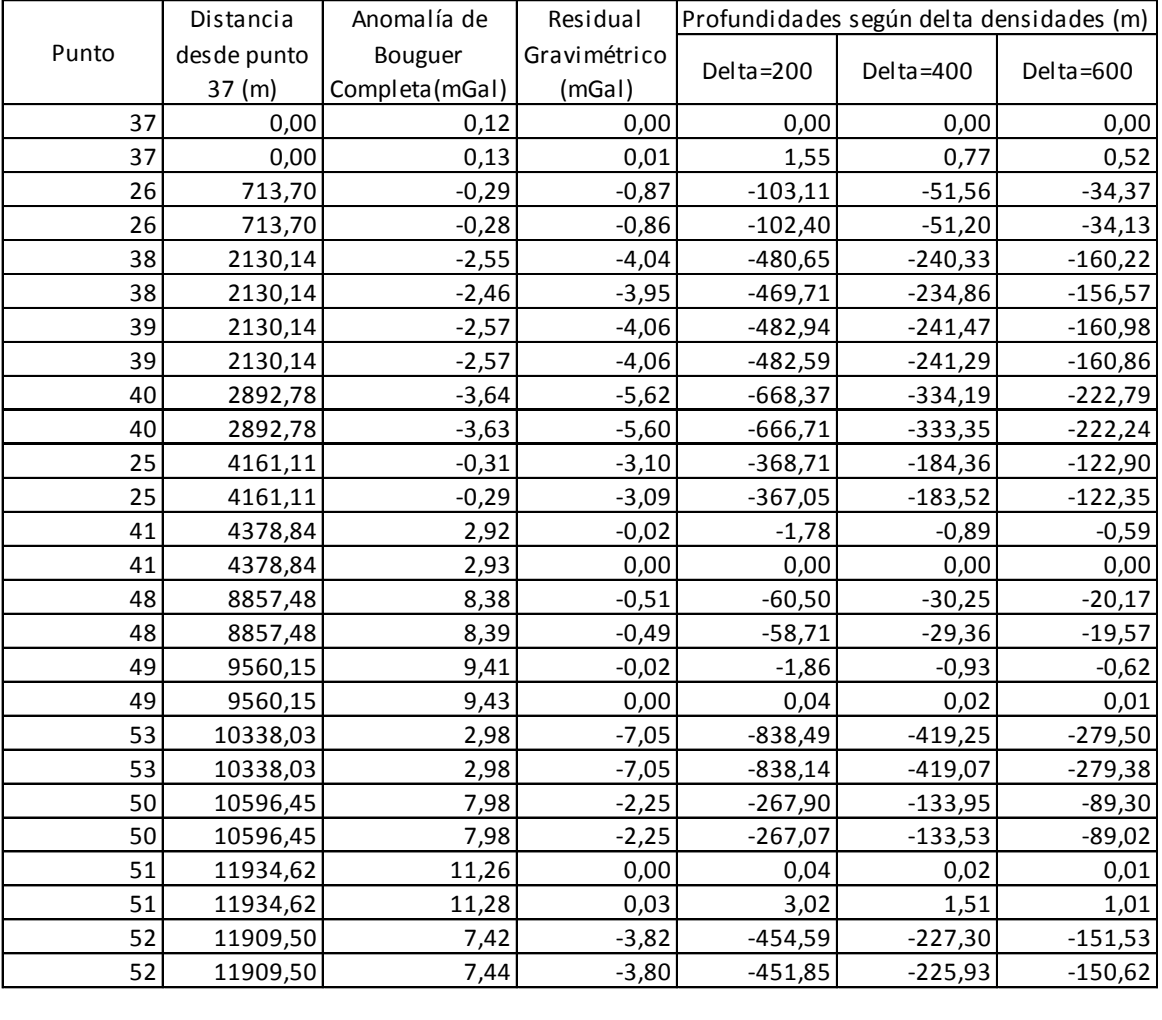

## PERFIL  $2: B - B'$

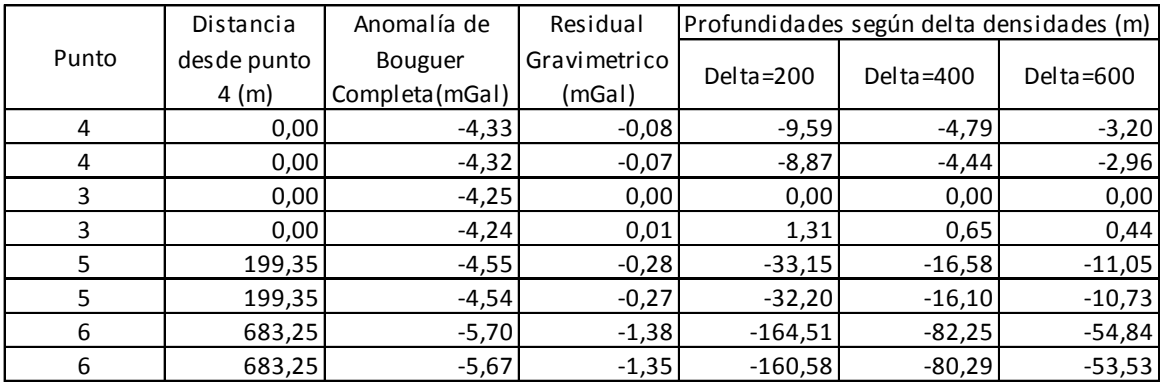

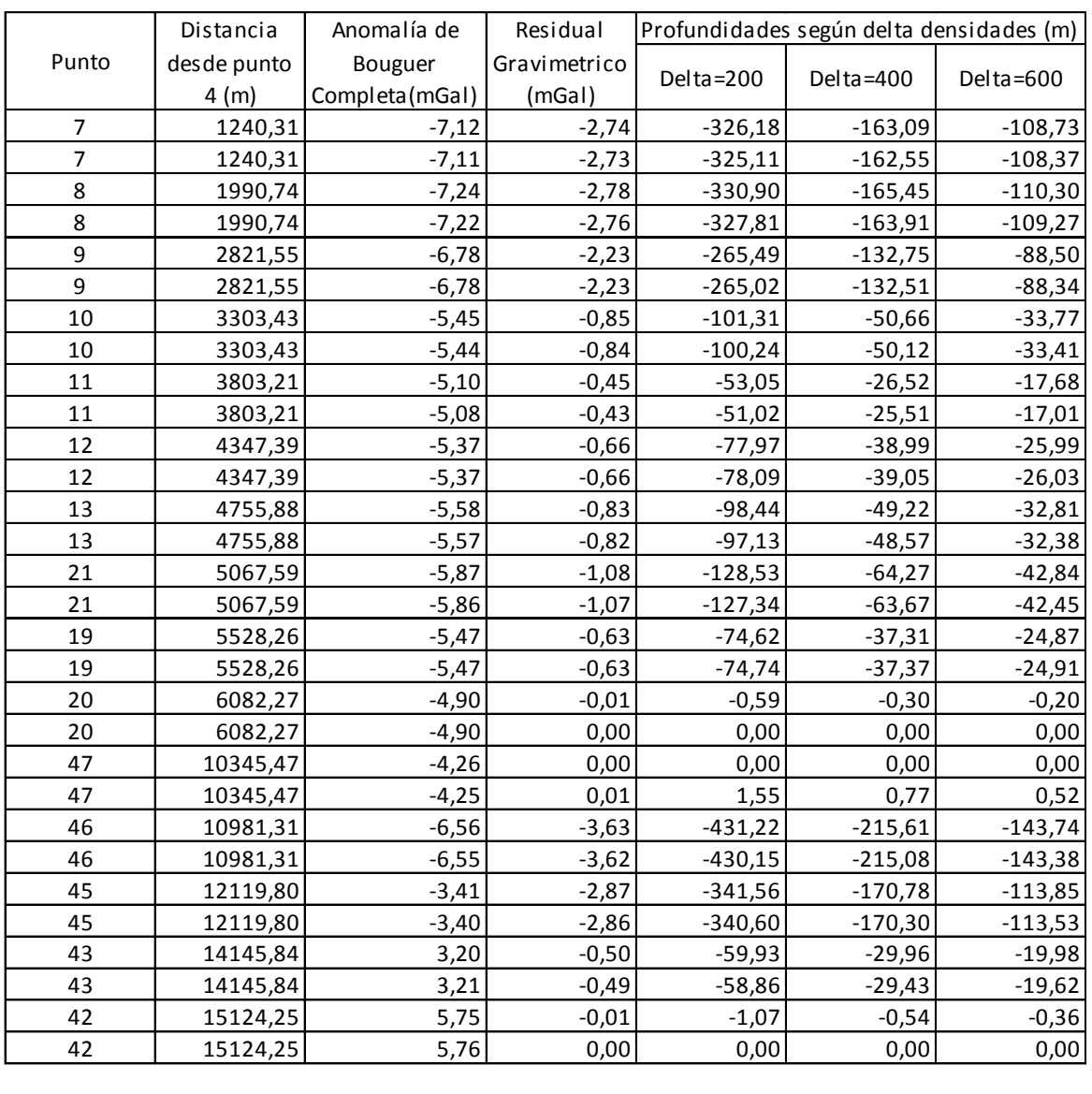

## PERFIL  $3: C - C'$

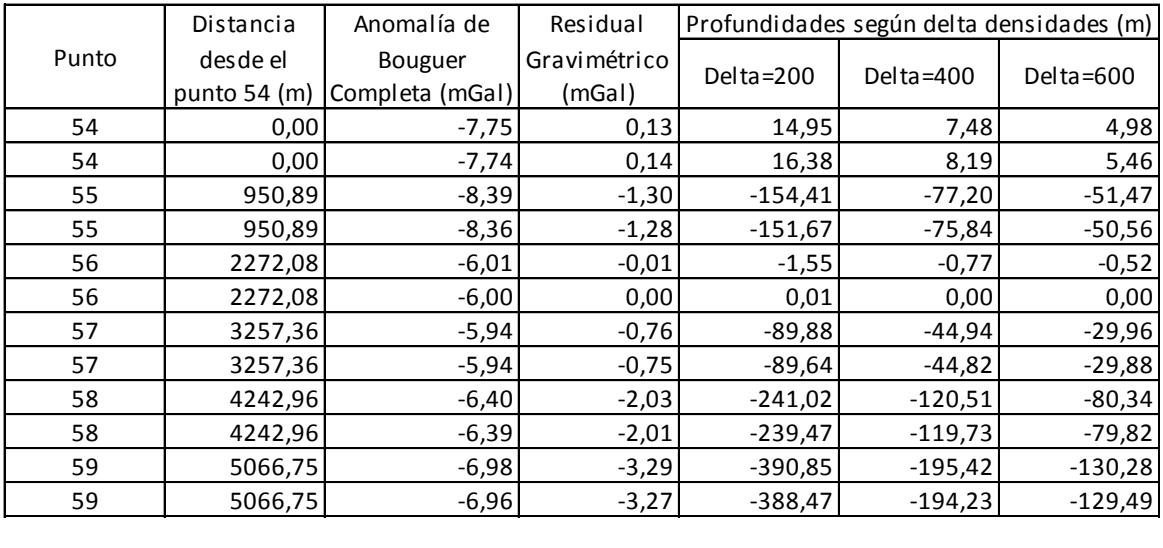

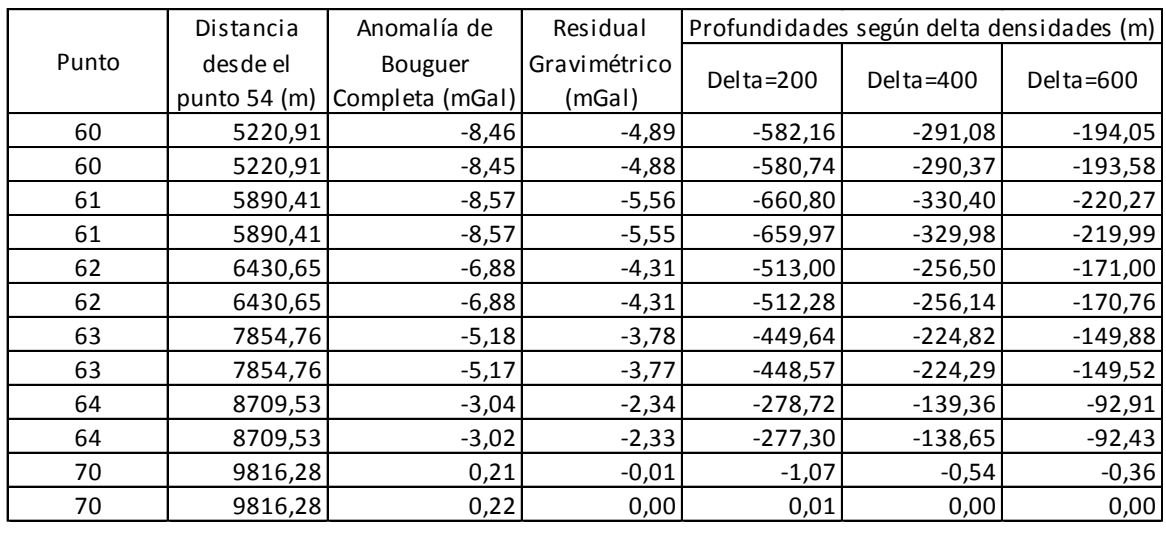

### PERFIL  $4: D - D'$

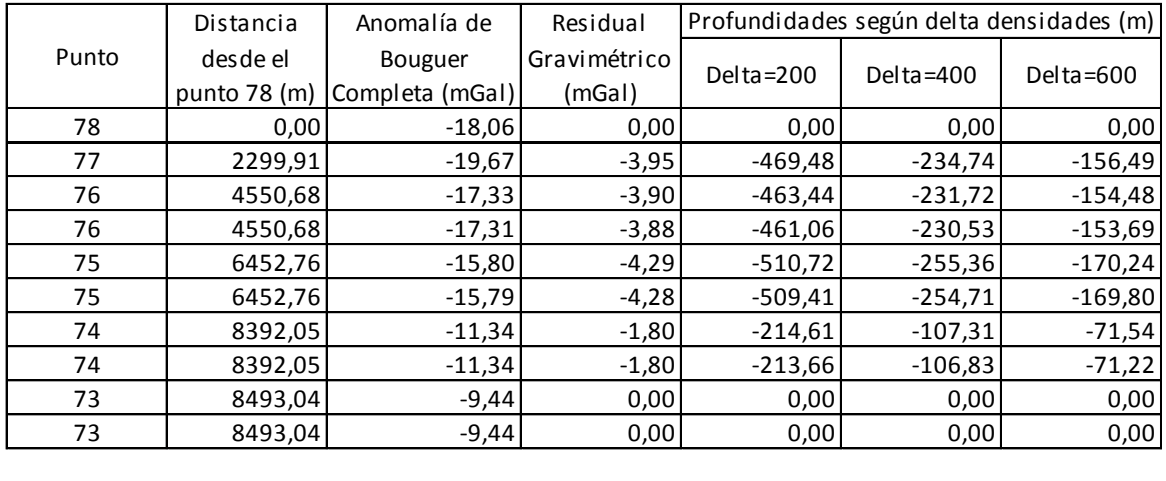

## PERFIL  $5: E - E'$

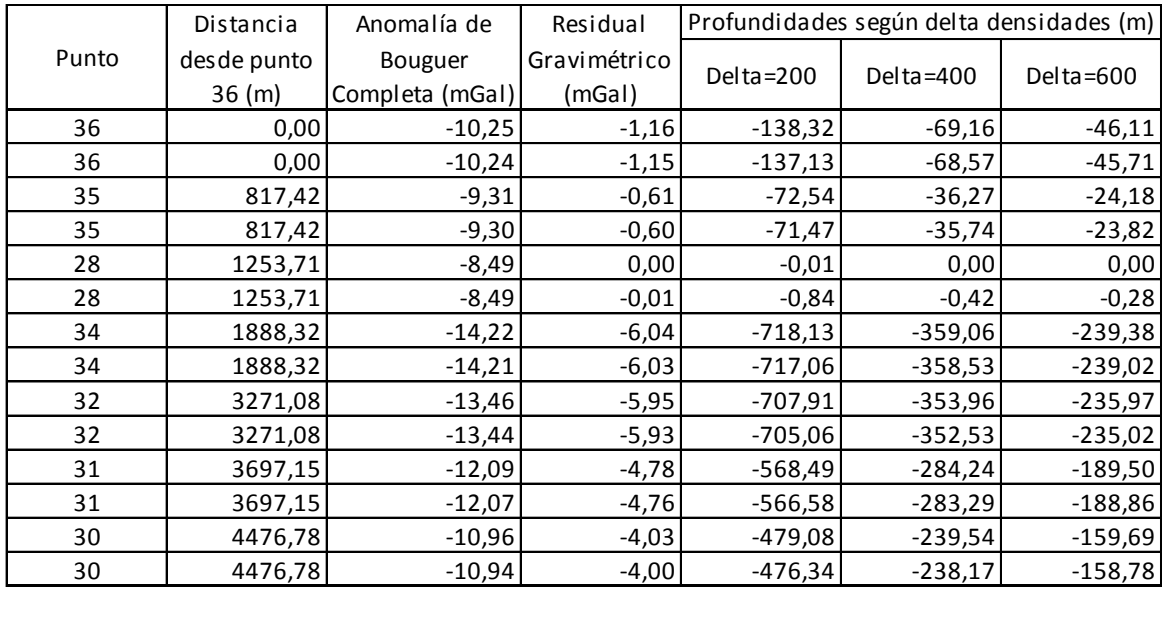

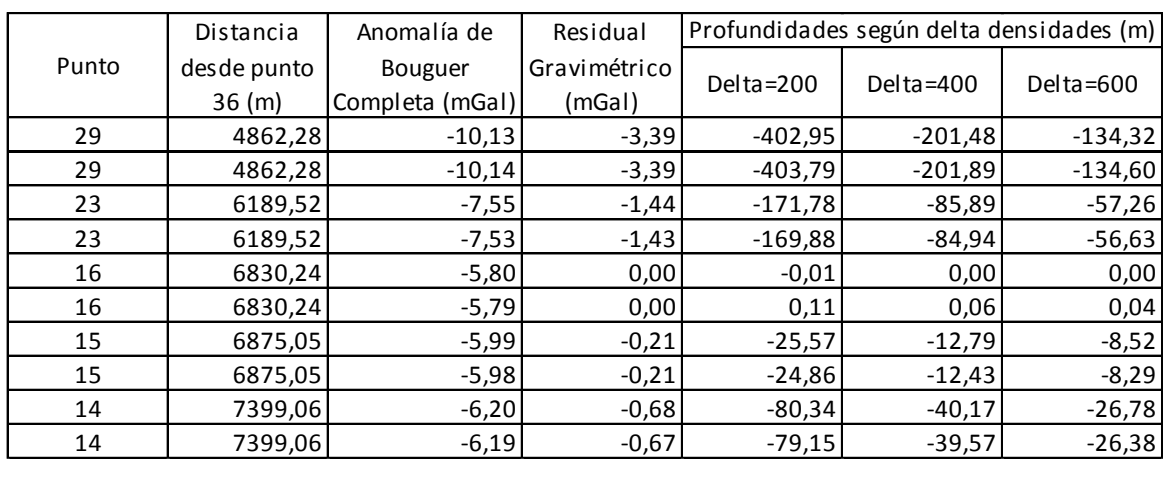

# **Anexo C: Tutorial Básico de GRASS**

#### Para comenzar:

Al comenzar a trabajar con GRASS, primero se deben guardar las coordenadas UTM (CHILEDEMUTM) y Geográficas (CHILEGeo) en la carpeta del programa (grassdata) ubicada en los Documentos.

#### >> Documents >> grassdata >>

Al abrir el programa [\(Figura 4\)](#page-125-0) se pueden seleccionar las carpetas que incluyen CHILEDEMUTM (Coordenadas UTM) o CHILEGeo (Coordenadas Geográficas), según el tipo de sistema de referencia que se quiera utilizar. En una primera instancia se seleccionará CHILEGeo y PERMANENT para importar las coordenadas geográficas del lugar debido a que el archivo que se utilizará (.*kml*) está referenciado con este sistema.

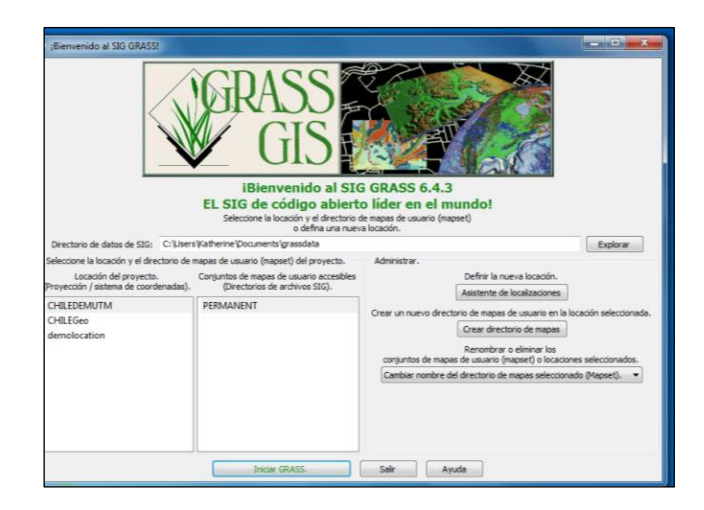

**Figura 4:** Pantalla de inicio del programa GRASS.

<span id="page-125-0"></span>En la pantalla aparecen dos ventanas de trabajo [\(Figura 5\)](#page-126-0). La primera, ubicada a la izquierda, será el lugar donde aparecen las diferentes capas de trabajo (Capas de Mapas), los comandos (Consola de Comandos) y otras opciones para ejecutar. La ventana ubicada a la derecha será aquella donde aparecen los distintos mapas o capas seleccionadas.

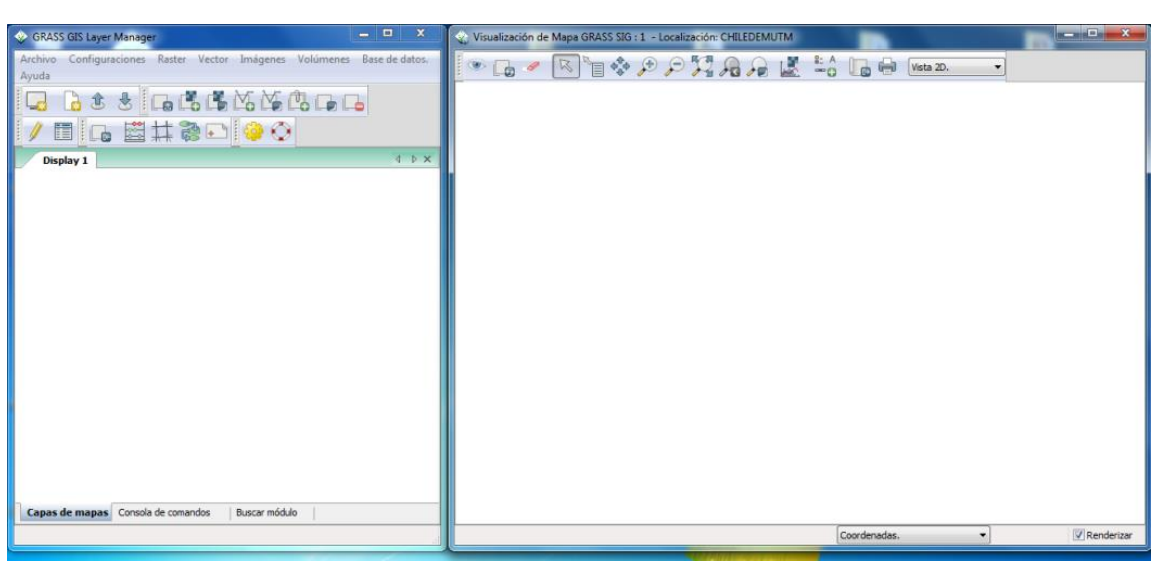

**Figura 5:** Pantallas que se muestran en el inicio de GRASS.

#### <span id="page-126-0"></span>Tipos de Archivos usados por GRASS:

GRASS, al ser un programa de tipo GIS (*Geographic Information System*), trabaja con dos tipos de archivos principalmente: raster y vector [\(Figura 6\)](#page-126-1). Los *raster* son una imagen donde cada pixel presenta un valor determinado, es decir, una matriz con diferentes valores. Los vectores o *shapefile* son archivos con elementos de diseños tales como polígonos, puntos o líneas que tienen características específicas para cada componente. Estas propiedades se pueden encontrar en una tabla de atributos asociada al archivo.

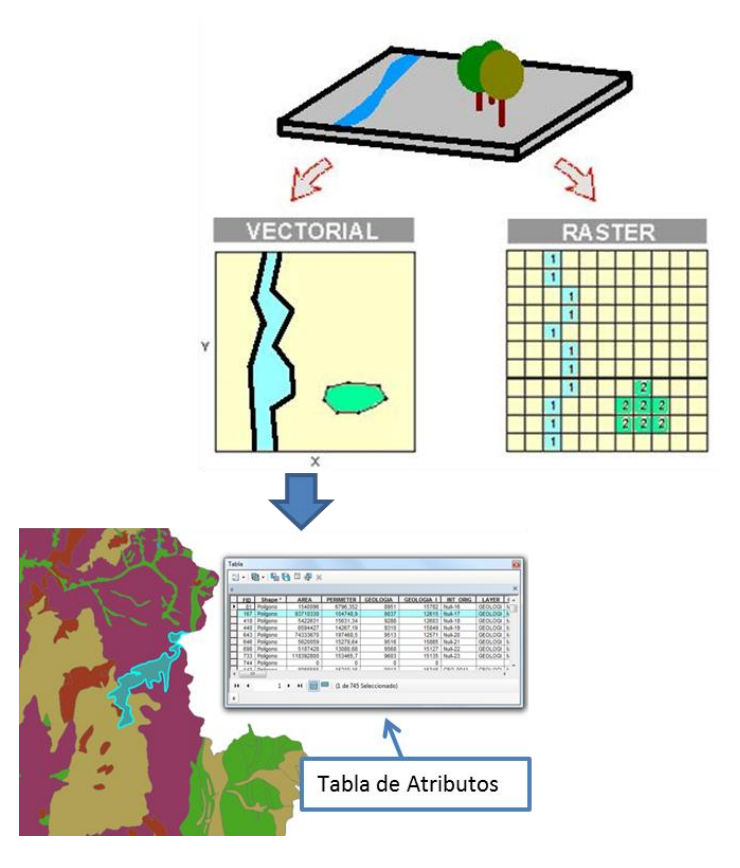

<span id="page-126-1"></span>**Figura 6:** Esquema de archivos raster y vector (*shapefile*).

## Importar Raster:

Para importar un raster, en este caso un DEM de Chile, se debe apretar el botón *Add raster map layer*  o, *(* ). Se selecciona el archivo y se aplica, como se muestra en las imágenes [Figura 7](#page-127-0) y [Figura 8](#page-127-1) siguientes.

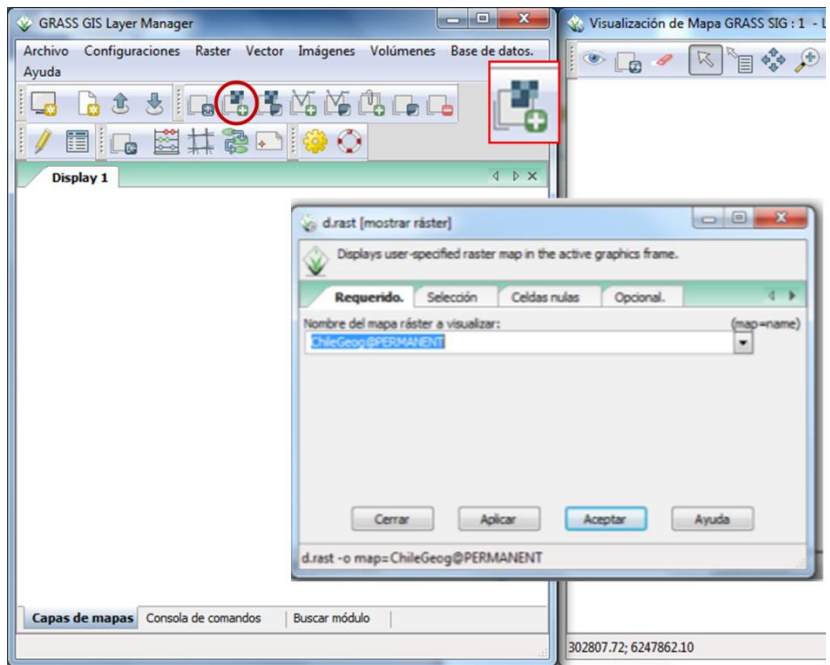

<span id="page-127-1"></span><span id="page-127-0"></span>**Figura 7:** Procedimiento para agregar un raster.

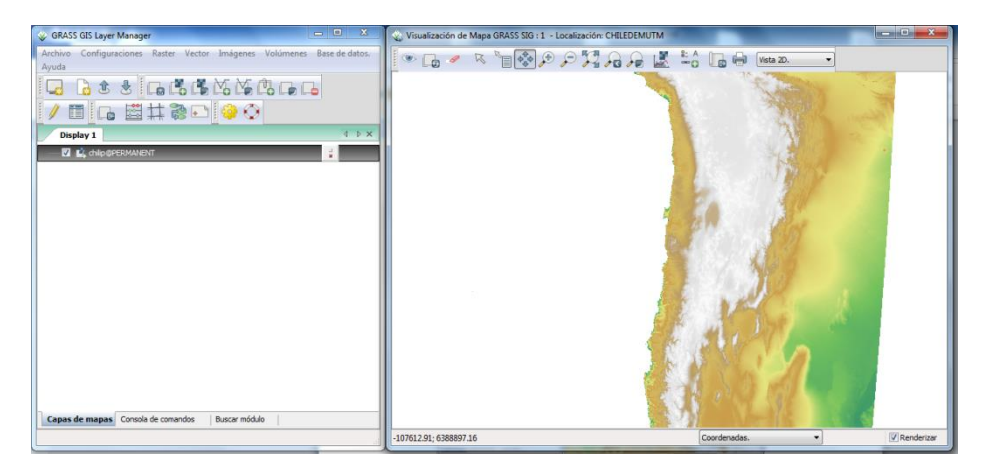

**Figura 8:** Raster importado en GRASS.

Convertir *.kml* a s*hapefile* (vector):

Para importar el polígono generado previamente en Google Earth y guardado como *.kml*, primero se debe abrir el programa GRASS con coordenadas geográficas, es decir, la carpeta CHILEGeo y PERMANENT.

Entes de proseguir, es necesario verificar en qué directorio se encuentra ejecutando el programa. Para esto se escribe *pwd* en la consola que entrega la información del lugar de ubicación. Posteriormente, al escribir *ls* se obtiene la lista de archivos que se encuentran en dicho directorio [\(Figura 9\)](#page-128-0). Si es que el archivo de trabajo (.*kml*) se encuentra en el lugar, se puede seguir adelante, si no, se debe trasladar el archivo a la ubicación correcta. O bien, cambiar de directorio con *cd* hasta llegar al lugar deseado.

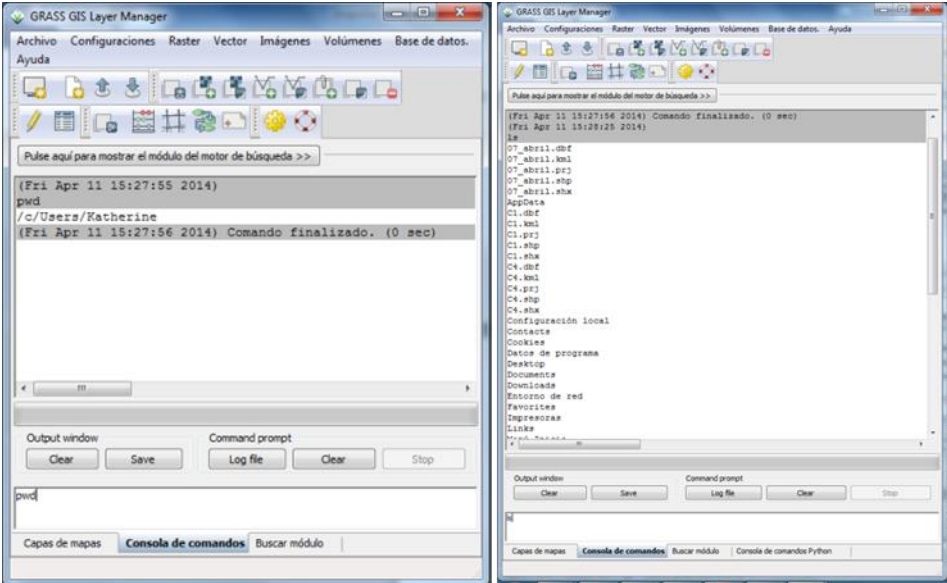

**Figura 9:** Comandos *pwd* y *ls* en consola.

<span id="page-128-0"></span>Para continuar con el proceso, se debe convertir el archivo a utilizar (*.kml*) en *shapefile* para trabajar con él como un vector. Para esto, se utilizan dos líneas en el comando. La primera, reproyecta el .*kml* en un *shapefile*, mientras que la segunda, permite que el vector creado sea convertido en un mapa vectorial de GRASS. Ambas instrucciones son mostradas a continuación:

- 1) ogr2ogr -f "ESRI Shapefile" *Name1*.shp *Name2*.kml
- 2) v.in.ogr dsn=*Name1*.shp out=*Name1*

Donde *Name2* es el archivo *.kml* y *Name1*, el nombre del *shapefile*. Se sugiere que ambas etiquetas tengan los mismos nombres ya que solo se diferenciarán por su extensión.

Ahora se tiene un vector en GRASS en coordenadas geográficas del polígono creado en Google Earth.

#### Importar *shapefile* con coordenadas geográficas, en raster con coordenadas UTM:

Para poder trabajar con herramientas de medición en el DEM tales como la pendiente, máxima y mínima altura y distancias, entre otras opciones, los archivos se deben georeferenciar con coordenadas UTM, es decir, el *shapefile* creado anteriormente con coordenadas geográficas se debe reproyectar en el sistema UTM.

Primero se debe abrir GRASS con los archivos que presenten las coordenadas UTM, en este caso, CHILEDEMUTM y PERMANENT. Luego, se puede escribir en la línea de comando *v.proj*, o bien, ingresar con Vector >> Elaborar Mapa Vectorial >> Reproyectar Mapa Vectorial. Cuando se abre la ventana v.proj [\(Figura 10\)](#page-129-0), se selecciona el sistema de referencia del archivo de entrada (en este caso CHILEGeo), el nombre del vector y la ubicación de su proyección. Con esto ya se tiene el *shapefile* del polígono proyectado en coordenadas UTM.

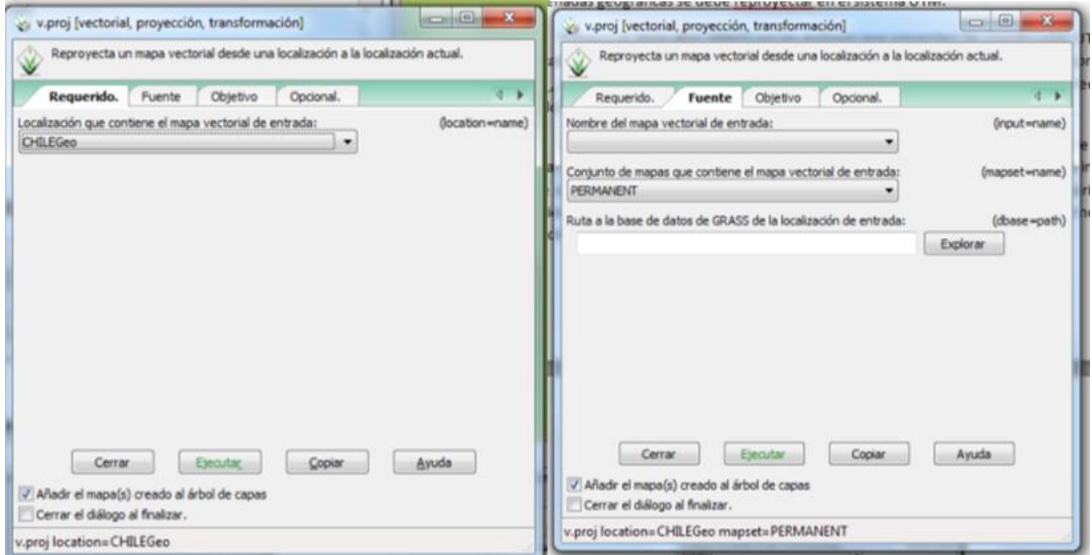

**Figura 10:** Ventana v.proj.

#### <span id="page-129-0"></span>Importar *shapefile:*

Para abrir un vector en GRASS, se realiza un procedimiento similar que al agregar un raster, solo que ahora se presiona el botón *Add vector map layer* ( $\Box$ ) y se elige el *shapefile* anteriormente proyectado en UTM [\(Figura 11\)](#page-130-0). Se ejecuta la acción y se corrobora que el polígono creado en primera instancia en Google Earth con coordenadas geográficas, ahora está proyectado en un vector de GRASS y con coordenadas UTM [\(Figura 12\)](#page-130-1).

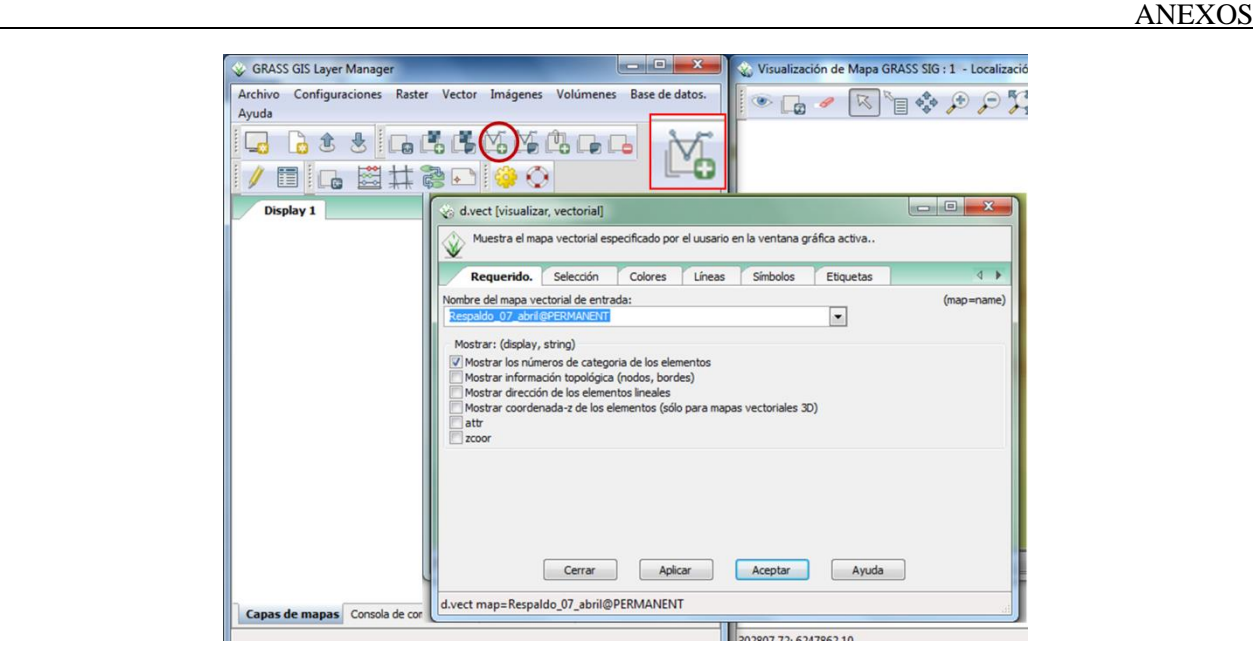

Figura 11: Procedimiento de agregar un vector.

<span id="page-130-1"></span><span id="page-130-0"></span>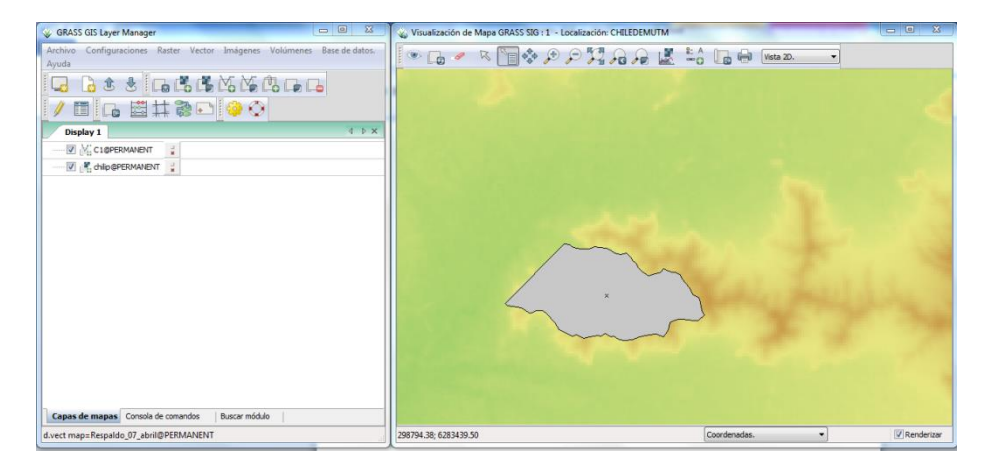

**Figura 12:** Vector importado en GRASS.

### **Anexo D: Importar masivamente polígonos** *.kml* **a GRASS**

Para poder importar los polígonos desde Google Earth al programa GRASS es necesario que cada uno de los polígonos que se desee transformar esté guárdalo como un archivo .*kml*. GRASS es capaz de reconocer todos los polígonos a la vez, pero solo llega a considerar los centroides de los elementos y reconoce a todo el conjunto ingresado sin hacer diferencia entre las distintas formas. En una primera instancia puede parecer tedioso guardar cada polígono en un archivo distinto, pero el trabajo se facilita al automatizar el procedimiento de adquisición de los parámetros para cada uno de los elementos que se deseen transformar a GRASS.

Para la adquisición automática de los parámetros de cada polígono, es fundamental realizar un buen rotulado de los elementos que posteriormente serán utilizados en los *scritps*. Para este trabajo se utilizó un etiquetado para los polígonos representantes de cuencas y subcuencas:

c. **Cuencas**: **C***número correspondiente*. Ejemplo: C1, C2, C10, C200, C499, etc.

#/bin/bash

d. **Subcuencas**: **C***número de cuenca***\_SC***número correspondiente*. Ejemplo: C1\_SC2, C206\_SC4, C53\_SC30, etc.

Los cinco *scripts* utilizados escritos en lenguaje BASH, GRASS y awk, serán detallados a continuación junto con una breve descripción de su confección. Posteriormente, se indicará la forma de ejecutar cada uno de los escritos.

**1) KML2SHAPE.bash**: escrito que tienen como finalidad transformar los archivos de *.kml* a *shapefile* en coordenadas geográficas.

```
#GRASS debe estar en Coordenadas Geográficas
#Para llamar este script hay que estar ubicado en la carpeta de la base de 
datos de los polígonos
for (( i=277 ; i<278 ; i=i+1 )); do
      ogr2ogr -f "ESRI Shapefile" -overwrite C$i.shp C$i.kml
      echo
      echo Listo Cuenca C$i!
      echo
      cuenta=1
      totsubcuencas=0
      #CONTEO PARA SUBCUENCAS
      while \lceil \cdot \rceil -e "C"$i" SC"$cuenta.kml ]]; do
            ogr2ogr -f "ESRI Shapefile" -overwrite "C"$i"_SC"$cuenta.shp\
"C"$i"_SC"$cuenta.kml
            echo "C"$i" SC"$cuenta.kml
            echo Listo Subcuenca SC$cuenta de C$i!
            let cuenta=$cuenta+1
            echo $cuenta
```

```
done
      if [ -e "C"$i" SC1".kml ]; then
            let totsubcuencas=$cuenta-1
            echo 
            echo Listas las $totsubcuencas subcuencas del C$i!
            echo
      else
            echo
            echo No tengo subcuencas! ':('
            echo
      f_idone
```
#/bin/bash

**2) SHAPE2GRASS.bash**: escrito que permite transformar los vectores antes obtenidos, en *shapefiles* reconocidos por GRASS.

```
#GRASS tiene que estar en Coordenadas Geográficas
#Se tiene que estar ubicado en la carpeta de la base de datos de los polígonos
for (( i=277 ; i<278 ; i=i+1 )); do
     v.in.ogr dsn=C$i.shp out=C$i --o
     echo -º-º-º-º-º-º-º-º-º-º-º-º-º-º-º-º-º-º-º-º-º
     echo ----------- Listo C$i! ---------------
     echo -º-º-º-º-º-º-º-º-º-º-º-º-º-º-º-º-º-º-º-º-º
     cuenta=1
     totsubcuencas=0
     while [[ -e C"$i" SC"$cuenta".dbf ]]; do
           v.in.ogr dsn=C"$i"_SC"$cuenta".shp out=C"$i"_SC"$cuenta" --o
           echo
           echo -.-.-.-.-.-.-.-.-.-.-.-.-.-.-.-.-.
           echo C''\i" SC"$cuenta".dbf
           echo Listo Subcuenca SC$cuenta de C$i!
           echo -.-.-.-.-.-.-.-.-.-.-.-.-.-.-.-.-.
           echo
           let cuenta=cuenta+1
     done
     #si existen subcuencas, que entregue el número total de ellas
     if [ -e C"$i" SC1.dbf ]; then
           let totsubcuencas=$cuenta-1
           echo #############################################
           echo Listas las $totsubcuencas subcuencas del C$i!
           echo #############################################
     else
           echo ////////////////////////////
           echo No tengo subcuencas! ':('
           echo ///////////////////////////
```
fi done

**3) GEOG2UTM.bash:** escrito que transforma los vectores de GRASS de coordenadas geográficas a coordenadas proyectadas en UTM.

```
#/bin/bash
#GRASS tiene que volver a abrir, pero en Coordenadas UTM (CHILEDEMUTM)
#Se llama desde la carpeta que contiene los polígonos
for (( i=277 ; i<278 ; i=i+1 )); do
      v.proj input=C$i location=CHILEGeo mapset=PERMANENT output=C$i\
 --overwrite
      echo -º-º-º-º-º-º-º-º-º-º-º-º-º-º-º-º-º-º-º-º-º-º
      echo Listo C$i! 
      echo -º-º-º-º-º-º-º-º-º-º-º-º-º-º-º-º-º-º-º-º-º-º
      cuenta=1
      totsubcuencas=0
      while \lceil \cdot \rceil -e C"$i" SC"$cuenta".kml ]]; do
            v.proj input=C"$i"_SC"$cuenta" location=CHILEGeo\
mapset=PERMANENT output=C"$i" SC"$cuenta" --overwrite
            echo
            echo -.-.-.-.-.-.-.-.-.-.-.-.-.-.-.-.-.
            echo C''\i" SC"$cuenta".kml
            echo Listo Subcuenca SC$cuenta de C$i!
            echo -.-.-.-.-.-.-.-.-.-.-.-.-.-.-.-.-.
            echo
            let cuenta=cuenta+1
      done
      if [ -e C"$i" SC1.kml ]; then
            let totsubcuencas=$cuenta-1
            echo #############################################
            echo Listas las $totsubcuencas subcuencas del C$i!
            echo #############################################
      else
            echo ////////////////////////////
            echo No tengo subcuencas! ':('
            echo ///////////////////////////
      fi
```
done

**4) JUNTARCUENCAS.bash:** *script* que calcula los parámetros de pendiente; altura mínima, máxima y promedio; vegetación; cantidad de pixeles según la litología; cantidad de pixeles de menor o mayores a 10° de inclinación; cantidad de subcuencas, entre otros, para cada uno de las cuencas. Como se mencionó anteriormente, la rotulación es fundamental, ya que este escrito itera sobre una numeración entre la cuenca 1 y la 499. Cabe señalar que el sistema no es capaz de soportar la ejecución del escrito considerando los ~500 polígonos, por lo que se decidió realizar la iteración cada 100 cuencas llamando el vector como UNIONCUENCAS99, UNIONCUENCAS100 … , UNIONCUENCAS400 y

luego, manualmente con la función v.patch, unir todos los vectores en un *shapefile* llamado UNIONCUENCAS.

```
#/bin/bash
#GRASS se debe abrir en Coordenadas UTM
#este script se llama como sigue: bash JUNTARCUENCAS.bash desde la carpeta 
#donde se encuentran los scripts
#Se utiliza el archivo UNIONCUENCAS que se deben crear antes de utilizar como: 
#vector>>Elaborar nuevo mapa vectorial>>Crear nuevo mapa vectorial
#se extrae la lista de vectores de la carpeta PERMANENTE para el archivo // 
#UNIONCUENCAS
typeset LIST=`g.mlist type=vect pattern="C*"\
exclude="* SC*", "C*C*", "C*A*", "C*_*" mapset=PERMANENT`
#Tamaño de LIST
echo ${#LIST[@]}
echo Ahora los archivos mostrados en una lista! : $LIST
#Declara arreglo de 100 posiciones
declare array[100]
#Los límites de 'i' se pueden cambiar dependiendo del rango de cuencas que se 
#quiera trabajar.
contador=0
for (( i=400 ; i<500 ; i=i+1 )); do
      array[$contador]='C'$i
      contador=$contador+1
done
echo Lista de poligonos: ${array[@]}
#-----------------------------------------------------------------------------
# MAPAS DE LITOLOGiAS: se crea un vector para cada tipo de litología según los 
#códigos del mapa nacional a escala 1:1.000.000. Como se guardan en la carpeta 
#PERMANENT de GRASS, estos mismos archivos se pueden usar para las subcuencas.
#-----------------------------------------------------------------------------
v.extract --overwrite input=geol_centro output=Met where="(GEO = 'DC4') or 
(GEO = 'Pz4a') or (GEO = 'Pz4b') or (GEO = 'PzTr4') or (GEO = 'PzTr4(a)') or
(GEO = 'PzTr4(b)')''v.extract --overwrite input=geol_centro output=Plut where="(GEO = 'Jsg') or 
(GEO = 'KTq') or (GEO = 'Kiaq') or (GEO = 'Ksq') or (GEO = 'Ksh') or (GEO = 'Ksg')'Mg') or (GEO = 'Mh') or (GEO = 'Mimg') or (GEO = 'Msg') or (GEO = 'Msh') or 
(GEO = 'PTrq') or (GEO = 'TrJq') or (GEO = 'CPq') or (GEO = 'Eq') or (GEO = 'q')'Jig') or (GEO = 'Kibg') or (GEO = 'Kig') or (GEO = 'Og') or (GEO = 'PEg')"
v.extract --overwrite input=geol_centro output=Sed where="(GEO = 'JK1m') or 
(GEO = 'Ji1m') or (GEO = 'Js1c') or (GEO = 'Js1m') or (GEO = 'Kia1c') or (GEO 
= 'Ks1m') or (GEO = 'M1c') or (GEO = 'MP1c') or (GEO = 'MP1m') or (GEO =
'PPl1c') or (GEO = 'Pl1m') or (GEO = 'CPI') or (GEO = 'DC1') or (GEO = 'E1c')or (GEO = 'E1m') or (GEO = 'Ki1m') or (GEO = 'M1m') or (GEO = 'OM1c') or (GEO 
= 'OM1m') or (GEO = 'P1m') or (GEO = 'PE1') or (GEO = 'Tr1c') or (GEO =
'Tr1m') or (GEO = 'TrJ1m')"
```

```
v.extract --overwrite input=geol_centro output=Volc where="(GEO = 'J3i') or 
(GEO = 'Kia3') or (GEO = 'Ks3a') or (GEO = 'M3b') or (GEO = 'M3i') or (GEO =
```

```
'OM3b') or (GEO = 'PPI3') or (GEO = 'PI3') or (GEO = 'J3a') or (GEO = 'JK3')or (GEO = 'Ks3i') or (GEO = 'MP3') or (GEO = 'Ms3i') or (GEO = 'PTr3') or (GEO
= 'TrJ3')"
v.extract --overwrite input=geol_centro output=VolcSed where="(GEO = 'J2m') or 
(GEO = 'JS2C') or (GEO = 'KT2') or (GEO = 'Ki2C') or (GEO = 'Ki2m') or (GEO = 'Fi2C')'Kia2') or (GEO = 'OM2C') or (GEO = 'Ks2C') or (GEO = 'MP2') or (GEO = 'MPS')'Tr2c')"
v.extract --overwrite input=geol_centro output=Depositos where="(GEO = 
'PPl1r') or (GEO = 'Q1') or (GEO = 'Q1q') or (GEO = 'Qe') or (GEO = 'Qf') or
(GEO = 'O1g1') or (GEO = 'O1g2') or (GEO = 'O1g3') or (GEO = 'O1g4') or (GEO = 'O1g4')'Oa') or (GEO = 'Om') or (GEO = 'O3av') or (GEO = 'O3i') or (GEO = 'P13t')''v.extract --overwrite input=geol_centro output=TerrMarinas where="(GEO = 
'PPl1m')" 
v.extract --overwrite input=geol_centro output=CuerAgua where="(GEO = 'Lag') 
or (GEO = 'Hielo') or (GEO = 'Rio') or (GEO = 'G')"
#convertir los vectores recién creados en rasters
v.to.rast --overwrite input=Met output=Met use=val
r.null map=Met setnull=0
v.to.rast --overwrite input=Plut output=Plut use=val
r.null map=Plut setnull=0
v.to.rast --overwrite input=Sed output=Sed use=val
r.null map=Sed setnull=0
v.to.rast --overwrite input=Volc output=Volc use=val
r.null map=Volc setnull=0
v.to.rast --overwrite input=VolcSed output=VolcSed use=val
r.null map=VolcSed setnull=0
v.to.rast --overwrite input=Depositos output=Depositos use=val
r.null map=Depositos setnull=0
v.to.rast --overwrite input=TerrMarinas output=TerrMarinas use=val
r.null map=TerrMarinas setnull=0
v.to.rast --overwrite input=CuerAgua output=CuerAgua use=val
r.null map=CuerAgua setnull=0
#-----------------------------------------------------------------------------
#--------------------------- CÁLCULOS DE PARÁMETROS ----------------------
#-----------------------------------------------------------------------------
for i in ${array[@]};do
      echo -----------------------------
      echo ---------- $i -------------
     echo -----------------------------
      v.to.rast --overwrite input=$i output=$i use=val
      r.null map=$i setnull=0
      #Hacer zoom para el vector a medir
      g.region --overwrite vect=$i
      #reclasificar el raster de pendiente: clase 0 con pendiente de -1-10º; 
clase 1: pendientes entre 11-76º
      r.reclass --overwrite input=SLOPEzonacentral@PERMANENT 
output=ReclasSLOPE 
rules=C:\Users\Katherine\Documents\grassdata/CHILEDEMUTM/PERMANENT/.tmp/1336.1
```

```
#----------------------------------------------------------------
#--------------------- NÚMERO DEL POLÍGONO -------------------
#----------------------------------------------------------------
      #Agregar columnas a la tabla del vector
      v.db.addcol --v map=$i columns="Poligono varchar(80)"
      #Agregar el nombre de cada polígono a la columna
      v.db.update map=$i column=Poligono value=$i
#----------------------------------------------------------------
#--------------------- Nº DE SUBCUENCAS --------------------
#----------------------------------------------------------------
      v.db.addcol --v map=$i columns="nSubcuenca double precision" --o
      typeset LISTA=`g.mlist type=vect pattern=$i"_SC*" mapset=PERMANENT`
     declare -a arreglo
      \text{arreglo} = (\frac{5}{\text{LISTA}} / / / )#echo Arreglo: ${LISTA[*]}
      echo Elementos de Lista: $LISTA
     nCuencas=${#arreglo[*]}
      #echo Tamaño Arreglo: $nCuencas
      if [ ! "$nCuencas" ]; then nCuencas=0 ; fi
      v.db.update map=$i column=nSubcuenca value=$nCuencas 
      echo Numero de subcuencas: $nCuencas
#----------------------------------------------------------------
#--------------------- PENDIENTE -------------------------
#----------------------------------------------------------------
      v.db.addcol --v map=$i columns="Pendiente double precision" --o
      #Calcular y agregar PENDIENTE Promedio de cada polígono; pendiente en 
PORCENTAJE
      r.mapcalc "$i"_PorSLOPE"=if($i,PorSLOPEzonacentral,null())"
      Pendiente=`r.univar $i" PorSLOPE" --quiet | grep mean: | awk '{print
$2}'`
      #Agregar valor de pendiente a la columna de pendiente
      v.db.update map=$i column=Pendiente value=$Pendiente 
      echo pendiente promedio: $Pendiente %
      #Borrar el raster
      g.remove rast=$i"_PorSLOPE" --quiet
#----------------------------------------------------------------
#--------------------- ALTURAS ----------------------------
#----------------------------------------------------------------
      #Agregar columna al vector
      v.db.addcol --v map=$i columns="Altmax double precision,Altmin double 
precision,Altprom double precision,Altsd double precision" --o
      #Calcular mapa de ALTURAS
      r.mapcalc "temp=if($i,DEMzonacentral,null())"
     Altmax=`r.univar temp --quiet | grep maximum: | awk '{print $2}'`
      v.db.update map=$i column=Altmax value=$Altmax
```
echo Altura maxima: \$Altmax metros Altmin=`r.univar temp --quiet | grep minimum: | awk '{print \$2}'` v.db.update map=\$i column=Altmin value=\$Altmin echo Altura minima: \$Altmin metros Altprom=`r.univar temp --quiet | grep mean: | awk '{print \$2}'` v.db.update map=\$i column=Altprom value=\$Altprom echo Altura promedio: \$Altprom metros Altsd=`r.univar temp --quiet | grep "standard deviation:" | awk '{print \$3}'` v.db.update map=\$i column=Altsd value=\$Altsd echo Desviacion Estandar de la altura: \$Altsd g.remove rast=temp --quiet #---------------------------------------------------------------- #--------------------- AREA RASTER --------------------- #---------------------------------------------------------------- #Agregar nueva columna v.db.addcol --v map=\$i columns="nPx double precision,Area double precision" --o #Calcular y agregar AREA a tabla de atributos resolEW=`r.info -s map=\$i | awk -F= 'NR==2 {print \$2}'` resolNS=`r.info -s map=\$i | awk -F= 'NR==1 {print \$2}'` TotPx=`r.univar \$i | awk 'NR==6 {print \$2}'` echo Total pixeles \$TotPx echo Resolucion EW \$resolEW echo Resolucion NS \$resolNS Area=`echo \$TotPx \$resolEW \$resolNS | awk '{print (\$1\*\$2\*\$3)}'` v.db.update map=\$i column=Area value=\$Area v.db.update map=\$i column=nPx value=\$TotPx echo Area: \$Area metros cuadrados. #---------------------------------------------------------------- #---------------- PORCENTAJE EMPINAMIENTO --------------- #---------------------------------------------------------------- #Agregar columna al vector del polígono v.db.addcol --v map=\$i columns="PxSteep double precision,PxFlat double precision, SteepFlat double precision" -- o #Pendiente calculada en GRADOS r.mapcalc "\$i"\_GradSLOPE"=if(\$i,GradSLOPEzonacentral,null())" #Mapa de pendiente con condiciones de menor o mayor a 10° de inclinación r.mapcalc "\$i"\_STEEP"=if(\$i"\_GradSLOPE">10,1,null())" r.mapcalc "\$i"\_FLAT"=if(\$i"\_GradSLOPE"<=10,0,null())" PxSteep=`r.univar \$i" STEEP" | awk 'NR==6 {print \$2}'` PxFlat=`r.univar \$i" FLAT" | awk 'NR==6 {print \$2}'` v.db.update map=\$i column=PxSteep value=\$PxSteep echo Cantidad Pixeles Steep: \$PxSteep v.db.update map=\$i column=PxFlat value=\$PxFlat

```
echo Cantidad Pixeles Flat: $PxFlat
      Ratio=`echo $PxSteep $PxFlat | awk '{print ($1/$2)}'` 
      v.db.update map=$i column=SteepFlat value=$Ratio
      echo Razon: $Ratio
      g.remove rast=$i"_STEEP" --quiet
      g.remove rast=$i"_FLAT" --quiet
#----------------------------------------------------------------
#----------------- COBERTURA VEGETAL ----------------------
#----------------------------------------------------------------
      #Agregar columna al vector
      v.db.addcol --v map=$i columns="Veget double precision" --o
      #Agregar raster de FCOVER según el directorio donde se encuentre
      r.in.gdal 
input="HDF4_EOS:EOS_GRID:/Users/Katherine/Desktop/ArchivosGRASS/FCOVER\
/CYCL_BIO_1km_V3.1_VGT_H10V12_2003339.hdf:CYCLOPES:FCOVER" output="FCOVER"
location = "chilip"r.proj --overwrite input=FCOVER location=chilip mapset=PERMANENT
      r.mapcalc "cobertura=if($i,FCOVER,null())"
      suma=`r.univar cobertura | grep sum: | awk '{print $2}'`
     echo SUMA $suma
      echo TOTAL PIXELES $TotPx
     Veget=`echo $TotPx $suma | awk '{print ($2/$1)*0.4}'`
      v.db.update map=$i column=Veget value=$Veget
     echo Porcentaje de Vegetacion de la cuenca: $Veget %
      g.remove rast=cobertura --quiet
#----------------------------------------------------------------
#--------------------- LITOLOGÍA -------------------------
#----------------------------------------------------------------
      v.db.addcol --v map=$i columns="PxMet double precision,PxPlut double\
precision,PxSed double precision,PxVolcSed double precision,PxVolc double\
precision,PxDep double precision" –o
      r.mapcalc "PxMet=if($i,Met,null())"
      nPxMet=`r.univar PxMet | awk 'NR==6 {print $2}'`
      if [ ! "$nPxMet" ]; then nPxMet=0 ; fi
     v.db.update map=$i column=PxMet value=$nPxMet
      echo Pixeles Metamorficos: $nPxMet
     g.remove rast=PxMet --quiet
      r.mapcalc "PxPlut=if($i,Plut,null())"
      nPxPlut=`r.univar PxPlut | awk 'NR==6 {print $2}'`
      if [ ! "$nPxPlut" ]; then nPxPlut=0 ; fi
     v.db.update map=$i column=PxPlut value=$nPxPlut
      echo Pixeles Plutonicos: $nPxPlut
      g.remove rast=PxPlut --quiet
      r.mapcalc "PxSed=if($i,Sed,null())"
      nPxSed=`r.univar PxSed | awk 'NR==6 {print $2}'`
      if [ ! "$nPxSed" ]; then nPxSed=0 ; fi
      v.db.update map=$i column=PxSed value=$nPxSed
```

```
echo Pixeles Sedimentarios: $nPxSed 
     g.remove rast=PxSed --quiet
     r.mapcalc "PxVolc=if($i,Volc,null())"
     nPxVolc=`r.univar PxVolc | awk 'NR==6 {print $2}'`
     if [ ! "$nPxVolc" ]; then nPxVolc=0 ; fi
     v.db.update map=$i column=PxVolc value=$nPxVolc
     echo Pixeles Volcanicos: $nPxVolc
     g.remove rast=PxVolc --quiet
     r.mapcalc "PxVolcSed=if($i,VolcSed,null())"
     nPxVolcSed=`r.univar PxVolcSed | awk 'NR==6 {print $2}'`
     if [ ! "$nPxVolcSed" ]; then nPxVolcSed=0 ; fi
     v.db.update map=$i column=PxVolcSed value=$nPxVolcSed
     echo Pixeles VolcanoSedimentarios: $nPxVolcSed
     g.remove rast=PxVolcSed --quiet
     r.mapcalc "PxDep=if($i,Depositos,null())"
     nPxDep=`r.univar PxDep | awk 'NR==6 {print $2}'`
     if [ ! "$nPxDep" ]; then nPxDep=0 ; fi
     v.db.update map=$i column=PxDep value=$nPxDep
     echo Pixeles de Depositos: $nPxDep
     g.remove rast=PxDep –quiet
#----------------------------------------------------------------
#----------------- ELONGACIÓN ----------------------------
#----------------------------------------------------------------
     #Reconstruir la topografía
     v.build --overwrite map=$i
     #Agregar las columnas correspondientes
     v.db.addcol --v map=$i columns="AreaVect double precision,Perimeter\
double precision,Compact double precision,Elongation double precision" --o
      #Area asociada al vector
     AreaVect=`v.to.db -p map=$i option=area units=meters | awk -F"|" 'NR==2\
{print $2}'`
     v.db.update map=$i column=AreaVect value=$AreaVect
     #Obtener el perímetro del vector
     Perimetro=`v.to.db -p map=$i option=perimeter units=meters | awk -F"|"\
'NR==2 \{print $2}'`
     v.db.update map=$i column=Perimeter value=$Perimetro
     #Compact=compactness of an area, calculated as compactness = perimeter / 
(2 * sqrt(PI * area))Compact=`v.to.db -p map=$i option=compact units=meters | awk -F"|"\
'NR==2 {print $2}'`
     v.db.update map=$i column=Compact value=$Compact
     #Elongation= 1/compact
     Elongation=`1/$Compact`
     v.db.update map=$i column=Elongation value=$Elongation
     echo Area Vectorial: $AreaVect
     echo Perimetro: $Perimetro
     echo Compactness: $Compact
     echo Elongacion: $Elongation
```

```
#----------------------------------------------------------------
#----------------- DIFERENCIA DE AREAS --------------------
#----------------------------------------------------------------
      v.db.addcol --v map=$i columns="DifAreas double precision'
      DeltaAreas=`echo $AreaVect $Area | awk '{print ($2-$1)}'`
      v.db.update map=$i column=DifAreas value=$DeltaAreas
      echo Diferencia entre area del raster y vectorial: $DeltaAreas
#---------------------------------------------------------------
#---------------------------------------------------------------
      #Borrar el zoom y volver a un zoom regional
      g.region rast=DEMzonacentral
done
# -------------------------------------------------------------------
#Para unir los vectores, estos tienen que tener misma cantidad, orden y nombre 
#de las columnas de sus atributos.
#Para corroborar que todos los polígonos tengan la misma cantidad de columnas
for i in ${array[@]};do
      echo Cuenca: $i:
      db.describe -c -t table=$i
      \rhocho
      echo
done
#---------------------------------------------------------------------------
#--------------------------- UNION CUENCAS --------------------------
#---------------------------------------------------------------------------
#arr tiene largo UNO con todas las cuencas
arr=\frac{2}{3}(echo \frac{2}{3} \cdot \frac{2}{3})echo $arr > listadevector
Var=`awk '{gsub(/ /,",");print}' listadevector`
g.region vect="$Var"
#El output se puede cambiar según el shapefile que se desee crear
v.patch -e --overwrite --verbose input="$Var" output=UnionCuencas300
#----------------------------------------------------------------------------
echo FELICITACIONES! SE UNIERON LOS POLIGONOS ':)'
```
**5) JUNTARSUBCUENCAS.bash:** *script* que calcula los parámetros de pendiente; altura mínima, máxima y promedio; vegetación; cantidad de pixeles según la litología; cantidad de pixeles menores o mayores a 10° de inclinación, entre otros, para cada uno de los polígonos asociados a subcuencas. Como el número de subcuencas no es correlativo como en las cuencas sino dependiente de la identificación manual previa, es necesario crear una iteración diferente que en el escrito anterior (4). Para ello se utiliza la función *g.mlist* de GRASS, donde se extraen de la carpeta PERMANENT del programa todos los archivos que tengan las características introducidas en el *pattern* (ver línea de comando), es decir, que contengan el rótulo de subcuenca ( $*$  sc $*$ ; donde  $*$  significa cualquier

elemento). Como GRASS no es capaz de ejecutar el *script* considerando la cantidad total de polígonos de subcuencas que superan los 1400, es necesario subdividir el proceso cada 200 unidades, similar a lo realizado en la unión de cuencas. Esto genera la creación vectores intermedios como UNIONSUBCUENCA1,…,UNIONSUBCUENCA8 que, posteriormente, son unidos de forma manual con la función v.patch en un *shapefile* llamado como UNIONSUBCUENCAS. #/bin/bash #GRASS debe estar en Coordenadas UTM #este script se llama como sigue: **bash JUNTARSUBCUENCAS.bash** desde la carpeta donde se ubiquen los scripts #Se utiliza el archivo **UNIONSUBCUENCAS** que se debe crear antes de utilizar #Se debe crear como: vector>>Elaborar nuevo mapa vectorial>>Crear nuevo mapa vectorial #Para extraer SUBCUENCAS de PERMANENT typeset LIST=`q.mlist type=vect pattern="\* SC\*" mapset=PERMANENT` declare -a array declare -a arreglo  $\text{arreglo}=(\frac{5}{LIST}// / / )$ #Mostrar todo de 'arreglo' echo \${arreglo[\*]} echo ----------------------------------echo Cantidad de elementos \${#arreglo[\*]} echo --------------------------------- #'Contador' es el índice que indica la posición de arreglo. Este número será #siempre fijo contador=0 #'i' es la posición de array. Este número podrá ser modificado por el usuario for (( i=**1400** ; i<**1443** ; i=i+1 )); do array[\$contador]=\${arreglo[\$i]} contador=\$contador+1 done echo Arreglo a trabajar: \${array[\*]} echo Cantidad de Subcuencas a importar: \${#array[@]} #----------------------------------------------------------------------------- #--------------------------- CÁLCULOS DE PARÁMETROS ---------------------- #---------------------------------------------------------------------------- for i in \${array[@]};do echo ---------------------------- echo ---------- \$i ------------ echo ----------------------------v.to.rast --overwrite input=\$i output=\$i use=val r.null map=\$i setnull=0 #Hacer zoom g.region --overwrite vect=\$i #----------------------------------------------------------------

#-------------------- NÚMERO de POLÍGONO -------------------- #---------------------------------------------------------------- #Agregar columnas a la tabla del vector. Variable de tipo caracteres v.db.addcol --v map=\$i columns="Poligono varchar(80)" #Agregar el nombre de cada poligono a la columna v.db.update map=\$i column=Poligono value=\$i #---------------------------------------------------------------- #--------------------- PENDIENTE ------------------------- #--------------------------------------------------------------- v.db.addcol --v map=\$i columns="Pendiente double precision" --o #Calcular y agregar PENDIENTE; PENDIENTE EN porcentaje r.mapcalc "\$i"\_PorSLOPE"=if(\$i,PorSLOPEzonacentral,null())" Pendiente=`r.univar \$i" SLOPE" --quiet | grep mean: | awk '{print \$2}'` v.db.update map=\$i column=Pendiente value=\$Pendiente echo pendiente promedio: \$Pendiente % g.remove rast=\$i"\_PorSLOPE" --quiet #---------------------------------------------------------------- #--------------------- ALTURAS --------------------------- #--------------------------------------------------------------- v.db.addcol --v map=\$i columns="Altmax double precision,Altmin double\ precision,Altprom double precision,Altsd double precision" --o #Calcular mapa de ALTURAS para cada polígono r.mapcalc "temp=if(\$i,DEMzonacentral,null())" Altmax=`r.univar temp --quiet | grep maximum: | awk '{print \$2}'` v.db.update map=\$i column=Altmax value=\$Altmax echo Altura maxima: \$Altmax metros Altmin=`r.univar temp --quiet | grep minimum: | awk '{print \$2}'` v.db.update map=\$i column=Altmin value=\$Altmin echo Altura minima: \$Altmin metros Altprom=`r.univar temp --quiet | grep mean: | awk '{print \$2}'` v.db.update map=\$i column=Altprom value=\$Altprom echo Altura promedio: \$Altprom metros Altsd=`r.univar temp --quiet | grep "standard deviation:" | awk '{print \$3}'` v.db.update map=\$i column=Altsd value=\$Altsd echo Desviacion Estandar de la altura: \$Altsd g.remove rast=temp --quiet #---------------------------------------------------------------- #--------------------- ÁREA RASTER ------------------------ #----------------------------------------------------------------

v.db.addcol --v map=\$i columns="nPx double precision,Area double precision" --o

```
#Calcular y agregar AREA a la table de atributos
     resolEW=`r.info -s map=$i | awk -F= 'NR==2 {print $2}'`
     resolNS=`r.info -s map=$i | awk -F= 'NR==1 {print $2}'`
     TotPx=`r.univar $i | awk 'NR==6 {print $2}'`
     echo Total pixeles $TotPx
     echo resolucion EW $resolEW
     echo resolucion NS $resolNS
     Area=`echo $TotPx $resolEW $resolNS | awk '{print ($1*$2*$3)}'`
     v.db.update map=$i column=Area value=$Area
     v.db.update map=$i column=nPx value=$TotPx
     echo Area $Area metros cuadrados.
#----------------------------------------------------------------
#---------------- PORCENTAJE EMPINAMIENTO ---------------
#----------------------------------------------------------------
      v.db.addcol --v map=$i columns="PxSteep double precision,PxFlat double 
precision,SteepFlat double precision" --o
      r.mapcalc "$i"_GradSLOPE"=if($i,GradSLOPEzonacentral,null())"
      r.mapcalc "$i"_STEEP"=if($i"_GradSLOPE">10,1,null())" 
      r.mapcalc "$i"_FLAT"=if($i"_GradSLOPE"<=10,0,null())" 
     PxSteep=`r.univar $i" STEEP" | awk 'NR==6 {print $2}'`
      #Condiciones por si los datos son 'ceros'
      if [ ! "$PxSteep" ]; then PxSteep=0 ; fi
      PxFlat=`r.univar $i"_FLAT" | awk 'NR==6 {print $2}'`
     if [ ! "$PxFlat" ]; then PxFlat=0 ; fi
     v.db.update map=$i column=PxSteep value=$PxSteep
     echo Pixeles Steep: $PxSteep
     v.db.update map=$i column=PxFlat value=$PxFlat
     echo Pixeles Flat: $PxFlat
     Ratio=`echo $PxSteep $PxFlat | awk '{print ($1/$2)}'` 
     if [ "$PxSteep" = 0 ]; then Ratio=0; fi
     v.db.update map=$i column=SteepFlat value=$Ratio
     echo Razon: $Ratio
     g.remove rast=$i"_STEEP" --quiet
      g.remove rast=$i"_FLAT" --quiet
     g.remove rast=$i"_GradSLOPE" --quiet
#----------------------------------------------------------------
#----------------- COBERTURA VEGETAL ----------------------
#----------------------------------------------------------------
     v.db.addcol --v map=$i columns="Veget double precision" --o
     r.in.gdal 
input="HDF4_EOS:EOS_GRID:/Users/Katherine/Desktop/ArchivosGRASS/FCOVER\
      /CYCL_BIO_1km_V3.1_VGT_H10V12_2003339.hdf:CYCLOPES:FCOVER" 
output="FCOVER" location="chilip"
      r.proj --overwrite input=FCOVER location=chilip mapset=PERMANENT
      r.mapcalc "cobertura=if($i,FCOVER,null())"
      suma=`r.univar cobertura | grep sum: | awk '{print $2}'`
```
```
echo SUMA $suma
     echo TOTAL PIXELES $TotPx
     Veget=`echo $TotPx $suma | awk '{print ($2/$1)*0.4}'`
     v.db.update map=$i column=Veget value=$Veget
     echo Porcentaje de Vegetacion de la cuenca: $Veget %
     g.remove rast=cobertura --quiet
#----------------------------------------------------------------
#--------------------- LITOLOGÍA -------------------------
#----------------------------------------------------------------
```
v.db.addcol --v map=\$i columns="PxMet double precision,PxPlut double\ precision,PxSed double precision,PxVolcSed double precision,PxVolc double\ precision,PxDep double precision" --o

r.mapcalc "PxMet=if(\$i,Met,null())" nPxMet=`r.univar PxMet | awk 'NR==6 {print \$2}'` if [ ! "\$nPxMet" ]; then nPxMet=0 ; fi v.db.update map=\$i column=PxMet value=\$nPxMet echo Pixeles Metamorficos: \$nPxMet g.remove rast=PxMet --quiet

r.mapcalc "PxPlut=if(\$i,Plut,null())" nPxPlut=`r.univar PxPlut | awk 'NR==6 {print \$2}'` if [ ! "\$nPxPlut" ]; then nPxPlut=0 ; fi v.db.update map=\$i column=PxPlut value=\$nPxPlut echo Pixeles Plutonicos: \$nPxPlut g.remove rast=PxPlut --quiet

```
r.mapcalc "PxSed=if($i,Sed,null())"
nPxSed=`r.univar PxSed | awk 'NR==6 {print $2}'`
if [ ! "$nPxSed" ]; then nPxSed=0 ; fi
v.db.update map=$i column=PxSed value=$nPxSed
echo Pixeles Sedimentarios: $nPxSed 
g.remove rast=PxSed --quiet
```

```
r.mapcalc "PxVolc=if($i,Volc,null())"
nPxVolc=`r.univar PxVolc | awk 'NR==6 {print $2}'`
if [ ! "$nPxVolc" ]; then nPxVolc=0 ; fi
v.db.update map=$i column=PxVolc value=$nPxVolc
echo Pixeles Volcanicos: $nPxVolc
g.remove rast=PxVolc --quiet
```

```
r.mapcalc "PxVolcSed=if($i,VolcSed,null())"
nPxVolcSed=`r.univar PxVolcSed | awk 'NR==6 {print $2}'`
if [ ! "$nPxVolcSed" ]; then nPxVolcSed=0 ; fi
v.db.update map=$i column=PxVolcSed value=$nPxVolcSed
echo Pixeles VolcanoSedimentarios: $nPxVolcSed
g.remove rast=PxVolcSed --quiet
```

```
r.mapcalc "PxDep=if($i,Depositos,null())"
nPxDep=`r.univar PxDep | awk 'NR==6 {print $2}'`
if [ ! "$nPxDep" ]; then nPxDep=0 ; fi
v.db.update map=$i column=PxDep value=$nPxDep
echo Pixeles de Depositos: $nPxDep
g.remove rast=PxDep --quiet
```
#----------------------------------------------------------------

```
#----------------- ELONGACIÓN ----------------------------
#----------------------------------------------------------------
     #Reconstruir la topografía
     v.build --overwrite map=$i
     #Agregar las columnas correspondientes
     v.db.addcol --v map=$i columns="AreaVect double precision, Perimeter\
double precision,Compact double precision,Elongation double precision" --o
     #Area asociada al vector
     v.to.db -p map=$i option=area units=meters
     AreaVect=`v.to.db -p map=$i option=area units=meters | awk -F"|" 'NR==2\
{print $2}'`
     v.db.update map=$i column=AreaVect value=$AreaVect
     echo 
     #Obtener el Perímetro del vector
     v.to.db -p map=$i option=perimeter units=meters 
     Perimetro=`v.to.db -p map=$i option=perimeter units=meters | awk -F"|"\
'NR==2 {print $2}'`
     v.db.update map=$i column=Perimeter value=$Perimetro
     echo
     #Compact=compactness of an area, calculated as compactness = perimeter / 
     # (2 * sqrt(PI * area))v.to.db -p map=$i option=compact units=meters 
     Compact=`v.to.db -p map=$i option=compact units=meters | awk -F"|"\
'NR==2 {print $2}'`
     v.db.update map=$i column=Compact value=$Compact
     \rhocho
     #Elongation= 1/compact
     Elongation=`echo $Compact | awk '{print (1/$1)}'`
     v.db.update map=$i column=Elongation value=$Elongation
     echo 
     echo Area Vectorial: $AreaVect
     echo Perimetro: $Perimetro
     echo Compactness: $Compact
     echo Elongacion: $Elongation
#----------------------------------------------------------------
#----------------- Diferencia Áreas -----------------------
#----------------------------------------------------------------
     v.db.addcol --v map=$i columns="DifAreas double precision"
     DeltaAreas=`echo $AreaVect $Area | awk '{print ($2-$1)}'`
     v.db.update map=$i column=DifAreas value=$DeltaAreas
     echo Diferencia entre area del raster y vectorial: $DeltaAreas
#---------------------------------------------------------------
     #Remover zoom
     g.region rast=DEMzonacentral
done
#--------------------------------------------------------------------
```

```
#Para unir los polígonos, estos deben tener misma cantidad, orden y nombre de 
#las columnas de sus tablas de atributos.
#Para corroborar que todos los polígonos tengan la misma cantidad de columnas
for i in ${array[@]};do
     echo Cuenca: $i:
     db.describe -c -t table=$i
     echo
     echo
done
#---------------------------------------------------------------------------
#--------------------------- UNIÓN CUENCAS --------------------------
#---------------------------------------------------------------------------
#arr tiene largo UNO con todas las cuencas
arr=$(echo ${array[*]})
echo $arr > listadevector
Var=`awk '{gsub(/ /,",");print}' listadevector`
g.region vect="$Var"
#El outpt se puede cambiar dependiendo de la etapa de unió que se esté 
#realizando.
v.patch -e --overwrite --verbose input="$Var" output=UnionSubcuencas
#-------------------------------------------------
echo
echo FELICITACIONES! SE UNIERON LOS POLIGONOS ':)'
```
## **EJECUCIÓN DE** *SCRIPTS*

Para ejecutar cada uno de los *scripts*, es necesario trabajar en la consola de comando del programa GRASS llamada **CommandLine**. Una vez ingresado en ella, se debe cambiar el directorio según lo correspondiente a cada archivo. A continuación se muestra un resumen de las ubicaciones, nombres de archivos y funciones de cada uno de los escritos.

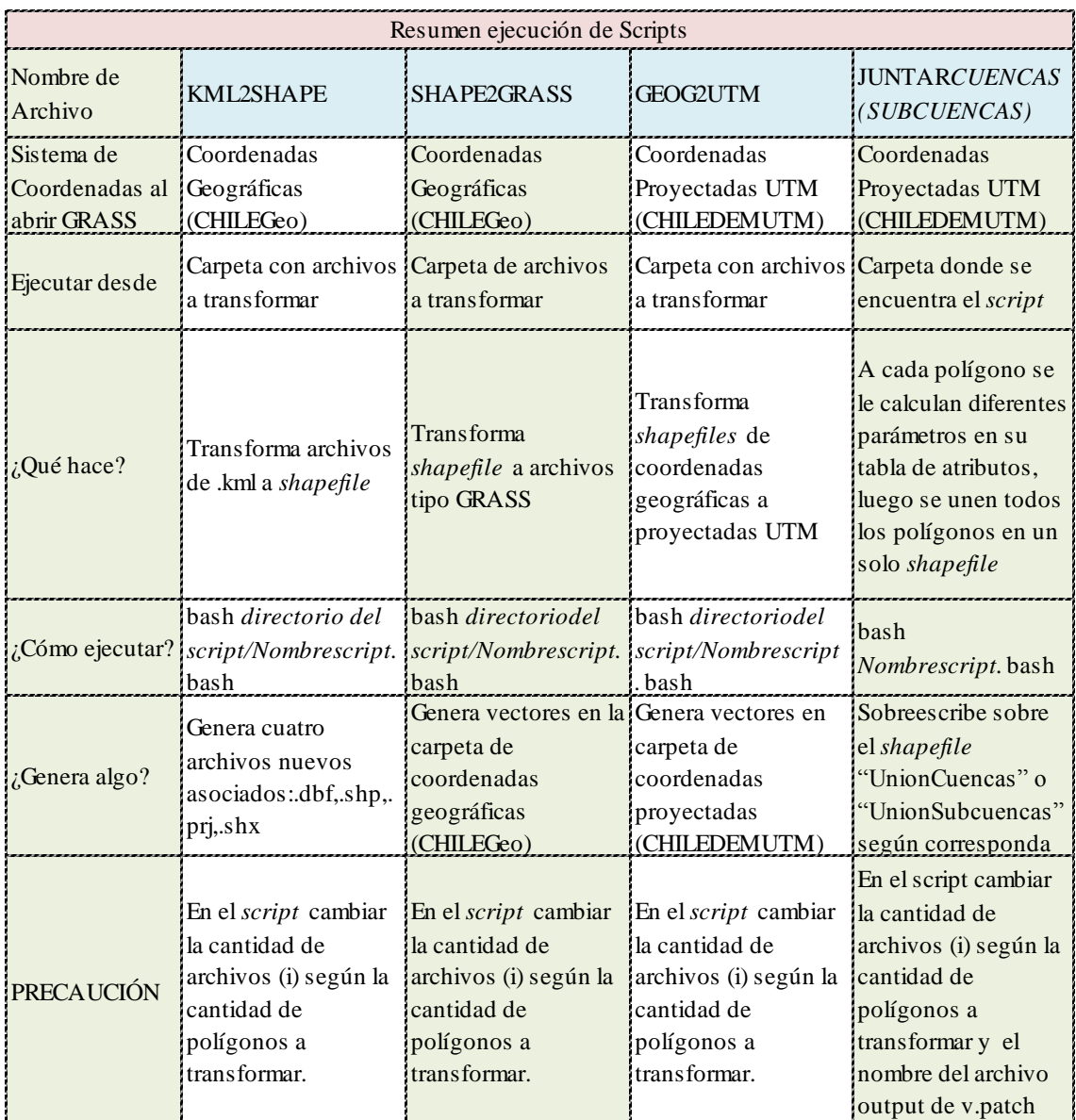